# **CRIANDO** SOLUÇÕES **TECNOLÓGICAS** COM A ENGENHARIA<br>DE COMPUTAÇÃO

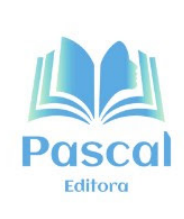

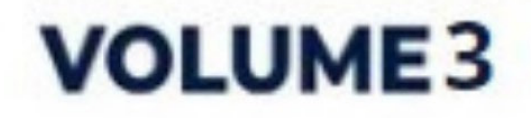

EDILSON CARLOS SILVA LIMA ELDA REGINA DE SENA CARIDADE JONATHAN ARAUJO QUEIROZ MARCOS JOSÉ DOS PASSOS SÁ LEONARDO DE CASTRO MESQUITA YONARA COSTA MAGALHÃES (Organizadores)

# CRIANDO SOLUÇÕES TECNOLÓGICAS COM A ENGENHARIA DE COMPUTAÇÃO

volume 3

EDITORA PASCAL 2024

#### *2024 - Copyright© da Editora Pascal*

**Editor Chefe:** Prof. Dr. Patrício Moreira de Araújo Filho **Edição e Diagramação:** Eduardo Mendonça Pinheiro **Edição de Arte:** Marcos Clyver dos Santos Oliveira **Bibliotecária:** Rayssa Cristhália Viana da Silva – CRB-13/904 **Revisão:** Os autores

#### **Conselho Editorial**

- Dr. Othon Carvalho Bastos Filho
- Dr. André Leonardo Demaison Medeiros Maia
- Dr. Moisés dos Santos Rocha
- Drª. Sandra Imaculada Moreira Neto
- Dr. Wellinton de Assunção
- Dr. Saulo José Figueiredo Mendes
- Dr. Raimundo Luna Neres
- Dr. Fabio Antonio da Silva Arruda

#### **Dados Internacionais de Catalogação na Publicação (CIP)**

#### **L732c**

Coletânea Criando Soluções Tecnológicas com a Engenharia de Computação / Edilson Carlos Silva Lima et al. (Orgs). São Luís - Editora Pascal, 2024.

209 f. : il.: (Criando Soluções Tecnológicas com a Engenharia de Computação; v. 3) Formato: PDF

Modo de acesso: World Wide Web

ISBN: 978-65-6068-039-5

D.O.I.: 10.29327/5391074

1. Engenharia de programa de computador. 2.Tecnologias. 3. Ferramentas. 4.Soluções computacionais. I. Lima, Edilson Carlos Silva. II. Caridade, Elda Regina de Sena. III. Queiroz, Jonathan Araújo. IV. Sá, Marcos José dos Passos. V. Mesquita, Leonardo de Castro. VI. Magalhães, Yonara Costa. VII. Título.

CDU: 004.41

O conteúdo dos artigos e seus dados em sua forma, correção e confiabilidade são

de responsabilidade exclusiva dos autores.

**2024**

www.editorapascal.com.br

# **APRESENTAÇÃO**

Iivro em questão, mostra desenvolvimento de trabalhos do curso<br>de Engenharia de Computação da Universidade CEUMA, apre-<br>senta uma diversidade de temas relevantes e inovadores no camde Engenharia de Computação da Universidade CEUMA, apresenta uma diversidade de temas relevantes e inovadores no campo da tecnologia. Os capítulos abordam uma gama de tópicos, começando pelo desenvolvimento de aplicações móveis utilizando Flutter para a parte de front-end. Em seguida, exploram a construção de APIs Rest com Nest JS, destacando a importância dessa tecnologia na integração de sistemas. A obra também se aprofunda em Internet das Coisas (IoT), apresentando conceitos e aplicações práticas.

Um dos pontos altos do livro é a discussão sobre sustentabilidade e inovação, evidenciado pelo protótipo de uma Máquina de Produção de Filamento 3D utilizando reciclagem de garrafa PET. Essa abordagem demonstra o compromisso dos autores com soluções tecnológicas que impactam positivamente o meio ambiente. Além disso, o livro traz uma perspectiva inclusiva ao discutir formas de noticiar para deficientes auditivos e/ou visuais, promovendo a acessibilidade e a igualdade na disseminação de informações.

A obra também se destaca ao explorar o uso da gamificação e o desenvolvimento em Flutter para o ensino de História e Geografia do Estado do Maranhão, demonstrando como a tecnologia pode ser aplicada de maneira inovadora na educação. Por fim, o livro encerra com um olhar para o futuro, abordando a implementação da tecnologia 5G no mercado, especificamente nos provedores de internet locais, evidenciando a relevância desse avanço para a conectividade e a comunicação rápida.

Dessa forma, o livro oferece uma visão abrangente e atualizada das tendências e inovações no campo da Engenharia de Computação, destacando a aplicação prática de conceitos teóricos em soluções concretas e impactantes.

# **ORGANIZADORES**

#### **Edilson Carlos Silva Lima**

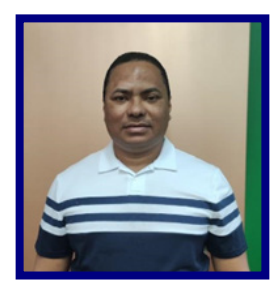

Mestrando em Engenharia da Informática com ênfase na área de Sistemas e Tecnologias de Informação na Universidade Fernando Pessoa na Cidade do Porto em Portugal (com previsão de término em 2023), pós-draduado em Análise e Projeto de Sistemas (UFMA, 2009.1), graduado em Sistema de Informação pela Universidade CEUMA (2008.2) e Tecnólogo em Tecnologia de Informática pela Universidade CEUMA (2003.1), atuou como Programador, Analista de Sistema, Gerente de TI, é professor desde 2012.

LATTES: https://lattes.cnpq.br/3633743402684029

ORCID: https://orcid.org/0000-0002-2301-8006

#### **Elda Regina de Sena Caridade**

Bacharel em Ciência da Computação pela Universidade Federal do Maranhão (1998) e Mestra em Engenharia de Computação e Sistemas pela Universidade Estadual do Maranhão-UEMA. Atuando na área de docência do ensino superior desde 2002 na Universidade Ceuma e em outras Instituições de Ensino Superior. Atualmente coordena os cursos de Engenharia de Computação e Sistemas de Informação da Universidade CEUMA. Tem experiência na área de Engenharia de Computação, Análise e Desenvolvimento de Sistemas.

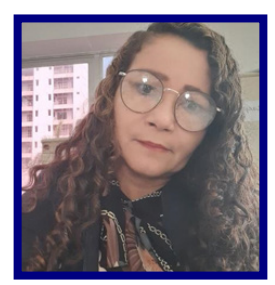

LATTES: http://lattes.cnpq.br/8833973908569237 ORCID: https://orcid.org/0000-0003-2243-0477

#### **Jonathan Araujo Queiroz**

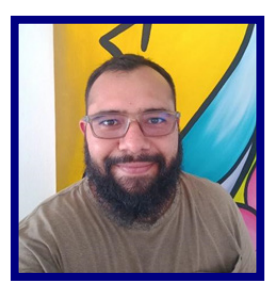

Possui graduação em matemática licenciatura pela Universidade Federal do Maranhão (2012), especialista em Métodos Estatísticos Aplicados pela Universidade Estadual do Maranhão (2016), mestrado em Engenharia de Eletricidade pela Universidade Federal do Maranhão (2016), doutorado em Engenharia Elétrica pela Universidade Federal do Maranhão (2018) e Pós-Doutorado pela Universidade Federal do Maranhão (2020). É colaborador da Sociedade Brasileira de Engenharia Biomédica e revisor de IEEE Access, IEEE Engineering in Medicine and Biology Society, Journal of Cardiac Disorders and Therapy (JCDT), e Electric

Power Components and Systems Journal.

LATTES: http://lattes.cnpq.br/7145102625820184 ORCID: https://orcid.org/0000-0001-8006-6242

#### **Marcos José dos Passos Sá**

Possui graduação em Tecnólogo em Desenvolvimento de Sistemas pela Universidade Ceuma (2008), Especialização em MBA Governança de TI pela Universidade Ceuma (2013) e Mestrado em Engenharia de Computação e Sistemas pela Universidade Estadual do Maranhão (2020). Atualmente é Professor Mestre da Universidade Estadual do Maranhão e Professor da Universidade Ceuma. Tem experiência na área de Ciência da Computação, com ênfase em Sistemas de Computação, Cloud Computer e Telecomunicações.

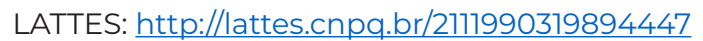

# **ORGANIZADORES**

#### **Leonardo de Castro Mesquita**

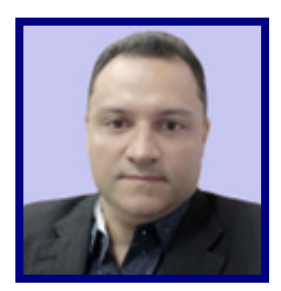

Possui graduação em Gestão da Tecnologia da Informação pela Universidade Paulista (2014), Especialização em MBA Profissional em Redes de Computadores pela Escola Superior Aberta do Brasil – ESAB (2015), Graduação em licenciatura em Geografia pela Universidade Cruzeiro do Sul – UNICSUL (2022), Especialização em Geografia Regional Brasileira pelo Instituto Facuminas EAD LTDA – FACUMINAS (2022). Analista de Sistemas na Faculdade de Medicina - UFMA, trabalhando com projetos de realidade aumentada, realidade virtual, objetos de aprendizagem e simuladores avançado de alta performance que apresenta rea-

lismo elevado e múltiplos modelos de fisiologia humana. Foi Coordenador Tecnológico do Núcleo de Educação a Distância - NEAD da Universidade Federal do Maranhão – UFMA. É pesquisador do Laboratório de Inovações Tecnológicas Aplicadas à Saúde – LITAS/UFMA. É professor da Universidade do CEUMA e Coordenador do Núcleo de Tecnologias Educacionais – NUTED/CEUMA. Professor de Informática no Instituto Estadual de Educação, Ciência e Tecnologia do Maranhão – IEMA. Tem experiência na área de Ciência da Computação, com ênfase em Sistemas de Computação, Cloud Computer Tem experiência na área de Ciência da Computação, com ênfase em Sistemas de Computação, Cloud Computer, Desenvolvimento de Software, Gestão de TI e TIC's na educação.

LATTES: http://lattes.cnpq.br/4641659171222606

ORCID: https://orcid.org/0009-0009-1643-1562

#### **Yonara Costa Magalhães**

É bacharel em Ciência da Computação pela Universidade Federal do Maranhão (1998) e mestre em Engenharia de Eletricidade pela Universidade Federal do Maranhão (2002). É professora titular da Universidade do CEUMA (2011) e professora contratada na Universidade Estadual do Maranhão (UEMA/2022). Foi docente no Centro Universitário Euro-Americano (UNIEURO- DF 2006/2011), tendo atuado como: Pesquisadora Institucional, membro do NDE de Sistemas de Informação e de CST em Redes de Computadores, Coordenadora dos Cursos de Sistemas de Informação, CST em Redes de Computadores e CST em Gestão

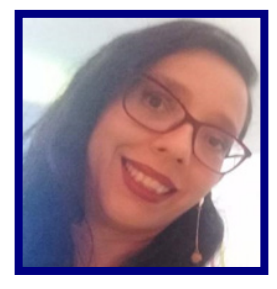

da Tecnologia da Informação e Coordenadora Pedagógica. Foi Coordenadora do Curso de CST em Análise e Desenvolvimento de Sistemas no CEUMA. É pesquisadora do NuSTI/CnPQ (Núcleo de Pesquisa em Sistemas e Tecnologia da Informação) do CEUMA e membro da Sociedade Brasileira de Computação (SBC).

LATTES: http://lattes.cnpq.br/8188763596503654

ORCID: https://orcid.org/0000-0001-5502-9634

# **SUMÁRIO**

# **CAPÍTULO 1 ..........................................................................................................................................10 DESENVOLVIMENTO DE UMA APLICAÇÃO MÓVEL EM FLUTTER, PARA COMERCIALIZA-ÇÃO DE PASSEIOS TURÍSTICOS NO MARANHÃO** *Rafael Mendes Maia Edilson Carlos Silva Lima Yonara Costa Magalhães* **D.O.I.:** 10.29327/5391074.1-1 **CAPÍTULO 2..........................................................................................................................................27 DESENVOLVIMENTO DE UMA API REST COM NEST JS PARA UM JOGO NO ESTILO LUDO** *Israel de Jesus Lopes Silva Edilson Carlos Silva Lima Elda Regina de Sena Caridade* **D.O.I.:** 10.29327/5391074.1-2

**CAPÍTULO 3..........................................................................................................................................44**

#### **DESENVOLVIMENTO WEB DE UM JOGO NO MODELO LUDO COMO FERRAMENTA PE-DAGÓGICA PARA AVALIAÇÃO DO DESEMPENHO ESTUDANTIL**

*Dharlison Dhovan Santos Pereira Edilson Carlos Silva Lima Yonara Costa Magalhães* **D.O.I.:** 10.29327/5391074.1-3

**CAPÍTULO 4 .........................................................................................................................................66**

#### **DESENVOLVIMENTO E TECNOLOGIAS POR TRÁS DO APLICATIVO NADD PARA PLATA-FORMA ANDROID E IOS USANDO FLUTTER**

*Eric Silva de Souza Edilson Carlos Silva Lima Leonardo de Castro Mesquita* **D.O.I.:** 10.29327/5391074.1-4

**CAPÍTULO 5..........................................................................................................................................82 PROTÓTIPO DE UMA MÁQUINA DE PRODUÇÃO DE FILAMENTO 3D UTILIZANDO RECI-CLAGEM DE GARRAFA PET**

*Gustavo Fonseca Santos Luís Henryc Lima Edilson Carlos Silva Lima Jonathan Araújo Queiroz* **D.O.I.:** 10.29327/5391074.1-5 **CAPÍTULO 6..........................................................................................................................................104**

#### **"INCLU NOTÍCIAS" UMA ABORDAGEM INCLUSIVA PARA NOTICIAR DEFICIENTES AUDI-TIVOS E/OU VISUAIS**

*Ádanson Fernando Nascimento Luz Edilson Carlos Silva Lima Jonathan Araújo Queiroz* **D.O.I.:** 10.29327/5391074.1-6

**CAPÍTULO 7..........................................................................................................................................118 FACILITANDO A VIDA FINANCEIRA: DESENVOLVIMENTO DE UM APLICATIVO DE CON-TROLE FINANCEIRO**

*Marcos Raffael Almeida Amorim Edilson Carlos Silva Lima Leonardo de Castro Mesquita* **D.O.I.:** 10.29327/5391074.1-7

**CAPÍTULO 8 .........................................................................................................................................131 INTELIGÊNCIA ARTIFICIAL: UMA NOVA ERA PARA O MARKETING DIGITAL Wanderson Taylon dos Santos Ferreira Edilson Carlos Silva Lima Leonardo de Castro Mesquita D.O.I.:** 10.29327/5391074.1-8

**CAPÍTULO 9..........................................................................................................................................142 USO DA GAMIFICAÇÃO E DESENVOLVIMENTO EM FLUTTER PARA ENSINO DE HISTÓ- RIA E GEOGRAFIA DO ESTADO DO MARANHÃO**

*Pedro Lucas Silva Santos Edilson Carlos Silva Lima Yonara Costa Magalhães* **D.O.I.:** 10.29327/5391074.1-9

**CAPÍTULO 10........................................................................................................................................153 DESENVOLVIMENTO DO APLICATIVO "CITY CONNECT" PARA A PROMOÇÃO DO TURIS-MO E HOSPITALIDADE EM SÃO LUÍS DO MARANHÃO**

*Walysson Viana Garcez Cruz Edilson Carlos Silva Lima Jonathan Araújo Queiroz* **D.O.I.:** 10.29327/5391074.1-10

# **CAPÍTULO 11.........................................................................................................................................170**

#### **REACT.js E GOOGLE MAPS NA INSERÇÃO DE MELHORIA DE BUSCA: ANÁLISE DE IM-PACTO NA USABILIDADE E EFICIÊNCIA NA BUSCA NO RAMO ALIMENTÍCIO NA WEB0**

*Antônio Vinicius Lima Lira Edilson Carlos Silva Lima Elda Regina de Sena Caridade* **D.O.I.:** 10.29327/5391074.1-11

#### **CAPÍTULO 12 .......................................................................................................................................186 A COEXISTÊNCIA DA TECNOLOGIA 5G NO MERCADO COM OS PROVEDORES DE INTER-NET LOCAIS**

*Caylon Bruno Bentes Lima Edilson Carlos Silva Lima Marcos José dos Passos Sá* **D.O.I.:** 10.29327/5391074.1-12

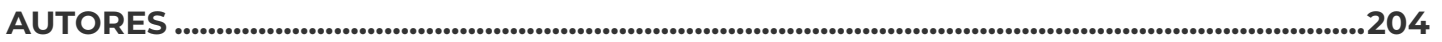

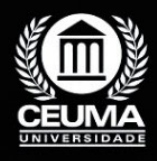

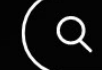

**1**

**DESENVOLVIMENTO DE UMA APLICAÇÃO MÓVEL EM FLUTTER, PARA COMERCIALIZAÇÃO DE PASSEIOS TURÍSTICOS NO MARANHÃO**

 $\mathbb Q$ 

*Development of a mobile application in flutter, for sale of tourist tours in Maranhão*

> **Rafael Mendes Maia Edilson Carlos Silva Lima Yonara Costa Magalhães**

**D.O.I.: 10.29327/5391074.1-1**

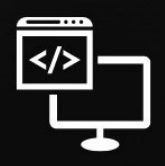

Criando Soluções Tecnológicas com a Engenharia de Computação

#### **Resumo**

Mercado de venda de pacotes de viagens no Maranhão vem passando por proble-<br>
pas e um deles é a falta de personalização, muitos pacotes de viagens oferecidos<br>
pelo mercado são padronizados com itinerários fixos e pré-deter mas e um deles é a falta de personalização, muitos pacotes de viagens oferecidos pelo mercado são padronizados com itinerários fixos e pré-determinados o que acaba limitando a flexibilidade dos viajantes em explorar locais e atividades de acordo com seus interesses, além de ocasionar preços inflexíveis. Um estudo de caso juntamente com uma pesquisa Survey foi realizado para alcançar o objetivo desse trabalho, que é desenvolver uma aplicação móvel, utilizando os frameworks Flutter e Spring boot, que ofereça ao usuário a experiencia de poder montar o seu roteiro turístico de forma personalizada, escolhendo somente os passeios e serviços que mais se alinham aos seus interesses e preferências e ajudando a manter os custos controlados. Os Resultados obtidos por meio das metodologias indicam que a Matrip efetivamente atende às demandas dos usuários, com 90% relatando maior satisfação na personalização de roteiros, que reforçam o impacto positivo, enquanto depoimentos ressaltam a liberdade de explorar locais específicos e adaptar viagens de acordo com os interesses individuais. Em conclusão após o desenvolvimento e a implementação da aplicação, tornou-se claro que a solução inovadora não só resolveu a problemática em atender as expectativas dos viajantes em busca de experiências personalizadas, mas também contribui com a economia local.

**Palavras-chave:** Aplicação Móvel, Flutter, Pacotes de Viagens, Spring Boot.

#### **Abstract**

The travel package sales market in Maranhão has been experiencing problems and<br>one of them is the lack of personalization, many travel packages offered by the market<br>are standardized with fixed and pre-determined itinerari one of them is the lack of personalization, many travel packages offered by the market are standardized with fixed and pre-determined itineraries, which ends up limiting travelers' flexibility in exploring places. and activities according to your interests, in addition to causing inflexible prices. A case study together with a Survey research was carried out to achieve the objective of this work, which is to develop a mobile application, using the Flutter and Spring boot frameworks, that offers the user the experience of being able to create their tourist itinerary in a personalized way, choosing only the tours and services that best align with your interests and preferences and helping to keep costs under control. The results obtained through the methodologies indicate that Matrip effectively meets user demands, with 90% reporting greater satisfaction in customizing itineraries, which reinforces the positive impact, while testimonials highlight the freedom to explore specific locations and adapt trips according to individual interests. In conclusion, after developing and implementing the application, it became clear that the innovative solution not only solved the problem of meeting the expectations of travelers looking for personalized experiences, but also contributed to the local economy.

**Keywords:** Mobile Application, Flutter, Travel Packages, Spring Boot.

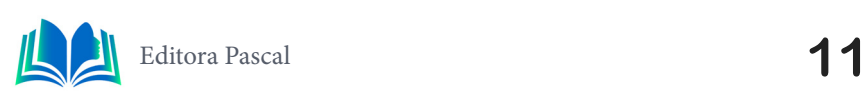

#### **1. INTRODUÇÃO**

O Mercado de venda de pacotes de viagens não só no Maranhão vem passando por problemas como, a falta de personalização e os preços inflexíveis, muitos pacotes de viagens oferecidos pelo mercado são padronizados e não atendem às necessidades e preferências individuais dos clientes, e acabam gerando um custo inflexível, onde o mesmo paga por serviços que não deseja utilizar, dessa forma reduzindo a qualidade na experiencia do usuário.

Permitir que os usuários escolham seus próprios passeios em vez de adquirir pacotes de viagens padronizados é particularmente vantajosa para um público diversificado de viajantes buscando experiências personalizadas e flexíveis. Segundo Carvalho (2019) pessoas que buscam experiências únicas ao viajar optam por criar um itinerário que corresponda aos seus verdadeiros interesses e que esteja alinhado com sua disponibilidade de tempo. Essa abordagem também é ideal para viajantes que desejam controlar seus gastos e evitar pagar por serviços não desejados. Ao oferecer a oportunidade de selecionar atividades conforme seus gostos e interesses, o mercado de venda de passeios atinge uma ampla gama de perfis de viajantes, proporcionando a eles a liberdade de moldar suas experiências de acordo com suas próprias preferências.

As metodologias científicas utilizadas para o desenvolvimento desse trabalho consistem em um estudo de casos para avaliar a complexidade do projeto, observar padrões, realizar testes teóricos, e uma pesquisa *survey* que é uma técnica de coleta de dados por meio de questionários.

Portanto o objetivo proposto por esse trabalho para solucionar a problemática mencionada é apresentar o desenvolvimento e a implementação de uma aplicação de software para dispositivos móveis chamada Matrip, que terá a finalidade de comercializar pacotes de passeios turísticos maranhenses, que podem ser selecionados separadamente, de modo que o usuário possa escolher quais experiencias deseja realizar, levando em conta seu humor, limitações físicas, etc. Dessa maneira, depois de pesquisas aprofundadas optou-se pela utilização dos frameworks Flutter e Spring boot visando as ferramentas que eles oferecem no processo de desenvolvimento de aplicativos. O sistema operacional escolhido foi o android devido ao custo reduzido em relação aos outros e um maior número de usuários, Segundo Kimiza (2014) pesquisas revelam que smartphones com esse sistema tem mais de 52% de participação no mercado global.

O trabalho encontra-se organizado nas seções descritas a seguir. A Seção 2 (dois) corresponde aos trabalhos relacionados, seção 3 (três) descreve o referencial teórico, a seção 4 (quatro) corresponde ao estudo de caso, a seção 5 (cinco) se dedica a resultados, a seção 6 (seis) descreve a conclusão, a última seção representa as referências bibliográficas.

#### **2. TRABALHOS RELACIONADOS**

Neste tópico, diante dos estudos bibliográficos realizados sobre a problemática, apresentamos três trabalhos relacionados a ela, divididos nas seguintes seções "2.1 Api REST em Java web para hotéis: consulta, reserva e cadastro de hotéis no aplicativo web da Matrip", "2.2 O Desenvolvimento do Turismo e a Inserção das Tecnologias: um estudo prospectivo", "2.3 Aplicativos Móveis e Turismo: Um Estudo Quantitativo Aplicando a Teoria do Comportamento Planejado", "2.4 Diferencial do Projeto".

#### **2.1 Api REST em Java web para hotéis: consulta, reserva e cadastro de hotéis no aplicativo web da Matrip**

Segundo Nunes *et al.* (2023), a problemática central reside na restrição da disponibilidade e do conhecimento acerca das opções de hospedagem, particularmente para turistas que não estão familiarizados com a região. Além disso, para aqueles que permanecem vários dias explorando uma variedade de passeios, a escolha do hotel com base na localização dos passeios selecionados é crucial.

A solução para a problemática deste trabalho foi desenvolver uma API REST com uso de Spring boot que permitiu a consulta, reserva e cadastro de hotéis por meio da aplicação Matrip, integrando os hotéis aos passeios turísticos. Os resultados obtidos possibilitaram que os clientes adquiram pacotes unificados que incluam hospedagem e atividades, resultando em um pagamento único.

#### **2.2 O Desenvolvimento do Turismo e a Inserção das Tecnologias: um estudo prospectivo**

Segundo De Góes *et al.* (2018), a problemática desse trabalho foi compreender a relação intrínseca entre o turismo e a inovação tecnológica, bem como os impactos e benefícios gerados por essa interação no contexto do desenvolvimento regional, a Solução proposta foi mapear a inteligência tecnológica relacionada ao turismo, abordando diversos aspectos, como o comportamento da tecnologia, os estágios de maturidade tecnológica em nível global e regional, bem como as temáticas e especificidades presentes nos estudos científicos relacionados. Os resultados contribuíram para promover a disseminação de informações e conhecimentos sobre a inovação no setor turístico, estimular o reconhecimento da importância da prospecção tecnológica.

#### **2.3 Aplicativos Móveis e Turismo: Um Estudo Quantitativo Aplicando a Teoria do Comportamento Planejado**

Segundo Mendes *et al.* (2017), a problemática central deste estudo consistiu em examinar a predisposição à utilização de aplicativos móveis no contexto do turismo, adotando como base a Teoria do Comportamento Planejado (TCP). Para solucionar esse intento, foi desenvolvido um questionário composto por perguntas estruturadas e de resposta fechada. A coleta de dados ocorreu de maneira aleatória, com a perspectiva de entender a intenção de utilização de aplicativos de turismo em dispositivos móveis durante viagens. Os parte dos resultados obtidos constatou-se que 53% dos participantes são mulheres, enquanto 90% encontram-se na faixa etária de 18 a 25 anos, sendo os restantes 10% distribuídos na faixa etária de 26 a 34 anos.

#### **2.4 Diferencial do Projeto**

Ao comparar esse trabalho que está sendo desenvolvido com os outros citados, fica claro algumas distinções, este estudo se concentra na criação de uma aplicação mobile que permite a personalização de passeios, enquanto o estudo "Api rest em java web para hotéis: consulta, reserva e cadastro de hotéis no aplicativo web da Matrip", se concentra na comercialização de reservas de hotéis, por meio de uma web service, o artigos "O De-

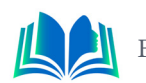

senvolvimento do Turismo e a Inserção das Tecnologias: um estudo prospectivo" e "Aplicativos Móveis e Turismo: Um Estudo Quantitativo Aplicando a Teoria do Comportamento Planejado" se concentram em fazer um analise teórica bem mais aprofunda sobre o comportamento da tecnologia no turismo ,dessa forma diferenciando desse trabalho que está sendo desenvolvido, que se concentra em uma abordagem mais pratica da situação.

Deste modo, este estudo se sobressai ao realizar uma análise minuciosa dos fatores práticos determinantes que influenciam a intenção de utilização de aplicativos móveis em um cenário local, fornecendo uma valiosa contribuição para a compreensão das dinâmicas entre turistas e tecnologia em um ambiente geográfico delimitado.

#### **3. REFERENCIAL TEÓRICO**

Nesta seção, são apresentados os princípios fundamentais que são essenciais para estabelecer o contexto teórico deste projeto. Os tópicos explorados nesta seção estão divididos em "3.1 Desenvolvimento de Aplicativos Moveis", "3.2 Scrum", "3.3 Framework Flutter ", "3.4 Mysql Workbench", "3.5 Framework Spring Boot", "3.6 Endpoints", "3.8 API" e "3.9 Visual Studio Code".

#### **3.1 Desenvolvimento de Aplicativos Moveis**

No cenário contemporâneo, onde a tecnologia e a técnica predominam, os dispositivos móveis ganharam supremacia. Assim, os telefones celulares se tornaram uma prioridade estratégica para as organizações buscando envolver, atrair e encantar seus usuários. Semelhante à evolução dos softwares para computadores de mesa, os desenvolvedores precisaram criar softwares capazes de operar com requisitos mínimos de hardware. Isso também se aplica aos aplicativos móveis, embora as variações de hardware nesse contexto sejam menos expressivas. De acordo com informações do IBGE (2014), a maioria dos brasileiros, correspondendo a 52,3% da população, utiliza a internet por meio de dispositivos móveis, enquanto o acesso por computadores é menos comum, sendo relatado por apenas 37,1% dos entrevistados.

#### **3.2 Scrum**

O Scrum é uma metodologia ágil de gestão de projetos que visa facilitar o desenvolvimento de produtos de forma iterativa e incremental. Baseado em princípios de transparência, inspeção e adaptação contínua, o Scrum organiza o trabalho em sprints, períodos fixos de tempo geralmente variando de duas a quatro semanas, durante os quais as equipes se comprometem a entregar incrementos de produto funcional. Essa abordagem promove a flexibilidade, permitindo que as equipes respondam rapidamente às mudanças nos requisitos e prioridades do cliente, de acordo com Schwaber e Sutherland (2017).

 No Scrum, as equipes são auto-organizadas e multifuncionais, lideradas por um Scrum Master que facilita o processo e um *Product Owner* responsável por definir as prioridades do produto. Eventos regulares, como reuniões diárias de sincronização e revisões de sprint, garantem a comunicação eficaz e a inspeção regular do progresso. Ao focar na entrega de incrementos de valor a cada iteração, o *Scrum* oferece uma estrutura eficaz para o desenvolvimento colaborativo e adaptativo, sendo amplamente adotado em diversos setores além do desenvolvimento de software, incluindo gestão de projetos, marketing

e até mesmo áreas fora do domínio tecnológico.

#### **3.3 Framework Flutter**

O *Flutter* é um *framework* de código aberto desenvolvido pela Google para a criação de aplicativos multiplataforma, ou seja, que podem ser executados tanto em dispositivos iOS quanto Android, a partir de um único código-base. Ele foi lançado oficialmente em maio de 2017 durante a conferência Google I/O. Segundo Seidel (2019) o *Flutter* vai além da definição tradicional de um framework, ele constitui um ecossistema abrangente de recursos, englobando ferramentas, bibliotecas e *widgets*. Essa abordagem permite que desenvolvedores criem interfaces de usuário visualmente atraentes e com alto desempenho em múltiplas plataformas, tudo isso a partir de um único código-fonte.

Esse framework foi utilizado com o objetivo de facilitar o desenvolvimento da aplicação pois o mesmo oferece uma solução que permiti aos desenvolvedores construírem interfaces de usuário atrativas e altamente responsivas de maneira rápida e eficiente, utilizando padrões de *layouts* já inclusos no pacote, os famosos *widgets.*

#### **3.4 Mysql Workbench**

Como ferramenta de modelagem e administração de banco de dados foi utilizamos o Mysql Workbench, ele oferece uma interface gráfica intuitiva e recursos poderosos para ajudar os desenvolvedores e administradores a projetar, modelar, criar e gerenciar bancos de dados de forma eficiente, ele oferece recursos como Modelagem Visual, Design de Tabelas, Script de Criação, Conexão Remota, etc. Segundo Bento (2013) o MySQL é a plataforma de banco de dados que armazena informações em tabelas, onde cada entrada na tabela representa um novo registro, essa estrutura é semelhante a uma planilha, mas oferece maior capacidade de armazenamento, pesquisa e conexão de dados.

#### **3.5 Framework Spring Boot**

Neste empreendimento, empregamos a estrutura Spring Boot. O Spring Boot representa uma abordagem descomplicada e veloz para o desenvolvimento de aplicações com base no framework Spring. Esse ambiente já integra um contêiner web, como o Tomcat, permitindo que a aplicação seja executada de forma simplificada. Isso é uma notável simplificação em relação aos procedimentos tradicionais que envolvem a instalação e configuração prévia de um contêiner, a geração de um arquivo WAR (Web Application Resource) e a subsequente implantação no contêiner. Segundo Costa (2021) o Spring Boot segue essa tradição, oferecendo uma abordagem que é igualmente descomplicada e veloz para criar aplicações independentes, o grande trunfo é que o Spring Boot já incorpora, de forma intrínseca, um servidor web como o Apache Tomcat, uma escolha amplamente estabelecida no mercado ao longo de muitos anos.

## **3.6 Endpoints**

"*Endpoints*" são pontos de extremidade ou URLs (*Uniform Resource Locators*) específicos que representam recursos ou serviços que podem ser acessados por meio da rede.

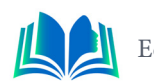

Esses *endpoints* servem como interfaces para acessar funcionalidades ou dados de um sistema, aplicação ou serviço.

São componentes essenciais em arquiteturas *REST* (*Representational State Transfer*) e são usados para identificar recursos específicos que podem ser criados, lidos, atualizados ou excluídos por meio de requisições *HTTP*, como GET, POST, PUT e DELETE. Em sua publicação no site Yssy, Santos (2023) declara: Os *endpoints* desempenham um papel vital ao indicar os pontos de entrada das APIs, sendo essenciais para garantir o adequado funcionamento da integração com o software em questão.

Exemplo de *endpoint* presente na aplicação usando o método GET http://localhost:8080/cidades lista todas as cidades cadastradas na API da Matrip.

#### **3.7 API**

A comunicação com a *API* é baseada em um modelo *Web RESTful*, no qual informações são transmitidas utilizando os verbos *HTTP*, como *GET, POST, PUT, PATCH* e *DELETE*, para realizar operações de transferência de representações entre clientes e servidores, as informações são trocadas no formato *JSON*. Jacobson *et al.* (2012) afirmam que as APIs representam um mercado em constante crescimento, com empresas pioneiras, como Google, Facebook, Apple e Twitter, disponibilizando soluções tecnológicas impressionantes para o público.

#### **4. ESTUDO DE CASOS**

Neste capítulo vamos apresentar o processo de desenvolvimento da aplicação que visa solucionar o problema elencado, a intenção é gerar uma interface intuitiva para o usuário, de modo que ele possa montar o seu roteiro turístico de forma personalizada, selecionado apenas os passeios e serviços que ele realmente deseje na sua viagem. A metodologia ágil utilizada para o desenvolvimento do software foi a Scrum, por apresentar fases bem definidas para o desenvolvimento, essa etapa será divido em três partes, uma representando o desenvolvimento do *front-end* da aplicação e outra a API e o seu *back-end* e outra mostrando o consumo da *api* , separados nos seguintes tópicos, 4.1 Desenvolvimento do *Front-end*, 4.2 Desenvolvimento da *Api* e *Back-end*, com as seções, 4.2.1 Diagramas de Caso de Uso, 4.2.2 Diagrama de Classe, 4.2.3 Entity, 4.2.4 *Controller*, 4.2.5 *Repository*, 4.3 Consumo da *API*.

#### **4.1 Desenvolvimento do Front-end**

Para o desenvolvimento do *front-end* do projeto foi utilizado o framework *Flutter* e o editor de código *Vs Code*. O *Flutter* trabalha utilizando widgets que são organizados da seguinte maneira, como mostra a figura 1.

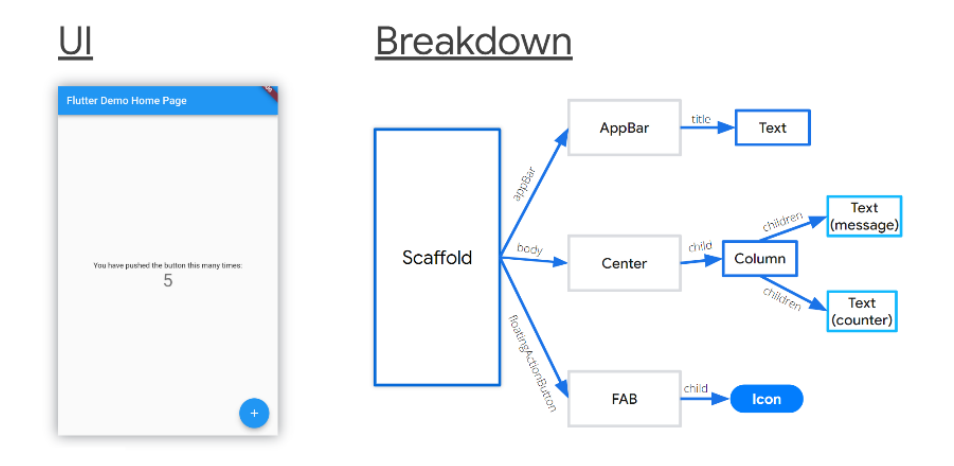

**Figura 1.** *Flutter Layout* **Fonte:** Nwabude (2022)

Visando uma melhor experiencia do usuário foram criadas as seguintes telas: *main*, nossos parceiros, *login, home*, tela cidade, tela passeio, a tela *main* foi codificada para dá o *start* na aplicação.

Na aplicação foi implementada uma biblioteca chamada *VideoPlayerController* que permitir adicionar um vídeo rodando em tempo real no *scalffold*, na tela nossos parceiros foram criados cinco containers com logomarcas de apoiadores do projeto, na tela de *login* foi utilizado o *widget TextField* que é usado para criar campos de entrada de texto em um aplicativo. Ele permite que os usuários insiram texto, como palavras, números, senhas e outros tipos de dados, em um formato de caixa de texto interativa. Na tela cidade foi criado um container com o nome da cidade destino, usando o widget texto, e logo abaixo usando outro *widget* chamado *CarouselSlider*, foi inserido um carrossel de imagens dos passeios relacionados a essa cidade, mais baixo foi codificado o container passeios para direcionar o usuário para a tela passeio, nessa tela foi codificado vários containers com imagens e o nome dos passeios disponíveis na cidade. Na Figura 2, alguns exemplos das telas construídas são apresentados.

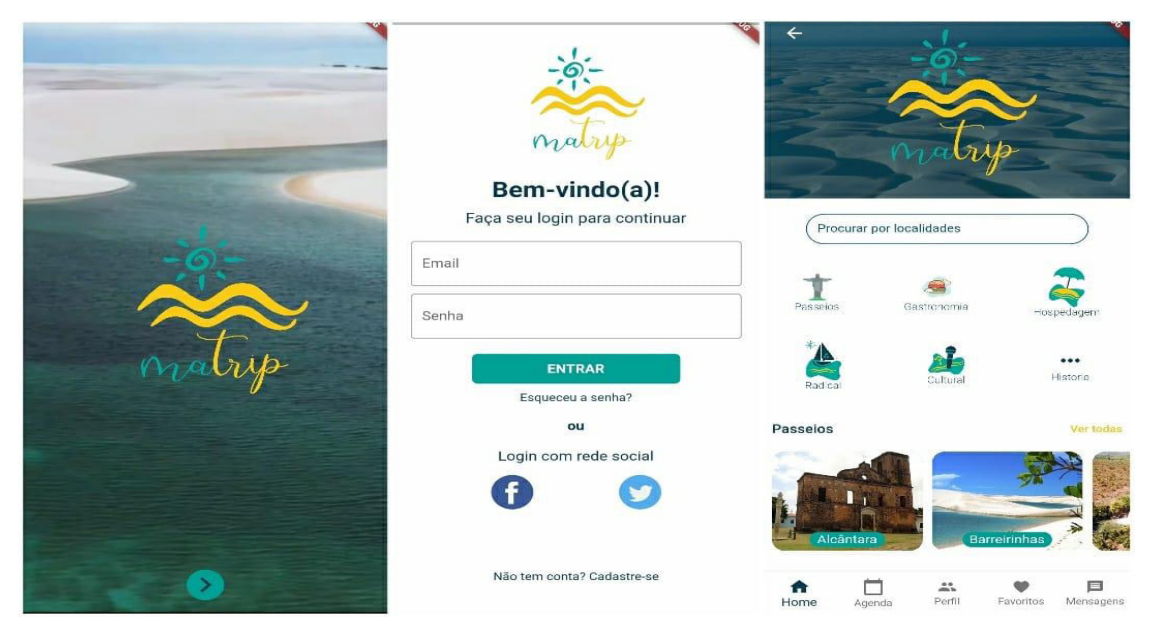

**Figura 2.** Telas *main, login e home*

**Fonte:** Autoral (2023)

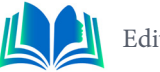

Na Figura 2 acima, foram selecionadas três telas entre as criadas para demonstração, uma vez que as outras ainda necessitavam do consumo da *API* para que os dados fossem exibidos na tela.

#### **4.2 Desenvolvimento da Api e Back-end**

Nesta etapa será descrito as fases e técnicas utilizadas para o desenvolvimento da *api* junto ao *back-end*.

#### **4.2.1 Diagramas de Casos de Uso**

Na figura 3, o diagrama de caso de uso, que representa a parte de passeios, o usuário pode efetuar uma compra, pesquisar pelo preço dos passeios, pesquisar os passeios e as informações referentes a ele. Os casos de uso foram identificados a partir de requisitos definidos pelo projeto. Os requisitos e fontes de informação utilizados incluíram as necessidades dos usuários, os objetivos do sistema e as funcionalidades requeridas para a parte de passeios.

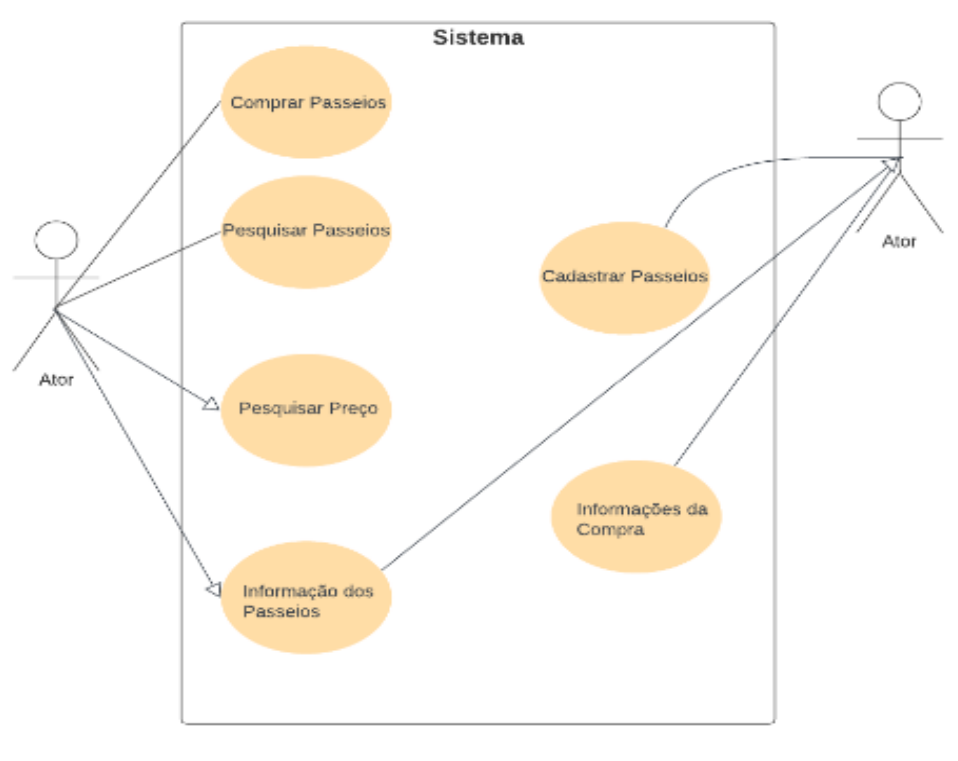

**Figura 3.** Diagrama de Casos de Uso **Fonte:** Autoral (2023)

O administrador do sistema pode cadastrar um novo passeio, e tem acesso as informações tanto dos passeios como das compras realizadas.

#### **4.2.2 Diagrama de Classe**

Nesta fase foi desenvolvido o banco de dados da aplicação, utilizando o *software Mysql Workbench* versão 8.0, com as classes e os relacionamentos necessários para o funcio-

namento da *API*. As seguintes classes foram criadas, a classe cliente contém os dados do usuário, um cliente pode selecionar um passeio logo tem uma relação entre as classes, a classe passeio contém os atributos de cadastro para passeios e tem relação com outras 3 classes que são categoria, pois cada passeio tem uma categoria, as classes cidades e estado pois cada passeio tem uma cidade e um estado relacionado como mostra a figura 4.

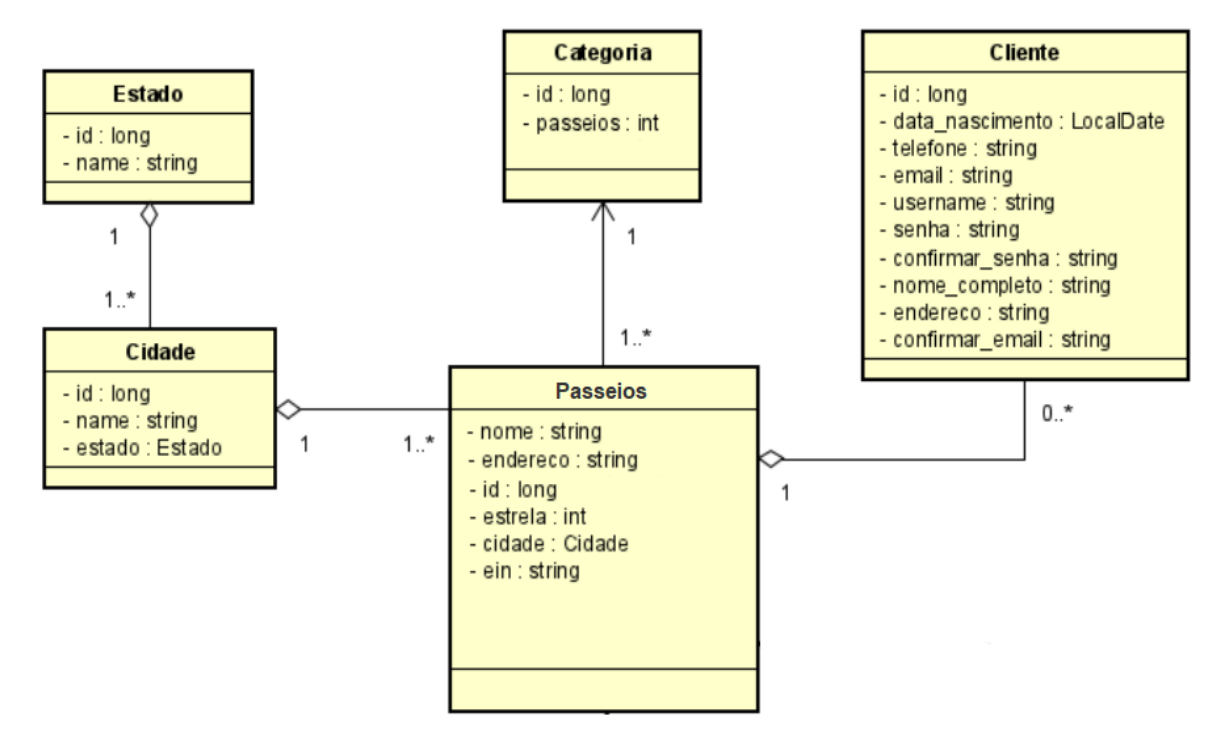

**Figura 4.** Diagrama do Banco de Dados.

**Fonte:** Autoral (2023)

Por esse meio, o usuário poderá consultar os passeios que estão cadastrados no banco de dados, seja por nome, cidade ou estado, e vai poder escolher o que melhor se encaixa na sua experiencia de passeio desejada, além da possibilidade de adicionar serviços extras e incluí-los nos pacotes para a realização da compra do mesmo.

## **4.2.3 Entity**

As entidades especificam as propriedades de uma classe, incluindo a definição de atributos e relacionamentos entre as entidades do projeto. Na Figura 5, o mapeamento objeto-relacional é realizado por meio das anotações fornecidas pelo Spring Boot.

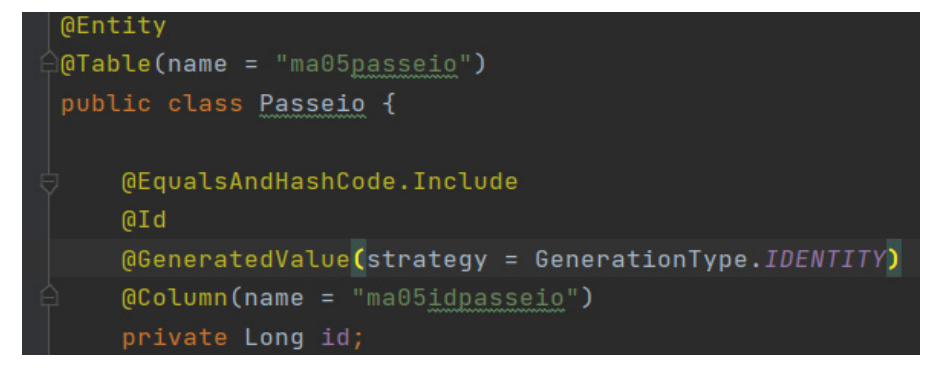

**Figura 5.** Descrição da anotação *Entity* 

**Fonte:** Autoral, 2023.

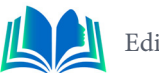

A anotação "*@Entity*" é utilizada para indicar que a classe representa uma entidade. A anotação "*@Table*" descreve o nome da tabela no banco de dados. A anotação "*@Column*" é empregada para definir o nome das colunas na tabela. Na Figura 6, a tabela no banco de dados é gerada, pelos parâmetros definidos na classe entidade.

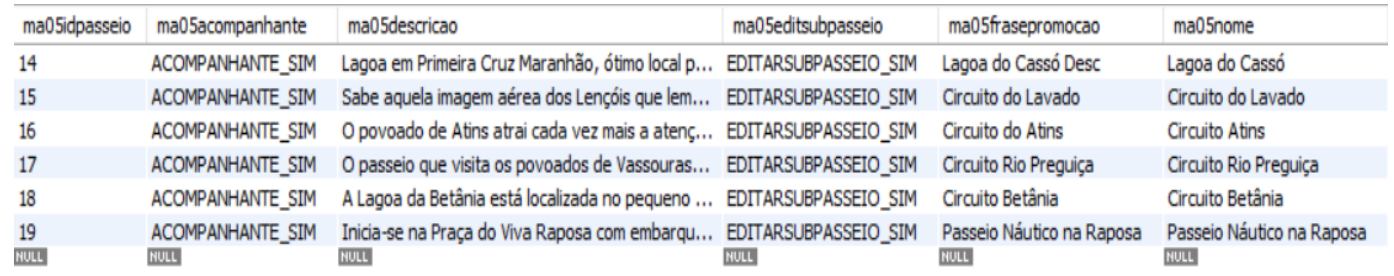

**Figura 6.** Tabela criada no banco a partir da classe entidade

**Fonte:** Autoral, (2023)

A anotação "*@Id*" indica que a variável privada é um identificador, enquanto "*@GeneratedValue*" com o valor "*sequence*" no atributo "*id*" especifica que se trata de uma chave primária que será gerada automaticamente pelo banco de dados como números inteiros, seguindo uma sequência predefinida.

#### **4.2.4 Controller**

O *Controller* é uma parte importante da arquitetura que desempenha o papel de receber as requisições dos clientes, processá-las e coordenar as ações necessárias para fornecer as respostas apropriadas. Nela são criados os *endpoints*, que utilizando URLs, permitem que o usuário consuma os dados da *API*. Podemos observar como exemplo a figura 7 que apresenta algumas anotações da classe controller.

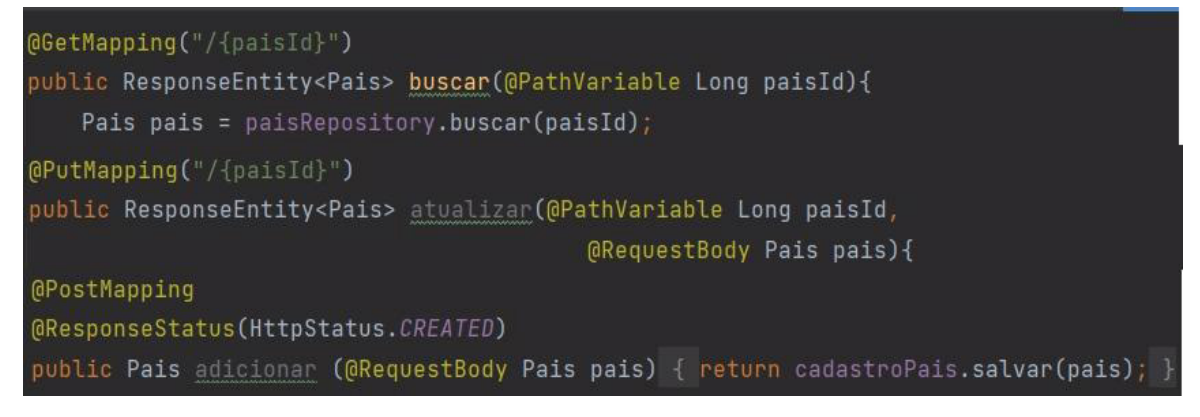

**Figura 7.** *Controller* Anotações **Fonte:** Autoral (2023)

O *Controller* utiliza várias anotações como *@Getmapping*, *@Postmapping*, *@Putmapping*, *@Deletemapping*, a anotação *@RestController* recebe as requisições externas através desses métodos.

#### **4.2.5 Repository**

Os "Repositories" em uma *API* desempenham um papel importante na separação de preocupações e na simplificação da interação com o banco de dados. Na figura 8 podemos ver um exemplo de repository da entidade passeio.

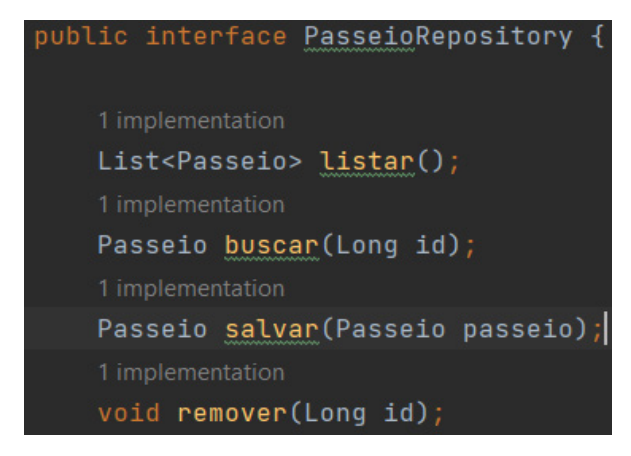

**Figura 8.** *Repository* Passeios **Fonte:** Autoral (2023)

Eles fornecem uma camada de abstração que permite que a lógica de negócios da aplicação trabalhe com objetos de entidade de forma mais direta, sem se preocupar com detalhes de acesso ao banco de dados. Essa abordagem melhora a modularidade, a manutenção e a estabilidade do código da *API*.

#### **4.3 Consumo da API**

Essa seção descreve como foi realizado o consumo de dados da api no *front-end* da aplicação, primeiramente criamos a função *fetchData()* que utiliza o pacote http para fazer uma requisição *GET* à *API*, onde por meio de *Uris*, que são sequencias de caracteres que identificam um endereço na rede, é colocado o *endpont* da *api*, possibilitando a busca pelos dados. Os dados obtidos são então decodificados e utilizados para preencher a lista "nomesPasseios". Essa operação é realizada assincronamente para não bloquear a interface do usuário, a função *initState()* chama *fetchData()* durante a inicialização do *widget* para garantir que os dados sejam carregados quando a tela é exibida, como podemos ver na figura 9.

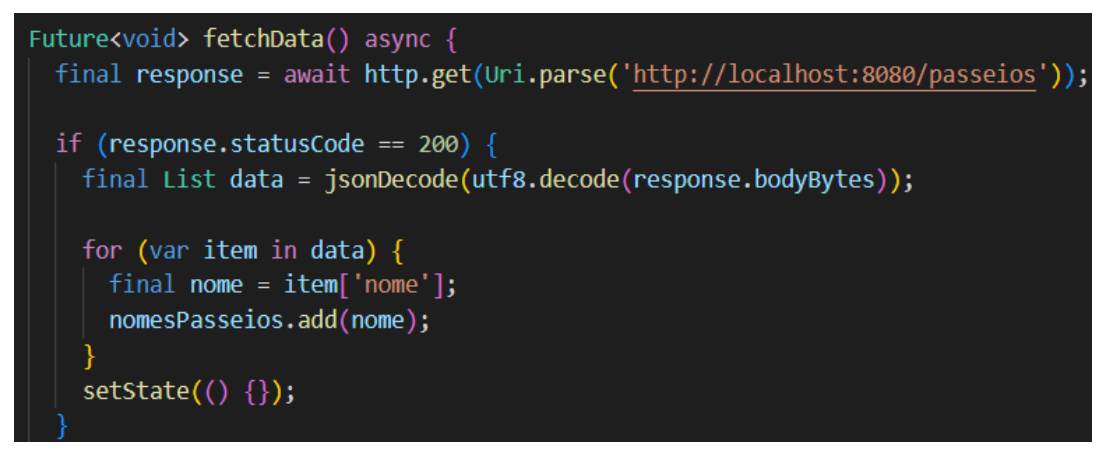

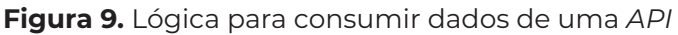

**Fonte:** Autoral (2023)

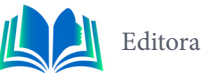

Os dados recuperados são utilizados na construção da interface gráfica. A função *buildPasseioContainer()* recebe o nome e a imagem do passeio e cria um contêiner visual correspondente. Esses contêineres são organizados em listas horizontais, proporcionando uma experiência de rolagem para o usuário. A função *build()* utiliza esses contêineres para criar a interface principal da tela, exibindo os passeios em seções horizontais.

#### **5. RESULTADOS E DISCUSSÃO**

Nesta seção apresentamos os resultados alcançados neste trabalho, este tópico esta divido nas seguintes seções "5.1 Testando a Aplicação", que descrevem as funcionalidades da aplicação Matrip, como a pesquisa de passeios em gerais e a pesquisa de passeios filtrados por cada cidade, além das informações dos passeios, mostrando os resultados da aplicação consumindo os dados da api, e a última seção "5.2 Validação da aplicação" que aborda a validação da solução implementada para resolver a questão apresentada, destacando sua eficácia.

#### **5.1 Testes da aplicação**

Realizar testes em uma *API* é de extrema importância, uma vez que garante a qualidade, confiabilidade e segurança da aplicação, os testes foram realizados utilizando o software "*Postman*" e o próprio front da aplicação. Dividimos esta etapa da seguinte maneira 5.1.1 Buscar Todos os Passeios, descrevendo como é feito a pesquisa por passeios sem filtros, 5.1.2 Pesquisa e Descrição de Passeios por Cidade, mostrando como é feito a busca por passeios ou serviços específicos de uma cidade, além de descrever como é possível acessar as descrições de um passeio.

#### **5.1.1 Buscar Todos os Passeios**

A opção de buscar por todos os passeios pode ser utilizada pelo usuário dentro do aplicativo, para que o mesmo possa visualizar os passeios de forma geral, sem restrições. Na figura 10 podemos observar as telas que o usuário deve acessar para realizar essa busca.

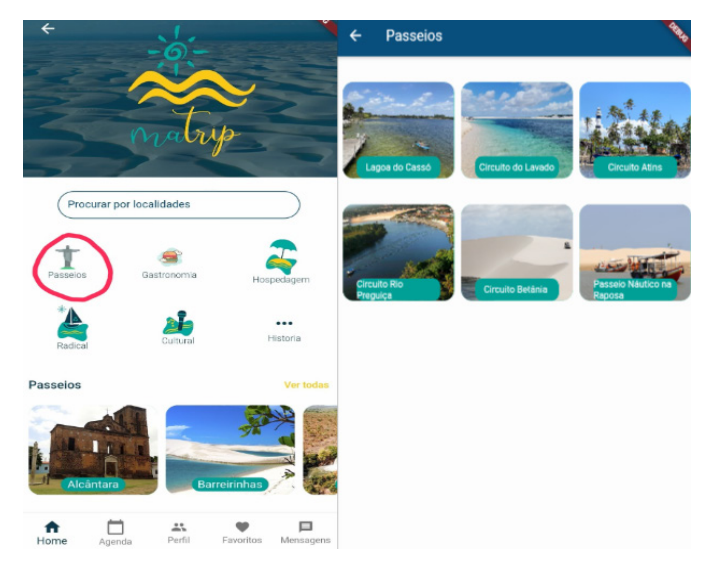

**Figura 10.** Buscar Passeios **Fonte:** Autoral (2023)

Para fazer essa busca o usuário deve seguir os seguintes passos, assim que ele chegar à tela principal da aplicação, haverá no canto superior da sua tela abaixo da logo da *Matrip*, um ícone chamado Passeios, ao clicar, o usuário será direcionado para uma tela com todos os passeios cadastrados, sem filtragem por cidades, como mostra a figura 10.

5.1.2 Pesquisa e Descrição de Passeios por Cidade

Cada passeio tem uma cidade relacionada a ele, por meio de uma chave estrangeira no banco de dados. Como mostra a figura 11.

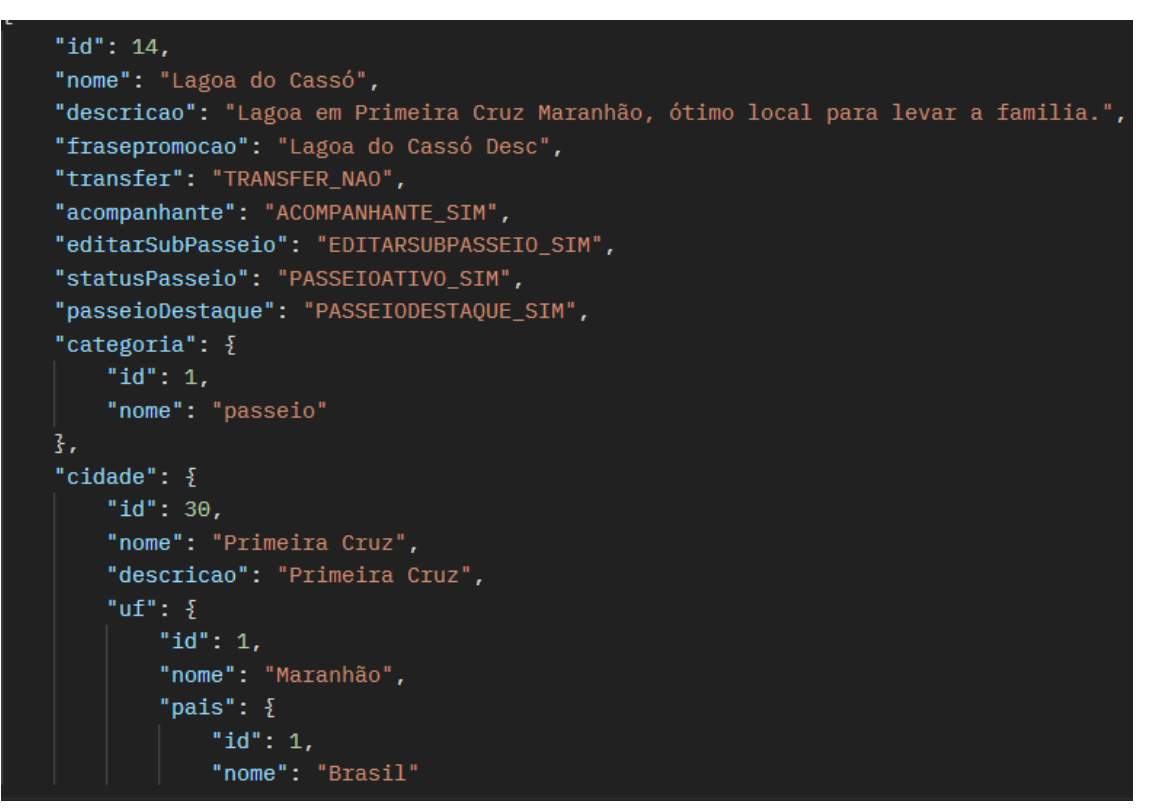

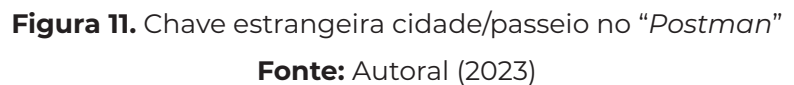

Esse tipo de pesquisa pode ser feito também pelo usuário, que estando na tela principal do aplicativo, pode rolar a lista de cidades presentes na api e consumidas pelo front e selecionar com um clique a sua cidade destino, dessa maneira será redirecionado a uma tela com serviços filtrados da cidade escolhida. Na figura 12 podemos ver esses exemplos.

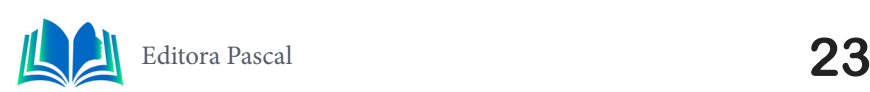

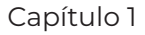

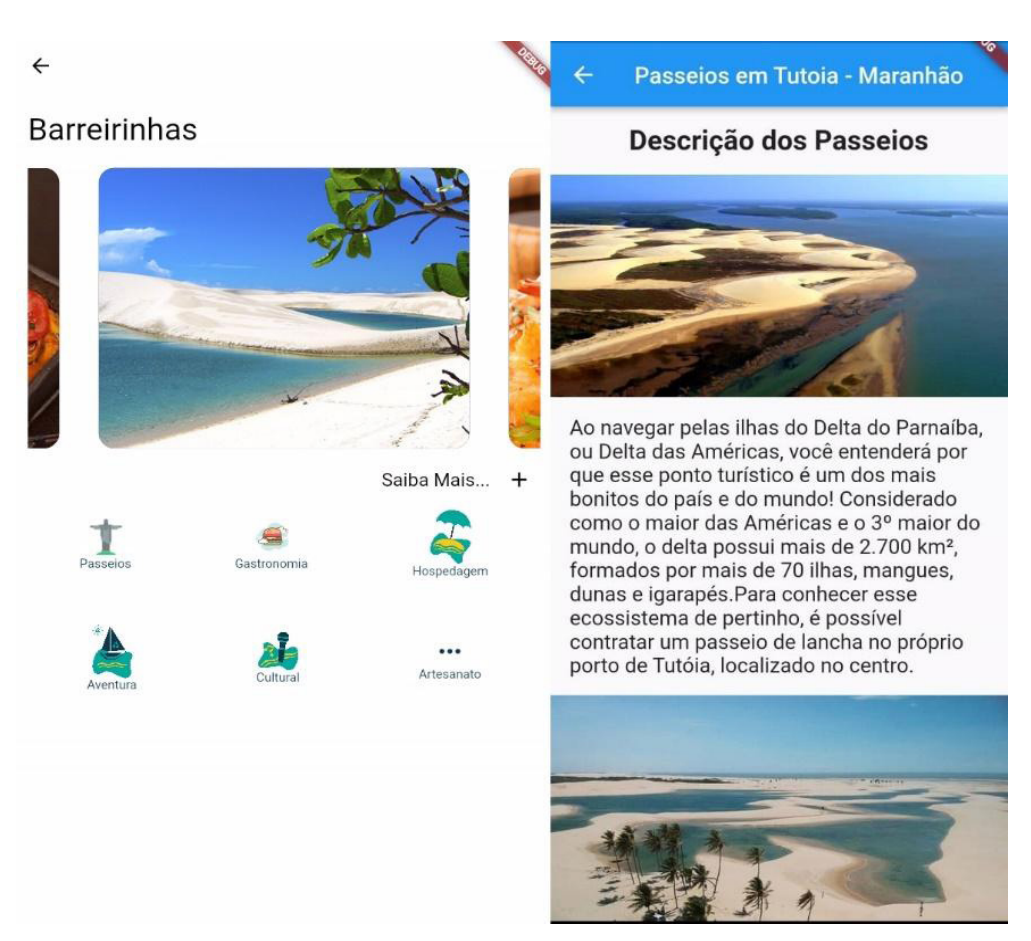

**Figura 12.** Exemplos Passeios e Descrição

**Fonte:** Autoral (2023)

Para acessar as informações dos passeios, o usuário deve clicar em saiba mais, na tela de alguma cidade específica, dessa maneira o mesmo poderá ter acesso a descrição dos passeios dessa cidade.

## **5.2 Validação da aplicação**

Ao final do desenvolvimento do sistema foi obtido com sucesso as primeiras versões da aplicação móvel da *Matrip*, por meio do serviço de servidor *Tomcat* foi possível que a *API* fosse executada em um servidor local na máquina chamado local host, dessa maneira possibilitando a execução da aplicação a nível local, para que os testes e simulações pudessem ser feitos. Como desfecho, a operação da aplicação se concretizou com êxito, com o sistema entregando de forma precisa todos os valores e dados solicitados. Isso demonstrou claramente a eficácia da aplicação em cumprir seu propósito de forma consistente.

Para comprovar que a solução proposta é eficiente, utilizou-se uma segunda metodologia cientifica chamada Pesquisa *Survey*, que envolve a coleta de dados de uma amostra representativa por meio de questionários ou entrevistas. Essa metodologia é usada para obter informações sobre opiniões, atitudes, comportamentos e características demográficas, dessa maneira, essa pesquisa foi realizada no período de 30 de outubro de 2023 a 10 de novembro de 2023, onde cerca de 200 usuários aleatórios, tiveram a experiencia de utilização do aplicativo e responderam aos questionários.

 Para as Técnicas de Coleta de Dados com o questionário utilizou-se quatro perguntas, Pergunta 1: "Quão satisfeito você está com a capacidade de personalizar seu próprio

itinerário na Matrip?" 90% dos entrevistados responderam "Muito Satisfeito" ou "Satisfeito". Pergunta 2: "Você acredita que a Matrip contribuiu para um melhor controle de custos em sua viagem?" 89% dos entrevistados concordaram que a Matrip ajudou a manter os custos sob controle. Pergunta 3: "Você usaria a aplicação Matrip para realizar um passeio?" 82% dos entrevistados responderam "Sim" ou "Possivelmente". Pergunta 4: " Pensando na sua experiência com o aplicativo, como você classificaria, em uma escala de 1 a 10, a facilidade de navegação e usabilidade do sistema para realizar as principais tarefas que o aplicativo propõe? " A média da classificação para a facilidade de navegação e usabilidade do aplicativo foi de aproximadamente 8,5 em uma escala de 1 a 10. A maioria dos usuários expressou satisfação com a interface intuitiva, embora tenham surgido algumas sugestões para melhorias específicas nas opções de personalização.

## **6. CONCLUSÃO**

A introdução da aplicação *Matrip* representa um avanço significativo na resolução dos desafios enfrentados pelo mercado de venda de pacotes de viagens no Maranhão. Ao abordar a lacuna de personalização presente nos pacotes convencionais, a *Matrip* proporciona aos usuários a capacidade única de criar itinerários turísticos sob medida, escolhendo atividades de acordo com seus interesses específicos. Os resultados obtidos a partir de diversas metodologias científicas, incluindo estudos de casos, amostras probabilísticas e técnicas de coleta de dados, destacam a eficiência da *Matrip* na melhoria da qualidade das viagens dos usuários. A personalização oferecida pela aplicação não apenas atendeu às expectativas, mas também contribuiu para a satisfação do cliente, conduzindo-o a uma experiência mais alinhada às preferências individuais.

No entanto, é crucial reconhecer que, durante o processo de pesquisa, foram identificados alguns desafios e resultados desfavoráveis. Por exemplo, uma parcela pequena dos participantes expressou preocupações sobre a usabilidade da interface da *Matrip*, sugerindo a necessidade de melhorias na experiência do usuário. Além disso, embora a maioria tenha apreciado a flexibilidade proporcionada pela aplicação, alguns usuários indicaram dificuldades na seleção de atividades devido a uma ampla variedade de opções. Essas descobertas apontam para áreas específicas que podem ser aprimoradas em futuras iterações da *Matrip*, enfatizando a importância contínua do feedback dos usuários e a realização de melhorias iterativas.

Em última análise, a introdução da *Matrip* resolveu de forma eficaz o problema central do mercado de viagens no Maranhão, proporcionando aos viajantes uma alternativa personalizada e flexível aos pacotes tradicionais. A aplicação não apenas atendeu à demanda por itinerários mais alinhados com os interesses individuais, mas também estabeleceu um novo padrão de excelência ao permitir que os clientes moldem suas experiências de viagem de acordo com suas preferências, culminando em uma solução inovadora para um problema duradouro no setor.

## **REFERÊNCIAS**

BENTO, Evaldo Junior. *Desenvolvimento web com PHP e MySQL*.1.ed.São Paulo: Casa do Código,2013.234p.

CARVALHO, Dinah. *O que você não sabia sobre viagens personalizadas,* 2019. Disponível em: <O que você não sabia sobre viagens personalizadas | Blog Kangaroo.>. Acesso em: 08 nov. 2023.

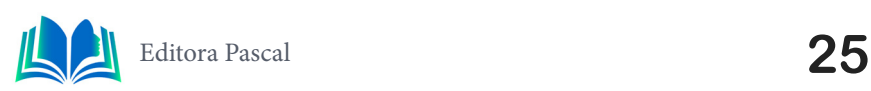

COSTA, Caio. **Spring Boot: Microsserviços na prática**.1.ed.Publicado de forma independente: Amazon Digital Services LLC, 2021.84p.

DE GÓES, A. et al. **O Desenvolvimento do Turismo e a Inserção das Tecnologias: um estudo prospectivo,** Cadernos de Prospecção, Salvador, vol. 11, núm. 3, pp. 770-787, setembro 2018. *Disponível em*:<O Desenvolvimento do Turismo e a Inserção das Tecnologias: um estudo prospectivo.pdf (ufal. br) >. Acesso *em*: 10 nov. 2023.

FILATOV, Y. *Top IDEs in 2021 with Features and Prices*, 2021. Disponível em: <Top IDEs in 2021 with Features and Prices - DEV Community >. Acesso em: 08 nov. 2023.

IBGE. **Celular é principal meio de acesso à internet no Brasil, mostra IBGE,** 2014. Disponível *em*:<Celular é principal meio de acesso à internet no Brasil, mostra IBGE | Agência Brasil (ebc.com. br) >. *Acesso em* : 9 nov. 2023.

JACOBSON, D; BRAIL, G; WOODS, Dan. **APIs: A Strategy Guide: Creating Channels with Applica***tion Programming Interfaces.*1.ed.Sebastopol: O'Reilly Media,2012.146p.

KIZIMA, L. *Pesquisa revela que Android ainda é o maior sistema operacional de smartphones,* 2014*.* Disponível em: Pesquisa revela que Android ainda é o maior sistema operacional de smartphones (adrenaline.com.br). Acesso em: 08 nov. 2023.

MENDES, L. et al. *Aplicativos Móveis e Turismo: Um Estudo Quantitativo Aplicando a Teoria do Comportamento Planejado*, Rosa dos Ventos, Caxias do Sul, vol. 9, núm. 2, pp. 179-199, abril 2017. *Disponível em*:<Aplicativos Móveis e Turismo: Um Estudo Quantitativo Aplicando a Teoria do Comportamento Planejado (redalyc.org) >. Acesso *em*: 16 nov. 2023.

NUNES**,** S. et al. *API REST EM JAVA WEB PARA HOTÉIS: CONSULTA, RESERVA E CADASTRO DE HOTÉIS NO APLICATIVO WEB DA MATRIP.* Criando Soluções Tecnológicas com a Engenharia de Computação, Edilson Carlos Silva Lima et al. São Luís - Editora Pascal, 2023.p. 09-31.

NWABUDE, Obumuneme .*How to Implement Any UI in Flutter,* 2022*.* Disponível em: How to Implement Any UI in Flutter (freecodecamp.org). Acesso em: 04 out. 2023.

SANTOS, Éder. *Endpoints: o que é, exemplos e importância da segurança de endpoints,* 2023*.* Disponível em: https://yssy.com.br/update/artigos/endpoints/ Acesso em 28/10/23

SEIDEL, E. *Entrevista com Eric Seidel sobre o Flutter, 2019*. Disponível em: https://www.youtube. com/watch?v=YZa1iDSXa4Q. Acesso em: 22 ago. 2023.

SCHWABER, K., & Sutherland, J. "*The Scrum Guide.*" Scrum.org, 2017. Disponível em: https://scrumguides.org/docs/scrumguide/v2017/2017-Scrum-Guide-US.pdf. Acesso em: 10 out. 2023.

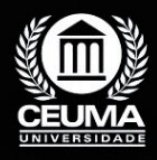

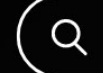

**2**

# **DESENVOLVIMENTO DE UMA API REST COM NEST JS PARA UM JOGO NO ESTILO LUDO**

 $\varphi$ 

*Development of a Rest API with nest JS for a Ludo-Style Game*

**Israel de Jesus Lopes Silva Edilson Carlos Silva Lima Elda Regina de Sena Caridade**

**D.O.I.: 10.29327/5391074.1-2**

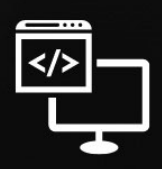

Criando Soluções Tecnológicas com a Engenharia de Computação

#### **Resumo**

O uso da gamificação tem se popularizado cada vez mais, abrangendo todas as fai-<br>
O xas etárias. Além de oferecer diversão e entretenimento, essa abordagem também<br>
possui um forte potencial educacional. Na área da educação xas etárias. Além de oferecer diversão e entretenimento, essa abordagem também possui um forte potencial educacional. Na área da educação, a incorporação de elementos de jogos tem se tornado uma tendência crescente, proporcionando um método inovador e cativante de aprendizado. Os jogos motivam o engajamento dos estudantes, auxiliam no desenvolvimento de habilidades cognitivas, promovem um aprendizado ativo, incentivam a colaboração e o trabalho em equipe, permitem a personalização do processo de aprendizagem e estimulam a criatividade e a inovação. Tudo isso resulta em uma forma de aprendizado divertida e que perdura no tempo. Com base nessas premissas, o objetivo deste projeto é criar uma API utilizando o *framework* Nest Js (baseado em Node Js) e a ferramenta Prisma com o banco de dados PostgreSQL. Esse *backend* foi empregado em duas plataformas, uma *web*, na qual os professores elaboraram desafios para os alunos e a outra *mobile*, para que os alunos conseguissem acessar os jogos. A pesquisa conduzida emprega uma abordagem que incorpora estudo de caso e quanto à classificação técnica de coleta de dados foi realizado experimentos, visando uma análise mais abrangente do problema em estudo. Essa estratégia visa aprofundar a compreensão do tópico, tornando- -o mais elucidativo e esclarecedor.

**Palavras-chave:** API, Framework, Nest Js, Prisma, PostgreSQL.

#### **Abstract**

The use of gamification has become increasingly popular, covering all age groups. In addition to offering fun and entertainment, this approach also has strong educational potential. In the area of education, the incorporat addition to offering fun and entertainment, this approach also has strong educational potential. In the area of education, the incorporation of game elements has become a growing trend, providing an innovative and captivating method of learning. Games motivate student engagement, help develop cognitive skills, promote active learning, encourage collaboration and teamwork, allow personalization of the learning process and stimulate creativity and innovation. All of this results in a fun way of learning that lasts over time. Based on these premises, the objective of this project is to create an API using the Nest Js framework (based on Node Js) and the Prisma tool with the PostgreSQL database. This backend was used on two platforms, one web, in which teachers created challenges for students and the other mobile, so that students could access the games. The research conducted employs an approach that incorporates case studies and, regarding the technical classification of data collection, experiments were carried out, aiming for a more comprehensive analysis of the problem under study. This strategy aims to deepen understanding of the topic, making it more enlightening and enlightening.

**Keywords:** API, Framework, Nest js, Prisma, PostgreSQL.

## **1. INTRODUÇÃO**

A crescente disseminação da tecnologia e o amplo acesso à internet abriram portas para novas formas de aprendizado e entretenimento. No entanto, muitas vezes o aprendizado convencional pode parecer monótono e desconectado da realidade cotidiana dos estudantes. Diante desse cenário, surge a necessidade de criar soluções que integrem diversão e aprendizado de maneira inovadora. Este artigo aborda o desenvolvimento de uma API que utiliza tecnologias modernas como *Nest* Js, *Prisma*, banco de dados P*ostgreSQL* e recursos de comunicação em tempo real como o *Websocket*, para oferecer um jogo educativo baseado no estilo do LUDO, onde os jogadores avançam nas casas do tabuleiro, respondendo perguntas criteriosamente selecionadas por professores. Essa abordagem visa aprimorar o processo de ensino-aprendizagem, tornando-o envolvente e interativo.

A educação sempre enfrentou o desafio de manter os alunos engajados e motivados durante o processo de aprendizado. A mera absorção passiva de informações muitas vezes resulta em falta de interesse e compreensão superficial dos conceitos. Nesse contexto, o objetivo deste artigo é apresentar uma solução inovadora que alia diversão ao aprendizado, utilizando tecnologias avançadas para criar uma experiência educativa cativante. A API desenvolvida, propõe um jogo inspirado no clássico LUDO, onde os jogadores não apenas se divertem, mas também interagem com conteúdo curricular de forma ativa, respondendo a perguntas cuidadosamente preparadas pelos educadores.

Para este artigo, será adotado uma abordagem metodológica que combina o estudo de caso e o experimento como métodos científicos. O estudo de caso permitirá uma análise aprofundada e prática da implementação da API, fornecendo *algumas percepções* sobre o seu desempenho e eficácia no contexto real de ensino. Além disso, realizaremos experimentos quanto a classificação técnica da integração da API em dois ambientes distintos: o *front-end web* e o *front-end mobile*. Esses experimentos serão fundamentais para a análise da eficácia do sistema em ambientes externos. Essa abordagem metodológica abrangente garantirá uma avaliação completa da proposta apresentada neste artigo, tanto em termos da sua aplicação prática quanto de sua fundamentação teórica.

Este artigo apresenta uma estrutura clara e organizada para abordar o tema em questão. No segundo tópico, exploramos os trabalhos relacionados, analisando as pesquisas anteriores que contribuíram para o desenvolvimento deste estudo. O terceiro tópico abordará a fundamentação teórica, onde serão apresentados os conceitos e teorias que sustentam a pesquisa. No quarto tópico, examinaremos um estudo de caso detalhado para ilustrar a aplicação prática dessas teorias e conceitos. Os resultados obtidos serão discutidos no quinto tópico, seguidos pelas considerações finais no sexto tópico, que sintetizam as descobertas e destacam as implicações. Por fim, no sétimo tópico, apresentaremos as referências bibliográficas utilizadas para embasar este trabalho, garantindo a credibilidade e a validade das fontes consultadas. Essa estrutura permitirá uma leitura fluida e compreensiva deste artigo.

#### **2. TRABALHOS RELACIONADOS**

No contexto do desenvolvimento da API, é essencial considerar trabalhos relacionados que abordam questões cruciais de arquitetura de *software* e integração de sistemas. Entre esses trabalhos, destacam-se os seguintes artigos: 'Geração automática de APIs REST a partir de um modelo aberto de descrição de serviços', item 2.1, 'Especificação de interfaces

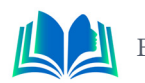

Aplicacionais REST', item 2.2 e 'Em busca de uma API REST para um Sistema Acadêmico de terceiros', item 2.3. Estes estudos fornecem informações valiosas que orientarão nossa aplicação no que se trata de design de software.

#### **2.1 Gerador automático de APIs REST**

O artigo em questão aborda a problemática do tempo dedicado ao desenvolvimento de funcionalidades comuns em APIs REST, um desafio que frequentemente consome uma parcela significativa do tempo dos desenvolvedores. A solução proposta neste trabalho é a introdução de uma ferramenta que automatiza a geração do código base da API, utilizando como base um modelo de arquitetura limpa. Isso resulta em otimização do tempo de desenvolvimento e na criação de uma base de código sólida e de fácil manutenção. Tal abordagem permite que os desenvolvedores concentrem seus esforços nas funcionalidades específicas do projeto, consequentemente aumentando a produtividade da equipe.

Uma das vantagens notáveis deste trabalho reside na agilidade proporcionada pela geração automática de código, reduzindo substancialmente o tempo necessário para implementar funcionalidades comuns. Além disso, a ferramenta adere estritamente ao padrão REST e emprega princípios sólidos de engenharia de *software*, resultando em um código bem estruturado e de fácil manutenção, no entanto, uma desvantagem a ser considerada é a atual limitação da ferramenta em relação a personalização de funcionalidades e a adaptação de regras específicas. Como perspectiva para trabalhos futuros sugere-se a implementação de uma interface gráfica que permite a entrada de dados de forma mais intuitiva, bem como o aprimoramento da flexibilidade da ferramenta, visando uma maior customização de acordo com as necessidades particulares de cada projeto.

#### **2.2 API REST para divulgação acadêmica e tutoria**

Explorando a problemática da divulgação de trabalhos acadêmicos e da busca por orientação acadêmica, este artigo busca criar um sistema que centralize essas atividades, simplificando sua disseminação. A solução proposta engloba o desenvolvimento de um sistema utilizando o *framework Spring*, integrado à plataforma Java e seguindo o modelo arquitetural REST. A implementação deste sistema resultou em uma ferramenta capaz de mapear as publicações e os perfis dos usuários, permitindo uma filtragem mais eficiente do conteúdo.

Uma das vantagens significativas deste trabalho é a criação de uma plataforma colaborativa para troca de conhecimento entre os usuários, com destaque para a funcionalidade de tutoria. Além disso, a escolha do modelo arquitetural REST e do *framework Spring* que oferece uma base sólida e escalável para o sistema. No entanto, é importante levar em consideração algumas desvantagens, como a necessidade de conhecimento técnico para utilizar e manter o sistema, bem como a possível ocorrência de desafios relacionados à segurança e autenticação dos usuários. Olhando para o futuro, o artigo sugere a implementação de um sistema de envio de e-mails para validação ou autenticação em duas etapas, visando aprimorar a segurança do sistema. Além disso, a introdução de uma funcionalidade de troca de mensagens entre os usuários poderia fomentar uma maior interação e colaboração. Essas melhorias têm o potencial de enriquecer a experiência dos usuários tornando o sistema ainda mais completo e eficiente.

#### **2.3 API REST para um sistema acadêmico**

O artigo aborda a complexidade de desenvolver projetos de Pesquisa, Desenvolvimento e Inovação (PDI) fazendo uso dos dados de um sistema acadêmico (SA) implantado no Instituto Federal de Alagoas (IFAL). A dificuldade Central reside na necessidade de as equipes de cada projeto compreenderem e acessarem diretamente o modelo de dados relacionados do sistema, um processo que se mostra dispendioso e pouco produtivo. com intuito de superar essa barreira, foi concebida uma API REST que viabiliza a consulta aos dados acadêmicos de forma mais eficaz e eficiente. A API adota o formato JSON, um padrão de arquivo aberto, tornando o acesso às informações do SA mais acessível e simplificando o desenvolvimento de diversos projetos de PDI.

Uma das principais vantagens desta iniciativa reside na capacidade de otimizar a eficiência e a produtividade na execução de projetos de PDI, uma vez que a api simplifica a obtenção de dados acadêmicos do SA. Além disso, a escolha do formato JSON como padrão de arquivo confere versatilidade e suporte em termos de ferramentas. Entretanto, uma desvantagem a ser considerada é a necessidade de desenvolver e implementar API, o que implica a alocação de tempo e recursos. No âmbito de trabalho futuros neste contexto, poderia ser conduzido um estudo comparativo para avaliar os ganhos de produtividade ao utilizar API em detrimento do acesso direto ao banco de dados. Adicionalmente, diversas aplicações e projetos podem ser concebidos, como painéis de indicadores gerenciais, mineração de dados educacionais, ferramentas de apoio à tomada de decisões para gestores e integração com aplicativos educacionais de terceiro. A disponibilização da API abre novas perspectivas para o desenvolvimento de novas aplicações e aproveitamento das informações obtidas por diferentes usuários da instituição.

#### **2.4 Diferença entre os trabalhos**

Enquanto os três artigos científicos mencionados oferecem contribuições valiosas para a área de desenvolvimento de APIs REST, existem diferenças essenciais entre esses trabalhos e nossa abordagem que merecem destaque.

No primeiro artigo, 'Geração automática de APIs REST a partir de um modelo aberto de descrição de serviços', a ênfase recai na geração automatizada do código da API como base em um modelo de arquitetura limpa. Embora essa abordagem otimize o desenvolvimento, nossa proposta difere ao dar maior importância à personalização das funcionalidades da API. Enquanto o artigo focaliza funcionalidades comuns, a API desse projeto busca fornece uma plataforma altamente adaptável, permitindo que os desenvolvedores ajustem a API para atender às necessidades específicas de seus projetos.

No segundo artigo, 'API REST para divulgação acadêmica e tutoria', a criação de uma plataforma para a divulgação de trabalhos acadêmicos e tutoria é o ponto focal. Nossa abordagem, no entanto, difere consideravelmente, uma vez que se concentra na integração de sistemas e arquitetura limpa em uma API REST. Em vez de abordar divulgação acadêmica e tutoria, nosso trabalho visa proporcionar uma base sólida para o desenvolvimento de APIs personalizadas, com amplas possibilidades de implementação em diversos contextos.

Por último, no terceiro artigo, 'API REST para um sistema acadêmico a criação de uma API para otimizar o acesso a dados acadêmicos de um sistema acadêmico é destacada. Enquanto nosso trabalho compartilha semelhanças na ênfase em eficiência, nossa abordagem é mais ampla e flexível. Nosso foco principal é fornecer uma estrutura genérica

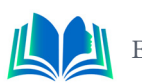

para desenvolvimento de APIs REST, não se limitando a sistemas acadêmicos, possibilitando a criação de uma ampla variedade de APIs em diferentes domínios, de modo a atender às variadas necessidades de projetos de software.

Essas diferenças essenciais destacam a singularidade de nossa abordagem em relação aos artigos mencionados, ressaltando nossa ênfase na flexibilidade e personalização em prol da criação de APIs altamente adaptáveis.

## **3. FUNDAMENTAÇÃO TEÓRICA**

Para embasar o desenvolvimento desta API educativa, uma fundamentação teórica abrangente é essencial. Os conceitos abordados neste trabalho foram cuidadosamente selecionados a partir de uma pesquisa criteriosa, visando explorar soluções contemporâneas e amplamente adotadas no cenário de desenvolvimento de *software*. A assimilação desses conhecimentos permitirá a criação de uma API que não apenas ofereça uma experiência lúdica aos jogadores, mas também atenda aos mais altos padrões de qualidade e eficiência presentes no mercado atual. Os tópicos a seguir foram dispostos da seguinte forma: o tópico 3.1. aborda a metodologia ágil Kanban; o tópico 3.2 discute a UML com os subtópicos 3.2.1 sobre Diagramas de casos de uso e 3.2.2 com Diagramas de classes; o tópico 3.3 explora *Domain*-*Driven Design* (DDD); o tópico 3.4 se concentra em APIs REST; no tópico 3.5 abordamos o *framework* NestJS; e por fim, o 3.6 falamos sobre o ORM Prisma.

## **3.1 Metodologia Ágil (Kanban)**

A Metodologia ágil é uma abordagem de desenvolvimento de *software* que se concentra na flexibilidade, colaboração e entrega contínua, uma das práticas ágeis mais conhecidas é o Kanban, um sistema de gerenciamento visual que tem ganhado destaque na gestão de projetos de *software*. David J. Anderson (2011), descreve em detalhes a aplicação do Kanban em equipes de desenvolvimento de *software* enfatizando a importância da visualização do fluxo de trabalho, limitação de trabalho em progresso e melhoria contínua.

Mike Burrows (2014), em seu livro "Kanban from the Inside" fornece alguns entendimentos sobre os princípios subjacentes do Kanban e como ele pode ser adotado em equipes e organizações para melhorar a eficiência e a qualidade do trabalho.

O Kanban é uma ferramenta bem poderosa para equipes de desenvolvimento ágil, proporcionando uma maneira visual e transparente de gerenciar o trabalho em andamento e identificar gargalos e aprimorar a colaboração.

#### **3.2 UML**

A *Unified Modeling Language* (UML) é uma linguagem de modelagem amplamente adotada na engenharia de software para representar sistemas de software de forma visível e compreensível. Sommerville (2019), destaca a importância da UML como uma ferramenta crucial para modelagem de sistemas, permitindo que desenvolvedores e partes interessadas comuniquem eficazmente conceitos e estruturas complexas.

Pressman (2016), também reconhece o papel significativo da UML na engenharia de software. Ele aborda como a UML oferece um conjunto de diagramas e notações padronizadas que podem ser aplicadas em diferentes fases do ciclo de vida do *software*, desde a análise até a implementação. A UML é uma linguagem de modelagem flexível que fornece um conjunto diversificado de diagramas, como diagramas de caso de uso, diagramas de classes e diagramas de sequência que podem ser usados para capturar diversos aspectos de um sistema.

#### **3.2.1 Diagramas de Caso de Uso**

O diagrama de caso de uso é uma ferramenta essencial na modelagem de requisitos e na comunicação entre as partes endereçadas em um projeto de *software*. Ivar Jacobson (2016) introduz a ideia de casos de uso como uma técnica para capturar e representar interações entre os usuários e o sistema, proporcionando uma visão clara dos requisitos funcionais.

#### **3.2.2 Diagramas de Classes**

O diagrama de classes é uma das ferramentas mais fundamentais na modelagem orientada a objetos e desempenha um papel crucial na representação das estruturas e relacionamentos de um sistema. Sommerville (2019), destaca que o diagrama de classes é essencial para a modelagem conceitual de sistemas de *software* permitindo a representação visual das entidades do sistema e seus atributos e as relações entre elas. Esse tipo de diagrama ajuda a compreender a estrutura e a organização do sistema, o que é fundamental para o design e a implementação de *softwares* de alta qualidade.

## **3.3 Domain-Driven Design (DDD)**

Domain-Driven Design, ou Design Orientado ao Domínio (DDD), é uma abordagem de design de software que se concentra na modelagem do domínio de sistema para criar um código mais claro e eficaz. Vaughn Vernon (2013) Espora detalhadamente os princípios e práticas do DDD, fornecendo orientações sobre como mapear o modelo de domínio para o código de sistema. Ele também aborda a estratégias de design, agregados, entidades, objeto de valor e outros conceitos Chaves do DDD fornecendo exemplos práticos que podem ser aplicados em projetos reais.

O DDD é uma abordagem essencial para desenvolver sistemas de software que reflitam de forma precisa e eficaz as necessidades e a lógica do domínio de negócios.

#### **3.4 APIs REST**

Na figura 1, vemos o conceito básico de uma API REST (Representational State Transfer). Nesta representação, temos dois componentes principais: o cliente e o servidor. O cliente envia uma solicitação ao servidor por meio de um método HTTP, o servidor por sua vez, processa essa requisição e retorna uma mensagem para o cliente com os dados da requisição.

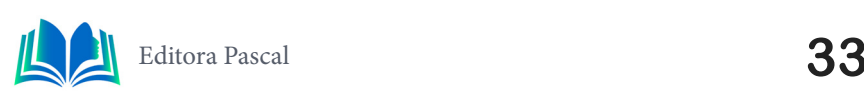

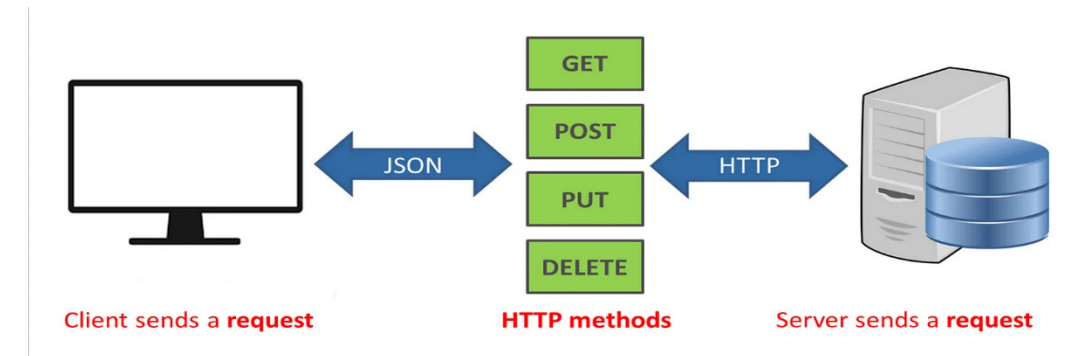

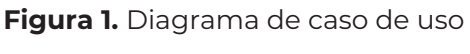

**Fonte:** Joseph, 2018

A arquitetura de APIs REST (Representational State Transfer) desempenha um papel crucial na interconexão de sistemas distribuídos na era contemporânea da computação. O conceito de REST foi formalizado por Roy Fielding em sua tese de doutorado intitulada "Architectural Styles and the Design Of Network-based Software Architectures". Fielding (2000) define REST Como um conjunto de princípios arquiteturais que norteiam a criação de serviços *web*, com ênfase na simplicidade, escalabilidade e interpretabilidade em Sua obra Fielding explica que as APIs REST se baseiam em Recursos identificados por URIs, seguindo o princípio de que um sistema deve manter um estado mínimo e permite a transferência de representação de recursos entre clientes e servidores, esse modelo proporciona um ambiente flexível e desacoplado para a comunicação entre sistemas tornando essencial na construção de educação web modernas.

Leonard Richardson (2013), Aborda a criação de APIs REST de forma prática e problemática, oferecendo diretrizes para projetar recursos, definir URIs e escolher os métodos HTTP apropriadas para operações CRUD (create, Read, Update, Delete). Sua abordagem fornece valiosas perspectivas sobre como criar peixe que sejam eficientes e intuitivas para os desenvolvedores e usuários. Ele destaca a importância de seguir os princípios REST, como a utilização de códigos de estados apropriados e a promoção de um design orientado a recursos para criar interfaces consistentes e fáceis de usar. Alguns métodos HTTPs mais utilizados em APIs REST são:

- **• DELETE:** o método DELETE é amplamente utilizado para deletar uma informação da API.
- **• GET:** este método é comumente usado para busca de dados na API.
- **• POST:** é utilizado para criar novos dados.
- **PUT:** usado para atualizar registros.

Além disso, uma API precisa incluir *endpoints* que fazem o mapeamento de operações CRUD para os recursos da API, como criar, ler, atualizar e excluir. Como sugere Mike Amundsen (2020), os *endpoints* representam os pontos de entrada para a interação entre clientes e servidores.

#### **3.5** *Framework* **NestJS**

Os *frameworks* são um conjunto de ferramentas com estruturas pré-definidas que ajudam a acelerar e organizar o processo de criação de *softwares*. Como destacado por Erich Gamma (1994), os frameworks oferecem uma base sólida para os desenvolvedores, proporcionando soluções para problemas comuns, estruturas de código e padrões de design. Essas estruturas pré-definidas permitem que os desenvolvedores foquem mais nas características específicas de suas aplicações, aumentando a produtividade e facilitando a manutenção do código ao longo do tempo.

No contexto do desenvolvimento de APIs com Node.Js, o NestJS se destaca como uma poderosa ferramenta. Desenvolvido com base no TypeScript (ferramenta que adiciona recursos de tipagem estática, interfaces e outros recursos avançados ao Javascript) e incorporando conceitos da programação orientada a objetos, o NestJS fornece uma arquitetura modular e escalável para a construção de sistemas do lado do servidor.

#### **3.6 ORM Prisma**

O *Object-Relational Mapping* (ORM) é uma técnica de programação que visa simplificar a interação entre sistemas orientados a objetos e bancos de dados relacionais, que elimina a necessidade de escrita manual de consultas em SQL e facilitando a interação com o banco de dados.

A documentação oficial do Prisma destaca sua capacidade de simplificar e acelerar o desenvolvimento de aplicativos ao fornecer um conjunto de ferramentas para interagir diretamente com o banco de dados SQL e NoSQL, realizando automaticamente a geração de SQL, gerenciamento de conexão e mapeando dados entre a aplicação e o banco de dados, proporcionando uma experiência de desenvolvimento eficiente e de forma simples.

#### **4. ESTUDO DE CASO**

Durante o estudo, desenvolvemos uma API para um jogo no estilo do clássico jogo de tabuleiro LUDO, que tem como objetivo levar entretenimento para as salas de aulas, tornando as aulas mais dinâmicas e participativas para os alunos, levando o interesse dos mesmos e uma aula menos monótona.

Neste estudo, foi adotado a abordagem de estudo de caso como a metodologia principal para investigar a aplicação da API em dois diferentes ambientes: o *front-end web* e o aplicativo móvel. A escolha desta metodologia permitiu uma análise detalhada da implementação da API e seu correto funcionamento, levando em consideração as peculiaridades de cada plataforma. O objetivo foi avaliar o desempenho da API, as variáveis críticas e seu impacto nas experiências dos usuários em ambos os contextos.

## **4.1 Tecnologias utilizadas no projeto**

No decorrer do projeto, foram selecionadas diversas tecnologias para compor a infraestrutura da aplicação. Essas tecnologias desempenham papéis cruciais e estão alinhadas com os requisitos de escalabilidade e flexibilidade do sistema: Optamos por adotar o *Javascript* com o *Node.Js* na versão 18, como base para nosso projeto devido à sua escalabilidade e eficiência. Escolhemos o Nest.Js como nosso *framework* de desenvolvimento web devido à sua capacidade de simplificar a criação de servidores web robustos e flexíveis. Para armazenamento de dados, optamos pelo PostgreSQL como nosso sistema de gerenciamento de banco de dados. Utilizamos o ORM Prisma para facilitar a interação e a relação entre objetos e tabelas no banco de dados. Implementamos o Redis como solução de cache de dados, o que contribui para a otimização de desempenho da aplicação e

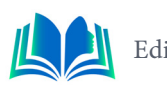

para facilitação de envios de dados com o *Websocket que* é um protocolo de comunicação de dados bidirecional em tempo real. Para permitir notificações e envios de pacotes em tempo real, integramos a tecnologia *WebSocket* por meio da biblioteca Socket.io. Para gerenciar as dependências do projeto, utilizamos o *Yarn*. A documentação das rotas e recursos disponíveis pela API foi elaborada com a ajuda da ferramenta *Swagger*. Isso possibilita que os clientes externos acessem de maneira fácil e intuitiva todos os recursos disponíveis na API. Por fim, utilizamos a ferramenta Insomnia para realizar testes manuais, permitindo a simulação de chamadas de requisições HTTP e verificação de respostas do servidor. Esses testes foram de grande ajuda para que garantir que a API funcionasse corretamente e atendesse aos requisitos do projeto.

#### **4.2 Análise da Aplicação**

A análise da aplicação desempenha um papel crucial na concepção do projeto, pois oferece todas as informações necessárias para o desenvolvimento da API. No contexto de uma API REST, os métodos de análise desempenham um papel vital ao permitir a compreensão do funcionamento da aplicação e como ela atende às necessidades dos usuários e do sistema.

Como parte das técnicas de análise da aplicação, desenvolvemos um diagrama de caso de uso para modelar as funcionalidades do sistema, garantindo que elas estejam alinhadas com os requisitos identificados. Além disso, foi desenvolvido o diagrama de classes para melhor detalhar cada entidade dentro do sistema.

#### **4.2.1 Diagrama de caso de uso**

Os diagramas de caso de uso são uma ferramenta essencial na modelagem de sistemas e *software*, usada para representar as interações entre atores e o sistema. Ele serve para visualizar de forma clara e intuitiva como os usuários interagem com o sistema, identificando os principais cenários de uso e funcionalidades que o sistema deve suportar. Considerando essas premissas, a figura 2, mostra o diagrama de caso de uso elaborado para o projeto na fase de análise, nele foram detalhados todos os autores e como eles se relacionam com o sistema, representando de forma clara e detalhada como o sistema deve funcionar.
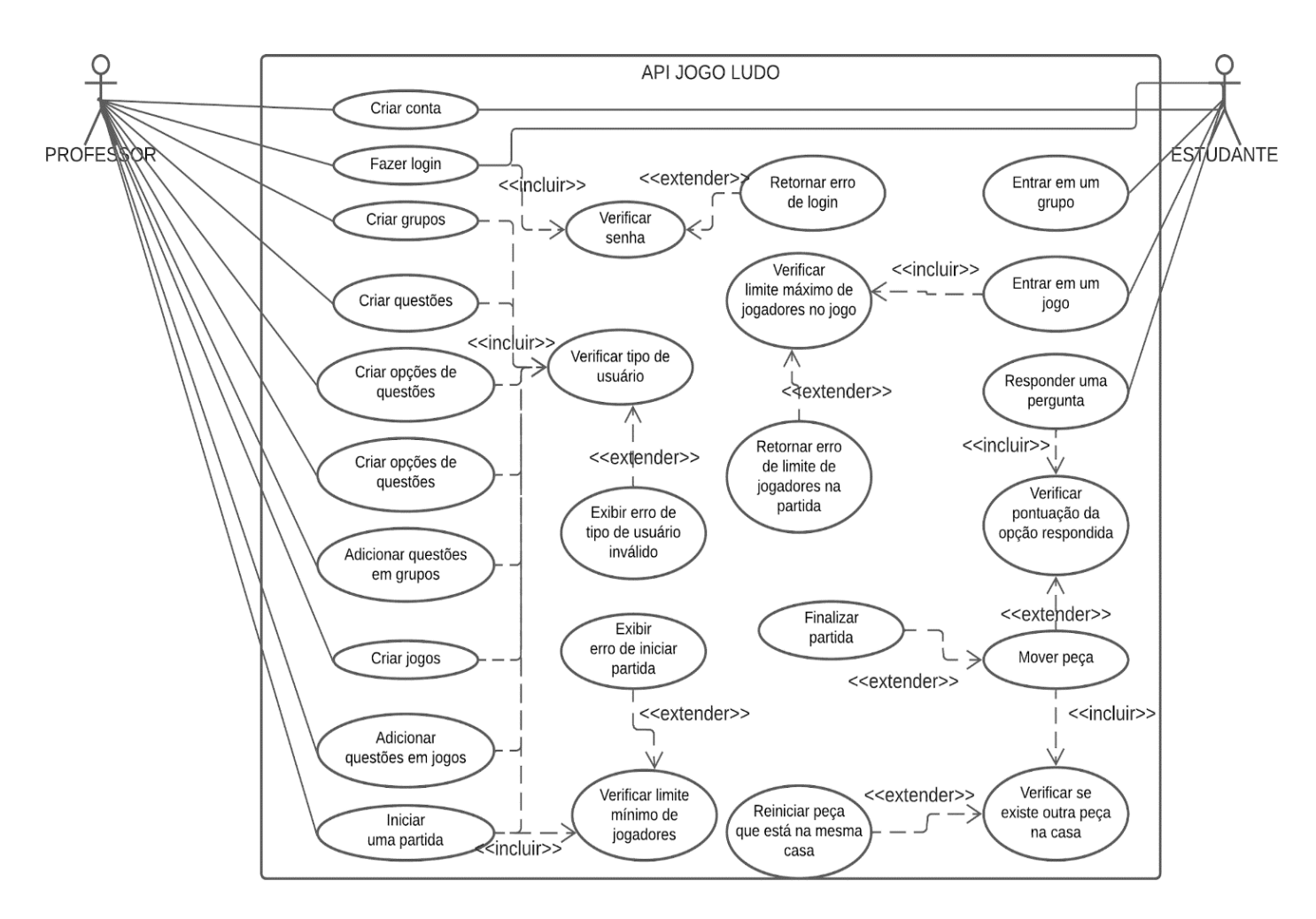

**Figura 2.** Diagrama de caso de uso **Fonte:** Autoral, 2023

O sistema envolve diversos casos de uso. Os usuários podem criar suas contas, fazer login, criar grupos, criar questões e adicionar opções a essas questões. Professores podem adicionar questões aos grupos, criar jogos e iniciar partidas. Antes de iniciar uma partida, o sistema verifica se existem pelo menos 25 questões associadas aos jogos e 2 estudantes no mínimo na partida. Estudantes podem entrar em grupos, entrar em partidas, responder perguntas, e o sistema verifica suas pontuações e movimenta peças no tabuleiro. Se outra peça ocupar a mesma casa, a peça que já estava é reiniciada. O jogo termina quando um jogador atinge sua casa final e responde corretamente a uma pergunta de 6 pontos, encerrando a partida e notificando todos os estudantes.

### **4.2.2 Diagrama de classe**

O diagrama de classe é uma ferramenta poderosa de modelagem em engenharia de software, que tem como objetivo representar a estrutura e as relações entre as classes de um sistema. Esse tipo de diagrama é amplamente utilizado para visualizar a organização e a arquitetura do sistema, destacando as entidades principais e suas propriedades, métodos e conexões. A figura 3, apresenta o diagrama de classe desenvolvido para o projeto. Esse diagrama oferecerá uma visão abrangente da estrutura do sistema, revelando as classes principais, suas relações, propriedades e métodos.

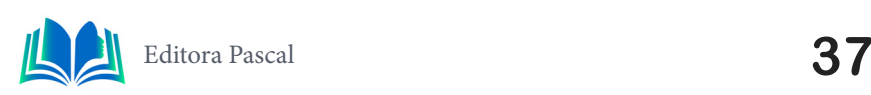

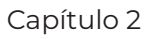

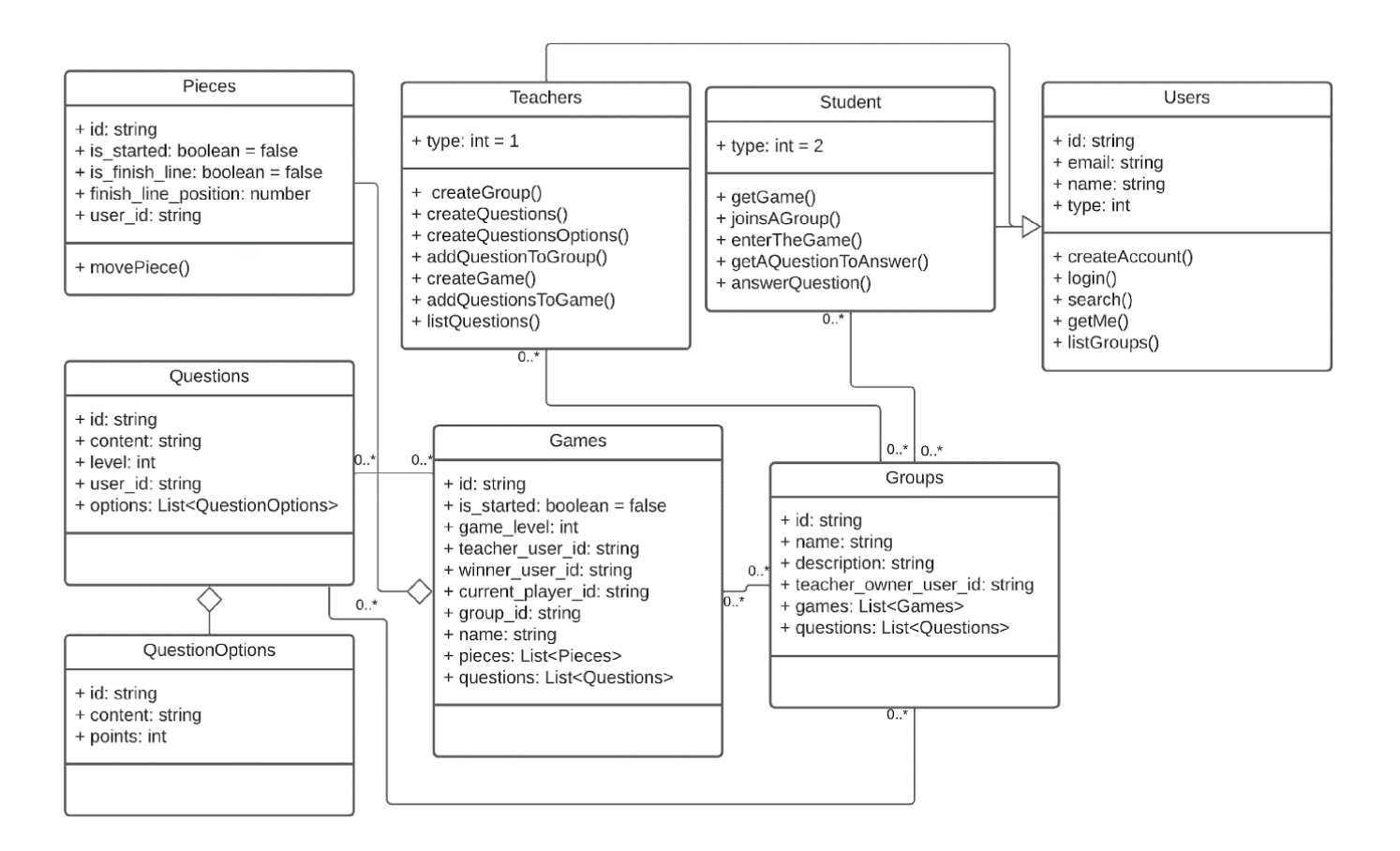

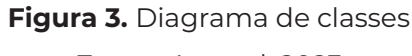

**Fonte:** Autoral, 2023

A classe "Users" abrange dois tipos de usuários, "Teachers" e "Students". Onde cada uma dessas subclasses possuem métodos associados às ações detalhadas no diagrama de caso de uso. A entidade "Groups" representa agrupamentos, como turmas e salas, fornecendo informações para diferenciar as turmas. A classe "Games" representa as partidas na API, onde os estudantes respondem as perguntas e as peças no tabuleiro são representadas pela entidade "Pieces". Cada partida inclui, no mínimo, 25 questões representadas pelas classes "Questions" e suas opções, "QuestionOptions". Essa estrutura de classes é fundamental para o funcionamento e gerenciamento das interações no sistema.

# **4.3 Camadas do sistema e** *Domain-Driven Design* **(DDD)**

A arquitetura do nosso sistema segue os princípios do *Domain-Driven Design* (DDD) para garantir uma organização eficaz das camadas. DDD é uma abordagem que busca alinhar o desenvolvimento de software com a modelagem do domínio, tornando a estrutura do sistema mais coerente e centrada nos conceitos do mundo real.

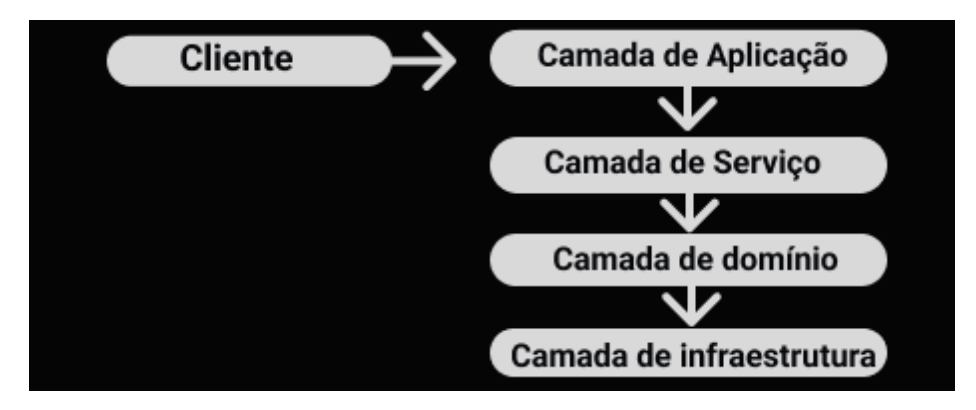

**Figura 4.** Camadas da aplicação **Fonte:** Autoral, 2023

A Figura 4, destaca como as diferentes camadas do projeto estão estruturadas e interagem entre si. Essas camadas são fundamentais para a organização e escalabilidade da aplicação, permitindo que cada componente cumpra seu papel específico.

# **4.3.1 Camada de Aplicação**

A camada de aplicação é onde a interação direta com os usuários ocorre. É nesta camada que os Controladores (Controllers) entram em cena. Os controladores atuam como intermediários entre as solicitações dos usuários e as ações a serem executadas. Eles são responsáveis por interpretar as requisições HTTP, acionar as operações necessárias e enviar respostas adequadas de volta ao cliente. Essa camada é apresentada na figura 4, com um exemplo do funcionamento dos *Controllers* que atuam nessa camada.

# **4.3.2 Camada de Serviço**

A camada de serviço é o *core* do sistema, pois é onde é definida as regras de negócio e as validações para que o sistema funcione de forma correta. No contexto do *Domain-Driven Design* (DDD), essa camada é comumente composta por Casos de Uso (Use Cases), que representam os diversos cenários de interação entre os usuários e o sistema. Dentro do projeto, essa camada é representada pela pasta "use-cases".

# **4.3.3 Camada de Domínio**

A camada de domínio é a camada mais importante do DDD, pois é onde são implementadas as entidades (modelos que irão representar dados do mundo real), os modelos e as interfaces e as relações entre todas as classes. Ela é independente das outras camadas e representa o coração do projeto. Dentro do projeto, essa camada é definida pelas entidades, sendo construídas na pasta "entities".

# **4.3.4 Camada de Infraestrutura**

A camada de infraestrutura, por sua vez, é onde são implementadas questões relacionadas à persistência de dados, conexão com bancos de dados, interfaces com *frameworks* e bibliotecas externas. Esta camada é responsável por garantir que a aplicação funcione

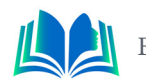

de maneira eficiente e esteja alinhada com as necessidades tecnológicas, sem interferir diretamente nas regras de negócio do domínio.

# **4.4 Documentação e lista dos** *Endpoints*

Com o objetivo de simplificar a integração com sistemas externos, optamos por adotar o *framework Swagger*. A incorporação do *Swagger* permitiu a criação detalhada da listagem de todos os *endpoints* e recursos do projeto. Esse mecanismo de documentação não apenas facilita a compreensão e utilização da API, mas também oferece aos desenvolvedores externos uma visão clara das funcionalidades disponíveis, tornando a interação com o sistema mais eficaz e transparente.

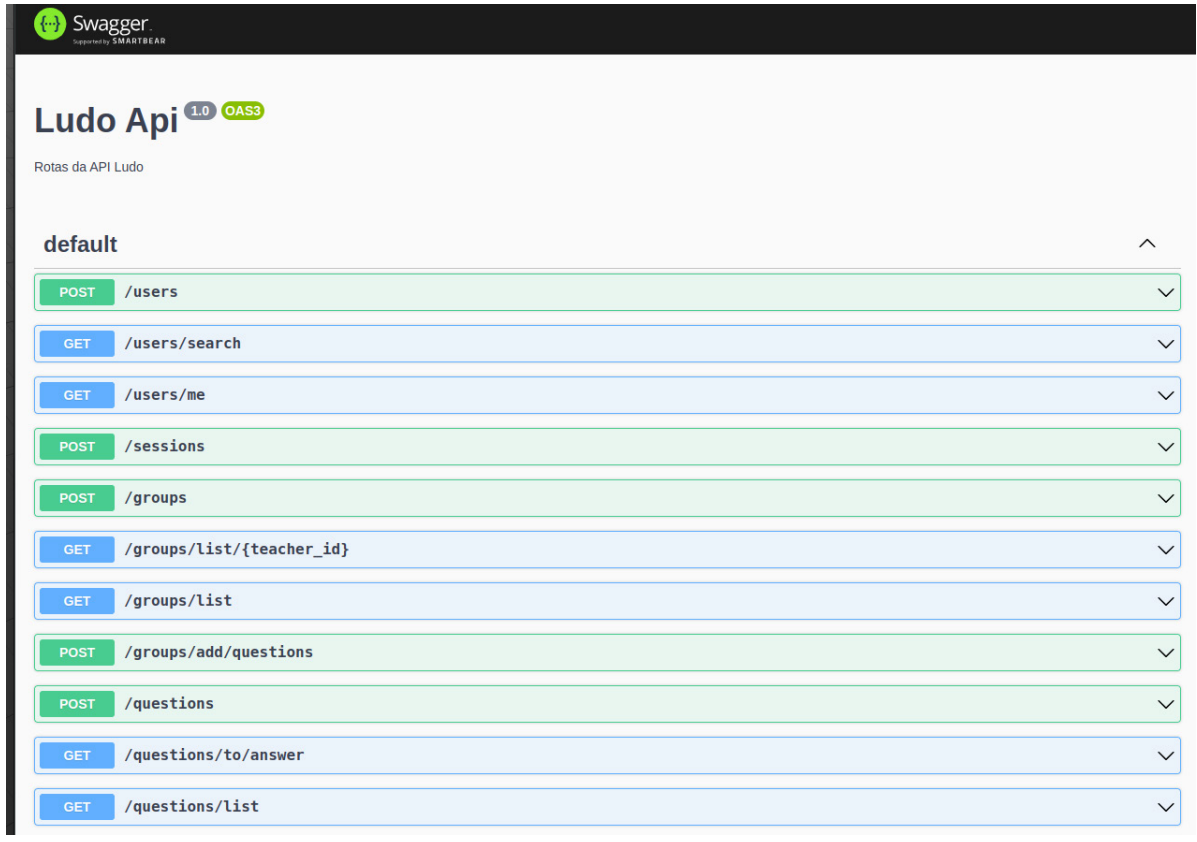

**Figura 5.** Endpoints no Swagger **Fonte:** Autoral, 2023

O *Swagger* gera uma interface web onde é listado todos os recursos da aplicação, com isso, facilita a integração com sistemas externos. Na figura 8, é mostrado alguns *endpoints* e a interface gerada pelo *Swagger*, essa interface oferece informações detalhadas sobre cada *endpoint*, incluindo o tipo de requisição HTTP, o *endpoint* em si e os parâmetros necessários para seu correto funcionamento.

### **4.5 Implementação da API no Ambiente Web**

De acordo com a Figura 6, o *front-end* realiza solicitações de busca para recuperar os grupos cadastrados pelo professor autenticado na aplicação, exibindo a lista de grupos resultante.

Os resultados obtidos a partir destes testes confirmam que a solução desenvolvida

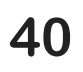

neste estudo, opera de maneira consistente com as expectativas, entregando os dados corretos em todas as situações do teste. Não foram identificados quaisquer problemas significativos relacionados ao desempenho ou à estabilidade durante a execução dos experimentos. Isso evidencia a eficácia e a confiabilidade da API na integração com o *front-end web*.

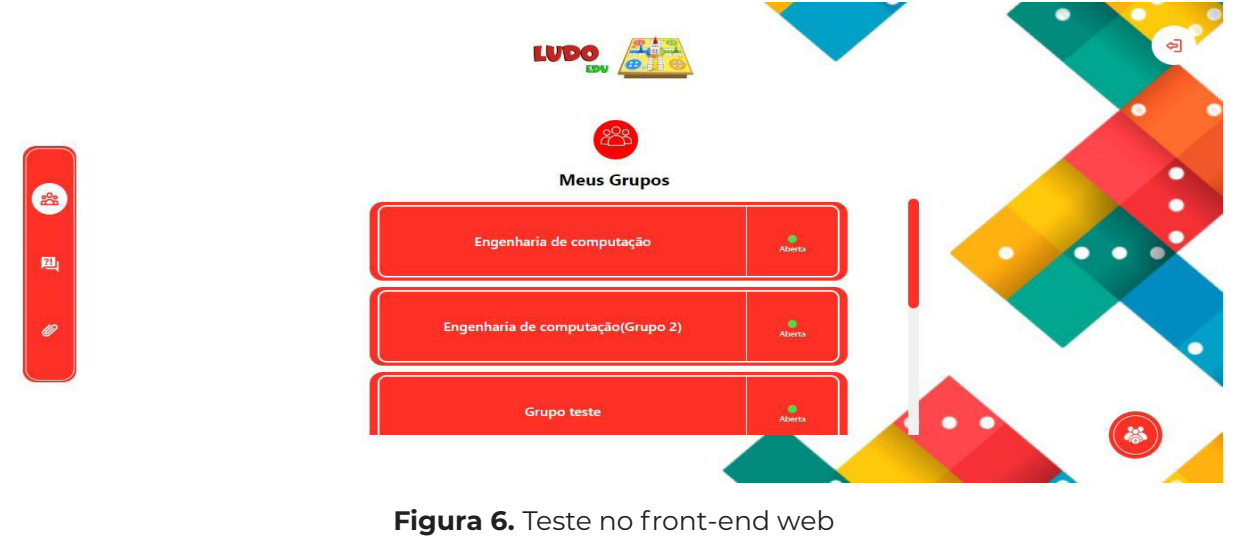

**Fonte:** Autoral, 2023

Na Figura 5, apresentamos a interface utilizada durante os testes de integração da API. Durante esses testes, uma solicitação à URI '/groups/list' foi enviada, acompanhada pelo *token* de autenticação. A API, ao receber essa requisição, identificou o usuário autenticado e retornou com sucesso os grupos criados por esse usuário. Essa observação reforça a eficácia da solução desenvolvida, demonstrando sua capacidade de atender às necessidades dos professores que desejam registrar suas turmas no projeto.

### **4.6 Implementação da API no Ambiente Mobile**

Durante a integração da API no ambiente mobile, ficou evidente que o sistema desempenhou de forma satisfatória a tarefa de retornar os dados corretos e salvamento dos dados nas respectivas tabelas do banco de dados. Além disso, a implementação no ambiente *mobile* aborda os testes realizados no contexto de caso de uso específicos dos alunos, com foco na participação em partidas criadas pelos professores.

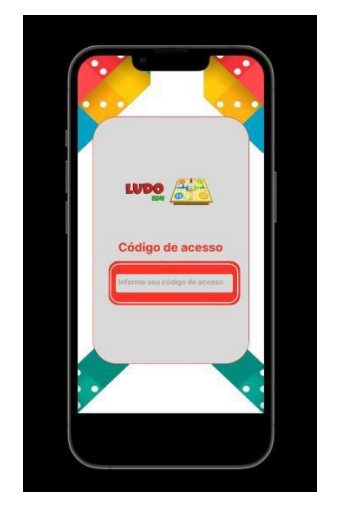

**Figura 7.** Teste no *front-end mobile* **Fonte:** Autoral, 2023

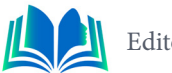

Na figura 7, apresentamos a tela que permite aos alunos adicionar o código de uma partida. Esse código é fornecido pelo professor e inserido pelo aluno, concedendo-lhe acesso à partida em questão. Essa funcionalidade desempenha um papel fundamental na interação entre professores e alunos, facilitando o ingresso dos alunos nas atividades propostas e promovendo a colaboração no ambiente educacional.

### **5. RESULTADOS E DISCUSSÃO**

Através da aplicação da metodologia científica de classificação, com ênfase na técnica de experimento, foi possível uma análise mais profunda dos resultados das implementações da API em diferentes ambientes. Desta forma, foi possível avaliar a eficácia e desempenho da API em diferentes contextos, levando em consideração o tempo de respostas e o tamanho das requisições, para a resolução do problema em questão e validação da API. A seguir, focamos nos resultados obtidos em dois aspectos distintos: implementação da API em ambiente *web* e no aplicativo móvel.

### **5.1 Implementação da API nos ambientes** *Web* **e Móvel**

Durante os experimentos, foi possível medir o desempenho da API em ambas as plataformas. A rota chamada para a listagem de grupos no ambiente WEB, levou em média um tempo de resposta de 400 milissegundos (ms) aproximadamente, com um tamanho médio das requisições de 209 bytes por requisição. Já no ambiente móvel, o *endpoint* chamado para que o estudante pudesse participar de uma partida, foi analisado e teve como tempo de resposta aproximadamente 100 milissegundos (ms) com uma carga média de 300 bytes.

Os resultados dos experimentos foram de extrema importância para provar a eficiência da API em termos de funcionalidade, tempo de resposta e otimização no tamanho das requisições, independentemente da plataforma de consumo. Isso é fundamental para garantir uma experiência positiva dos usuários, tornando a aplicação ágil e responsiva, ao mesmo tempo em que minimiza o impacto do uso dos recursos de rede do dispositivo do cliente.

# **6. CONSIDERAÇÕES FINAIS**

Neste trabalho foi desenvolvido uma API REST para um sistema de gamificação para a área da educação inspirado no tradicional jogo LUDO. A API fornece uma gama de funcionalidades na qual traz grandes benefícios tanto para professores, que conseguem dar aulas mais interativas, quanto para os alunos, que têm a possibilidade de participar mais efetivamente de aulas mais dinâmicas, trazendo assim, uma forma de aprendizado mais cativante e inovadora.

A combinação de tecnologias de ponta e a aplicação do DDD desempenharam um papel fundamental na organização e estrutura do projeto, garantindo que a API cumprisse suas funções de maneira eficaz. Os testes realizados nos ambientes web e mobile demonstraram que a solução atendeu às expectativas, fornecendo suas funcionalidades de forma consistentes em ambas as configurações.

Com base nos resultados dos experimentos, há oportunidades de melhoria a serem

exploradas em trabalhos futuros, incluindo a otimização contínua da API para reduzir o tempo de resposta e a investigação de um mecanismo de compressão de respostas para diminuir a carga de dados transmitidos. Essas melhorias técnicas podem aprimorar a API, garantindo sua adaptação às necessidades em constante evolução dos usuários.

O estudo de caso e a metodologia de classificação quanto a técnica de coleta de dados mostrou que o experimento nesse projeto ilustra como a integração de tecnologias avançadas, uma arquitetura bem estruturada e a gamificação podem resultar em uma plataforma educacional envolvente e eficaz.

# **REFERÊNCIAS**

AMUNDSEN, Mike. **Design and Build Great Web APIs:** Robust, Reliable, and Resilient, Programatic Bookshelf, 2020.

BATISTA, Bruno Cezar. MURA, Wellington Aparecido Della. **Geração Automática de APIs REST a Partir de um Modelo Aberto de Descrição de Serviços.** Disponível em: https://sol.sbc.org.br/index. php/latinoware/article/view/22970. Acesso em: Outubro de 2023

BENHAROSH, Joseph. **What is REST API?** In plain English. Disponível em: https://phpenthusiast. com/blog/what-is-rest-api. Acesso em: Outubro de 2023.

BURROWS, Mike. **Kanban from the Inside Undestand the Kanban Method, connect it to what you already know, introduce it with ináct**, Blue Hole Press, 2014.

DAIGNEAU, Robert. **Service Design Patterns:** Fundamental Design Solutions for SOAP/WSDL and RESTfull Web Services. Addison-Wesley Professional. 2011.

EVANS, Eric. **Domain-Driven Design:** Tackling Complexity in the Heart of Software. Addison-Wesley Professional, 2003.

FERREIRA, Ana Lúcia da Silva. et al. **Em Busca de uma API REST para um Sistema Acadêmico de Terceiros**. Disponível em: https://sol.sbc.org.br/index.php/erbase/article/view/8537. Acesso em: Outubro de 2023.

FIELDING, Roy. **Architectural Styles and the Design of Network-based Software Architectures**. University of California, IRVINE, 2000. Disponível em: https://ics.uci.edu/~fielding/pubs/dissertation/ top.htm. Acesso em: Outubro de 2023.

GAMME, Erich. et al. **Design Patterns:** Elements of Reusable Object-Oriented Software. Addison- -Wesley Professional, 1994.

JACOBSON, Ivar. **Object Oriented Software Engineering:** A Use Case Driven Approach. Addison Wesley, 1992.

PRESSMAN, Roger S. et al. **Engenharia de Software uma abordagem profissional**. AMGH, 2019.

Prisma Docs. Disponível em: https://www.prisma.io/docs/getting-started. Acesso em Outubro de 2023.

RICHARDSON, Leonard. **RESTfull Web APIs:** Services for a Changing World. O'Reilly Media, 2013.

SOMMERVILLE, Ian. **Engenharia de Software**. Pearson Universidades, 2019.

SOUSA, Leonardo Silva. LIMA, Edilson Carlos Silva. ALMEIDA, Will Ribamar Mendes. **IMPLEMENTA-ÇÃO DE UMA API REST USANDO O SPRING PARA UM SISTEMA DE DIVULGAÇÃO ACADÊMICA E TUTORIA**. Disponível em: https://editorapascal.com.br/implementacao-de-uma-api-rest-usando-o-spring-para-um-sistema-de-divulgacao-academica-e-tutoria/. Acesso em: Outubro de 2023

VAUGHN, Vernon. **Implementing Domain-Driven Design**. Addison-Wesley Professional, 2013.

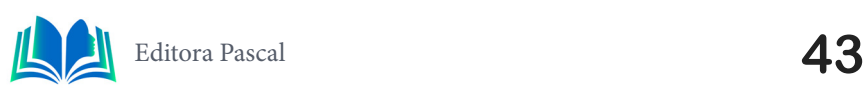

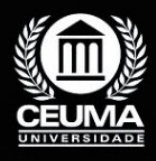

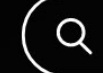

**3**

# **DESENVOLVIMENTO WEB DE UM JOGO NO MODELO LUDO COMO FERRAMENTA PEDAGÓGICA PARA AVALIAÇÃO DO DESEMPENHO ESTUDANTIL**

 $\mathbb Q$ 

*Web Development of a LUDO-Style Game as a Pedagogical Tool for Student Performance Assessment*

> **Dharlison Dhovan Santos Pereira Edilson Carlos Silva Lima Yonara Costa Magalhães**

**D.O.I.: 10.29327/5391074.1-3**

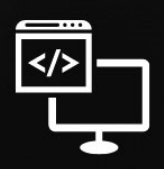

Criando Soluções Tecnológicas com a Engenharia de Computação

### **Resumo**

Este artigo tem como objetivo refletir sobre o impacto da gamificação como ferramento da pedagógica, visando analisar o desempenho e envolvimento dos alunos de uma unidade de ensino particular através da criação e implemen ta pedagógica, visando analisar o desempenho e envolvimento dos alunos de uma unidade de ensino particular através da criação e implementação de um jogo virtual de tabuleiro no modelo "Ludo". O projeto delineia-se através de um estudo de caso realizado com uma turma de 22 alunos com faixa etária entre 12 e 16 anos, para observar se o jogo desenvolvido pôde contribuir para o processo de aprendizagem dos mesmos. O jogo foi desenvolvido utilizando tecnologias web modernas como NextJs, TypeScript e consumo de APIs externas. A coleta de dados foi realizada por meio de um questionário, e a análise de dados foi conduzida utilizando técnicas estatísticas descritivas. Este projeto destacou a importância de integrar elementos interativos e tecnológicos na educação, oferecendo uma abordagem mais envolvente e eficaz.

**Palavras-chave**: Gamificação, Ferramenta pedagógica, Aprendizagem, Tecnologias web.

# **Abstract**

This article aims to reflect on the impact of gamification as a pedagogical tool, aiming<br>to analyze the performance and engagement of students from a particular teaching<br>unit through the creation and implementation of a vi to analyze the performance and engagement of students from a particular teaching unit through the creation and implementation of a virtual board game in the "Ludo" model. The project is outlined through a case study carried out with a class of 22 students aged between 12 and 16 years, to observe whether the developed game could contribute to their learning process. The game was developed using modern web technologies such as NextJs, TypeScript, Chakra.ui, and Frame Motion. Data collection was carried out through a questionnaire, and data analysis was conducted using descriptive statistical techniques. This project highlighted the importance of integrating interactive and technological elements in education, offering a more engaging and effective approach.

**Keywords**: Gamification, Pedagogical tool, Learning, Web technologies.

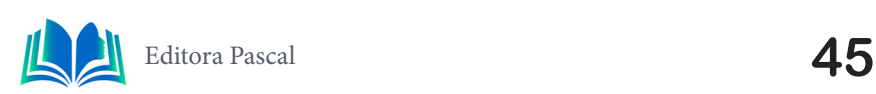

# **1. INTRODUÇÃO**

O ensino tradicional, baseado na transmissão de conteúdos de forma expositiva, tem se mostrado ineficiente devido ao elevado déficit de aprendizagem em salas de aula. Esse modelo de ensino é considerado passivo e desmotivador para os alunos, que muitas vezes se sentem desinteressados e desconectados da aprendizagem. A gamificação, como abordagem pedagógica, utiliza elementos de jogos para envolver os alunos em atividades de aprendizagem. Ela pode ser uma ferramenta eficaz para lidar com a perda de interesse dos alunos em sala de aula, uma vez que torna o processo de aprendizagem mais envolvente, divertido e motivador.

A abordagem do jogo descrita neste artigo baseia-se na ideia de que o aprendizado pode ser enriquecido quando inserido em um contexto interativo e estimulante. Ao incorporar perguntas elaboradas pelo professor, o jogo não apenas oferece uma oportunidade para os jogadores testarem seus conhecimentos, mas também introduz um elemento competitivo baseado na precisão das respostas. Cada resposta correta é recompensada com pontos que determinam a quantidade de casas que um jogador avançará. Esse aspecto de competição saudável não apenas motiva os jogadores a participarem ativamente, mas também os incentiva a aprimorar suas habilidades cognitivas.

Ainda neste artigo, utilizamos uma abordagem metodológica para avaliar a eficácia da gamificação no ambiente de aprendizagem. A metodologia envolve a implementação de um estudo de caso em que o jogo descrito neste artigo foi aplicado em uma sala de educação particular com 22 alunos com faixa etária de idade entre 12 e 14 anos. Os dados foram coletados por meio de um questionário de três perguntas que tinham como propósito avaliar o interesse dos alunos em utilizar o jogo como método de aprendizagem, analisar o impacto do jogo no processo de aprendizagem de cada aluno e avaliar o índice de aprovação da ferramenta por eles. A análise dos dados nos permitiu avaliar o impacto da gamificação na motivação dos alunos, no engajamento em sala de aula e no desempenho acadêmico além da obtenção de feedbacks a respeito do projeto. Feito isso, os resultados das análises dos dados obtidos nos permitiram concluir que de fato a utilização da gamificação como ferramenta pedagógica pode ser uma estratégia eficaz para aumentar a motivação e o engajamento dos alunos, além de melhorar o desempenho acadêmico.

Os resultados obtidos neste estudo sugerem que a gamificação pode transformar a experiência de aprendizagem, tornando-a mais interativa, envolvente e divertida. No entanto, é importante ressaltar que a eficácia da gamificação pode variar dependendo de uma série de fatores, incluindo o design do jogo, o contexto de aprendizagem e as características individuais dos alunos. Portanto, mais pesquisas são necessárias para explorar o potencial da gamificação em diferentes contextos educacionais e para diferentes grupos de alunos.

Este artigo segue uma estrutura clara para abordar o assunto proposto. No segundo tópico, serão feitas uma revisão dos estudos correlatos, examinando as pesquisas prévias que formaram a base para este estudo. O terceiro tópico tratará da base teórica, onde serão discutidos os princípios e teorias que fundamentam a pesquisa. No quarto tópico, será apresentado um estudo de caso para demonstrar a aplicação prática dessas teorias e princípios. Os resultados alcançados serão analisados no quinto tópico, seguidos pelas conclusões no sexto tópico, que resumirão as descobertas. Finalmente, no sétimo tópico, serão fornecidas as referências bibliográficas usadas para apoiar este trabalho.

### **2. TRABALHOS RELACIONADOS**

Nesta seção, nosso objetivo é investigar e contextualizar a gamificação na educação, examinando pesquisas e projetos anteriores que abordaram o uso de abordagens lúdicas no processo de ensino-aprendizagem. A gamificação tem emergido como uma estratégia promissora para tornar a educação mais envolvente e eficaz, tornando fundamental analisar as contribuições e insights fornecidos por estudos anteriores. Esta parte do artigo destina-se a fornecer um panorama abrangente das abordagens e soluções propostas por outros pesquisadores e educadores, e como essas iniciativas podem informar e enriquecer o desenvolvimento do jogo estilo 'LUDO' descrito neste trabalho.

### **2.1 Estudo Bibliográfico sobre o Processo de Construção de Jogos Digitais: A Necessidade de Sinergia entre o Educar e o Divertir**

Este é um estudo de Kenia Kodel Cox e Roberto Almeida Bittencour que aborda a imprescindível sinergia entre educação e diversão na elaboração de jogos educacionais digitais, que pôde concluir que "em nenhum estágio de discussão a sinergia entre o entretenimento e o educar pode ser negligenciada". Este estudo explora diversos aspectos do design de jogos, incluindo tipos de jogos, motivação do jogador e o processo de desenvolvimento do jogo. O artigo argumenta que os jogos educacionais devem ser concebidos com um equilíbrio adequado entre conteúdo educacional e jogabilidade envolvente. Além disso, são discutidas diferentes abordagens para a aplicação de jogos na educação, abrangendo tanto o uso de jogos educacionais existentes quanto a criação de jogos pelos próprios estudantes.

Uma vantagem destacada no artigo é o potencial dos jogos educacionais em proporcionar uma experiência de aprendizado divertida e envolvente. Ao incorporar elementos de jogabilidade e interatividade, os jogos educacionais podem capturar a atenção e a motivação dos jogadores, tornando o processo de aprendizado mais agradável. Isso pode levar a um maior envolvimento e retenção de conhecimento.

Outra vantagem mencionada é a capacidade dos jogos educacionais em oferecer experiências de aprendizado personalizadas. Por meio do uso de tecnologias adaptativas e feedback individualizado, os jogos podem atender às necessidades e habilidades específicas de cada jogador, permitindo uma experiência de aprendizado mais personalizada.

No entanto, também existem algumas desvantagens associadas aos jogos educacionais. Um desafio mencionado no artigo é o custo e os recursos necessários para o desenvolvimento de jogos educacionais de alta qualidade. Projetar e produzir jogos educacionais pode ser um processo complexo e demorado, exigindo expertise em diversos campos, como educação, design de jogos e engenharia de software.

Outra desvantagem é o potencial dos jogos educacionais de priorizar o entretenimento em detrimento do conteúdo educacional. É importante encontrar um equilíbrio entre uma jogabilidade divertida e um conteúdo educacional significativo para garantir que os jogos efetivamente apoiem os resultados de aprendizado.

Em conclusão, embora os jogos educacionais ofereçam várias vantagens, como experiências de aprendizado envolventes, aprendizado personalizado e interação social, também existem desafios relacionados ao custo, ao equilíbrio entre entretenimento e educação e à adequação de certas metodologias de desenvolvimento. É importante considerar esses fatores ao projetar e implementar jogos educacionais para garantir sua eficácia no

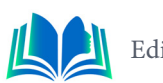

apoio aos resultados de aprendizado.

# **2.2 Percepção de professores sobre o uso de jogos digitais educativos em aulas de matemática**

 Este artigo de Valdinei Cezar Cardoso, Samuel Rocha de Oliveira e Lilian Akemi Kato discute as percepções dos professores sobre o uso de jogos educacionais digitais em aulas de matemática. Os professores veem os jogos digitais como uma maneira de reforçar conceitos e motivar os alunos, em vez de uma ferramenta para ensinar novos conteúdos. No entanto, eles também reconhecem que os jogos podem ser vistos como atividades de lazer e talvez não contribuam necessariamente para a aprendizagem conceitual. Os professores enfrentam desafios na incorporação de jogos digitais em suas práticas de ensino, como a falta de infraestrutura física apropriada e o apoio da escola.

Os jogos digitais podem ser altamente envolventes e motivadores para os alunos, pois proporcionam uma experiência de aprendizado divertida e interativa. Os alunos têm mais probabilidade de se envolver ativamente no processo de aprendizado ao usar jogos, o que pode levar a um maior interesse e participação na matemática, além disso, podem promover o aprendizado ativo, uma vez que os alunos são obrigados a participar ativamente e tomar decisões para avançar no jogo. Isso pode aprimorar suas habilidades de resolução de problemas e capacidades de pensamento crítico.

No entanto alguns estudos encontraram que o uso de jogos digitais na educação matemática pode priorizar a memorização em vez da compreensão dos conceitos matemáticos. Os alunos podem se concentrar na memorização de estratégias para ter sucesso no jogo, em vez de realmente entender os conceitos subjacentes.

Além disso muitos professores enfrentam desafios na implementação de jogos digitais na sala de aula devido à falta de recursos, como um número suficiente de computadores ou suporte técnico. Isso pode limitar a eficácia do uso de jogos como ferramenta de ensino.

No geral, embora os jogos digitais possam oferecer experiências de aprendizado envolventes e interativas na educação matemática, é importante para os professores considerarem cuidadosamente como integrá-los eficazmente em suas práticas de ensino para garantir resultados significativos de aprendizado.

### **2.3 O uso do lúdico como uma ferramenta de ensino: "ludo termoquímico", uma forma alternativa de se aprofundar no universo da química.**

 Este trabalho de Lucas Augusto Lourenço Furtado, Lucas Ferreira Batista, Nara Karoline Ferreira Dias, José Teuvino Fernandes Cardoso e Pedro Nogueira da Silva Neto discute o uso de jogos como uma ferramenta de ensino, especificamente no contexto da Química e pôde concluir que tais jogos são ferramentas eficazes na promoção da aprendizagem. O jogo "Ludo Termoquímico" foi desenvolvido com o objetivo de auxiliar no processo de ensino e aprendizado, promovendo a compreensão do conteúdo e estimulando a interação entre os estudantes. O jogo foi criado como parte do Programa Institucional de Bolsa de Iniciação à Docência (PIBID), e as questões foram baseadas em consultas bibliográficas e informais. O jogo foi aplicado em uma sala de aula, e os alunos demonstraram pleno envolvimento e interesse. A atividade durou cerca de 50 minutos, e os alunos competiram para

responder às perguntas corretamente e avançar no jogo. No final, observou-se que o uso do jogo contribuiu para a aprendizagem dos alunos.

Os jogos podem tornar a aprendizagem mais divertida e interativa, capturando a atenção dos alunos e os motivando a participar ativamente no processo de aprendizagem assim como também podem ajudar a reforçar e solidificar conhecimentos e conceitos que os alunos possam ter dificuldade em compreender através de métodos de ensino tradicionais.

No entanto nem todos os tópicos ou disciplinas podem ser eficazmente ensinados por meio de jogos, e alguns conceitos complexos ou abstratos podem ser difíceis de incorporar em formatos de jogos, além disso avaliar o aprendizado e o progresso dos alunos por meio de jogos pode ser desafiador, uma vez que métodos tradicionais de avaliação podem não ser facilmente aplicáveis ao aprendizado baseado em jogos.

Em resumo, o uso de jogos educacionais na sala de aula pode oferecer inúmeras vantagens, mas é importante para os professores considerarem cuidadosamente os objetivos de aprendizado específicos e a adequação dos jogos para seus alunos e conteúdo disciplinar.

# **3. FUNDAMENTAÇÃO TEÓRICA**

Para fundamentar o desenvolvimento deste projeto educacional, é essencial contar com uma base teórica abrangente. Os conceitos abordados neste trabalho foram cuidadosamente selecionados através de uma pesquisa criteriosa, visando explorar soluções contemporâneas amplamente adotadas no cenário de desenvolvimento de software. A compreensão desses conhecimentos é crucial para criar um projeto que não apenas ofereça uma experiência lúdica aos usuários, mas também atenda aos padrões de qualidade e eficiência de software. Os tópicos a seguir foram organizados de maneira a proporcionar uma compreensão sólida e integrada: o tópico 3.1. aborda a UML, com os subtópicos 3.1.1 Diagramas de caso de uso e 3.1.2 Diagramas de classes; o tópico 3.2 discute a metodologia ágil Kanban; o tópico 3.3 explora o TypeScript; o tópico 3.4 discorre sobre o NextJs; o tópico 3.5 argumenta sobre APIs Rest e o tópico 3.6 sobre a importância de *sitemap* (Mapas de site).

# **3.1 UML**

A Linguagem de Modelagem Unificada (UML) tem sido reconhecida como uma ferramenta essencial na engenharia de software, oferecendo uma representação visual compreensível para sistemas de software complexos. Para Ramos (2006) a UML é uma linguagem visual que permite modelar sistemas dos mais diversos tipos e arquiteturas, utilizando o paradigma de orientação a objetos. A UML é considerada uma linguagem versátil, disponibilizando uma variedade de diagramas além de ser "Um dos mais importantes avanços na comunidade de engenharia de software" como sugere BOOCH (2000).

### **3.1.1 Diagrama de caso de uso**

O diagrama de caso de uso é uma ferramenta fundamental na engenharia de requisitos de sistemas, proporcionando uma representação visual das funcionalidades externamente observáveis de um sistema e de como ele interage com elementos externos. De acordo com Bezerra (2007), este diagrama é uma forma eficaz de representar as intera-

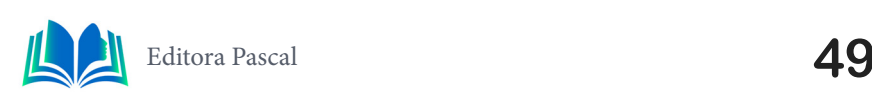

ções entre atores externos e as funcionalidades do sistema.

Além disso, Stadzisz (2002) ressalta que o diagrama de caso de uso é uma ferramenta valiosa para a comunicação com os clientes durante o processo de definição dos requisitos do sistema. A representação visual facilita a compreensão mútua entre os desenvolvedores e os clientes, promovendo uma troca eficaz de informações sobre as necessidades e expectativas do sistema.

Portanto, o diagrama de caso de uso não apenas fornece uma visão clara das interações do sistema, mas também se destaca como uma ferramenta de comunicação vital no processo de desenvolvimento de software, conforme enfatizado pelas referências citadas.

### **3.1.2 Diagrama de classes**

O diagrama de classes é uma peça-chave na modelagem de sistemas orientados a objetos, desempenhando um papel crucial na representação visual da estrutura de um sistema. Segundo Martin Fowler, em *"UML Distilled"*, esse tipo de diagrama é fundamental para compreender as inter-relações entre as classes e como elas colaboram para formar o sistema como um todo.

Fowler ressalta que os diagramas de classes não são meramente ferramentas de documentação; eles têm um impacto significativo no design e na refatoração do sistema. Ao criar e analisar esses diagramas, é possível identificar padrões de design, simplificar a estrutura do sistema e aprimorar a coesão e o acoplamento das classes. Essa abordagem não apenas facilita a compreensão da arquitetura do sistema, mas também contribui para a eficiência e manutenção a longo prazo.

Craig Larman, autor de *"Applying UML and Patterns"*, compartilha a visão de que os diagramas de classes são essenciais no processo de análise e design orientados a objetos. Além de expressar visualmente a estrutura do sistema, esses diagramas são ferramentas valiosas para comunicar o comportamento esperado. Eles desempenham um papel fundamental na fase inicial de desenvolvimento, ajudando a equipe a compreender o domínio do problema, a definir a arquitetura do sistema e a tomar decisões de design informadas.

Em síntese, os diagramas de classes, conforme destacados por Fowler e Larman, não apenas proporcionam uma visão estrutural do sistema, mas também são instrumentos dinâmicos que impulsionam o design, a comunicação e a tomada de decisões fundamentais durante o ciclo de vida do desenvolvimento de software.

# **3.2 Metodologia Ágil: Kanban**

O *Kanban* é uma abordagem visual para o gerenciamento de projetos que se originou no sistema de produção da Toyota. Ele se tornou uma ferramenta popular no desenvolvimento ágil de software devido à sua simplicidade e eficácia.

A ideia central do *Kanban* é visualizar todo o fluxo de trabalho. Isso é geralmente feito usando um quadro *Kanban*, que é dividido em colunas representando diferentes estágios do processo de trabalho. Cada tarefa ou item de trabalho é representado por um cartão que se move pelo quadro à medida que progride através do processo.

Um aspecto crucial do *Kanban*, como destacado por David J. Anderson em seu livro de 2011, é a limitação do trabalho em andamento (WIP). Isso significa que há um limite para o número de tarefas que podem estar em um determinado estágio do processo ao

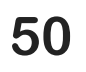

mesmo tempo. Isso ajuda a evitar o excesso de trabalho e a garantir que o foco esteja na conclusão das tarefas, em vez de simplesmente iniciar novas.

O *Kanban* também enfatiza a melhoria contínua. As equipes são incentivadas a revisar regularmente seu processo e fazer ajustes conforme necessário para aumentar a eficiência e a qualidade.

Em seu livro *"Kanban from the Inside"*, Mike Burrows oferece uma visão mais profunda dos princípios fundamentais do Kanban. Ele explora como o Kanban pode ser incorporado em equipes e organizações para melhorar a eficácia e a qualidade do trabalho.

Em resumo, o Kanban é uma ferramenta poderosa para equipes de desenvolvimento ágil. Ele oferece uma maneira visual e transparente de gerenciar o trabalho, identificar gargalos e melhorar a colaboração e a eficiência. É uma metodologia que se adapta bem a ambientes de mudança rápida e pode ser uma adição valiosa a qualquer equipe de desenvolvimento de software.

# **3.3** *Typescript*

O *TypeScript* é uma linguagem de programação que estende o JavaScript, adicionando tipos estáticos à linguagem. Essa adição de tipagem estática traz benefícios significativos, especialmente em projetos de grande escala. Como destacado por Boris Cherny, autor do livro "Programming TypeScript", essa linguagem desempenha um papel vital no desenvolvimento de aplicações JavaScript complexas.

Cherny ressalta que, à medida que o tamanho da base de código aumenta, o TypeScript torna-se uma ferramenta crucial para lidar com a complexidade do código. A introdução de tipos estáticos permite que os desenvolvedores capturem erros no momento da compilação, antes mesmo de executarem o código. Isso contribui para a criação de código mais robusto e menos propenso a bugs, resultando em uma aplicação mais confiável.

Assim, segundo Boris Cherny, investir no TypeScript não é apenas uma escolha sensata para melhorar a qualidade do código, mas também uma estratégia para facilitar o trabalho em equipe e garantir a sustentabilidade do projeto à medida que cresce em escala.

# **3.4 Next.JS**

O Next.js é uma estrutura de desenvolvimento web que se destaca por sua integração com a biblioteca React.js, proporcionando uma abordagem eficiente e abrangente para a construção de aplicações web modernas. Uma das características distintivas do Next. js é a capacidade de realizar a renderização no lado do servidor (SSR). Essa abordagem contribui para uma melhor otimização de mecanismos de busca (SEO) e para aprimorar a velocidade de carregamento da aplicação, resultando em uma experiência mais rápida e responsiva para os usuários.

A natureza *full-stack* do *Next*.js é outra vantagem significativa. Ao permitir a execução de código tanto no lado do cliente quanto no lado do servidor, o framework facilita a construção de aplicações complexas sem a necessidade de integração complexa de diferentes ferramentas. Isso proporciona aos desenvolvedores uma experiência mais integrada e eficiente ao lidar com aspectos tanto do *front-end* quanto do *back-end* do desenvolvimento *web*.

Em resumo, o *Next*.js oferece uma combinação poderosa de renderização no lado do servidor, roteamento intuitivo e recursos full-stack, tornando-o uma escolha popular entre

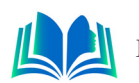

os desenvolvedores *React*.js que buscam uma estrutura robusta para criar aplicações web modernas e eficientes.

### **3.5 APIs Rest**

As APIs REST (*Representational State Transfer*) são um conjunto de princípios arquiteturais formalizados por Roy Fielding em sua tese de doutorado em 2000, intitulada *"Architectural Styles and the Design Of Network-based Software Architectures"*. Esses princípios orientam a criação de serviços web, destacando-se pela ênfase em simplicidade, escalabilidade e interpretabilidade.

De acordo com Fielding, as APIs REST baseiam-se na ideia de recursos identificados por URIs (*Uniform Resource Identifiers*). O princípio fundamental é que um sistema deve manter um estado mínimo e permitir a transferência de representação de recursos entre clientes e servidores. Esse modelo oferece um ambiente flexível e desacoplado para a comunicação entre sistemas, tornando-se essencial na construção de aplicações web modernas.

Em resumo, as APIs REST, fundamentadas nos princípios estabelecidos por Roy Fielding, fornecem uma abordagem arquitetural poderosa para o desenvolvimento de serviços web, promovendo a simplicidade, escalabilidade e interpretabilidade na comunicação entre sistemas. Essa abordagem tem sido amplamente adotada na construção de aplicações modernas devido à sua eficácia e flexibilidade.

### **3.6 Sitemap (Mapa de site)**

Sitemaps desempenham um papel fundamental na estruturação e compreensão da arquitetura de um site. Rosenfeld e Moville (1998) definiram sitemaps como uma representação gráfica da arquitetura de um site, excluindo apresentações com estilo de índice e outros formatos como índices, mesmo que utilizem elementos gráficos. A citação destaca que um mapa do site vai além da simples representação textual, proporcionando uma visualização mais abrangente da estrutura do site.

Os sitemaps oferecem uma visão global da organização do conteúdo, apresentando a hierarquia das páginas e como elas se relacionam entre si. Essa representação gráfica é valiosa tanto para os desenvolvedores quanto para os usuários finais. Para os desenvolvedores, os sitemaps são ferramentas úteis durante o planejamento e a manutenção do site, permitindo uma compreensão rápida da estrutura e facilitando a identificação de áreas que possam precisar de ajustes.

# **4. RESULTADOS E DISCUSSÃO**

Nesta seção, vamos examinar o estudo de caso, destacando as tecnologias fundamentais que foram utilizadas para a implementação deste projeto educacional e as etapas realizadas para conclusão do projeto.

No contexto da pesquisa em gamificação na educação, este projeto apresenta um diferencial notável que merece destaque. Enquanto muitas iniciativas anteriores exploraram a gamificação como uma estratégia para aumentar a motivação dos alunos, o jogo estilo 'LUDO' desenvolvido neste estudo vai além ao integrar elementos de competição sau-

dável. A introdução de um tabuleiro com casas de chegada, onde os jogadores avançam respondendo a perguntas elaboradas pelo professor, cria um ambiente de aprendizado envolvente e altamente interativo. Isso não apenas estimula o aprendizado, mas também promove a comunicação e o trabalho em equipe entre os alunos.

A integração dessas tecnologias permite uma experiência de usuário fluida e atraente, alinhada com as preferências e a familiaridade dos alunos com ambientes digitais.

O diferencial deste projeto se estende também à sua avaliação. A coleta de dados por meio de questionários e a análise estatística descritiva fornecem insights valiosos sobre o impacto da gamificação na compreensão do conteúdo e no desempenho dos alunos. Esse enfoque rigoroso na avaliação contribui para uma compreensão mais aprofundada dos benefícios da gamificação na educação, auxiliando na formulação de diretrizes futuras e na melhoria contínua do processo de ensino-aprendizagem.

### **4.1 Planejamento e Análise de Requisitos**

Nesta etapa, foram estabelecidos os critérios e componentes de gamificação para o jogo. Isso envolveu a determinação do número de participantes, a estrutura do tabuleiro, a quantidade de peças e a mecânica do jogo. Esses critérios foram essenciais como ponto de partida para o desenvolvimento do projeto educacional. Como parte das técnicas de análise da aplicação, elaboramos um diagrama de caso de uso para modelar as funcionalidades do sistema, assegurando sua consonância com os requisitos identificados. Adicionalmente, fora criado um diagrama de classes para oferecer uma descrição mais detalhada de cada entidade presente no sistema.

# **4.1.1 Diagrama de Casos de Uso**

Os diagramas de Casos de Uso são essenciais na modelagem de sistemas, destacando interações entre atores e o sistema. A Figura 1, apresenta o diagrama desenvolvido na fase de análise, detalhando agentes e suas interações, proporcionando uma representação clara do funcionamento do sistema.

A explicação dos casos de uso, apresentados na Figura 1, é descrita, a seguir:

- Criar conta: Permite que os atores no sistema se registrem para ter acesso ao sistema.
- Fazer login: Possibilita a autenticação dos atores no sistema, sendo um pré-requisito para os demais casos de uso, exceto "criar conta".
- Criar grupos: Utilizado pelo professor para criar grupos que funcionam como salas, disciplinas, turmas etc.
- Criar questões: Permite que os professores criem perguntas para adição em grupos e partidas.
- Criar opções de questões: Possibilita a criação de opções de questões para perguntas específicas.
- Adicionar questões em grupos: Permite que os professores adicionem questões aos grupos criados.
- Criar jogos: Permite a criação de partidas para os estudantes.

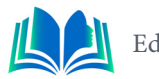

- Adicionar questões aos jogos: Permite que os professores adicionem questões em partidas específicas, sendo necessário um número mínimo de questões para iniciar um jogo.
- Iniciar uma partida: Permite que os professores iniciem as partidas.
- Verificar quantidade mínima de jogadores e questões: Antes de iniciar uma partida, é necessário ter pelo menos 25 questões associadas a ela e pelo menos 2 estudantes dentro da partida.
- Exibir erro de iniciar partida: Caso os limites do caso anterior não sejam atingidos, é retornado um erro na API informando que o professor não pode iniciar a partida.
- Verificar tipo de usuário: Para cada caso de uso, exceto "criar conta" e "login", verifica-se o tipo de usuário (professor ou aluno), sendo que apenas professores têm acesso.
- Exibir erro de tipo de usuário inválido: Se o tipo de usuário for aluno no caso anterior, é retornado um erro informando que ele não tem permissão para acessar.
- Entrar em um grupo: Permite que os alunos entrem em um grupo para participar das partidas criadas pelos professores.
- Entrar em um jogo: Permite que os alunos entrem nas partidas criadas pelos professores.
- Responder uma pergunta: Permite que os alunos respondam às perguntas nas partidas, sendo que suas peças só podem ser movidas no tabuleiro com base na pontuação da opção respondida.
- Verificar a pontuação da opção respondida: Cada opção das perguntas tem uma pontuação de 0 a 6, correspondendo à quantidade de casas que a peça irá se mover.
- Mover a peça do tabuleiro: Para iniciar a rodada, a opção respondida deve ter uma pontuação de 6. Após a peça estar em alguma casa do tabuleiro, a pontuação da opção respondida determina a quantidade de casas que a peça irá se mover.
- Finalizar a partida: Se a peça do estudante estiver na casa final e a opção correspondente tiver uma pontuação de 6, a partida é encerrada, e o estudante é declarado vencedor.

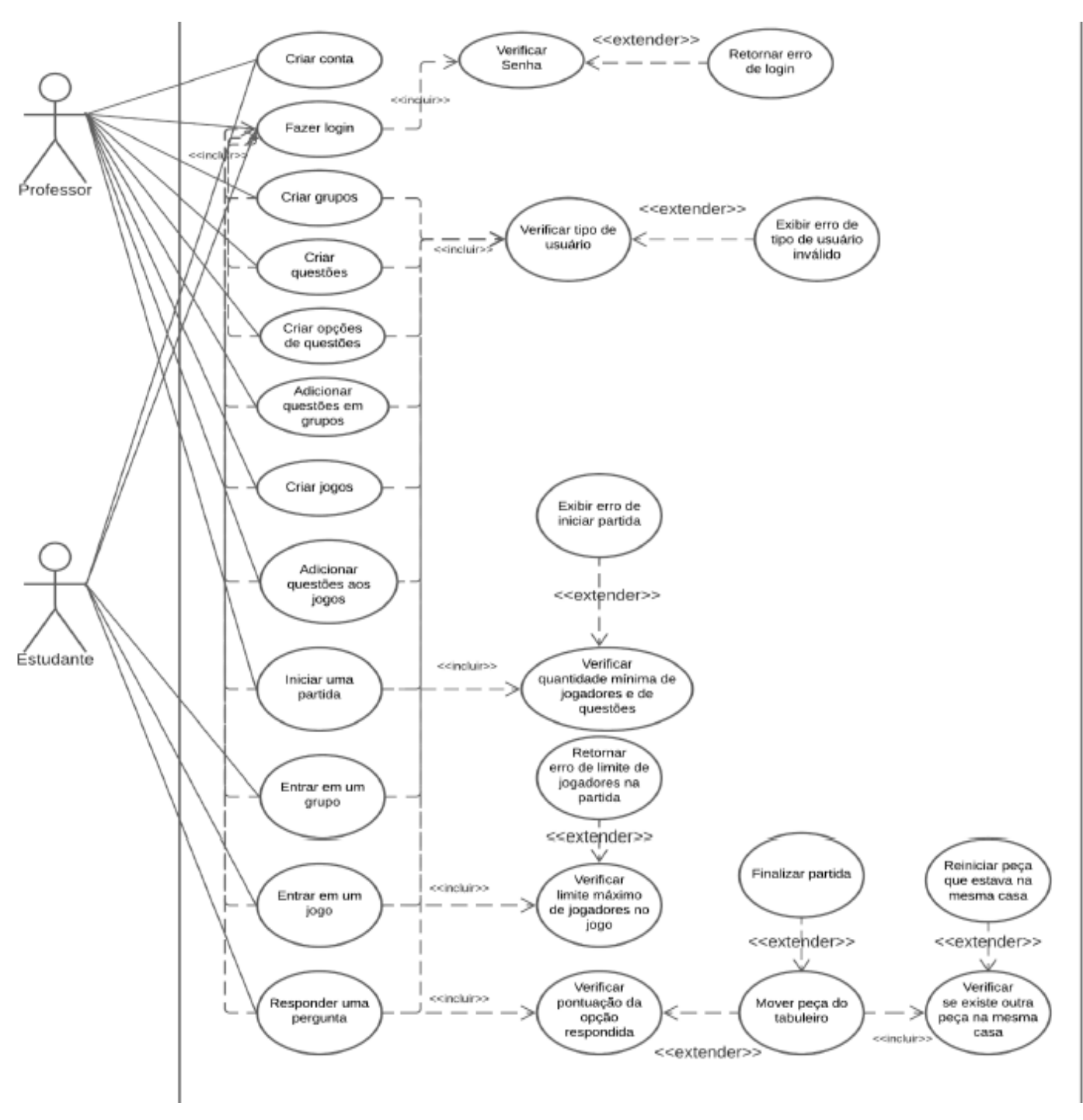

**Figura 1.** Diagrama de caso de uso **Fonte:** Autoral, 2023

Verificar se existe outra peça na mesma casa: Após mover a peça no tabuleiro, verifica-se se há outra peça na mesma posição.

Reiniciar a peça que estava na mesma casa: Se houver outra peça na mesma casa, ela é reiniciada, zerando os pontos do jogador e retornando à posição inicial.

# **4.1.2 Diagrama de Classes**

O diagrama de classe é uma ferramenta crucial na engenharia de software, utilizada para representar a estrutura e as relações entre as classes de um sistema. Ele proporciona uma visão clara da organização e arquitetura do sistema, destacando entidades principais,

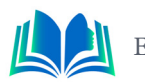

suas propriedades, métodos e conexões. A Figura 2 apresenta o diagrama de classe desenvolvido para o projeto, oferecendo uma visão abrangente da estrutura do sistema.

No projeto, as classes desempenham papéis específicos para representar os elementos essenciais do sistema. A classe "Users" é central, incluindo dois principais tipos de usuários: "Teachers" e "Students", que possuem funções cruciais. As classes "Teachers" e "Students" contêm métodos associados às ações detalhadas no diagrama de caso de uso.

A entidade "Groups" representa diferentes agrupamentos, como turmas e salas, fornecendo informações distintas sobre essas unidades no sistema.

A classe "Games" representa partidas no jogo, onde os estudantes participam respondendo a perguntas cadastradas pelos professores. Cada partida inclui uma peça no tabuleiro, representada pela entidade "Pieces", essencial para o funcionamento do jogo.

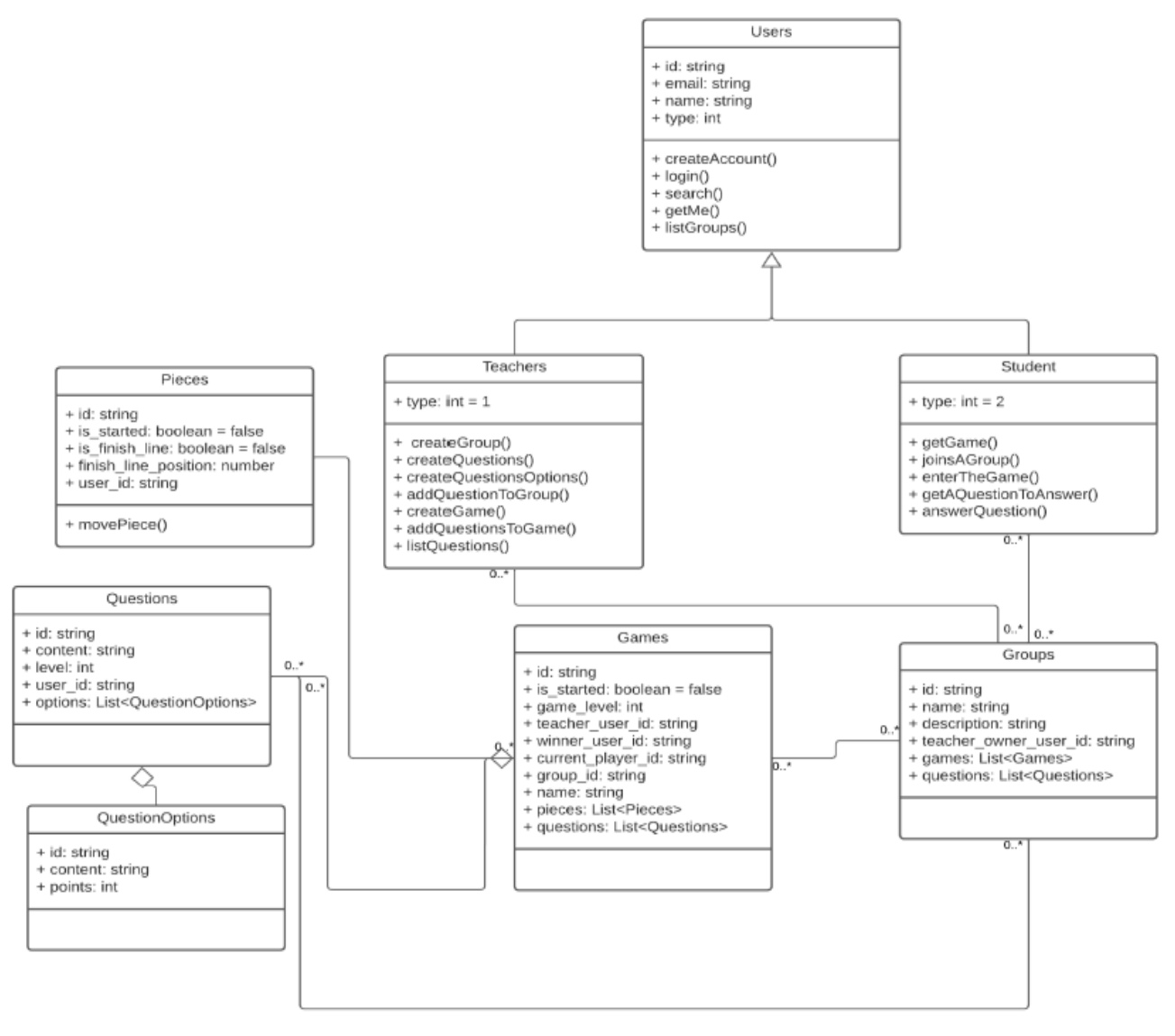

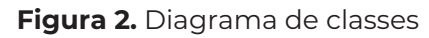

**Fonte:** Autoral, 2023

Cada partida exige, no mínimo, 25 perguntas respondidas pelos participantes, representadas pelas classes "Questions" e "QuestionOptions". Essa estrutura de classes é fundamental para o gerenciamento das interações entre usuários e partidas no sistema.

4.2 Design do Software

O design do software foi uma etapa fundamental na criação do jogo. Foi projetada a estrutura do jogo, incluindo a interface do usuário, que foi prototipada utilizando a ferramenta de UI/UX chamada FIGMA como mostrado na imagem a seguir.

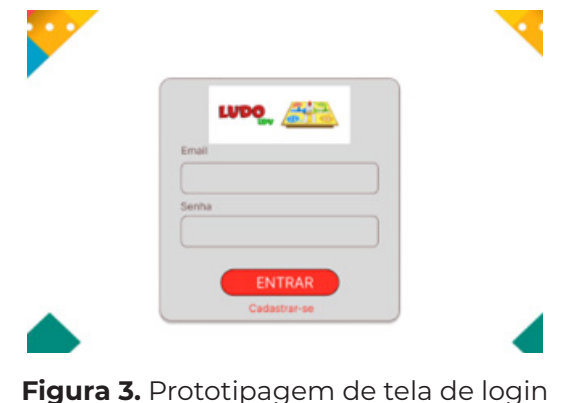

Na Figura 1 é mostrada a utilização do processo de prototipagem da tela de login do jogo em uma ferramenta web de UI/UX chamada Figma. O Figma é uma poderosa ferramenta de design colaborativo baseada na nuvem. Ele permite que equipes de designers trabalhem simultaneamente em projetos, facilitando a colaboração e a comunicação entre membros da equipe, independentemente de sua localização geográfica.

### **4.3 Sitemap ou mapa do site**

O sitemap é uma representação hierárquica de páginas da web em um site. Essa estrutura facilita a navegação para usuários e ajuda os mecanismos de busca a indexar e entender a organização do conteúdo. Geralmente, um sitemap XML é enviado aos motores de busca para otimizar a indexação.

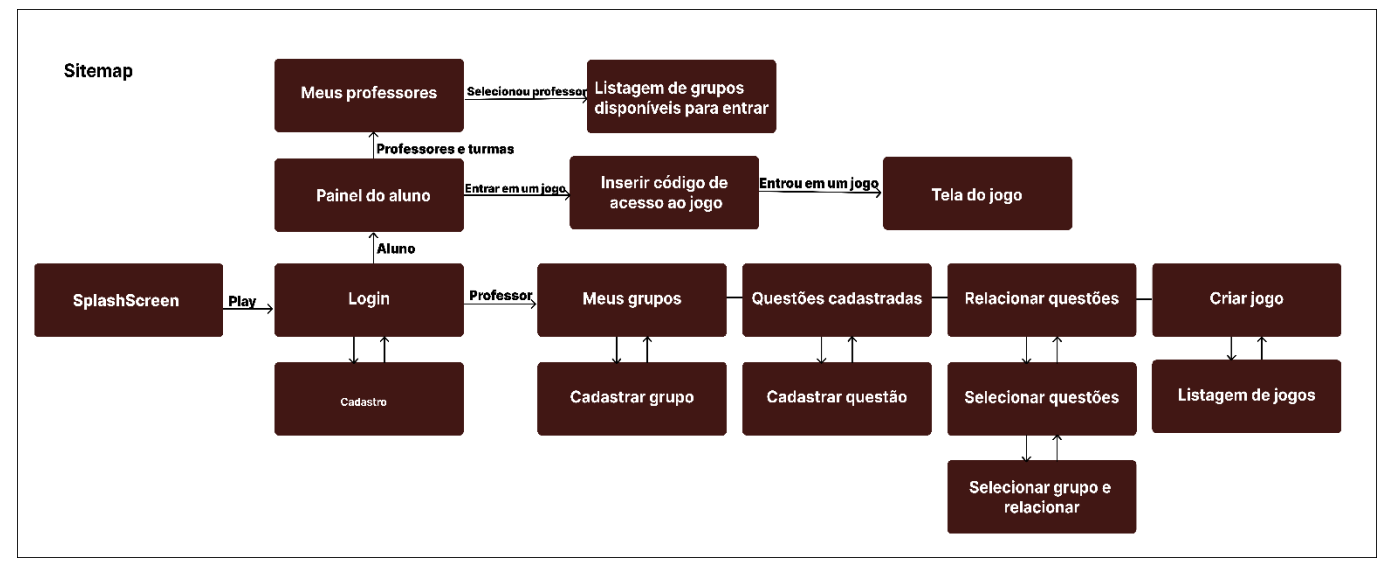

**Figura 4.** Representação do sitemap **Fonte:** Autoral, 2023.

No *sitemap* acima é possível observar a estrutura e organização do site do jogo da seguinte forma:

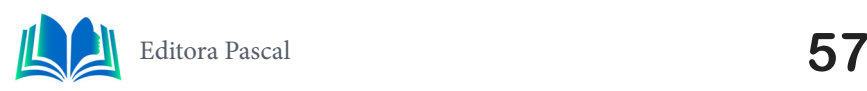

**Fonte:** Autoral, 2023

### **1. Geral**

- SplashScreen: Tela de inicialização do jogo;
- Tela de login: Tela a qual o usuário pode realizar o login de acordo com e-mail e senha cadastrados;
- Tela de cadastro: Tela para usuário se cadastrar informando nome, e-mail, senha e tipo de acesso (Professor ou aluno);
- Caso login do aluno
- Listagem de professores do aluno: Nesta tela é listado todos os professores disponíveis para o aluno logado naquele momento;
- Listagem de grupos ou turmas disponíveis para o aluno: Após o aluno clicar em um professor, será listado todos os grupos daquele determinado professor;
- Inserir código de acesso ao jogo: Nesta tela, o aluno insere o código de acesso fornecido pelo professor para participar do jogo educativo.
- Tela do jogo: Após inserir o código, o aluno é direcionado para a tela do jogo, onde pode interagir de acordo com as dinâmicas estabelecidas.

### **2. Caso login do professor**

- Grupos do professor: O professor acessa esta tela para visualizar e gerenciar os grupos que criou, monitorando a participação dos alunos.
- Cadastrar grupo: Permite ao professor cadastrar novos grupos, associando-os a disciplinas, turmas ou outros critérios relevantes.
- Questões cadastradas: Nesta seção, o professor pode visualizar e gerenciar todas as questões previamente cadastradas para uso nos jogos educativos.
- Cadastrar questão: Permite ao professor adicionar novas questões ao sistema, fornecendo enunciados, opções e respostas corretas.
- Relacionar questões a um grupo: O professor associa questões específicas a grupos ou turmas, personalizando o conteúdo para cada contexto educacional.
- Jogos cadastrados: Apresenta a lista de jogos educativos registrados no sistema, permitindo ao professor visualizar e gerenciar suas criações.
- Cadastrar jogo: Permite ao professor criar novos jogos educativos, estabelecendo regras, objetivos e escolhendo questões associadas.

# **4.4 Tecnologias utilizadas no projeto**

Ao longo do desenvolvimento do projeto, foram escolhidas várias tecnologias para compor a infraestrutura da aplicação. Essas tecnologias desempenham funções essenciais e estão alinhadas com os requisitos de escalabilidade e flexibilidade do sistema:

- Linguagem de programação: Utilizado TypeScript pela facilidade de manutenção do código, tipagem estática que auxilia na detecção precoce de erros, e suporte a recursos modernos do JavaScript, proporcionando um desenvolvimento mais robusto e eficiente.
- Framework web: Utilizado Next.js pela facilidade na construção de aplicações React, roteamento eficiente, suporte a renderização do lado do servidor (SSR) e ge-

ração de páginas estáticas, proporcionando uma experiência de desenvolvimento fluida, escalabilidade e melhor desempenho na entrega de conteúdo web.

• Infraestrutura HTTP: Axios pela facilidade que ele proporciona na realização de requisições HTTP. Sua interface baseada em promessas simplifica a comunicação entre o frontend e o backend, tornando mais eficiente a recuperação e o envio de dados em aplicações web.

# **4.5 Validação do jogo**

Neste artigo, conduzimos um experimento envolvendo uma turma de 22 alunos matriculados em uma escola particular de reforço, com idades variando entre 12 e 16 anos. Em uma primeira fase de implementação do projeto foi apresentado aos professores a ferramenta de cadastro de grupos, questões e como criar os jogos e a forma de envio do código de acesso aos jogos pelos alunos como descrito na Figura 5, a seguir.

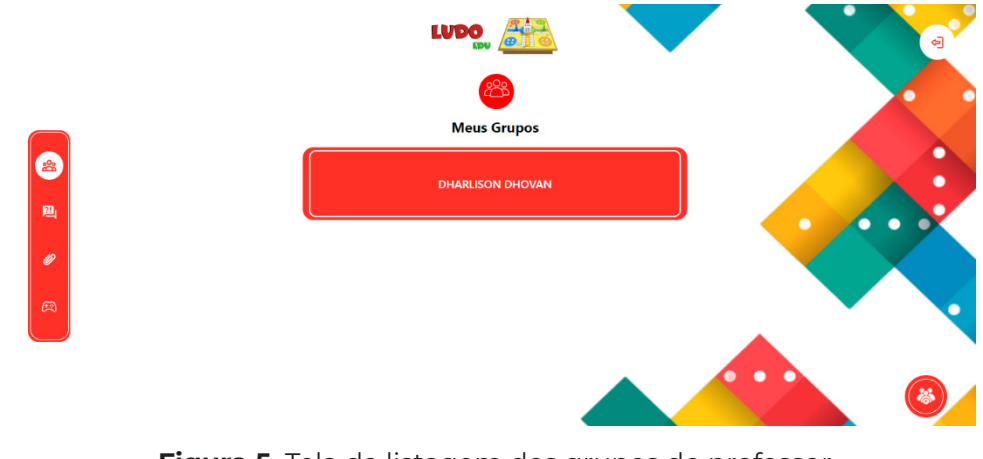

**Figura 5.** Tela da listagem dos grupos do professor **Fonte:** Autoral, 2023

É na tela de listagem dos grupos ou turma do professor que ficam todos os grupos cadastrados pelo professo, ou seja, se o professor acabara de se cadastrar, a tela será exibida com uma mensagem de que não há grupos ou turmas cadastradas.

Na segunda fase da implementação, foi ensinado aos alunos como entrar na plataforma de acesso aos jogos criados pelos professores e como entrar em um jogo específico, e após isso, fora ensinado a mecânica do jogo como mostra nas Figuras 6 e 7, a seguir.

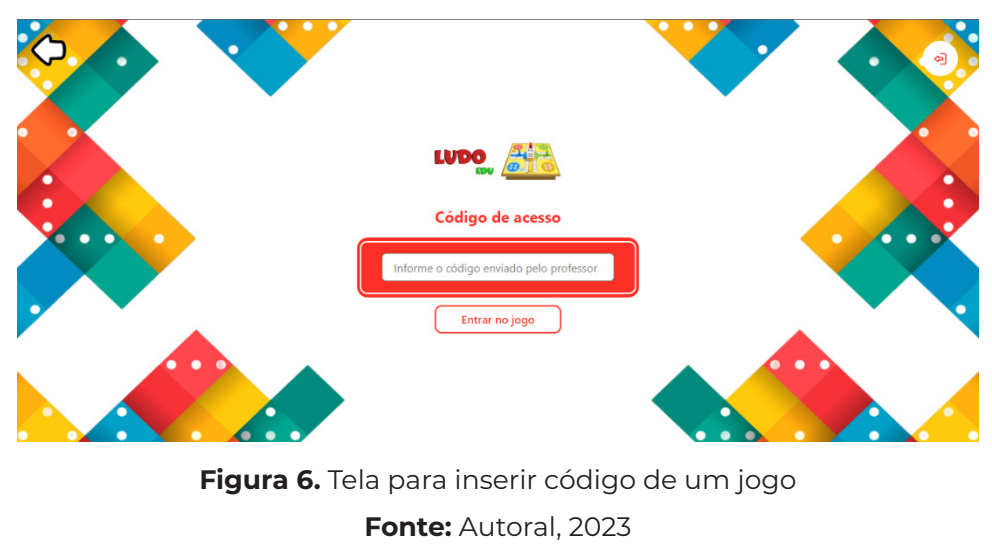

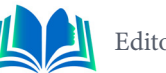

Na Figura 6 acima é mostrado a tela de inserção do código de acesso a um jogo específico, porém para isso é necessário que o aluno esteja cadastrado na turma a qual o jogo pertence, dessa forma bastando o professor copiar o código do jogo na tela de listagem de jogos e enviar para o aluno, assim que ele inserir o código no campo e clicar em "Entrar no jogo" será redirecionado para a tela do jogo mostrada na Figura 7, a seguir.

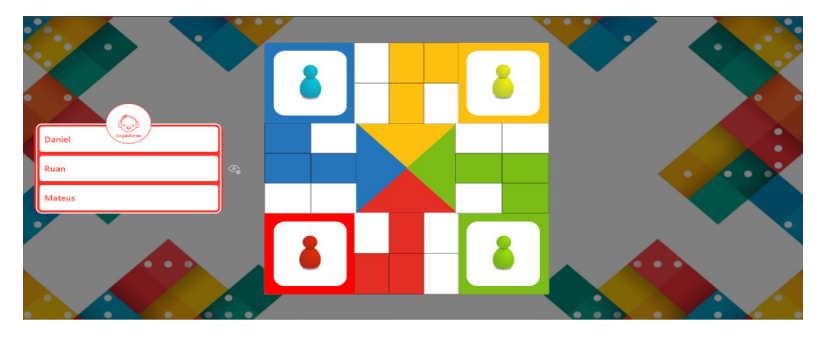

**Figura 7.** Tela do jogo **Fonte:** Autoral, 2023

A tela do jogo (Figura 7) é onde os jogadores a qual o professor envio o código estarão participando, para que os jogadores comecem a jogar antes o professor irá precisar iniciar a partida do jogo na tela de listagem dos jogos e após isso, um jogador aleatório irá iniciar a partida recebendo uma pergunta cadastrada pelo professor para poder avançar na partida e após respondido um segundo jogador será selecionado para responder outra pergunta e assim por diante até o jogador com a maior pontuação de perguntas respondidas chegar com seu peão ao final.

# **4.5.1 Questionário e Coleta de Dados**

A fim de obter uma compreensão mais profunda e qualitativa dos efeitos do jogo baseado em perguntas e respostas sobre o desempenho e o engajamento dos alunos, fora formulado um conjunto de 3 perguntas discursivas cujo objetivo foi avaliar o impacto da ferramenta no processo de aprendizagem individual de cada aluno, realizar um levantamento do índice de aprovação da metodologia de ensino com uso da gamificação e avaliar o engajamento e o interesse dos alunos em aprender com uso de novos métodos. Nos gráficos 1,2 e 3 a seguir podemos observar o resultado dessas pesquisas:

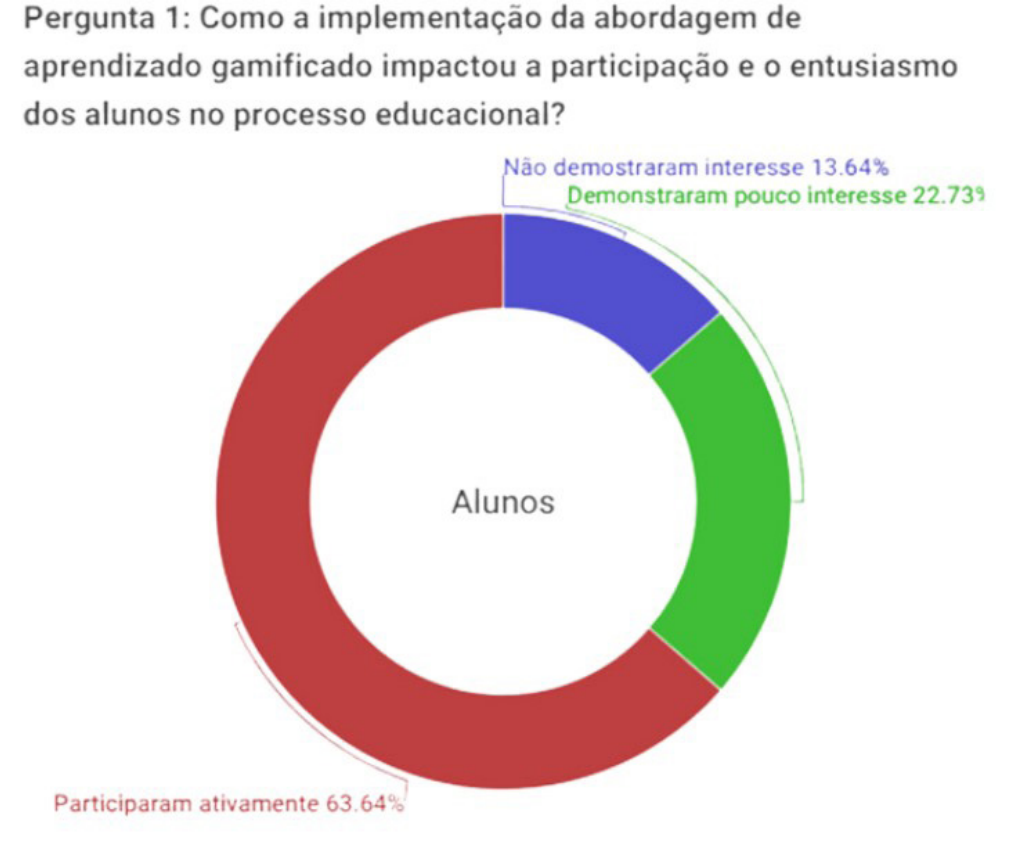

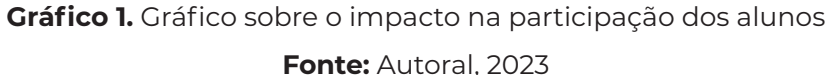

No gráfico apresentado, é possível analisar os resultados da pesquisa sobre o impacto na participação dos alunos no processo de aprendizagem com o uso da gamificação como metodologia de ensino. Dos 22 alunos entrevistados, observa-se que:

- 13,64% dos alunos não demonstraram interesse em participar, porém participaram como observadores.
- 22.73% dos alunos demonstraram pouco mais de interesse em participar.
- Por fim, 40,91% dos alunos participaram ativamente do experimento jogando e colaborando nos grupos.

Os dados apresentados oferecem uma perspectiva abrangente dos diversos níveis de participação dos alunos no experimento. Tais resultados indicam que uma parcela significativa dos alunos foi estimulada a participar ativamente das atividades do processo de aprendizagem, seja como observadores, demonstrando um pouco mais de interesse, ou engajando-se de maneira ativa, jogando e colaborando nos grupos. Essa variedade de respostas reflete a diversidade de experiências e níveis de envolvimento dos alunos no contexto da gamificação como metodologia de ensino.

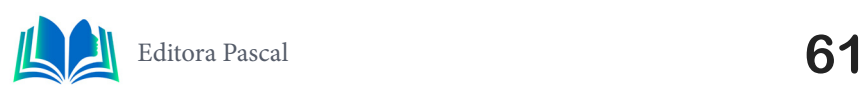

Pergunta 2:0 jogo efetivamente aprimorou a interação dos alunos e a compreensão do conteúdo em comparação com os métodos tradicionais?

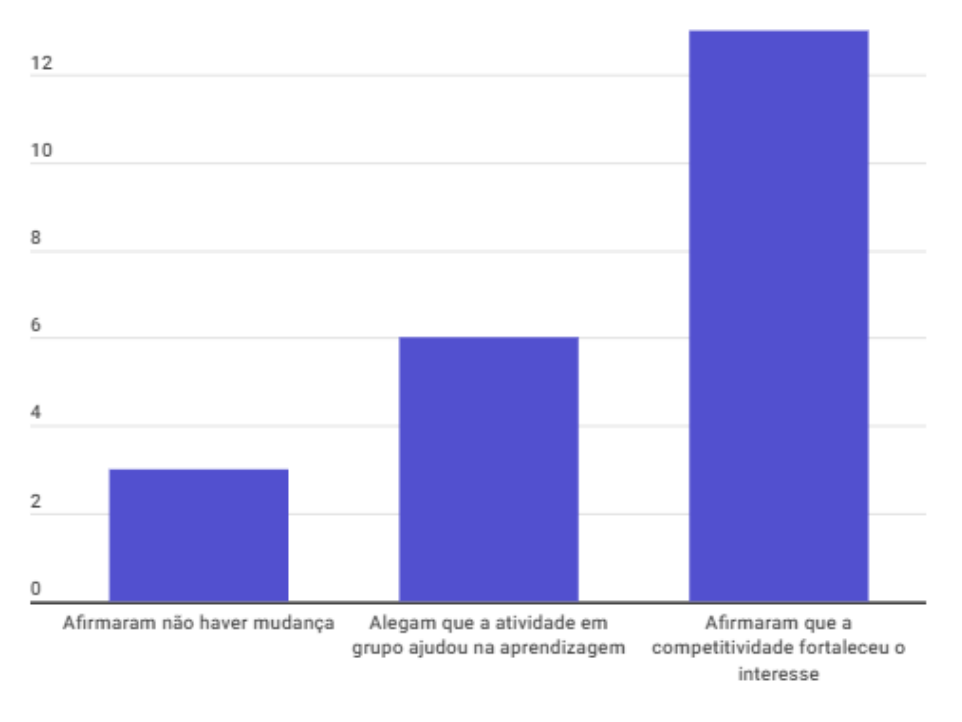

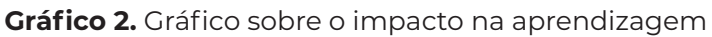

#### **Fonte:** Autoral, 2023

No gráfico apresentado, é possível analisar os resultados da pesquisa sobre o impacto do jogo no interesse dos alunos. Dos 22 alunos entrevistados, observou-se que:

- 13.6% dos alunos relataram não perceber nenhuma mudança significativa em seu processo de aprendizagem com o uso da gamificação.
- 27.3% dos alunos alegaram que a interação em grupo para análise e resolução das questões ajudou no processo de aprendizagem.
- Por fim, 59.1% dos alunos responderam que, devido ao clima competitivo, sentiram-se mais interessados em aprender sobre um dado assunto.

Esses dados fornecem uma visão abrangente das diferentes percepções dos alunos em relação à eficácia da gamificação como ferramenta educacional, indicando que uma parcela significativa percebeu benefícios em seu processo de aprendizagem devido ao clima competitivo os alunos tendem a aumentar o engajamento e o interesse no assunto estudado para se destacar nas partidas, além da cooperação em grupo para interpretação das opções de cada pergunta a fim de garantir maior pontuação.

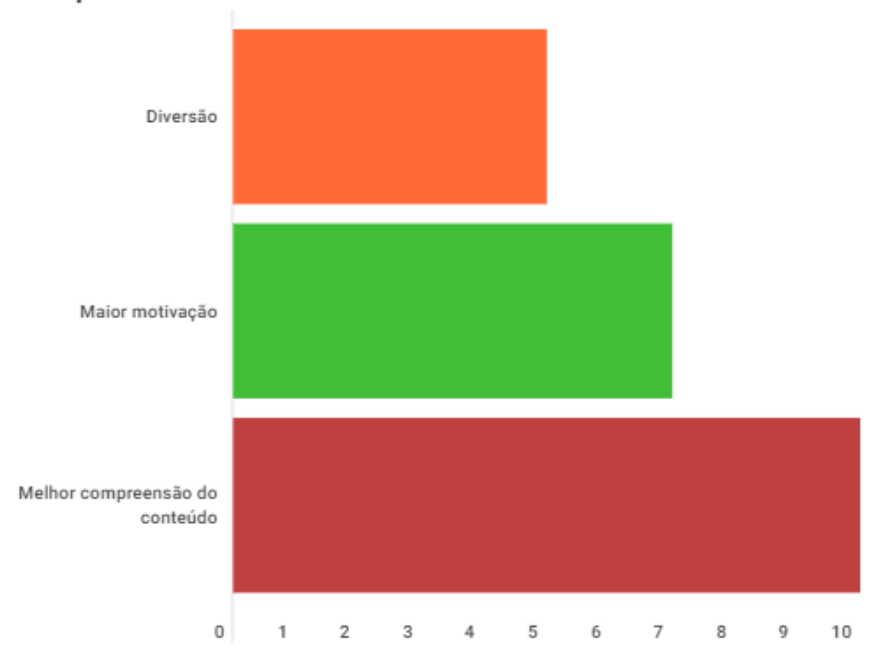

Pergunta 3: Quais foram as percepções dos alunos em relação ao jogo, em termos de fator de diversão, motivação e melhoria na compreensão do conteúdo?

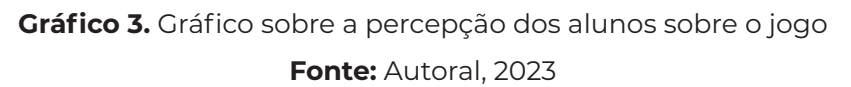

No gráfico 3 apresentado acima, é possível analisar os resultados da pesquisa obre a percepção dos alunos acerca do jogo, ou seja, se fora apenas diversão ou se de fato puderam adquirir algum conhecimento durante o jogo. Dos 22 alunos entrevistados, observa-se que:

- 45.45% dos alunos relataram que obtiveram melhor compreensão do conteúdo com o uso do jogo;
- 31.82% dos alunos alegaram terem ficado mais motivados a estudar após o uso da metodologia;
- E por fim, 22.73% dos alunos responderam que o jogo fora mais para diversão;

Em resumo, os dados apresentados no Gráfico 3 mostram diferentes perspectivas dos alunos sobre a eficácia da gamificação como ferramenta educacional. Cerca de 45.45% dos entrevistados indicaram uma melhor compreensão do conteúdo por meio do jogo devido a atividade colaborativa em grupo na resolução das questões, enquanto 31.82% afirmaram terem experimentado um aumento na motivação para estudar devido o teor competitivo e a busca por melhores pontuações. Por outro lado, 22.73% dos alunos associaram o jogo principalmente à diversão.

Essa variedade de respostas destaca a influência multifacetada da gamificação na percepção dos estudantes. Alguns experimentaram benefícios em termos de aprendizado e motivação, enquanto outros valorizaram principalmente o aspecto lúdico da abordagem. Essa diversidade sublinha a importância de adotar abordagens flexíveis para acomodar diferentes preferências e estilos de aprendizagem dos estudantes, visando proporcionar uma experiência educacional mais abrangente e eficaz.

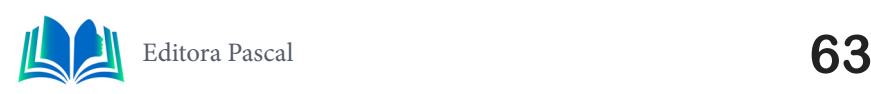

# **5. CONSIDERAÇÕES FINAIS**

Com base no projeto proposto, é evidente que o uso de jogos educacionais na sala de aula pode ter um impacto positivo no desempenho e engajamento dos alunos na aprendizagem. O estudo realizado com um grupo de estudantes matriculados em uma escola de reforço mostrou que a abordagem baseada em jogos não apenas melhorou sua autoavaliação de desempenho, mas também aumentou seu interesse e participação nas aulas.

 No entanto, é importante considerar certos fatores ao projetar e implementar jogos educacionais, como o equilíbrio entre entretenimento e educação e a adequação das metodologias de desenvolvimento. Os professores percebem os jogos educacionais digitais como uma forma de reforçar conceitos e motivar os alunos, mas também reconhecem que os jogos podem ser vistos como atividades de lazer e talvez não contribuam necessariamente para a aprendizagem conceitual.

 As vantagens do uso de jogos digitais na educação incluem o aumento do engajamento dos alunos, a aprendizagem ativa e o desenvolvimento de habilidades de resolução de problemas e pensamento crítico. No entanto, alguns estudos encontraram que o uso de jogos digitais na educação matemática pode priorizar a memorização em detrimento da compreensão de conceitos matemáticos. Além disso, os desafios na implementação de jogos digitais na sala de aula, como a falta de recursos e suporte técnico, podem limitar sua eficácia como ferramenta de ensino.

Como melhorias para os próximos versionamentos, adicionaremos um painel de análise do professor. Esse recurso permitirá aos educadores analisarem as disciplinas que representam maiores desafios para os alunos, permitindo um acompanhamento mais personalizado e eficiente. Essa abordagem, ao integrar a tecnologia como aliada no processo de ensino, tem o potencial de maximizar o impacto positivo dos jogos educacionais no ambiente escolar com aumento da motivação para estudos com uso da competitividade e a colaboração em trabalhos em grupo.

 Em conclusão, embora os jogos digitais possam oferecer experiências de aprendizagem envolventes e interativas na educação matemática, é crucial para os professores considerarem cuidadosamente como integrá-los efetivamente em suas práticas de ensino para garantir resultados de aprendizagem significativos. A coleta de dados qualitativos por meio de perguntas discursivas pode fornecer insights valiosos sobre o impacto dos jogos nas experiências de aprendizado dos alunos e sugestões de aprimoramento. Ao abordar essas considerações, os educadores podem aproveitar o potencial dos jogos educacionais para aprimorar a aprendizagem e o engajamento dos alunos na sala de aula.

# **REFERÊNCIAS**

ANDERSON, David J. REINERTSEN, Donald G. **Kanban: Mudança Evolucionária de Sucesso Para Seu Negócio de Tecnologia**. Blue Hole Press, 2021. Acesso em: Outubro de 2023.

BEZERRA, Eduardo. **Princípios de análise e Projeto de sistemas com UML**. 2. ed., Rio de Janeiro: Elsevier, 2007. Acesso em: Outubro de 2023.

BOOCH, G., et. al. UML, guia do usuário. Rio de Janeiro: Campus, 2000. Acesso em: Outubro de 2023.

BURROWS, Mike. **Kanban from the Insideç Understand the Kanban Method, connect it to what you already know, introduce it with impact**. Blue Hole Press, 2014. Acesso em: Outubro de 2023.

CARDOSO, Valdinei Cezar; OLIVEIRA, Samuel Rocha de; KATO, Lilian Akemi. **Percepção de Professores sobre o Uso de Jogos Digitais Educativos em Aulas de Matemática. In: Anais do XI**  **Encontro Nacional de Educação Matemática**, Curitiba – Paraná, 20 a 23 de julho de 2013. Universidades Estaduais de Campinas e de Maringá. ISSN 2178-034X. Disponível em: https://www.academia.edu/4108115/Percep%C3%A7%C3%A3o\_de\_professores\_sobre\_o\_uso\_de\_jogos\_digitais\_educativos\_em\_aulas\_de\_matem%C3%A1tica. Acesso em: Novembro 2023

CHERNY, Boris. **Programming TypeScript: Making Your JavaScript Applications Scale**. O'Reilly Media, 2019. Acesso em: Outubro de 2023.

Cox, K. K… & Bittencourt, R. A. (2017). **Bibliographical Study on Digital Games Building Process: The Need for Synergy between Educating and Fun (Estudo Bibliográfico sobre o Processo de Construção de Jogos Digitais: A Necessidade de Sinergia entre o Educar e o Divertir). Brazilian Journal of Computers in Education** (Revista Brasileira de Informática na Educação - RBIE), 25(1), 16-43. DOI: 10.5753/RBIE.2017.25.01.16. Disponível em: http://milanesa.ime.usp.br/rbie/index.php/ rbie/article/viewFile/6425/4987. Acesso em: Novembro 2023

FIELDING, Roy. **Architectural Styles and the Design of Network-based Software Architectures**. University Of California, IRVINE, 2000. Disponível em: https://ics.uci.edu/~fielding/pubs/dissertation/top.htm. Acesso em: Outubro de 2023.

FOWLER, Martin. **UML Distilled: A Brief Guide to the Standard Object Modeling Language**. Addison-Wesley Professional, 3rd edition, 2003. Acesso em: Outubro de 2023.

FURTADO, Lucas Augusto Lourenço; BATISTA, Lucas Ferreira; DIAS, Nara Karoline Ferreira; CAR-DOSO, José Teuvino Fernandes; NETO, Pedro Nogueira da Silva. **O Uso do Lúdico como uma Ferramenta de Ensino: "Ludo Termoquímico", uma Forma Alternativa de se Aprofundar no Universo da Química**. VI Congresso Nacional de Educação-Conedu. Disponível em: https://editorarealize.com.br/editora/anais/conedu/2019/TRABALHO\_EV127\_MD4\_SA16\_ID1884\_26092019170154. pdf. Acesso em: Novembro 2023

LARMAN, Craig. **Applying UML and Patterns: An Introduction to Object-Oriented Analysis and Design and Iterative Development**. Prentice Hall, 3rd edition, 2004. Acesso em: Outubro de 2023.

**Next.js. Documentação Oficial**. Disponível em: https://nextjs.org/docs. Acesso em: Outubro de 2023.

RAMOS, R. A. **Treinamento Prático em UML**. São Paulo: Digerati, 2006. v. 1. 144 p. Acesso em: Outubro de 2023.

ROSENFELD, L. & MORVILLE, P. 1998, **Information Architecture for the World Wide Web**, O'Reilly, CA. Acesso em: Outubro de 2023.

STADZISZ, Paulo César. **Projeto de Software Usando UML**. Disponível em: http://www.etelg.com. br/paginaete/downloads/informatica/apostila2uml.pdf. Acesso em: Outubro de 2023.

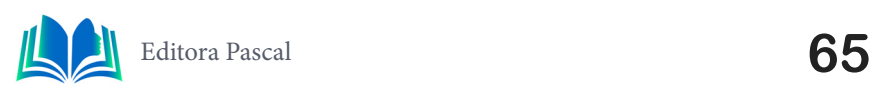

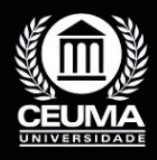

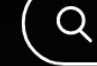

# **DESENVOLVIMENTO E TECNOLOGIAS POR TRÁS DO APLICATIVO NADD PARA PLATAFORMA ANDROID E IOS USANDO FLUTTER**

 $\mathbb Q$ 

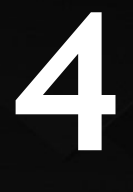

*Development and technologies behind the NADD application for Android and IoS platform using FLUTTER*

> **Eric Silva de Souza Edilson Carlos Silva Lima Leonardo de Castro Mesquita**

**D.O.I.: 10.29327/5391074.1-4**

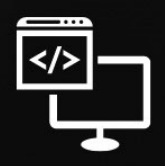

Criando Soluções Tecnológicas com a Engenharia de Computação

### **Resumo**

 $\blacksquare$  o contexto atual, observa-se tecnologias e aplicativos em diversos setores, surgindo e tendo diversas funcionalidades diferentes, simplificando o dia a dia das pessoas. Mesmo diante de diversas tecnologias, algumas organizações, entidades e empresas possuem muito trabalho manual preenchendo diversas papeladas todo dia, consequentemente, perdendo assim o controle com o aumento de registros. Este trabalho propõe discutir e desenvolver um aplicativo de gerenciamento de registros para o Núcleo de Apoio ao Docente e Discente (NADD) da Universidade Ceuma, utilizando *flutter* e *spring boot.* Através de uma pesquisa exploratória, com base em fontes primárias e abordagem qualitativa dos dados revelou que o aplicativo é funcional e de fácil utilização e que atendeu bem a demanda de registrar os dados, porém, apresentou ausência de informações importantes.

**Palavras-chave:** *flutter*, Nadd, aplicativo.

### **Abstract**

I n the current context, technologies and applications are observed in different sectors, emerging and having several different functionalities, simplifying people's daily lives. Even in the face of various technologies, some organizations, entities and companies have a lot of manual work filling out various paperwork every day, consequently losing control with the increase in records. This work proposes to discuss and develop a records management application for the support center for teachers and students (NADD) at Ceuma University, using flutter and spring boot. Through exploratory research, based on primary sources and a qualitative approach to the data, it was revealed that the application is functional and easy to use and that it met the demand for recording data well, however, it lacked important information.

**Keywords**: flutter, Nadd, application.

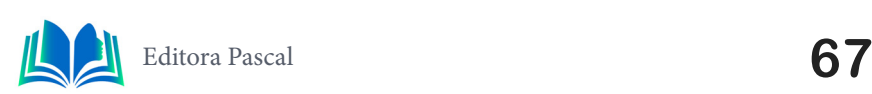

# **1. INTRODUÇÃO**

No panorama científico atual, surgem desafios complexos que impactam as instituições de ensino superior. Estas desempenham um papel crucial na formação e bem-estar da comunidade acadêmica. Diante disso, este artigo visa colaborar com o desenvolvimento do aplicativo Nadd (Núcleo de Apoio ao Docente e Discente) na Universidade Ceuma. O Nadd representa uma resposta inovadora às necessidades psicológicas e pedagógicas de docentes e discentes. Nosso projeto busca explorar a eficácia dessa solução e seus benefícios.

Neste contexto, nosso foco é o desenvolvimento do aplicativo Nadd, destacando igualmente a criação da *API REST* e a versão móvel em *Flutter* para *android* e *iOS*. A análise abrange aspectos técnicos e o papel do aplicativo no gerenciamento do Núcleo de Apoio ao Docente e Discente (NADD) de uma instituição de ensino superior. Facilitando o cadastro de consultas, projetos e atividades, podendo até ser uma nova metodologia do núcleo ao realizar suas atividades, o que atualmente é realizado todas essas tarefas de forma parcialmente manual acarretando em acumulo de papéis.

Este artigo tem como objetivo apresentar o desenvolvimento de um aplicativo por meio da utilização do *framework Flutter*. O artigo está organizado e estruturado para abordar em detalhes o processo de cadastro de consultas, projetos e atividades no aplicativo, com suporte de um banco de dados e a implementação de uma *API REST*, O foco desse trabalho é atender às necessidades do Nadd e contribuir significativamente para a comunidade acadêmica, proporcionando uma ferramenta de grande utilidade e impacto.

A partir da segunda seção, é realizada uma análise dos trabalhos relacionados. Serão examinados os problemas e soluções de cada artigo, bem como as distinções entre esses trabalhos e o presente artigo. Na terceira seção, é apresentada a fundamentação teórica que servirá como base para o desenvolvimento do projeto. A metodologia utilizada para o projeto será descrita na quarta seção do artigo. Na quinta parte, serão analisados os resultados e as discursões obtidos para verificar se o aplicativo se tornará algo útil para o Nadd. Por fim, no sexto segmento, será apresentada a conclusão do projeto.

### **2. TRABALHOS RELACIONADOS**

Neste tópico será realizado a análise de diversos trabalhos relacionados ao mesmo nível de contexto do projeto apresentado para fins de ampliação de visões e opiniões acerca do trabalho atual, investigando desde o conceito e resumo geral, abordando vantagens e desvantagens e trabalhos que ficaram para serem realizados futuramente, por fim fazendo a diferenciação dos demais trabalhos e o presente trabalho.

### **2.1 Desenvolvimento de uma** *api rest* **utilizando** *spring* **boot para um**  *front end* **desenvolvido em** *flutter*

O trabalho apresentado tem como propósito aprimorar a experiência dos profissionais de saúde, em particular neurologistas, no uso de um aplicativo para o acompanhamento de pacientes em UTIs. Ele enfatiza a importância da utilização eficaz da tecnologia do *framework Spring* e *flutter*, visando não apenas monitorar casos clínicos, mas também otimizar consultas neurológicas. A aplicação de um questionário a estudantes de medicina

contribuiu para entender as necessidades dos profissionais de saúde, e o trabalho sugere a possibilidade de expandir o aplicativo para outras áreas da saúde no futuro.

O autor destacou a importância quanto a interface de sua aplicação, tendo uma tela amigável, de fácil compreensão e intuitiva. Alcançando um objetivo de melhoria no acompanhamento de pacientes em UTIs é mais uma de suas vantagens notórias de seu trabalho. Quanto a desvantagens, o trabalho relata sobre a falta de informações necessárias dos pacientes para um procedimento realizado em uma UTI, no qual foi levantado ao realizar questionários com alunos do curso de graduação de medicina.

### **2.2 Núcleo de apoio ao discente – NAD: educação superior inclusiva e ações diferenciadas no CEUB**

Na conclusão do artigo, destaca-se que o trabalho da Equipe Multidisciplinar do Núcleo de Apoio ao Docente e Discente (NADD) é realmente centrado na busca constante por conhecimento e pesquisa, abordando os desafios em constante evolução. Valoriza-se muito a importância do diálogo, do equilíbrio e da compreensão, que são fundamentais para contribuir com o desenvolvimento das habilidades dos alunos. Além disso, é mencionado o reconhecimento muito positivo do NADD tanto pela comunidade acadêmica quanto pela comunidade externa, o que demonstra claramente a valorização do trabalho realizado.

Em relação a trabalhos futuros, o trabalho não especifica áreas de pesquisa, mas sugere que a eficácia e serviços de apoio psicossocial pode ser investigada mais a fundo. Tendo assim como vantagem melhorias contínuas na comunidade acadêmica e na relação estudante e instituição, garantindo sua permanência e auxiliando cada vez mais no crescimento estudantil e em quaisquer obstáculos que vier a surgir.

### **2.3 Sistema Web e Mobile para eventos**

A conclusão do trabalho aborda o desenvolvimento de uma solução de gerenciamento de eventos chamada *Neoticket*. O sistema desenvolvido tem o potencial de simplificar a experiência dos clientes de eventos em São Paulo, permitindo visibilidade dentro dos eventos por meio de um meio eletrônico. Sendo capaz de realizar o controle de pedidos solicitados no evento possibilitando assim uma forma inovadora de realizar pedidos em um evento.

As vantagens do *Neoticket* incluem a melhoria da experiência do cliente, o controle eficiente de pedidos e a eliminação de problemas de comunicação e filas. No entanto, a conclusão não aborda as desvantagens do sistema ou limitações, o que poderia fornecer uma visão mais equilibrada e completa do projeto. Além disso, a conclusão não menciona especificamente o que ficou para trabalhos futuros, como possíveis áreas de aprimoramento ou expansão do *Neoticket*, o que pode ser uma lacuna na discussão final do trabalho. Portanto, a inclusão desses aspectos poderia enriquecer a conclusão e fornecer uma visão mais abrangente do projeto.

### **2.4 Diferencial do trabalho desenvolvido**

Diante dos 3 trabalhos relacionados apresentados, podemos dizer que em relação ao

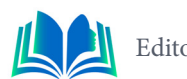

tópico 2.1, a principal diferença se dá por conta do ramo em que o aplicativo Nadd atuará, que é destinada a um núcleo de apoio ao docente e discente de uma universidade, fazendo a realização de marcação de projeto e consultas como exemplo. porém mantendo as tecnologias utilizadas como, *frameworks flutter* e *spring*.

Ao decorrer os trabalhos, no tópico 2.2 é citado um trabalho sobre um núcleo de apoio ao discente de uma instituição de ensino superior, pode-se diferenciar o fato em que o trabalho tem um foco somente realizado em discentes, deixando de lado o corpo docente da instituição. Nosso projeto tende a não só dar visibilidade ao docente como também inclusão a comunidade academia devido a sua grande importância no cenário lhe proporcionando tudo aquilo proporcionado aos discentes.

Finalmente, no último trabalho apresentado no tópico 2.3, é descrito uma aplicação que é dívida em dois usuários finais. O projeto se assemelha no contexto de cadastramento de eventos, que é otimizado para projetos a ser desenvolvido para a comunidade acadêmica diante disso, os trabalhos se tornam divergentes em relação à resolução de problema, em que o Nadd resolverá o banco de dados manual do Nadd com os cadastros de projetos por exemplo, em um banco de dados relacional, e o trabalho apresentado abrange cadastro de eventos e de pedidos e congestionamento filas.

# **3. FUNDAMENTAÇÃO TEÓRICA**

No desenvolvimento de aplicativos móveis, a evolução ocorre em diversas etapas. A criação do aplicativo móvel pode-se começar com a interface do usuário (3.1 *front*-*end*) usando ferramentas como o *framework Flutter* (3.2 *Flutter*). Conforme o aplicativo amadurece, a implementação de funcionalidades e lógica (3.3 *back*-*end*) se torna crucial, juntamente com a necessidade de armazenamento e recuperação de dados (3.4 Banco de dados). A integração de uma *API REST* (3.5 *API REST*) viabilizada pelo *Spring Boot*, facilita a comunicação entre as partes, garantindo um desempenho sólido e confiável.

### **3.1 Front-end**

O *front*-*end*, também conhecido como "interface gráfica do usuário"(GUI), é a camada de um sistema de *software* que lida com a interação direta entre o usuário e o aplicativo de forma simples e intuitiva proporcionando uma interface visual tendo componentes como botões, caixa de textos e menus para compor a tela e seus comportamentos (DEITEL, 2015).

"É onde se desenvolve a aplicação com a qual o usuário irá interagir diretamente, seja em softwares, sites, aplicativos etc. Portanto, é essencial que o desenvolvedor tenha uma preocupação com a experiência do usuário." (Totvs, 2021). Portanto, para que uma aplicação seja bem aceita, ela deve possuir uma interface amigável, intuitiva e de fácil visualização e compreensão dos mecanismos da aplicação, torna crucial nos desenvolvimentos para que o usuário se sinta confortável de utilizar em sua versão final.

### **3.2 Flutter**

Segundo (Windmill, 2020). o *flutter* «É uma plataforma que oferece tudo o que você precisa para construir aplicativos: mecanismo de renderização, componentes de interface do usuário, estruturas de teste, ferramentas, roteadores e muitos outros recursos». O *flut-* *ter* acaba se tornando uma ferramenta muito útil para a construção de aplicativo pela sua facilidade e otimização de recursos.

Um *widget* em *Flutter* é um componente de interface de usuário que pode ser uma parte de uma tela ou uma tela completa, eles são personalizáveis e combináveis para criar interfaces complexas e interativas. No mundo das tecnologias as aplicações em flutter é conhecido por ser feito de *widgets*, o que não deixa de ser verídico, com grande parte do aplicativo feito em *flutter*, tudo que o usuário interage na aplicação é com *widgets*. (Alessandria, 2020).

Para melhor compreensão e conhecimento sobre o *flutter*, veremos um pouco de sua arquitetura após a criação inicial de um novo projeto como demonstrado na figura 1.

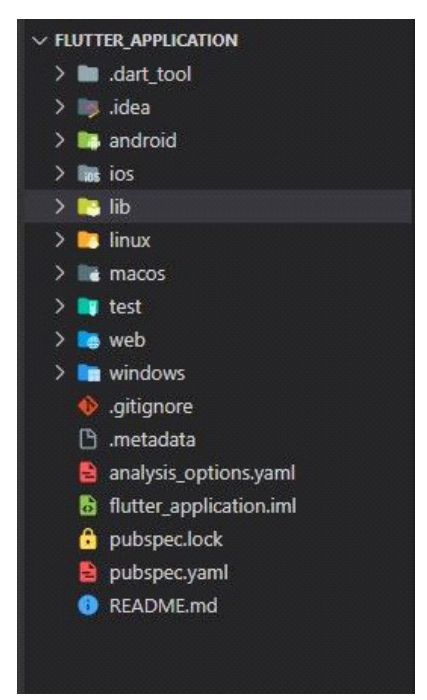

**Figura 1.** Arquitetura *flutter.* **Fonte: Autoral (2023).** 

- *• lib:* Começando pela pasta *lib* será o diretório em que mais será usada pelo desenvolvedor pois é a pasta no qual se encontra o código fonte de toda a aplicação, possui arquivos da linguagem dart, as telas, os *widgets* e os componentes do aplicativo.
- **• Plataformas***:* No diretório *android* é o local em que se encontra as configurações e recursos, e possui também o código-fonte do *android* possibilitando compilar a aplicação para plataforma *android*. Com a pasta *ios* se atua de forma semelhante à do *android*, possui configurações, código fonte, recursos e componentes necessários para que a aplicação funcione em dispositivos ios, assim como o diretório *web*, *Linux*, m*ac os* e *windows*, tornando assim o *flutter* um *framework* multiplataforma sendo possível desenvolver uma vez e fazer sua aplicação rodar em várias plataformas.
- *• test:* É possível ser visualizado e usado os testes unitários e de widgets para aplicação fazendo com que não interfira na aplicação principal, fazendo assim que sua aplicação tenha atualizações de forma eficiente sem que quebre o aplicativo.
- *• assests:* Nesta pasta é onde é feito o armazenamento de recursos para aplicação, como por exemplo: imagens e fontes. ao ser salvo neste diretório é possível acessar

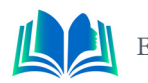

todos os recursos salvo neste local.

- *• pubspec*.*yaml:*  é uma das mais importantes ao utilizar dependências, salvar configurações do *flutter* e recursos do aplicativo. Nesta pasta é realizado a configuração de pacotes, nome do aplicativo, versão, entre outros.
- *• build:* É gerado automaticamente e é mantido de fora do controle de versão pois este diretório pode ser regenerado. É o local em que se encontra os artefatos de construção do projeto por completo, como os aplicativos compilados para as plataformas *Android*, *ios*, *web*.
- *• .gitignore*: Ele define quais arquivos e diretórios devem ser ignorados pelo Git, ou seja, quais não devem ser rastreados e versionados. Evitando assim com que o repositório se encontre com arquivos desnecessários ou até mesmo arquivos que não devem estar visíveis ao público, como arquivos de chaves de segurança.
- *• .metadata*: Ele é um componente interno do projeto *Flutter*, neste arquivo, são armazenadas propriedades específicas do projeto, Isso inclui detalhes como a versão do *Flutter* utilizada, as dependências do projeto, configurações de ambiente e outros metadados relevantes, e ele desempenha um papel fundamental na atualização do *framework*, bem como em funcionalidades semelhantes e extensões.

# **3.3 Back-end**

"Com a expansão do uso da internet nas últimas décadas, houve a necessidade de criar linguagens que conseguissem agregar conteúdo dinâmico às páginas, além de recursos, como a validação de dados e o acesso a banco de dados, entre outras funcionalidades" (Oliveira *et al*., 2020. pg.45). Um simples *widgets* como visto anteriormente não é o suficiente para fazer de um projeto a um aplicativo funcional, é necessário que ele tenha comportamentos e funções quando o usuário interage com a interface.

O *back*-*end*, também ocasionalmente chamado de "lado do servidor", é o responsável por gerir a funcionalidade de um aplicativo. quando o usuário interage com o front-end, essa interação possui funcionalidades "por trás" da tela no qual o usuário não visualiza todo esse processo, o termo *back*-*end* vem do inglês e que significa, processo interno. Processo como exemplo: gerar uma solicitação HTTP que é realizado o envio até uma api que processa essa informação e envia ao banco de dados e em seguida retorna todo o processo ao usuário chegando ao *front*-*end* (Amazon Web Services).

Com tudo, podemos definir o *back*-*end* como o responsável por fazer a funcionalidade dos recursos presentes na interface do usuário, trazendo "vida" ao aplicativo fazendo com que os *widgets* respondam aos gestos e inserções feito pelo usuário, o que o torna responsável por inúmeros processos como solicitações HTTP, técnicas para lidar com diversos clientes simultaneamente, tratamento de dados e vários protocolos de comunicação.

Na figura 2, podemos ter uma visão mais clara e ampla do *back*-*end* e o *front*-*end* previamente apresentado e suas funcionalidades.
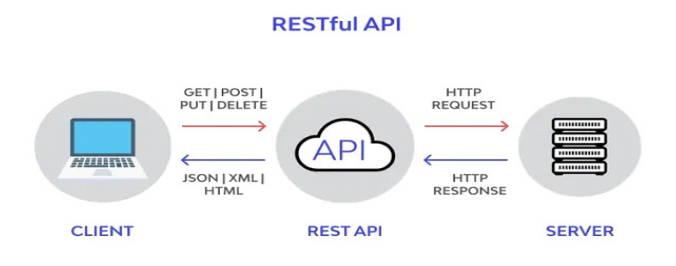

#### **Figura 2.** Cliente, API REST, Servidor.

#### **Fonte:** Yoganathan (2022).

Em última consideração, podemos concluir que para que uma aplicação seja completa e minimamente funcional, temos que atribuir funcionalidades tanto ao *back*-*end* quanto ao *front*-*end*. Para fins de curiosidade, existem designação de trabalhadores para estas duas áreas de desenvolvimento, e o desenvolvedor que atua nas duas áreas é chamado de *full*-*stack*.

#### **3.4 Banco de dados**

"Os bancos de dados surgiram principalmente em função da grande necessidade de armazenar dados de forma permanente e organizada. É importante salientar que o volume de dados que tem surgido é cada vez maior" (Pichetti; Vida; Cortes, 2020, p. 11). É notória a velocidade em que a tecnologia evolui e de forma cada vez mais acelerada. À medida que as aplicações se expandem e atingem um número maior de usuário, a necessidade por mais espaço de armazenamento aumenta paralelamente ao seu crescimento.

Segundo Milani (2007), os bancos de dados possuem três categorias. Os bancos de dados manuais têm a desvantagem de sua forma de utilização, o registro em papel e o tempo de inserção e computação dos dados. Já os bancos automatizados foram definidos para serem usados em sistemas de informação, possuindo maior velocidade no processamento de dados e armazenamento de dados de forma mais eficiente em comparação com os bancos manuais. Nos bancos relacionais, são estabelecidas relações entre os dados, permitindo a união de tabelas e, assim, a obtenção de dados coerentes e a prevenção de inconsistências.

Na figura 3 é possível visualizar um exemplo de banco de dados relacional, no qual há uma relação entre 3 tabelas, consulta, médico e paciente. Nessas tabelas possuem entidades, atributos e relacionamentos.

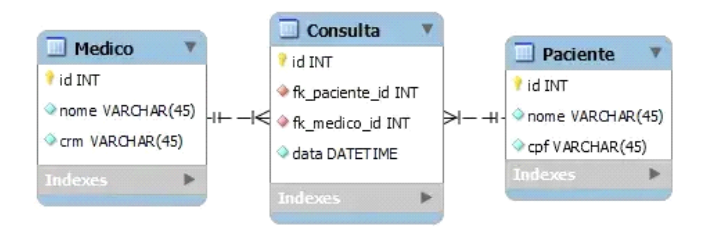

**Figura 3.** Exemplo de um banco de dados relacional.

**Fonte:** Saraiva (2023).

A chave dourada é conhecida como chave primária, do inglês, "*Primary Key*". Assim

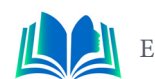

como a fk, que deriva da língua inglesa "*Foreign Key*", que significa chave estrangeira, e a relação entre tabelas é estabelecida por meio dessas chaves. A chave primária garante que cada dado salvo na tabela seja único, enquanto a chave estrangeira assegura a referência da tabela à qual está se referenciando. Os tipos de relacionamentos mais comuns são:

- a) Um para um (1:1): Cada registro em uma tabela se relaciona com um único registro em outra tabela.
- b) Um para muitos (1:N): Um registro em uma tabela se relaciona com vários registros em outra tabela.
- c) Muitos para muitos (N:N): Vários registros em uma tabela se relacionam com vários registros em outra tabela, geralmente por meio de uma tabela intermediária.

No contexto de um Sistema de Gerenciamento de Banco de Dados Relacional (SGB-DR), a compreensão das chaves primárias e estrangeiras é essencial para estabelecer relacionamentos entre tabelas.

#### **3.4.1** *MySql*

Para toda gestão de dados, é necessário um sistema que realize o gerenciamento do banco de dados relacional de forma simples e eficaz. Segundo (Pichetti; Vida; Cortes, 2020, p. 13):

> O SGBD oferece recursos para manipulação dos dados armazenados, os quais permitem inserção, alteração e exclusão de dados. Além disso, o sistema disponibiliza consultas estruturadas aos dados, recurso amplamente utilizado na criação de relatórios. Outro mecanismo importante dos SGBDs é o compartilhamento de dados, que dá aos usuários a possibilidade de acessar simultaneamente o banco. Ou seja, o sistema controla os acessos e protege a integridade dos dados.

O *Mysql* é um SGBD de código aberto, amplamente utilizado para armazenar, organizar e recuperar informações em bancos de dados. Conhecido por sua confiabilidade, desempenho e facilidade de uso, tornando-se uma escolha popular para muitos aplicativos e sites. Este sistema de gerenciamento de banco de dados utiliza a linguagem SQL (*Structured Query Language*) para consultar e manipular os dados armazenados. Ele suporta várias linguagens de programação e pode ser integrado a várias aplicações, tornando-o uma escolha versátil para desenvolvedores de software.

### **3.5 Api rest**

Segundo (Saudate, 2021, p. 9), a *API Rest* é "um meio de realizar a comunicação entre dois sistemas diferentes, independentemente da linguagem em que tenham sido escritos". A *API Rest* é um estilo de arquitetura de software que define um conjunto de princípios para projetar serviços da web, baseando-se na ideologia em que recursos são representados como URLs e podem ser acessados e manipulados usando métodos HTTP.

O Protocolo HTTP é essencial e o principal na web definindo como as solicitações são feitas a aplicativos. Ele usa verbos como *GET* (recuperar dados), *POST* (enviar dados para processamento), *PATCH* (atualizar informações) e *DELETE* (excluir elementos do servidor) para interagir com aplicativos web. É de grande relevância os códigos obtidos através das respostas do protocolo HTTP, estes códigos nos trazem informações dos erros ao tentar realizar determinadas comunicações com serviços requisitados. (Santana, 2021).

Os códigos de status HTTP são empregados para indicar o resultado de uma requisição, sendo o código 200 relacionado a uma requisição bem-sucedida, o 300 a redirecionamentos, o 400 a erros do cliente e o 500 a problemas no servidor. Exemplos de códigos incluem o 200 OK, 301 *Moved Permanently*, 400 *Bad Request* e 500 *Internal Server Error*.

# **3.6 Spring Boot**

O *Spring* é um popular *framework* de desenvolvimento de aplicativos em Java e uma poderosa estrutura que tem sido amplamente adotada na comunidade de desenvolvedores Java para criar aplicativos robustos e escaláveis. Fornecendo uma ampla variedade de recursos e ferramentas afim de tornar mais simples o desenvolvimento de aplicativos por isso é comumente utilizado com o *Spring boot*, um projeto que simplifica ainda mais o desenvolvimento fornecendo ferramentas de automação e configurações padrões.

Portanto, o Spring Boot é uma maneira eficiente e eficaz de criar uma aplicação em Spring e facilmente colocá-la no ar, funcionando sem depender de um servidor de aplicação. O Spring Boot criou um conceito novo, não existente até o momento na especificação JEE (Edição Java Enterprise), que acelera o desenvolvimento e simplifica bastante a vida de quem trabalha com aplicações do Spring Framework (Boaglio, 2017).

Segundo Saudate (2021), no mundo atual e moderno, é possível criar uma *API REST* de forma simples, eficaz e rápida por meio do uso de *frameworks*. Nesse contexto, o *Spring*, juntamente com o *Spring Boot*, se destaca por oferecer as ferramentas necessárias para a criação de uma *API* em um novo projeto. Além disso, o *Spring Initializr* está disponível como uma ferramenta adicional, proporcionando recursos adicionais e capacidades prontos para uso, caso necessário.

### **4. PROJETO**

O estudo deste artigo consiste em pesquisa aplicada de caráter exploratória, que possui por objetivo explorar tecnologias de desenvolvimento *mobile* para gerenciamento de um núcleo de apoio ao docente e discente em uma instituição de ensino superior otimizando suas atividades e trabalhos manuais; Diante disso, os resultados obtidos serão apresentados de forma qualitativa, a partir dos dados de fontes primárias, obtidos de um formulário de 5 perguntas aplicado aos funcionários do Nadd, Este formulário será feito de forma online e apresentado junto com o aplicativo.

Para isso, nos tópicos seguintes, será apresentado o desenvolvimento da aplicação com o intuito de solucionar os problemas de serviço manual do Nadd trazendo a praticidade que os dispositivos móveis nos proporcionam e a redução e centralização de seus dados com o consumo de uma *api rest* realizando o salvamento de dados em um banco de dados automatizado. Por fim os resultados obtidos da aplicação e da pesquisa de campo.

# **4.1 Aplicativo**

Para dar início e vida ao projeto, o processo de criação e desenvolvimento do aplicativo se inicia com a criação inicial do projeto utilizando o *flutter*, onde será criado as pastas e dando início as primeiras telas, em seguida, configurando e criando o local em que os dados obtidos pelo aplicativo sejam salvos, o banco de dados. Por fim, para que o aplicativo

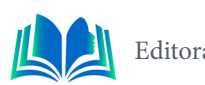

e o banco de dados tenham comunicação, é realizado a criação de uma *api rest*. Todo esse processo detalhadamente será apresentado a seguir.

#### **4.2 Flutter**

A metodologia utilizada do *flutter* foi crucial, pois a mesma proporciona auxílios que o desenvolvimento nativo não proporciona, como por exemplo utilizar do mesmo código para diferentes plataformas com *android* e *ios*. Para pessoas com pouco conhecimento na área de desenvolvimento móvel, é interessante a utilização desta tecnologia em seus primeiros contatos na área.

Como início de nossa aplicação, foi criada as telas inicias do aplicativo, no qual se depara com uma tela de *loading(*carregamento*)* logo após uma tela de cadastro e outra de login caso o usuário já possua cadastro, clicando em "Faça *Login*?". Telas necessárias já que o aplicativo é determinado a mais de um usuário do Nadd, por isso é necessário fazer a distinção de quem está a utilizar e quais dados terá acesso.

Para a criação de funcionalidades de acordo com o Nadd, foi preciso criar telas com alguns formulários, por conta de sua necessidade de cadastro de informações, como a tela de cadastro de projetos e cadastro de atendimentos, e da mesma proporcionalidade, é preciso realizar as consultas de tais informações quando necessário. Diante disso foi realizado telas divergentes em quesito de cadastro e consulta de informações. Como exemplo, na Figura 4 é possível visualizar a tela de cadastro e a tela de consulta de cadastro.

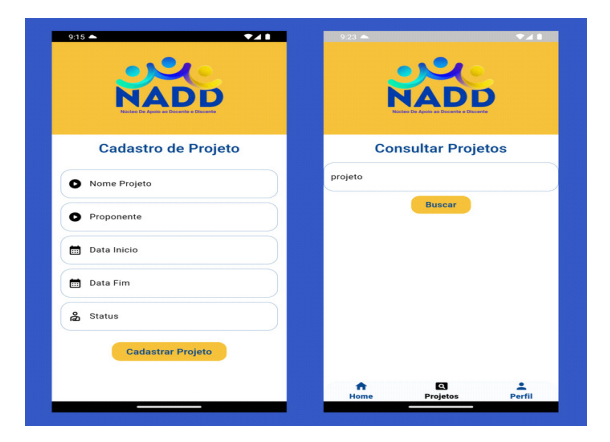

**Figura 4.** Telas de cadastros e consultas de projetos.

**Fonte: Autoral (2023).** 

Diante da criação das telas, ainda não é possível realizar o envio ou recebimento de dados, devido à falta de um banco de dados e de uma api que seja capaz de realizar todo esse processo de informações e envio de requisições. Devido a isso no tópico subsequente, abordaremos sobre a criação do banco de dados para a nossa aplicação.

### **4.3 Banco de dados**

A criação do banco de dados foi desenvolvida, configurada e criada através do Software workbench, sendo uma ferramenta de desing de banco de dados que favorece diversas funcionalidades, como administração, criação e manutenção. Trazendo para as necessidades do aplicativo, foram criadas 12 tabelas, em que também foi adotada um padrão de nomes das tabelas em que as duas letras iniciais referenciam as duas primeiras do nome

do aplicativo, logo após o número da tabela, seguida do nome, da mesma forma foi feito para as colunas.

Na figura 5 é possível visualizar o banco de dados, foi utilizado o software *Workbench*  para criar e configurar por completo o banco de dados para o desenvolvimento do projeto.

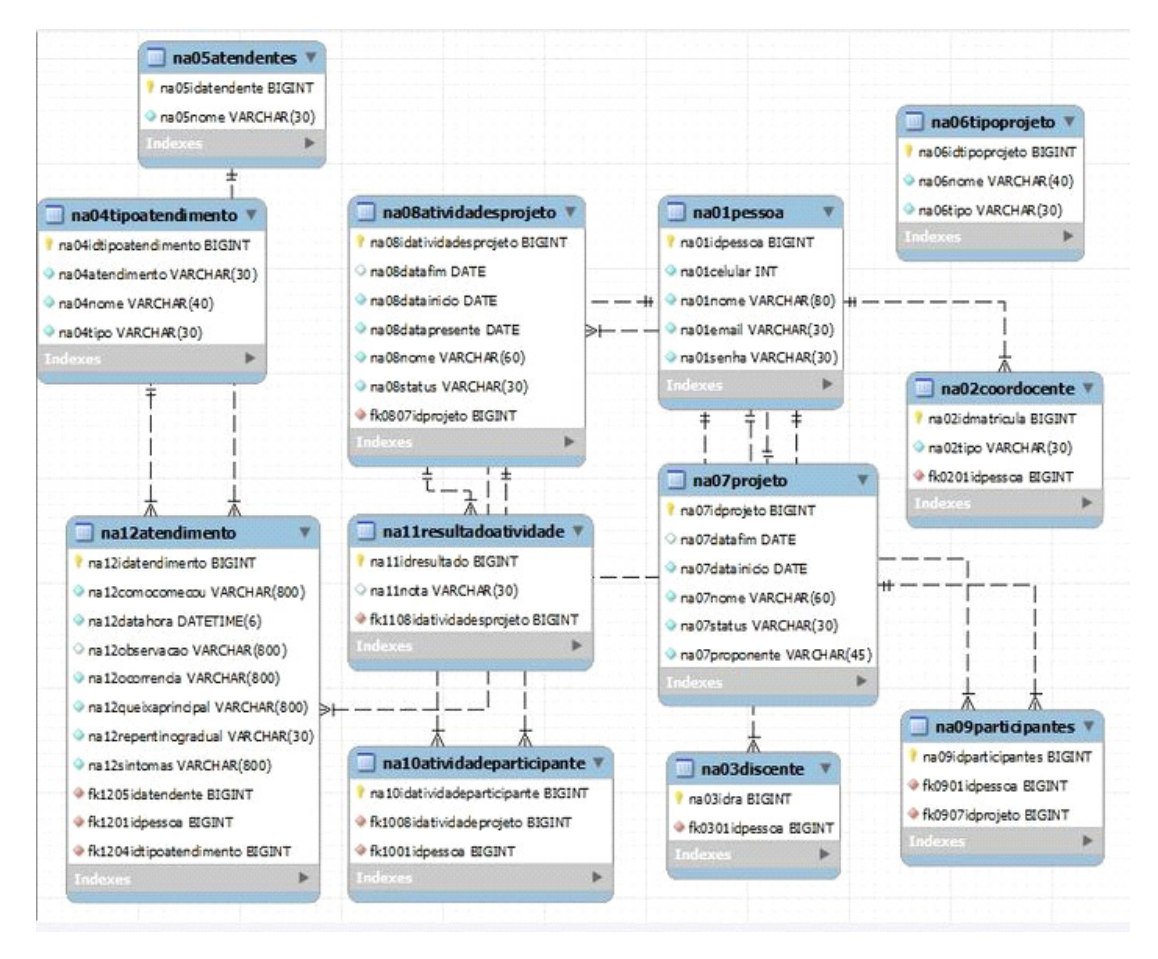

**Figura 5.** Banco de dados relacional do projeto. **Fonte:** Autoral (2023).

Com este Banco de dados relacional, o armazenamento das informações necessárias para o funcionamento fluído do aplicativo pode ser guardado com total coerência de forma relacionada, facilitando a recuperação e a manipulação dos dados. Por fim para que a nossa aplicação funcione de forma fluída, partiremos para o último processo de criação, a api rest.

### **4.5 API REST**

Realizamos a criação de uma api do zero, para poder atender todas as funcionalidades necessárias para o aplicativo, ela pode ser feita baseada no nosso banco de dados criado, sabendo que a nossa API irá se comunicar com o próprio banco de dados. Foi utilizado a *software IntelliJ* IDEA da empresa JetBrains. As classes em questão foram feitas na linguagem java. Com a criação dessa API é possível realizar operações como cadastro e consultas em nosso banco de dados. Na figura abaixo (figura 6) poderemos observar uma classe de controle para a tabela projeto.

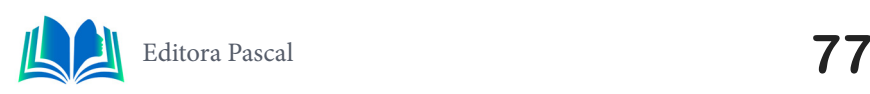

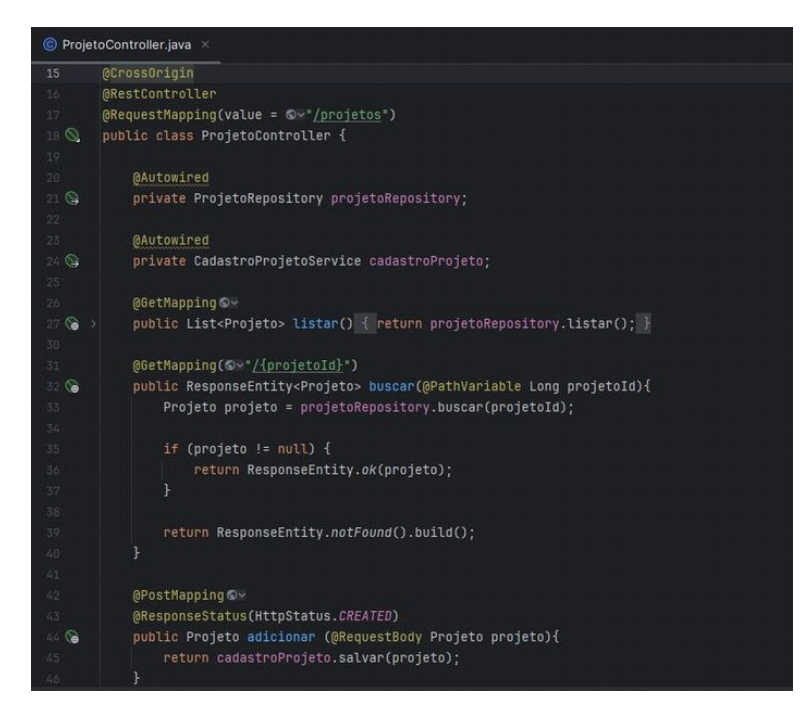

**Figura 6.** Classe ProjetoController**.**

**Fonte:** Autoral (2023).

Com a classe apresentada, definimos o controle de listar, buscar, adicionar e remover os dados da tabela projetos, o mesmo procedimento foi feito as demais tabelas existentes no banco de dados relacional. Apenas apresentando a rota http para poder efetuar suas ações. Para utilizar da api e realizar o cadastro de projeto, podemos usar os serviços da *amazon web services*, e realizar o upload da API em uma máquina virtual na nuvem, com isso basta pegar o endereço http de aceso a esta máquina, por a api para funcionar e no final do endereço de acesso a máquina, coloca ":8080/projetos" por exemplo. Ou caso testado foi rodando em um emulador *android* na própria máquina, basta iniciar no intellij e usar o localhost:8080/.

### **5. RESULTADOS E DISCURSÃO**

Neste tópico irá ser realizado um destaque para os resultados da aplicação, aplicando um questionário afim de obter dados sobre suas vantagens e desvantagens aplicado aos funcionários do Nadd, no intuito de realizar um discursão em relação ao aplicativo em sua funcionalidade e aplicabilidade.

#### **5.1 Questionário**

Após a finalização do desenvolvimento da aplicação, foi realizada uma pesquisa de campo com 10 funcionários do Nadd, realizando a apresentação do aplicativo e estimulando o uso do mesmo, em seguida solicitando que respondesse o questionário contendo 5 perguntas, sendo 4 de múltiplas escolhas e uma discursiva opcional. Diante disso analisaremos os resultados obtidos em forma de gráfico e tabela.

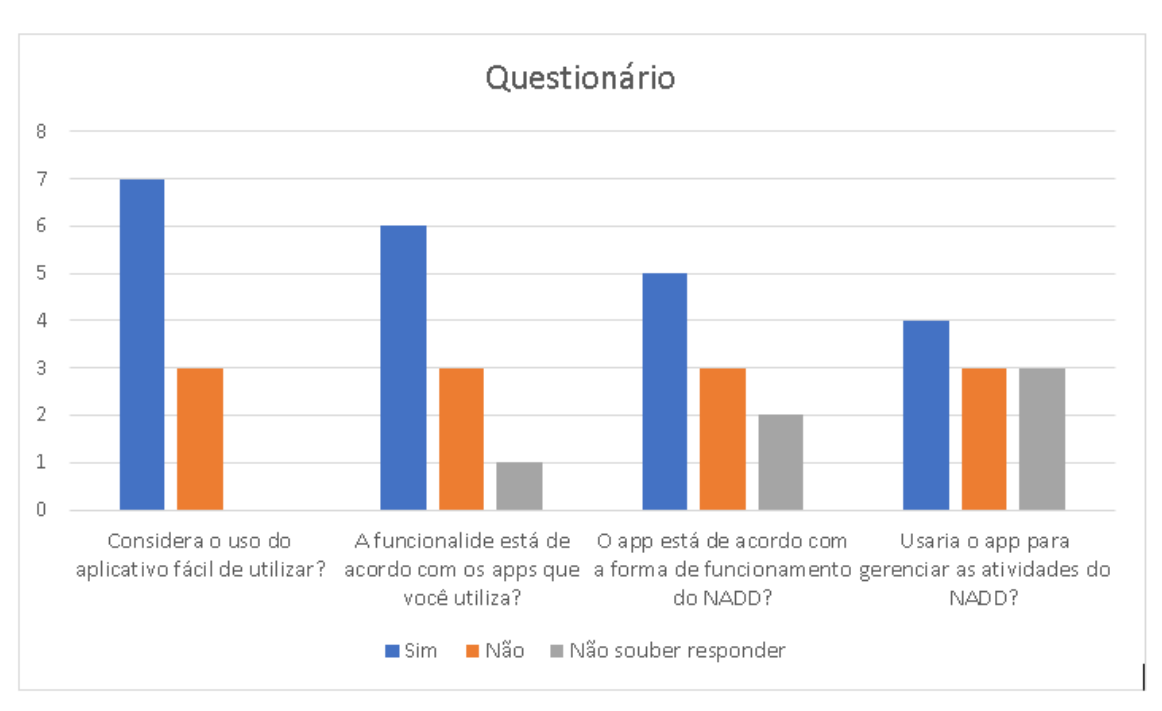

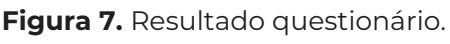

**Fonte:** Autoral (2023).

Em relação as questões objetivas, sendo elas, sim, não ou não soube responder, obtivemos um resultado médio de respostas sendo sim, como superior as demais respostas. Diante disso, podemos supor que atendemos com êxito alguns dos principais objetivos deste projeto, é possível dizer que aplicação é considerada fácil de se utilizar, sua funcionalidade é semelhante aos demais aplicativos no mercado, se encontra dentro da forma em que o Nadd executa suas funções, e é aceito pelos funcionários do Nadd em que concordam que usariam para a gestão de suas atividades diárias. No mesmo contexto, o aplicativo é usual, entretanto, lhe falta informações que abordaremos a seguir de acordo com a tabela 1.

Na tabela 1, se trata das respostas discursivas obtidas na pesquisa, trazendo os dois principais resultados para ser analisado e discutido.

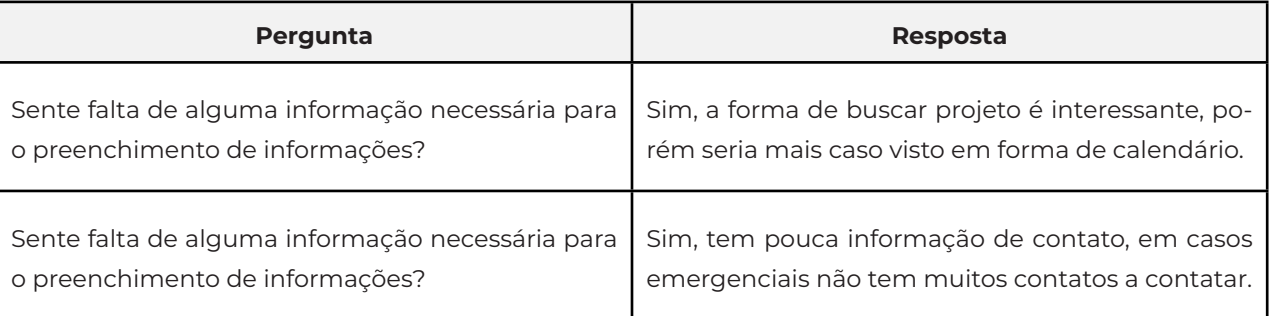

**Tabela 1.** Principais resultados das perguntas discursivas da pesquisa de campo.

**Fonte:** Autoral (2023).

Com base nos resultados da questão dissertativa, alguns usuários sentem ausência de algumas informações que consideram cruciais, como calendário de projetos, para poder visualizar todos os projetos dentro de uma data específica ou mensalmente para uma visão mais ampla e centrada das informações e seus prazos economizando tempo. Assim como mais forma de contato como e-mail ou um número de telefone secundário de país ou responsáveis, por haver essa necessidade de contatos emergenciais em casos de crises

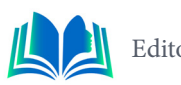

em atendimentos.

Em conclusão, o app teve êxito ao demais recursos que se propôs a atender, 7 de 10 pessoas entrevistadas definiram o aplicativo como fácil de utilizar, é possível que este resultado esteja relacionado ao resultado de sua funcionalidade ser semelhante aos que os entrevistados costumam utilizar, trazendo assim uma habitualidade. E o app em sua versão final conseguiu atender a uma grande parte dos usuários em que usariam o app para suas atividades diárias do núcleo tendo em vista em que 5 de 10 pessoas que responderam ao questionário, afirmou que o app está de acordo com o funcionamento do Nadd. Se tornando assim um aplicativo funcional de gerenciamento do núcleo e uma solução razoável para banco de dados local para um automatizado.

# **6. CONCLUSÃO**

Neste trabalho, visamos o desenvolvimento de um aplicativo e a importância da relação de trabalhos manuais com tecnologias no mundo atual, e o que ela tem a oferecer, com algumas tecnologias é possível criar e tornar funcional e dar utilidade a aplicativos, por exemplo, algumas aplicações para tarefas do dia a dia, tornando pilhas de relatórios e registro de documentos centralizado e de fácil acesso na palma da mão. Tendo como resultado, maior otimização de tempo, maior controle de registros, e maior facilidade de computar os documentos.

Diante disso, construímos uma aplicação móvel desenvolvida para o Nadd (Núcleo De Apoio Ao Docente e Discente) da Universidade Ceuma, trazendo o objetivo de transformar o trabalho manual do núcleo e seu banco de dados local, para uma aplicação em que seja útil no gerenciamento de suas atividades diárias, como cadastramento de atendimentos. Ao ser apresentando o aplicativo e aplicado um questionário, obtivemos a conclusão de que o aplicativo está no caminho correto de desenvolvimento e que em sua versão inicial já atende alguns requisitos importantes da funcionalidade do Nadd e alguns funcionários já o usaria. Entretanto, outros já sentem falta de informações cruciais.

O aplicativo se encontra em sua versão inicial e através dos resultados obtidos em pesquisa de campo, podemos considerar alguns trabalhos futuros, como acrescentar as informações que são ausentes como, mais formas de contato e calendário de eventos, assim como também é possível acrescentar melhorias em suas *interfaces* e na performance do aplicativo.

# **REFERÊNCIAS**

ALESSANDRIA, Simone. **Flutter Projects**: A practical, project-based guide to building real-world cross-platform mobile applications and games. Packt Publishing Ltd, v. 3, f. 242, 2020. 483 p.

AMAZON WEB SERVICES. **Qual é a diferença entre front-end e back-end no desenvolvimento de aplicações?.** aws amazon. Disponível em: https://aws.amazon.com/pt/compare/the-difference- -between-frontend-and-backend/. Acesso em: 1 nov. 2023.

AUGUSTO, D' Albuquerque; SALVIANO, Ana Regina Melo. **Núcleo de apoio ao discente – NAD: educação superior inclusiva e ações diferenciadas no CEUB**. Google Scholar. 2021. 14 p. Disponível em: https://scholar.google.com.br/scholar?hl=pt-BR&as\_sdt=0%2C5&q=N%C3%BAcleo+de+apoio+ao+ discente+%E2%80%93+NAD%3A+educa%C3%A7%C3%A3o+superior+inclusiva+e++a%C3%A7%- C3%B5es+diferenciadas+no+CEUB&btnG=. Acesso em: 11 nov. 2023.

BOAGLIO, Fernando. **Spring Boot**: Acelere o desenvolvimento de microsserviços. Casa do Código,

v. 3, f. 94, 2017. 187 p.

DEITEL, Harvey; DEITEL, Paul; DEITEL, Abbey. **Android: Como programar - 2ed**. Bookman Editora, f. 364, 2015. 728 p.

MILANI, André. **MySQL - Guia do Programador**. Novatec Editora, v. 1, f. 200, 2007. 400 p.

OLIVEIRA, CLAUDIO LUIS VIEIRA; ZANETTI, HUMBERTO AUGUSTO PIOVESANA. **JavaScript Descomplicado: Programação para a Web, IOT e Dispositivos Móveis**: Programação para Web, Lot e Dispositivos Móveis. Saraiva Educação S.A., v. 3, f. 119. 238 p.

PICHETTI, Roni Francisco; VIDA, Edinilson da Silva; CORTES, Vanessa Stangherlin Machado Paixão. **Banco de Dados**. 2020. 171 p.

RODRIGUES, Felipe Pasianot; RIBEIRO, Kaue. **Sistema Web e Mobile para eventos**. 43 p Trabalho de Conclusão de Curso (Análise e Desenvolvimento de Sistemas) - Faculdade de Tecnologia de São Caetano do Sul, 2020.

SANTANA, Eduardo Felipe Zambom. **Back-end Java**: Microsserviços, Spring Boot e Kubernetes. Casa do Código, v. 3, f. 103, 2021. 206 p.

SARAIVA, Danilo. **Entenda Banco de Dados Relacionais - Com exemplos práticos, vem comigo?**. Dio. 2023. Disponível em: https://www.dio.me/articles/entenda-banco-de-dados-relacionais- -com-exemplos-praticos-vem-comigo. Acesso em: 11 nov. 2023.

SAUDATE, Alexandre. **APIs REST em Kotlin**: Seus serviços prontos para o mundo real. Casa do Código, v. 3, f. 177, 2021. 353 p.

SILVA, Allicia Sousa da. **Desenvolvimento de uma API REST utilizando Spring boot para um Front End desenvolvido em Flutter**. 12 p Trabalho de Conclusão de Curso (Engenharia de computação) - Universidade do Ceuma - Uniceuma.

TOTVS, Equipe. **Front End: O que é, como funciona e qual a importânia**. totvs. 2021. Disponível em: https://www.totvs.com/blog/developers/front-end/. Acesso em: 9 nov. 2023.

WINDMILL, Eric. **Flutter in Action**. Simon and Schuster, v. 2, f. 293, 2020. 586 p.

YOGANATHAN, Ananthan. **REST**. medium. 2022. Disponível em: https://medium.com/@AnanthanYoganathan/rest-1e6d6ec51f8b. Acesso em: 11 nov. 2023.

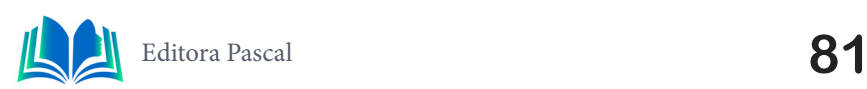

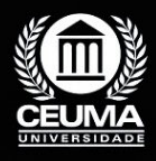

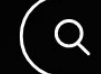

**5**

# **PROTÓTIPO DE UMA MÁQUINA DE PRODUÇÃO DE FILAMENTO 3D UTILIZANDO RECICLAGEM DE GARRAFA PET**

 $\mathbb Q$ 

*Prototype of a 3D Filament Production Machine Using PET Bottle* 

*Recycling*

**Gustavo Fonseca Santos Luís Henryc Lima Edilson Carlos Silva Lima Jonathan Araújo Queiroz**

**D.O.I.: 10.29327/5391074.1-5**

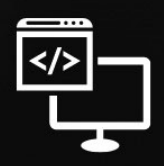

Criando Soluções Tecnológicas com a Engenharia de Computação

#### **Resumo**

s máquinas 3D, ou impressoras 3D, têm desempenhado um papel significativo em<br>Várias indústrias e campos, devido às suas capacidades únicas de criar objetos tridi-<br>A mensionais camada por camada a partir de modelos digitais várias indústrias e campos, devido às suas capacidades únicas de criar objetos tridimensionais camada por camada a partir de modelos digitais. O filamento é o material usado em impressoras 3D para criar objetos tridimensionais, tornando a matéria prima par o desenvolvimento objetos tridimensionais. Portanto, neste estudo, descrevemos a construção de uma máquina de filamento 3D que utiliza o processo de reciclagem de garrafas PET como matéria-prima. A pesquisa aborda a demanda crescente por materiais sustentáveis na impressão 3D e a urgente necessidade de lidar com o problema dos resíduos plásticos. A máquina em questão demonstrou eficácia na transformação das garrafas PET em filamento 3D de alta qualidade, atendendo plenamente aos requisitos da impressão 3D. Esse projeto promove a economia circular ao reutilizar resíduos plásticos na produção de material de impressão, contribuindo para a sustentabilidade ambiental. Concluímos que a máquina de filamento 3D construída oferece uma solução prática para a produção sustentável de filamento, com potencial para impactar positivamente a indústria de impressão 3D e a gestão de resíduos plásticos. Este trabalho enfatiza a importância da reciclagem de garrafas PET e sua aplicação na impressão 3D, representando um avanço significativo em direção a um futuro mais sustentável e ecologicamente responsável.

**Palavras-chaves**: Filamento 3D, DIY, Reciclagem de garrafas PET

# **Abstract**

D machines, or 3D printers, have played a significant role in various industries and<br>fields due to their unique ability to create three-dimensional objects layer by layer<br>from digital models. Filament is the material used fields due to their unique ability to create three-dimensional objects layer by layer from digital models. Filament is the material used in 3D printers to create three-dimensional objects, making it the raw material for developing three-dimensional objects. Therefor. in this study, we describe the construction of a 3D filament machine that uses the PET bottle recycling process as raw material. The research addresses the growing demand for sustainable materials in 3D printing and the urgent need to address the problem of plastic waste. The machine in question has demonstrated effectiveness in transforming PET bottles into high-quality 3D filament, fully meeting the requirements of 3D printing. This project promotes the circular economy by reusing plastic waste in the production of printing material, contributing to environmental sustainability. We conclude that the constructed 3D filament machine offers a practical solution for sustainable filament production, with the potential to positively impact the 3D printing industry and plastic waste management. This work emphasizes the importance of recycling PET bottles and their application in 3D printing, representing a significant advance towards a more sustainable and ecologically responsible future.

**Keywords**: 3D Filament, DIY, PET bottle recycling

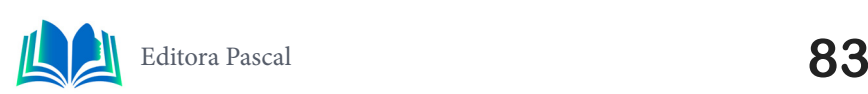

# **1. INTRODUÇÃO**

A impressão 3D, ou manufatura aditiva, é uma tecnologia que tem suas raízes na década de 1980, quando as primeiras patentes foram registradas. Desde então, essa tecnologia evoluiu rapidamente, permitindo a criação de objetos tridimensionais por meio da deposição camada por camada de material. No decorrer das décadas, a impressão 3D passou por um notável processo de amadurecimento, transformando-se de uma técnica promissora em uma ferramenta valiosa utilizada em diversas aplicações, desde prototipagem rápida até produção em massa personalizada.

À medida que a impressão 3D continua a se expandir e a revolucionar a fabricação, surge a necessidade de encontrar fontes sustentáveis de matéria-prima para o filamento 3D. Paralelamente, a crescente preocupação com a gestão dos resíduos plásticos, em especial garrafas PET (Polietileno Tereftalato), impulsionou a busca por soluções eco amigáveis.

Este artigo se concentra na construção de uma máquina de reciclagem de garrafas PET com o objetivo de produzir filamento 3D de alta qualidade. A ideia de aproveitar garrafas PET como fonte de matéria-prima não apenas oferece uma alternativa sustentável, mas também aborda a problemática ambiental associada ao descarte inadequado desses resíduos. A abordagem "Faça Você Mesmo" (DIY) utilizada neste projeto permite a produção de filamento 3D a partir de materiais facilmente disponíveis, incentivando a autonomia e a criatividade na fabricação.

Este estudo visa não somente contribuir para a produção de filamento 3D sustentável, mas também fomentar a economia circular e promover práticas mais responsáveis de reciclagem de plástico. A máquina construída demonstra a viabilidade da conversão de garrafas PET em filamento 3D, oferecendo uma solução prática e de baixo custo para a demanda crescente por materiais de impressão 3D e a necessidade urgente de reduzir o desperdício de plástico. Esta pesquisa destaca a importância de abordagens inovadoras e sustentáveis na tecnologia de impressão 3D e na gestão de resíduos plásticos, representando um passo significativo em direção a um futuro mais ecológico e economicamente viável.

#### **2. TRABALHOS RELACIONADOS**

Esta seção oferece uma breve revisão dos trabalhos relacionados ao tema de reciclagem de garrafas PET para a produção de filamento 3D. Exploramos as abordagens e resultados de projetos semelhantes, destacando contribuições significativas e identificando lacunas no conhecimento existente. Essa revisão contextualiza nosso projeto no cenário mais amplo de iniciativas que buscam avançar a sustentabilidade na fabricação de filamentos para impressão 3D.

#### **2.1 Projeto de uma Extrusora de Filamento 3D para a Reciclagem de Resíduos Plásticos**

O trabalho desenvolvido por Camila de Carli Ferreira e Iago Mendonça Minchio apresenta o seguinte resumo: o presente trabalho destina-se ao projeto e construção de uma extrusora para filamentos utilizados em impressão 3d, obtidos através da reciclagem de

garrafas PET. Analisando as características essenciais buscadas em filamentos comerciais e comparando-as com as propriedades possíveis de se obter com a utilização do PET reciclado, estuda-se a viabilidade de se utilizar esse material para produzir filamentos de forma pessoal e personalizada. As propriedades mecânicas insatisfatórias, dificuldade de obtenção dos grânulos e constância na extrusão e armazenagem dos fios torna-se uma dificuldade a ser superada. Novas funcionalidades, equipamentos e testagens podem ser agregados à ideia para aprimorar sua praticidade e possibilidade de aplicação.

#### **2.2 Extrusora De Termoplástico Pet Para Produção De Filamentos Para Impressão 3D: Sistema De Aquecimento**

O trabalho desenvolvido por Paulo Victor dos Santos Pereira apresenta o seguinte resumo: A pauta do desenvolvimento sustentável é atualmente bastante discutida e as empresas estão investindo nesse segmento, tanto para atender consumidores mais conscientes sobreo meio ambiente, como para aumentar a competitividade e atender as normas ambientais. Uma das formas encontrada é a reciclagem, que permite o reaproveitamento do plástico, diminuindo o custo com relação a matéria-prima e o seu impacto no ambiente. Partindo dessa premissa, este trabalho irá realizar o desenvolvimento de um sistema de aquecimento que seja de fácil aquisição e baixo custo para o funcionamento da extrusora, onde se utilizará como o termoplástico PET (polietileno tereftalato) como matéria-prima. Sendo que esse sistema de aquecimento é composto pela resistência que é responsável pelo aquecimento do tubo por onde passa o PET; têm-se o isolamento elétrico e térmico. Nos primeiros testes utilizou-se a fita Kapton para isolar eletricamente o sistema, mas a mesma não suportou a temperatura, optando-se por utilizar a manta cerâmica que tem a função de isolar termicamente o sistema por causa de sua baixa condutibilidade elétrica; o ideal para o isolamento elétrico é a fita de mica, porém devido ao seu preço elevado, não foi possível a sua aquisição. Mesmo utilizando a manta cerâmica, a temperatura que obteve-se no primeiro teste é mais que suficiente para extrudar o PET, sendo uma alternativa viável. Inicialmente usou-se um potenciômetro para regular o duty cycle, mas gerava inconveniência pois tinha que regular o valor de tensão que chegava no SSR (relé de estado sólido) comum auxílio de um multímetro para fazer a medição. Isto sofreu alteração, retirando-se o potenciômetro e no próprio código fonte do Arduíno mudando os valores do duty cycle, conseguindo-se deste modo uma maior precisão para reprodutibilidade do experimento. Para fazer o controle de temperatura, optou-se pelo método PID, para isso encontrou-se os valores mínimo e máximos do PWM sendo em seguida utilizados no código fonte, mas não se obteve êxito em determinar as constantes do PID. Deste modo, escolheu-se um valor do PWM que fornecesse a temperatura de extrusão, sendo na sua essência um sistema de aquecimento onde é possível extrudar o PET, obtendo-se filamentos do mesmo com este sistema.

### **2.3 Projeto De Extrusora De Filamento Para Impressora 3D**

O trabalho desenvolvido por Fabio Miguel Rodrigues da Silva apresenta o seguinte resumo: O presente trabalho tem como objetivo desenvolver o projeto e construção de uma extrusora para filamento de impressoras 3D que utilizam o método de impressão FDM (Fused Deposition Modeling). Seu início se deu a partir da constatação da necessidade de um sistema simples para produzir filamentos de impressora 3D sob demanda e com características desejadas, como por exemplo cor e material. Para atender essa necessidade

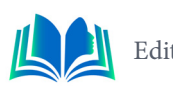

citada, iniciou-se o projeto com um desenho em softwareCAD (Computer Aided Design), baseado no modelo Felfil. Uma breve explicação dos principais componentes utilizados, bem como suas funções foi apresentada. Como diferencial no projeto original, foi projetada uma matriz de extrusão capaz de manter uma temperatura de saída do filamento próximo a 100°C. Os resultados encontrados foram obtidos através de uma simulação térmica por elementos finitos da matriz de extrusão e também pela montagem física do modelo.

#### **2.4 Diferencial**

No contexto dos estudos relacionados à reciclagem de garrafas PET para a produção de filamento 3D, este trabalho se distingue por sua abordagem inovadora e holística. Enquanto muitos estudos anteriores se concentraram na reciclagem de garrafas PET apenas como uma fonte de matéria-prima, este projeto vai além, incorporando uma abordagem DIY (Faça Você Mesmo) para a construção de uma máquina customizada de reciclagem. Essa abordagem não apenas atende à demanda por materiais de impressão 3D sustentáveis, mas também incentiva a autonomia e criatividade na fabricação. Além disso, este trabalho destaca-se por sua ênfase na economia circular, promovendo a reutilização de resíduos plásticos em uma indústria em crescimento.

Adicionalmente, este estudo oferece um olhar detalhado sobre a eficácia da máquina construída, demonstrando a produção bem-sucedida de filamento 3D de alta qualidade a partir de garrafas PET. Os resultados obtidos não apenas confirmam a viabilidade do processo, mas também ressaltam o potencial impacto positivo na gestão de resíduos plásticos e na indústria de impressão 3D. A contribuição significativa deste trabalho reside na sua capacidade de abordar simultaneamente a demanda por materiais sustentáveis na impressão 3D e a necessidade premente de enfrentar a problemática ambiental dos resíduos plásticos, consolidando-se como uma pesquisa pioneira na integração da tecnologia de reciclagem com a produção de filamento 3D de maneira acessível e sustentável.

# **3. FUNDAMENTAÇÃO TEÓRICA**

Esta seção proporciona uma visão abrangente, partindo da filosofia DIY (Faça Você Mesmo) até os materiais essenciais para a impressão 3D, com ênfase na técnica FDM e na evolução da impressão 3D ao longo do tempo. Destaca-se a importância do DIY para a produção local de filamento 3D a partir de garrafas PET recicladas. Explora-se a eficácia do Método FDM, desenvolvido por Scott Crump, e a relevância dos materiais como PLA, ABS e PET na contextualização da sustentabilidade da garrafa PET reciclada como fonte de filamento 3D. Essa compreensão fundamenta a avaliação da viabilidade dessa abordagem para a produção sustentável de filamento 3D.

#### **3.1 DIY**

A filosofia do DIY (Faça Você Mesmo) transcende a mera construção de máquinas; ela abraça a noção de que as soluções tecnológicas podem ser moldadas e adaptadas às necessidades específicas dos criadores (LYMAN, 2017). Esta abordagem incentiva a inovação e a customização, permitindo que os usuários não apenas construam suas próprias máquinas de reciclagem, mas também ajustem e melhorem continuamente o processo de transformação das garrafas PET em filamento 3D de alta qualidade.

Um dos principais diferenciais do DIY reside em sua capacidade de descentralização da produção, oferecendo às comunidades locais e entusiastas da impressão 3D a oportunidade de se tornarem parte integrante do ciclo de produção. O DIY não se trata apenas de construir máquinas, mas também de construir comunidades que compartilham conhecimento, experiência e soluções (LYMAN, 2017).

Além disso, a abordagem DIY promove a sustentabilidade, alinhando-se com a urgente necessidade de lidar com a problemática dos resíduos plásticos. Ao permitir a reciclagem de garrafas PET como fonte de matéria-prima para a produção de filamento 3D, essa abordagem contribui significativamente para a economia circular, onde os resíduos são transformados em recursos valiosos (LYMAN, 2017).

### **3.2 Impressão 3D Atualmente**

A impressão 3D, também conhecida como manufatura aditiva, é uma tecnologia que tem evoluído significativamente nas últimas décadas. Desde o seu surgimento nas décadas de 1980 e 1990, a impressão 3D se transformou de uma técnica promissora em uma ferramenta essencial para várias indústrias. Atualmente, ela é amplamente utilizada em aplicações que vão desde a prototipagem rápida até a produção personalizada em massa (FERREIRA, 2016).

A tecnologia de impressão 3D tem revolucionado a fabricação, permitindo a criação de objetos tridimensionais por meio da deposição camada por camada de material. Ela oferece flexibilidade de design, eficiência na produção e redução de desperdícios de material, tornando-se uma escolha preferida em setores como aeroespacial, medicina, arquitetura e educação (FERREIRA, 2016).

Hoje em dia, a impressão 3D é sinônimo de inovação e sustentabilidade. Empresas e pesquisadores buscam constantemente maneiras de melhorar a tecnologia, expandir os materiais utilizados e tornar os processos mais eficientes. A busca por materiais sustentáveis na impressão 3D é uma prioridade crescente, visto que a sociedade reconhece a importância de reduzir o impacto ambiental e adotar práticas de fabricação mais responsáveis.

### **3.3 Método FDM**

O Método de Modelagem por Fusão e Deposição (Fused Deposition Modeling - FDM) é uma das técnicas mais amplamente adotadas na impressão 3D. Desenvolvida por Scott Crump na década de 1980, a FDM é conhecida por sua simplicidade e eficiência. Neste método, um filamento de material termoplástico é aquecido até a fusão e, em seguida, extrudado em camadas sucessivas para construir o objeto desejado.

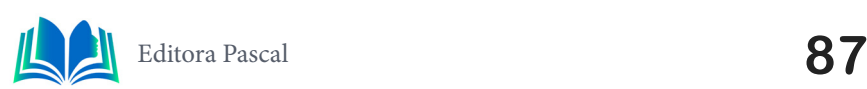

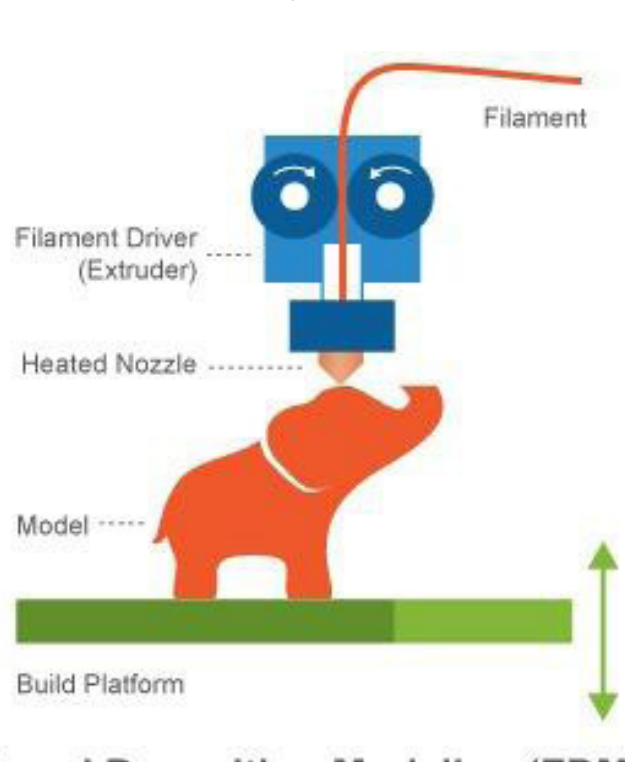

# **Fused Deposition Modeling (FDM)**

Figura 1. Método FDM Fonte: JASTER, 2017

A FDM é conhecida por sua versatilidade, uma vez que permite a utilização de uma ampla variedade de materiais, incluindo PLA, ABS, PETG, e outros polímeros termoplásticos. Isso torna a FDM adequada para uma ampla gama de aplicações, desde prototipagem rápida até a fabricação de peças finais em setores como engenharia, medicina e design de produtos. (SANTOS, 2018).

Além da versatilidade de materiais, a FDM se destaca por sua capacidade de produção em camadas, o que a torna altamente eficiente em termos de material, uma vez que evita desperdícios significativos. No entanto, a qualidade da impressão depende da precisão da extrusão e da calibração da impressora, o que torna a configuração e a manutenção adequadas cruciais para resultados de alta qualidade. A FDM continua a evoluir, com avanços constantes na tecnologia, incluindo melhorias na resolução, velocidade de impressão e capacidade de uso de materiais sustentáveis. No contexto da reciclagem de garrafas PET para a produção de filamento 3D, a FDM desempenha um papel central, uma vez que é uma das tecnologias de impressão 3D mais acessíveis e amplamente utilizadas.

# **3.4 Materiais Para A Impressão 3D**

A escolha dos materiais desempenha um papel crucial na impressão 3D, pois influencia diretamente as propriedades físicas e funcionais dos objetos fabricados. A variedade de materiais disponíveis para a impressão 3D é ampla e diversificada, abrangendo desde polímeros termoplásticos a metais e materiais compostos. Cada tipo de material tem características únicas que o tornam adequado para aplicações específicas (MARTINEZ, 2019).

Para a produção de filamento 3D a partir de garrafas PET recicladas, é importante compreender as propriedades desse material e como ele se compara a outros materiais comumente utilizados na impressão 3D, como PLA (ácido polilático) e ABS (acrilonitrila butadieno estireno). A garrafa PET é conhecida por sua durabilidade, resistência química e transparência, tornando-a uma opção promissora para a fabricação de filamento 3D sustentável.

Além disso, o estudo de outros materiais, como o PLA, conhecido por sua biodegradabilidade e facilidade de impressão, e o ABS, valorizado por sua resistência ao impacto, é importante para contextualizar as características únicas da garrafa PET como material de impressão 3D. A compreensão das propriedades e limitações de cada material é fundamental para a tomada de decisões informadas ao selecionar o melhor material para uma aplicação específica. O estudo dos materiais para a impressão 3D é uma parte essencial da pesquisa, pois afeta diretamente a qualidade e o desempenho dos objetos impressos. Considerar os aspectos de sustentabilidade e reciclabilidade dos materiais é um passo importante em direção à produção de filamento 3D mais responsável e ecológica.

# **3.4.1 PLA (Ácido Polilático)**

O PLA é um dos materiais mais populares e amplamente utilizados na impressão 3D, conhecido por sua facilidade de impressão e características ambientalmente amigáveis. Trata-se de um polímero termoplástico biodegradável e derivado de fontes renováveis, como o amido de milho e a cana-de-açúcar (CASAGRANDE, 2013). Essas características fazem do PLA uma escolha atraente para aqueles que buscam materiais mais sustentáveis na impressão 3D. O PLA é apreciado por sua baixa taxa de deformação e ausência de odor durante a impressão, tornando-o adequado para iniciantes e ambientes de trabalho fechados. Além disso, o PLA é conhecido por sua alta transparência e uma ampla variedade de opções de cores, o que o torna atraente para aplicações de prototipagem e design.

No entanto, o PLA possui limitações em termos de resistência térmica e mecânica em comparação com outros materiais, como o ABS. Isso significa que o PLA pode ser inadequado para aplicações de alta temperatura ou peças que requerem resistência ao impacto significativa. O estudo do PLA é relevante para o contexto da reciclagem de garrafas PET, uma vez que ambos os materiais compartilham características de sustentabilidade. Comparar as propriedades do PLA com as da garrafa PET reciclada como material de impressão 3D pode ajudar a avaliar a viabilidade do uso da garrafa PET em comparação com materiais convencionais.

# **3.4.2 ABS (Acrilonitrila Butadieno Estireno)**

O ABS é outro material amplamente utilizado na impressão 3D, conhecido por sua resistência ao impacto e durabilidade. É um copolímero termoplástico composto de acrilonitrila, butadieno e estireno. O ABS é amplamente utilizado em aplicações industriais devido às suas propriedades mecânicas sólidas (ALVES; MATTOS; AZEVEDO, 2017). Uma das características mais destacadas do ABS é sua capacidade de resistir a temperaturas mais elevadas em comparação com o PLA. Isso torna o ABS adequado para aplicações que exigem peças resistentes a altas temperaturas, como peças de automóveis e eletrodomésticos. Além disso, o ABS é conhecido por sua excelente aderência entre camadas durante a impressão, o que resulta em peças com maior resistência.

No entanto, o ABS tem algumas desvantagens, como a emissão de odores e vapores durante a impressão, que podem ser desconfortáveis em ambientes fechados. Além disso, o ABS é menos biodegradável em comparação com o PLA, o que levanta preocupações ambientais em algumas aplicações. O estudo do ABS é importante, pois ele representa uma alternativa valiosa ao PLA em certas situações, devido à sua durabilidade e resistên-

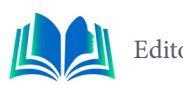

cia. Compreender as propriedades do ABS e compará-las com as da garrafa PET reciclada como material de impressão 3D é relevante para avaliar a viabilidade e as aplicações adequadas de ambos os materiais.

#### **3.4.3 PET (Polietileno Tereftalato)**

O PET, abreviação de Polietileno Tereftalato, é um termoplástico amplamente utilizado na fabricação de garrafas de água, refrigerantes e outros recipientes de bebidas. Esse material é valorizado por sua transparência, durabilidade e facilidade de reciclagem. O PET é amplamente utilizado na indústria de embalagens devido a essas características (Polybrasil, 2020). O uso do PET na impressão 3D é uma abordagem inovadora que visa transformar garrafas PET descartadas em filamento de impressão 3D. Isso não apenas ajuda a reduzir o desperdício de plástico, mas também oferece uma fonte de material acessível e sustentável para a produção de peças impressas em 3D.

O PET é um material termoplástico, o que significa que ele pode ser reprocessado e reutilizado várias vezes sem perder suas propriedades mecânicas significativas. Isso o torna uma escolha promissora para a impressão 3D sustentável (FERREIRA, 2020). No entanto, é importante observar que o PET requer temperaturas mais elevadas durante a impressão em comparação com materiais como o PLA e o ABS. Além disso, é fundamental entender a importância da secagem adequada do PET antes da impressão, uma vez que a umidade pode afetar negativamente a qualidade do filamento e a impressão em si.

O estudo do PET como material de impressão 3D é central para o seu projeto, pois envolve a transformação de garrafas PET em um recurso valioso para a impressão 3D. Comparar as propriedades do PET com outros materiais, como o PLA e o ABS, é relevante para avaliar seu potencial e suas limitações.

### **3.4.4 PETG (Polietileno Tereftalato Etileno Glicol)**

O PETG, abreviação de Polietileno Tereftalato Etileno Glicol, é um termoplástico que combina algumas das características do PET e do ABS. Este material é conhecido por sua durabilidade, resistência mecânica e facilidade de impressão, tornando-o uma escolha atraente para aplicações em impressão 3D.

Uma das características notáveis do PETG é sua resistência ao impacto, que o torna uma opção sólida para a produção de peças que precisam suportar estresse mecânico. Além disso, o PETG é menos suscetível à deformação em comparação com o PLA, o que o torna uma escolha adequada para peças maiores. O PETG também é amplamente reconhecido por sua resistência química, o que o torna uma escolha adequada para aplicações que envolvem exposição a substâncias químicas e líquidos. Sua aderência entre camadas durante a impressão é excelente, o que resulta em peças sólidas e com alta qualidade superficial.

Em termos de sustentabilidade, o PETG é menos biodegradável do que o PLA, mas é reciclável e pode ser reprocessado em várias ocasiões, o que contribui para a economia circular. O estudo do PETG é importante, uma vez que representa uma alternativa viável para materiais de impressão 3D em situações que exigem alta resistência e durabilidade. Comparar as propriedades do PETG com as de outros materiais, como o PLA, o ABS e a garrafa PET reciclada, é relevante para determinar a melhor escolha de material para aplicações específicas.

# **4. METODOLOGIA**

Este estudo adotou uma abordagem de pesquisa experimental para desenvolver e avaliar uma máquina de reciclagem de garrafas PET destinada à produção de filamento 3D sustentável. O processo de pesquisa foi dividido em várias etapas fundamentais. Inicialmente, realizou-se a aquisição de garrafas PET de diferentes fontes, garantindo uma variedade de origens para os materiais. As garrafas PET foram então preparadas para o processo de reciclagem, incluindo a limpeza e a remoção de rótulos e contaminantes. A máquina de reciclagem construída foi utilizada para transformar as garrafas PET em filamento 3D. Durante esse processo, uma série de parâmetros operacionais foram registrados, como temperatura, velocidade de extrusão e pressão, a fim de otimizar a qualidade do filamento produzido. Além disso, amostras do filamento 3D resultante foram coletadas e submetidas a testes abrangentes para avaliar suas propriedades, incluindo diâmetro, resistência e características térmicas.

Os experimentos realizados também incluíram a busca pela otimização dos parâmetros de operação da máquina de reciclagem, permitindo ajustes que impactaram diretamente na qualidade e eficácia do processo. A sustentabilidade do processo de reciclagem de garrafas PET foi avaliada sob a perspectiva de sua contribuição para a redução de resíduos plásticos e seu alinhamento com práticas de economia circular. Essa metodologia abrangente e detalhada visa garantir a confiabilidade dos resultados obtidos e a avaliação precisa da eficácia da máquina de reciclagem, ao mesmo tempo em que explora sua relevância para a promoção da sustentabilidade ambiental e o desenvolvimento de práticas de impressão 3D mais responsáveis.

### **4.1 Projeto**

Nesta seção, exploramos o projeto da máquina de reciclagem de garrafas PET para a produção de filamento 3D. O projeto é o cerne deste estudo e desempenha um papel fundamental na viabilidade e eficácia da transformação de garrafas PET em um material de impressão 3D sustentável. O design da máquina de reciclagem envolveu a concepção de uma unidade compacta e eficiente capaz de triturar, limpar, fundir e extrudir garrafas PET. A seleção de componentes e materiais foi realizada de maneira cuidadosa, visando garantir resistência química adequada, durabilidade e eficiência energética. Além disso, o design incorporou mecanismos de segurança para minimizar riscos operacionais.

Adicionalmente, o projeto incluiu a definição e otimização de parâmetros operacionais da máquina, como temperatura de extrusão, velocidade de alimentação e pressão. A configuração precisa desses parâmetros é crucial para assegurar a qualidade do filamento 3D produzido e a eficiência energética do processo. Materiais resistentes à corrosão e capazes de suportar temperaturas elevadas foram escolhidos para garantir a durabilidade da máquina. Componentes como a unidade de trituração, o sistema de aquecimento e o extrusor foram projetados para atender aos requisitos específicos do processamento de garrafas PET.

Além de focar em eficácia e eficiência, o projeto da máquina de reciclagem priorizou a segurança do operador e a minimização de resíduos durante o processo de reciclagem. Isso envolveu a implementação de dispositivos de segurança e medidas para reduzir a geração de subprodutos não utilizáveis. O projeto da máquina de reciclagem é o ponto de partida crucial para a realização deste estudo e desempenha um papel crítico na capacidade de transformar garrafas PET em filamento 3D de alta qualidade e sustentável.

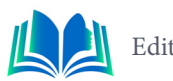

#### **4.2 Componentes**

Aqui exploramos em detalhes os principais componentes que constituem a máquina de reciclagem de garrafas PET. Cada elemento desempenha um papel crucial no processo de transformação dos filetes de garrafa PET em filamento 3D, garantindo eficiência e qualidade no resultado final. Abordaremos desde o sistema de acionamento, responsável pelo controle do movimento do filamento, até componentes específicos como a Extrusora MK8, o Controlador de Temperatura Termostato W1209, a Fonte Chaveada de 12V 10A 120W, os Rolamentos 608ZZ e o Controlador de Velocidade PWM. Cada componente é minuciosamente escolhido e integrado para assegurar a operação contínua e eficaz da máquina, destacando a importância da seleção criteriosa de peças para o sucesso do projeto de reciclagem. A seguir, apresentamos uma análise detalhada de cada componente e seu papel no contexto do desenvolvimento sustentável de filamento 3D a partir de garrafas PET recicladas.

#### **4.2.1 Sistema De Acionamento**

O sistema de acionamento é um componente fundamental da máquina de reciclagem de garrafas PET, responsável por controlar o movimento do filamento durante o processo de transformação. Este sistema é composto por um motor CC, um controlador de velocidade PWM, uma fonte de alimentação chaveada de 12V 10A e botões de controle. O Motor é um componente de destaque no sistema de acionamento da máquina de reciclagem de garrafas PET. Sua função principal é tracionar e alimentar os filetes de garrafa PET no processo de transformação em filamento 3D. A escolha de um motor de corrente contínua (CC) se baseou em sua capacidade de proporcionar um controle preciso da velocidade e direção de rotação, oferecendo a flexibilidade necessária para ajustar a velocidade de operação conforme as necessidades do processo de reciclagem. O motor CC selecionado apresenta uma potência adequada, responsiva e torque apropriado, garantindo um tracionamento eficiente e uniforme dos filetes de garrafa PET.

A integração do Motor no sistema de acionamento é feita de maneira coesa, garantindo que ele funcione de forma sincronizada com os demais componentes. Sua capacidade de resposta rápida e controle de velocidade preciso desempenham um papel fundamental na operação suave e contínua da máquina. O Motor é o núcleo do sistema de acionamento, sendo vital para a alimentação controlada do filamento e, portanto, essencial para garantir a qualidade e consistência na produção de filamento 3D reciclado a partir de garrafas PET.

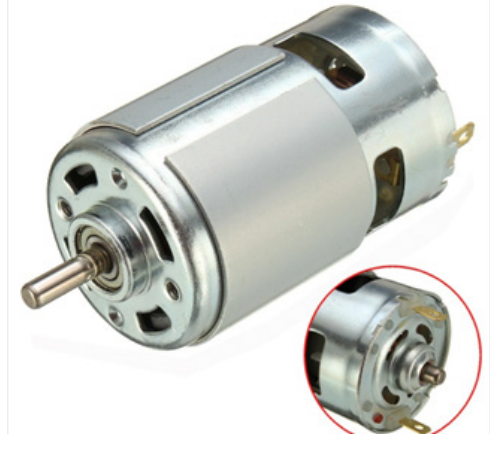

Figura 2. Motor DC 775 de 12V Fonte: rsrobotica.com.br

# **4.2.3 Conjunto Extrusora MK8**

O Conjunto de Extrusora MK8 desempenha um papel central na máquina de reciclagem de garrafas PET, sendo responsável por transformar os filetes de garrafa PET em filamento 3D. Com um mecanismo de fusão e extrusão preciso, a extrusora MK8 garante que o filamento produzido atenda aos padrões de qualidade da impressão 3D. Sua capacidade de criar filamento com um diâmetro uniforme de 1,75 mm é fundamental para a operação bem-sucedida da máquina.

A escolha da extrusora MK8 baseia-se em suas características notáveis, que incluem precisão, confiabilidade e controle da taxa de extrusão. Essas características permitem ajustar a taxa de extrusão de acordo com as exigências do processo de reciclagem, garantindo que o filamento seja produzido de maneira consistente e com qualidade. A integração eficaz do Conjunto de Extrusora MK8 ao sistema de acionamento é essencial para a produção contínua e de alto desempenho de filamento 3D de garrafas PET recicladas, tornando-o um componente crítico para o sucesso do projeto.

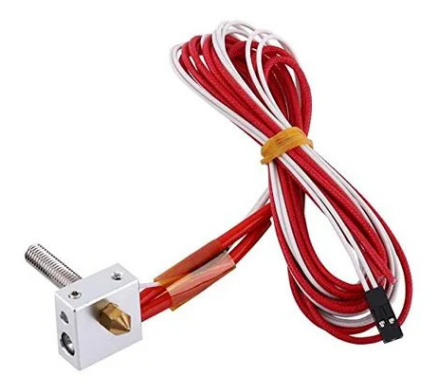

Figura 3. Conjunto Extrusora MK8 Fonte: baudaeletronica.com.br

### **4.2.4 Controlador De Temperatura Termostato W1209**

O Controlador de Temperatura Termostato W1209 é um componente crítico no sistema de controle térmico da máquina de reciclagem de garrafas PET. Sua função primordial é monitorar e regular com precisão a temperatura durante o processo de transformação dos filetes de garrafa PET em filamento 3D. O Termostato W1209 oferece um controle fino da temperatura, permitindo a definição precisa da temperatura desejada. Sua capacidade de manter a temperatura dentro dos limites pré-definidos é vital para assegurar as condições ideais para a fusão e extrusão dos filetes, resultando em filamento 3D de alta qualidade.

A escolha do Termostato W1209 baseou-se em sua confiabilidade, precisão e facilidade de integração ao sistema de controle da máquina. Sua capacidade de resposta rápida e precisão na manutenção da temperatura tornam-no um componente fundamental para o sucesso do projeto de reciclagem de garrafas PET. Sua integração eficiente garante que o sistema de aquecimento opere no ponto ótimo, mantendo a qualidade e uniformidade do filamento 3D produzido. O Termostato W1209 é um exemplo notável de como a seleção cuidadosa de componentes pode aprimorar a eficiência e a qualidade de um projeto de reciclagem.

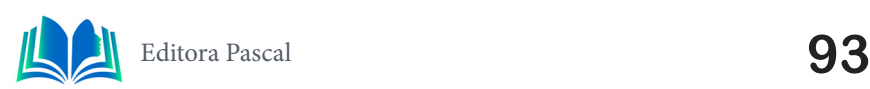

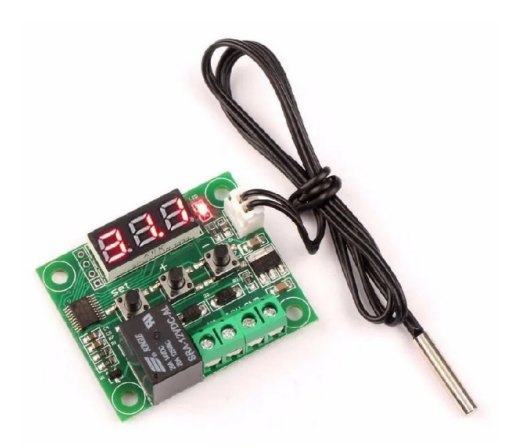

Figura 4. Controlador de Temperatura Termostato W1209 Fonte: eletrogate.com

#### **4.2.5 Fonte Chaveada De 12V 10A 120W**

A Fonte Chaveada de 12V 10A 120W desempenha um papel crucial no fornecimento de energia elétrica estável para a máquina de reciclagem de garrafas PET. Sua capacidade de fornecer corrente contínua a 12V com uma capacidade de 10A e potência de 120W é fundamental para manter o funcionamento contínuo e eficiente do sistema. A fonte de alimentação é cuidadosamente dimensionada para atender às demandas de energia do motor CC, do controlador de velocidade PWM, do Termostato W1209 e de outros componentes do projeto. Sua confiabilidade e estabilidade garantem que a máquina opere sem interrupções, mantendo a qualidade da produção de filamento 3D.

A integração da Fonte Chaveada de 12V 10A 120W no sistema é feita com precisão, garantindo que todos os componentes funcionem em harmonia. Essa fonte de alimentação é essencial para assegurar que o motor CC, o controlador de velocidade, o Termostato W1209 e a extrusora MK8 tenham a energia necessária para realizar suas funções de maneira eficaz. Sua seleção e integração cuidadosa são vitais para manter a estabilidade operacional e a eficiência energética da máquina de reciclagem de garrafas PET.

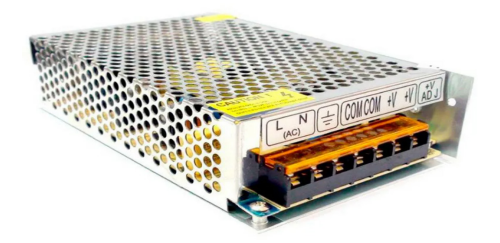

Figura 5. Fonte Chaveada de 12V 10A 120W Fonte: tudoforte.com.br

#### **4.2.6 Rolamentos 608zz**

Para aprimorar a tração e o controle da alimentação dos filetes de garrafa PET, o projeto da máquina de reciclagem inclui a utilização de dois rolamentos 608zz conectados. Esses rolamentos desempenham um papel crucial, assegurando que os filetes sejam tracionados de forma suave e eficaz, o que contribui diretamente para a uniformidade e qualidade do filamento 3D produzido. Essa escolha demonstra a atenção aos detalhes no projeto, resultando em um desempenho superior na reciclagem de garrafas PET em filamento 3D.

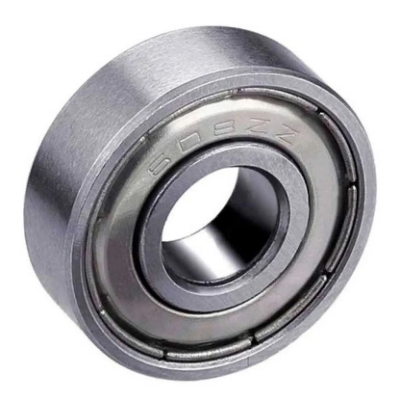

Figura 6. Rolamentos 608zz Fonte: disnarol.com

#### **4.2.7 Controlador De Velocidade PWM**

Além dos componentes já mencionados, o sistema de acionamento da máquina incorpora um Controlador de Velocidade PWM para o Motor 12V 5A DC. Esse controlador é essencial para ajustar com precisão a velocidade e a força do motor, garantindo um tracionamento suave e controlado dos filetes de garrafa PET. A capacidade de regular a velocidade do motor é vital para a operação eficaz da máquina, permitindo a adaptação às necessidades específicas do processo de reciclagem. A integração do Controlador de Velocidade PWM reforça a capacidade de controle do sistema de acionamento, contribuindo para a produção consistente de filamento 3D de alta qualidade a partir de garrafas PET recicladas.

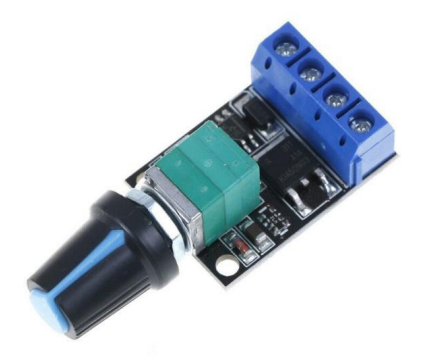

Figura 7. Controlador de Velocidade PWM Fonte: tecnotronics.com.br

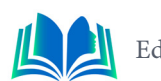

# **4.3 Construção**

A fase de construção do protótipo foi organizada em diversas etapas para garantir uma abordagem sistemática e eficiente. O processo foi dividido da seguinte maneira:

- 1. Construção e montagem de uma mesa de 50x20 e 1,5cm de espessura.
- 2. Fabricação e Impressão de suportes para os botões, suporte do motor, suporte dos rolamentos e roda para tracionar o filamento.
- 3. Montagem dos componentes eletrônicos.

Outras etapas da construção serão abordadas nos tópicos subsequentes.

# **4.3.1 Impressão de Peças da Máquina**

A etapa de impressão de peças é fundamental na construção da máquina de reciclagem de garrafas PET, sendo essencial para a estruturação e funcionalidade do dispositivo. Com o auxílio da impressora Two Trees Bluer Plus, presente no laboratório de automação da nossa instituição, foram fabricadas peças essenciais destinadas ao suporte e integração dos componentes eletrônicos. As principais peças produzidas englobam:

#### **1. Suportes para Botões e Controlador de Velocidade PWM:**

Foram projetados e impressos suportes personalizados para a fixação dos botões de controle e do controlador de velocidade PWM. Esses suportes garantem a disposição organizada dos controles, facilitando o acesso durante a operação da máquina.

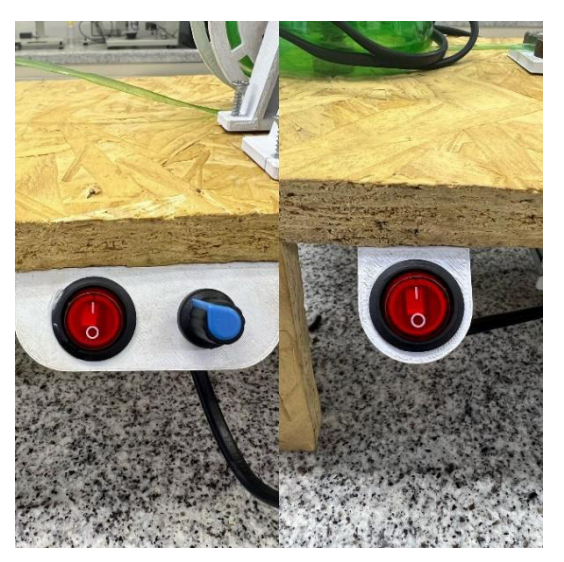

Figura 8. Suportes dos Botões Fonte: Autoral, 2023

#### **2. Suporte do Motor:**

O suporte do motor, responsável por posicionar e fixar o motor CC no sistema de acionamento, foi concebido e fabricado por meio da impressão 3D. Esse componente desempenha um papel vital na garantia da estabilidade e alinhamento adequado do motor.

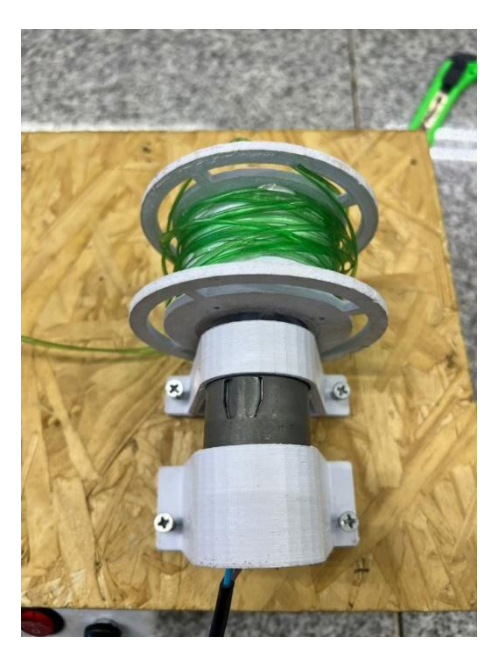

Figura 9. Suporte do Motor Fonte: Autoral, 2023

#### **3. Roda para Puxar o Filamento:**

Uma roda especial foi projetada para ser acoplada ao motor, proporcionando a tração necessária para puxar os filetes de garrafa PET no processo de transformação em filamento 3D. A impressão dessa roda assegura precisão e durabilidade na execução dessa função determinante.

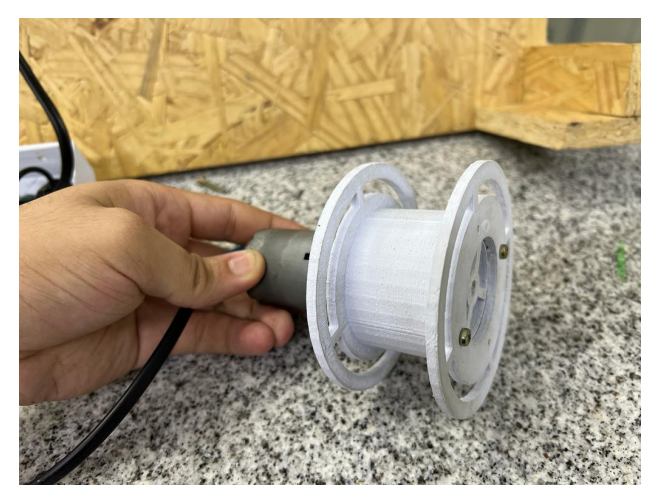

Figura 10. Roda para puxar o Filamento Fonte: Autoral, 2023

A escolha da Two Trees Bluer Plus como impressora principal para esta fase da construção proporcionou precisão e qualidade na fabricação dessas peças, contribuindo diretamente para a eficiência e desempenho da máquina. Essas peças personalizadas, criadas internamente, são elementos-chave que se integram perfeitamente aos demais componentes da máquina, já evidenciando a importância da impressão 3D no processo de construção.

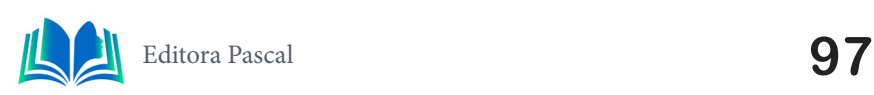

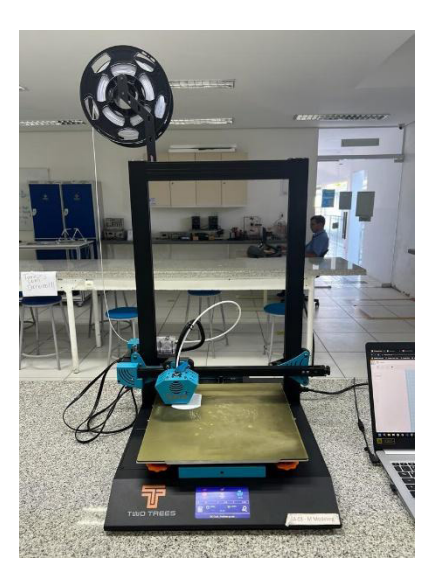

Figura 11. Impressora Two Trees Bluer Plus Fonte: Autoral, 2023

# **4.3.2 Ligações dos Componentes Eletrônicos**

Aqui nós exploraremos a etapa essencial de interconexão dos elementos eletrônicos que compõem a máquina de reciclagem de garrafas PET. Este estágio é vital para garantir o correto funcionamento e a sincronia entre os diferentes componentes, contribuindo diretamente para a eficiência operacional do dispositivo. A seguir, apresentaremos uma breve descrição acompanhada de imagens que ilustram as conexões realizadas durante a montagem do sistema eletrônico da máquina.

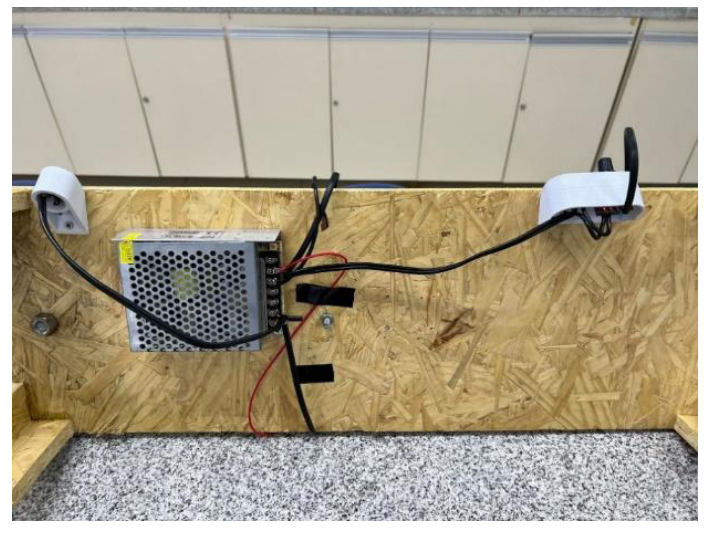

Figura 12. Circuito Elétrico Fonte: Autoral, 2023

Na ligação do Controlador de Temperatura deve-se ficar atento ao Termistor, pois ele deve ficar acoplado à extrusora para poder marcar a temperatura que ela se encontra, como apresentado na Figura 13.

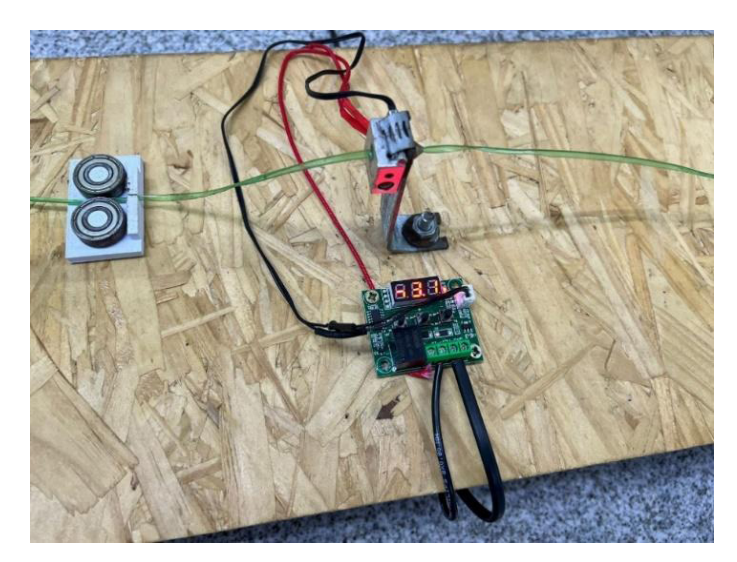

Figura 13. Ligação do Controlador de Temperatura com Extrusora Fonte: Autoral, 2023

Na ligação dos fios ao motor fique atento a ordem para que você não mude o sentindo da rotação, representado na Figura 14.

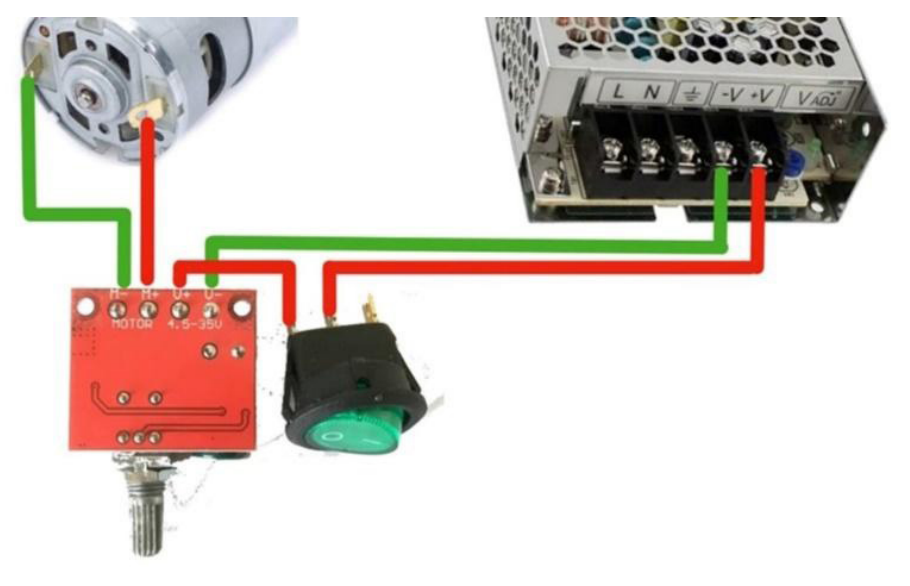

Figura 14. Ligação do Motor com o Controlador de Velocidade Fonte: Autoral, 2023

A extrusora e o controlador de temperatura, ambos vêm com um Termistor para medir a temperatura, mas nós optamos por usar o que vem no controlador pois ele demonstrou ser mais preciso, exibido na Figura 15.

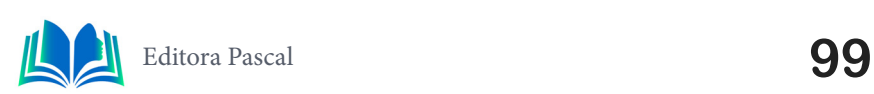

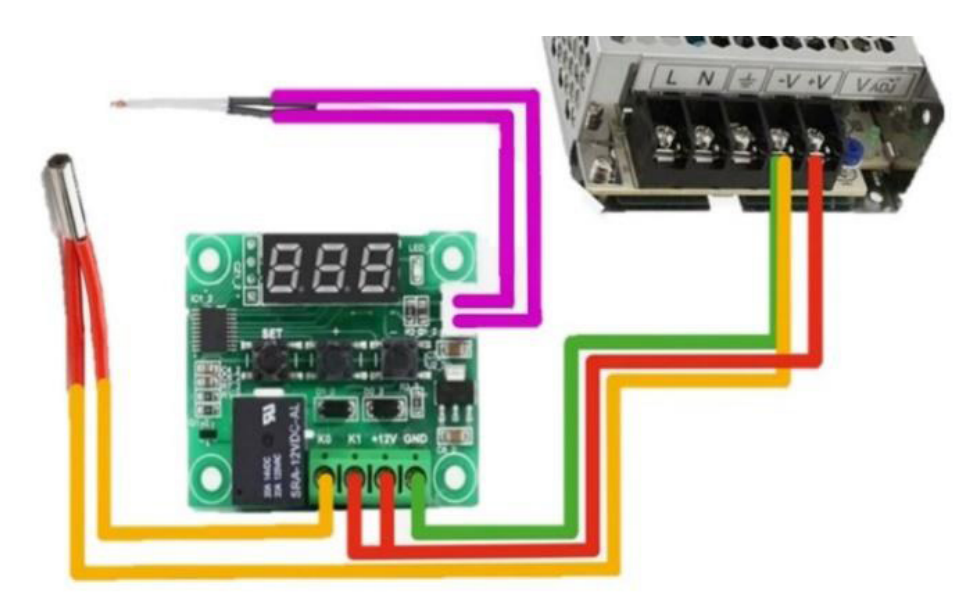

Figura 15. Ligação do Controlador de Temperatura Fonte: Autoral, 2023

# **4.3.3 Montagem Completa**

Apresentamos a máquina de reciclagem de garrafas PET em sua forma finalizada. Esta etapa representa a culminação de todo o processo de construção, desde a aquisição dos componentes até a montagem meticulosa. A seguir, será fornecida uma visão abrangente da máquina concluída, destacando não apenas a integração física dos componentes, mas também a coesão funcional do sistema em sua totalidade.

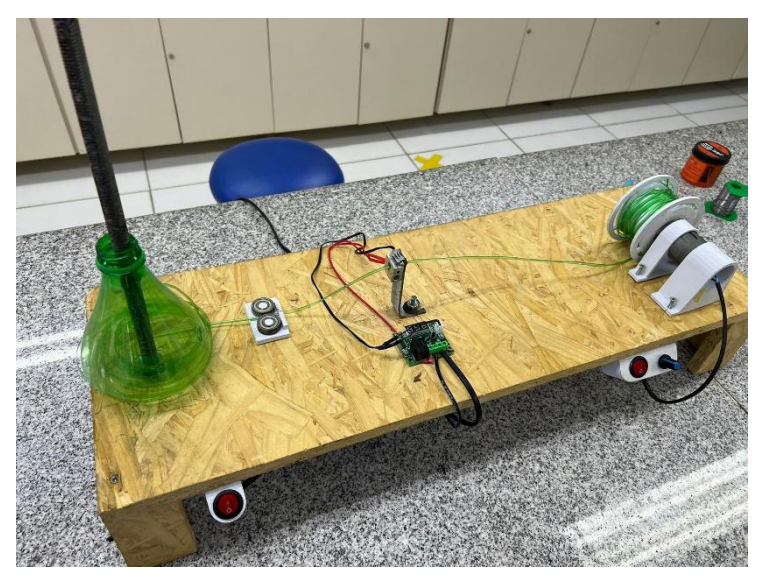

Figura 16. Máquina Finalizada Fonte: Autoral, 2023

# **5. RESULTADOS E DISCUSSÃO**

Neste segmento, serão apresentados os resultados e discussões abrangentes do projeto, abordando tanto a qualidade do filamento reciclado quanto a jornada completa de

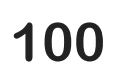

construção da máquina de reciclagem de garrafas PET. Cada aspecto, desde a aquisição dos componentes até a montagem final, é contextualizado em um retrospecto detalhado do processo. A análise crítica dos resultados dos testes de impressão se concentra na aderência das camadas, uniformidade dimensional (com um diâmetro constante de 1,75 mm) e capacidade do material de manter detalhes precisos nas peças produzidas. A avaliação é respaldada por evidências visuais, fornecendo uma compreensão aprofundada da adequação do filamento para aplicações de impressão 3D.

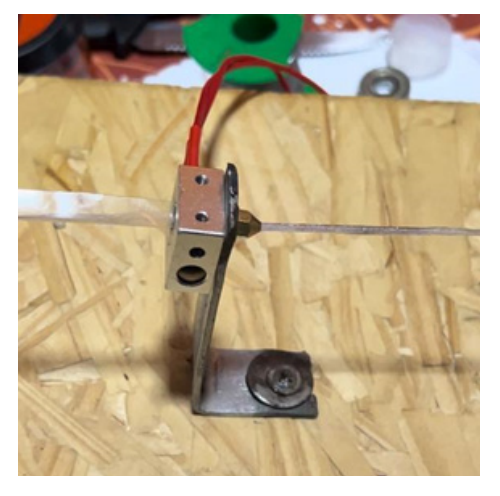

Figura 17. Produção do Filamento Finalizado Fonte: Autoral, 2023

Além dos aspectos relacionados à impressão, o processo de construção é examinado em detalhes. Desde a compra dos componentes eletrônicos até a impressão e montagem das peças, cada etapa é contextualizada em termos de sua contribuição para a estruturação e funcionalidade geral da máquina. A utilização da impressora Two Trees Bluer Plus no laboratório de automação da universidade, para a fabricação das peças adiciona um elemento de relevância técnica ao processo de construção. A discussão sobre as ligações dos componentes eletrônicos fornece uma compreensão clara da integração elétrica, evidenciando a precisão e eficiência das conexões. Fotos ilustrativas destacam visualmente as configurações eletrônicas, permitindo uma análise detalhada do arranjo dos componentes.

A etapa final de montagem completa é documentada por meio de imagens que destacam a máquina finalizada em sua totalidade. Essa visão panorâmica permite avaliar não apenas a funcionalidade, mas também a estética e a robustez da máquina, consolidando as conquistas alcançadas ao longo do projeto. As conclusões derivadas desta seção fornecem insights valiosos sobre o sucesso do projeto, sua aplicabilidade na reciclagem sustentável de garrafas PET e sugestões para possíveis iterações e aprimoramentos futuros. Essa análise crítica contribui para a compreensão abrangente do projeto, alinhando-se aos objetivos estabelecidos no início do trabalho e destacando seu impacto potencial no cenário da reciclagem de plásticos.

# **6. CONCLUSÃO**

O desenvolvimento e a construção do protótipo de uma máquina de filamento 3D utilizando garrafa PET representam um marco significativo na busca por soluções sustentáveis na impressão 3D e na abordagem do desafio dos resíduos plásticos. Ao longo deste estudo, exploramos detalhadamente os componentes da máquina e a metodologia en-

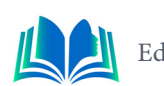

volvida, enfatizando sua importância na transformação de garrafas PET em filamento 3D de alta qualidade. A demanda crescente por materiais sustentáveis na impressão 3D e a urgência em enfrentar a questão dos resíduos plásticos fazem desta inovação um avanço de grande relevância.

Os resultados dos testes de impressão com o filamento produzido na máquina demonstram a consistência, a qualidade e a versatilidade do material reciclado. O filamento produzido mostrou-se altamente eficaz na produção de peças impressas, com aderência firme das camadas, detalhes nítidos e resistência notável. A uniformidade do diâmetro do filamento manteve-se de forma excepcional, atendendo aos padrões da impressão 3D. Esses resultados destacam não apenas a viabilidade da máquina, mas também seu potencial para competir com materiais convencionais.

Além de oferecer uma solução prática para a produção sustentável de filamento 3D, o projeto da máquina de reciclagem de garrafas PET contribui significativamente para a economia circular e para a promoção da sustentabilidade ambiental. Este trabalho destaca a importância da reciclagem de garrafas PET e sua aplicação na impressão 3D como um avanço significativo em direção a um futuro mais ambientalmente responsável e economicamente viável. A máquina oferece uma resposta tangível aos desafios da gestão de resíduos plásticos e representa um passo significativo em direção a um futuro mais consciente e sustentável na indústria de impressão 3D.

# **REFERÊNCIAS**

ALVES, A.; MATTOS, J. G. AZEVEDO, I. S. S. **Engenharia econômica**. Porto Alegre: SAGAH, 2017.

BERGMAN, T. L. ET AL. . **Fundamentos de transferência de calor e de massa**. 7. ed. Rio de Janeiro: LTC, 2014.

CASAGRANDE, M. V. S. **Projeto de um cabeçote de extrusão de uma máquina de prototipagem rápida FDM**. Rio de Janeiro/RJ. Trabalho de conclusão de curso (Graduação em Engenharia Mecânica) – Universidade do Rio de Janeiro. 2013.

DABAGUE, L. A. M. **O processo de inovação no segmento de impressoras 3D**. Curitiba/PR. Trabalho de Conclusão de Curso (Graduação em Ciências Econômicas) – Universidades Federal do Paraná. 2014

FERREIRA, Fyllipe. **Estudo e desenvolvimento de filamento de PET reciclado para impressoras 3D FDM**. Ouro Preto, 2020. 86 p. Dissertação (Engenharia de Materiais) - UNIVERSIDADE FEDERAL DE OURO PRETO.

FERREIRA, G. da C.; KRÜGER, T. R.; SANTOS, C. B. dos. Utilização da impressão 3d na manufatura para a otimização de processos: Um estudo de caso em indústrias automobilísticas. **Memorial TCC Caderno da Graduação**, v. 2, n. 1, p. 276–289, 2016.

FONDA, C. **A Practical Guide to Your First 3D Print**. 1. ed. Trieste: The Abdus Salam International Centre for Theoretical Physics, 2013.

IMPRESSÃO 3D. **Autodesk**. Disponível em: https://redshift.autodesk.com/articles/history-of-3d- -printing. Acesso em: 8 jun. 2022.

JET PRINTER. **A impressão 3D já é uma realidade e está revolucionando o mercado**. São Paulo, 2015.

LOPES, D. P. **Filamento depolietileno verde para impressoras 3D**. São José dos Campos. Dissertação de mestrado do Instituto Tecnológico de Aeronáutica. 2016

LYMAN, H. **DIY 3D Filament – Lyman Filament Extruder**. Acesso em: 30 maio. 2017.

MANCANARES, C. G. **Modelo de processo de avaliação para adoção de manufatura aditiva na indústria de alto valor agregado**. São Paulo. Dissertação (Mestrado em Ciências) – Escola politécnica da Universidade de São Paulo, 2016.

MARTINEZ, A. C. P.; et al. **Avaliação do comportamento mecânico dos polímeros ABS e PLA em impressão 3D visando simulação de desempenho estrutural**. São Carlos. Gestão e Tecnologia de Projetos, 2019

**PLÁSTICO PET:** o que é, propriedade e aplicações. PolyBrasil. São Paulo, 2020. Disponível em: https://www.polybrasil.com.br/plastico-pet/.

SANTOS, L. M. dos et al. Tipos de polímeros utilizados como matéria prima no método de manufatura aditiva por FDM: uma abordagem conceitual**. XXXVIII ENCONTRO NACIONAL DE ENGENHA-RIA DE PRODUÇÃO**, 2018.

SILVA, Fabio Miguel Rodrigues da. **Projeto de extrusora de filamento para impressora 3D**. 2018. 58 f. Trabalho de Conclusão de Curso (Bacharelado em Engenharia Mecânica) - Universidade Tecnológica Federal do Paraná, Ponta Grossa, 2018.

SOUZA, Diordon; HUPPES, Fernando. **Projeto de protótipo de extrusora para produção de filamento de impressora 3D**. 2017. 104 f. Trabalho de Conclusão de Curso (Graduação em Engenharia Mecânica) - Universidade Tecnológica Federal do Paraná, Curitiba, 2017.

TURNEY, DREW. **History of 3D Printing:** It's Older Than You Think. Redshift by Autodesk. 2021. Disponível em: https://redshift.autodesk.com/articles/history-of-3d-printing Acesso em: 8 jun. 2022.

VOLPATO, N. **Prototipagem rápida:** tecnologias e aplicações. [S.l.]: Editora Blucher, 2007.

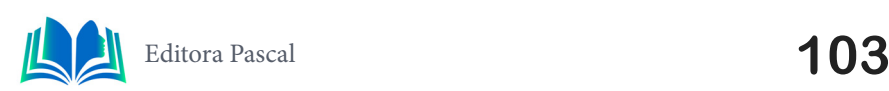

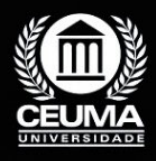

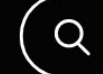

**6**

# **"INCLU NOTÍCIAS" UMA ABORDAGEM INCLUSIVA PARA NOTICIAR DEFICIENTES AUDITIVOS E/OU VISUAIS**

 $\mathbb Q$ 

*"INCLU NOTÍCIAS" an inclusive approach to reporting for hearing and/or visually impaired people*

> **Ádanson Fernando Nascimento Luz Edilson Carlos Silva Lima Jonathan Araújo Queiroz**

**D.O.I.: 10.29327/5391074.1-6**

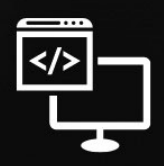

Criando Soluções Tecnológicas com a Engenharia de Computação

#### **Resumo**

Écrucial que os desenvolvedores web adotem práticas inclusivas e sigam padrões de acessibilidade, garantindo que suas plataformas online sejam acessíveis a todos, independentemente de suas habilidades ou deficiências. Isso não apenas amplia o acesso à informação, mas também promove uma sociedade mais equitativa e inclusiva. Neste contexto, propomos o aplicativo "Inclu Notícias" foi desenvolvido para superar as barreiras de acessibilidade que as pessoas com deficiência auditiva e/ou visual enfrentam na busca por informações na Internet. Utilizando o framework de desenvolvimento Flutter, o app oferece uma experiência de usuário adaptada às necessidades específicas desse público. Inclui recursos de acessibilidade, garantindo que todos os usuários possam desfrutar igualmente do conteúdo de notícias. Através da metodologia científica do tipo qualitativa este artigo descreve a base teórica para o desenvolvimento do "Inclu Notícias", destacando os princípios norteadores da acessibilidade, as tecnologias utilizadas e os benefícios que oferece para a inclusão digital.

**Palavras-chave:** flutter, app, acessibilidade, inclusão digital.

#### **Abstract**

I t is crucial for web developers to adopt inclusive practices and adhere to accessibility standards, ensuring that their online platforms are accessible to everyone, regardless of their abilities or disabilities. This not only expands access to information but also promotes a more equitable and inclusive society. In this context, we propose the *"Inclu Notícias" application was developed to overcome the accessibility barriers that people with hearing and/or visual impairments face when searching for information on the Internet. Using the Flutter development framework, the app offers a user experience adapted to the specific needs of this audience. Includes accessibility features, ensuring all users can enjoy news content equally. Using qualitative scientific methodology, this article describes the theoretical basis for the development of "Inclu Notícias", highlighting the guiding principles of accessibility, the technologies used and the benefits it offers for digital inclusion.*

**Keywords:** flutter, app, accessibility, digital inclusion.

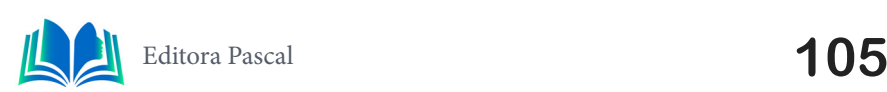

### **1. INTRODUÇÃO**

A inclusão digital é um desafio global que visa garantir que todas as pessoas, independentemente das suas capacidades físicas ou sensoriais, tenham igual acesso às tecnologias digitais e à informação disponível online.

 Algumas tecnologias ou dispositivos podem não ser compatíveis com as necessidades específicas de pessoas com deficiência, dificultando seu acesso a determinados tipos de conteúdo online. Muitas páginas da web não são projetadas com acessibilidade em mente. Isso inclui a ausência de descrições adequadas de imagens para pessoas com deficiência visual ou a falta de legendas em vídeos para aqueles com deficiência auditiva. Algumas plataformas de mídia social não oferecem suporte adequado para legendas automáticas em vídeos, o que dificulta o acesso a informações para pessoas com deficiência auditiva.

Em particular, as pessoas com deficiência auditiva e visual enfrentam barreiras significativas no acesso a conteúdo online, especialmente quando se trata de informação em formato de notícias. Fazendo-se uso do estudo de caso único para a realização deste trabalho foi possível perceber que a falta de aplicações acessíveis e inclusivas é uma lacuna na sociedade digital atual. Neste contexto, este artigo apresenta o desenvolvimento da aplicação "Inclu Notícias" utilizando a plataforma *Flutter* com o objetivo de disponibilizar uma solução inclusiva para pessoas com deficiência auditiva e visual, permitindo-lhes aceder e interagir efetivamente com as notícias.

No capítulo 2 deste artigo estão dispostos os trabalhos relacionados ao tempo deste trabalho, o capítulo 3 trata da fundamentação teórica envolvida na construção do aplicativo citado, capítulo 4 trata-se do projeto desenvolvido, capítulo 5 possui questões relacionadas aos resultados e discussões do trabalho e por fim no capítulo 6 estão as conclusões.

#### **2. TRABALHOS RELACIONADOS**

Este capítulo cobre quatro seções sobre acessibilidade à Internet, com foco em acessibilidade. A seção 2.1 analisa os padrões de acessibilidade em *Rich Internet Applications* (RIAs) e discute a implementação das recomendações WAI-ARIA. A seção 2.2 analisa a acessibilidade para pessoas com deficiência visual, incluindo a consideração dos requisitos de usabilidade. A seção 2.3 apresenta um novo conceito de acessibilidade *web* que propõe uma arquitetura para transformação de documentos hipertextuais. A seção 2.4 destaca o diferencial do projeto "Inclu Notícias", que se diferencia pela capacidade de atuar em diferentes plataformas digitais utilizando o *framework Flutter*.

#### **2.1 Padrões De Acessibilidade Web Utilizado Em Aplicações Ricas Para Inclusão de Deficientes Visuais**

Neste artigo, de Caroline Pereira Teixeira Soares de Figueiredo e Joakim Teixeira de Azevedo, foram revisadas pesquisas sobre acessibilidade na Internet com foco particular em Aplicações Ricas para *Internet* (RIAs). Além disso, exploraram algumas aplicações tecnológicas que podem ajudar pessoas com deficiência visual, com o objetivo principal de tornar as aplicações *web* mais acessíveis a esse público.

Para trabalhos futuros, consideraram a possibilidade de desenvolver sistemas que implementem as recomendações da WAI-ARIA (Web Accessibility Initiative - Accessible Rich Internet Applications). Esta especificação, desenvolvida pelo *World Wide Web Consortium* (W3C), visa melhorar a acessibilidade de aplicações web dinâmicas e interativas, especialmente aquelas que utilizam tecnologias como HTML, Ajax e *JavaScript*. Além disso, também deixaram em aberto a possibilidade de pesquisas a respeito da segurança e vulnerabilidades das ferramentas de acessibilidade mais utilizadas, bem como análise de novas tecnologias assistivas e o desenvolvimento de novas abordagens.

#### **2.2 Acessibilidade Web Para Os Portadores De Deficiência Visual Da Associação Conquistense De Integração Do Deficiente – ACIDE**

Este artigo, de Ivo Costa Nascimento, fornece uma análise detalhada e propõe alternativas de acessibilidade à *Internet* para pessoas com deficiência visual. Abrange conceitos básicos, desde a história até os padrões mais recentes sobre o que constitui conteúdo acessível na *Internet*.

É claro que o objetivo do projeto era apenas avaliar os requisitos de acessibilidade. Contudo, vale ressaltar que outros requisitos de qualidade poderão ser avaliados em pesquisas futuras, como a usabilidade da página *web*, isso permite otimização e facilidade de navegação de sites e sistemas *web*, proporcionando a mesma facilidade para usuários sem deficiência.

#### **2.3 Virando A Página: Um Novo Conceito De Acessibilidade Na Web Para Deficientes Visuais**

O projeto, de Osvaldo de Souza e Hamilton Rodrigues Tabosa, propõe uma arquitetura de informação para converter documentos hipertextos em documentos hipergeométricos, preservando as características originais e incluindo funções assistivas otimizadas projetadas para pessoas com deficiência visual. Abrange brevemente conceitos relacionados a interface, ergonomia, tecnologia assistiva e acessibilidade. Inclui também uma análise da qualidade das páginas *web* de diversas instituições de ensino superior, tendo em conta os critérios definidos pelo *World Wide Web Consortium* (W3C) para acessibilidade de documentos na *WEB 2.0*.

É importante destacar que há espaço para melhorias na acessibilidade, principalmente considerando que o aplicativo tem desenvolvimento voltado somente para uma plataforma, *web*. Isso diminui a quantidade de indivíduos que a solução poderia alcançar.

### **2.4 Diferencial do Projeto Inclu Notícias**

"Inclu Notícias" traz como diferencial a possibilidade de atuar em diversas plataformas digitais, tais como sistemas *Android* e *IOS* e até *Web*. Isso é possível devido a escolha do *framework* ter sido o *Flutter* que é capaz de agilizar o trabalho quando se trata de multiplataforma.

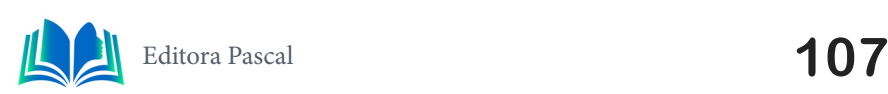

# **3. FUNDAMENTAÇÃO TEÓRICA**

No decorrer do processo de desenvolvimento deste aplicativo foram utilizadas diversas ferramentas digitais. Todo o processo de estruturação e organização deste projeto foram escolhidos a partir de pesquisas realizadas de forma extremamente seletiva, com isso se tornou possível a compreensão de todas as devidas ferramentas utilizadas nas diversas fases da criação do aplicativo. A seguir estão presentes tópicos que podem ser compreendidos da seguinte maneira: em 3.1 se aborda sobre a acessibilidade digital; o tópico 3.2 discorre sobre a plataforma Flutter; no tópico 3.3 se referência a UML; o tópico 3.3.1 se refere ao Diagrama de caso de uso; em 3.3.2 trata-se sobre Diagrama de classes; finalizando, o tópico 3.3.3 explora conceitos sobre *APIs REST*.

# **3.1 Acessibilidade Digital**

Acessibilidade digital é a prática de tornar as tecnologias digitais acessíveis a todas as pessoas, independentemente das suas capacidades físicas ou sensoriais, na sociedade da informação, a acessibilidade ao conhecimento digital permite ao incluído digital maximizar o tempo e suas potencialidades (SANTOS; PEQUENO, 2011). Para pessoas com deficiência auditiva e visual, isto envolve a remoção de barreiras ao acesso à informação online. O *World Wide Web Consortium* (W3C) desenvolveu as Diretrizes de Acessibilidade de *Sites* (WCAG), que são amplamente reconhecidas e aceitas como diretrizes para o desenvolvimento de aplicativos e sites acessíveis. As Diretrizes de Acessibilidade para Conteúdo *Web* (WCAG) 2.0 definem a forma de como tornar o conteúdo da *Web* mais acessível para pessoas com deficiência (W3C, 2014).

#### **3.2 Plataforma Flutter**

*Flutter* é uma plataforma de código aberto desenvolvida pelo *Google* que permite criar aplicativos nativos para múltiplas plataformas a partir de um único código-fonte, o *Flutter* é utilizado por desenvolvedores para facilitar o processo de criação em multiplataforma sem uma única base de código (RISSI; DALLILO, 2022). Ele oferece uma ampla variedade de widgets personalizáveis e uma linguagem de programação *Dart* fácil de aprender. É possível aprender *Flutter* e ao longo do caminho ir adquirindo familiaridade com o *Dart*, principalmente se você conhece *JavaScript*, dada a proximidade da sintaxe dessas duas linguagens (DEVMEDIA, 2020).

Muitos desenvolvedores ao redor do mundo sofreram com o fato de que para alcançarem os vários sistemas operacionais existentes, deveriam desenvolver tipos diferentes para cada um deles. Dizemos multiplataforma em razão de que o *Flutter* desenvolve um único código, que funciona simultaneamente para diferentes sistemas operacionais; esse modelo de desenvolvimento é chamado de híbrido (ALURA, 2023).

#### **3.3 UML**

A Linguagem de Modelagem Unificada (UML) desempenha um papel crítico no desenvolvimento de *software*, fornecendo um conjunto padronizado de diagramas e notações para visualizar, especificar, construir e documentar sistemas de software complexos, A documentação de um *software* utilizando a UML é feita através da representação do
sistema em diagramas, cada um dando uma visão e nível de detalhamento específico e complementar aos outros (BACURAU; LEAL; RAMOS, 2011). Projetada para facilitar a comunicação entre membros da equipe e partes interessadas, a UML inclui uma variedade de diagramas, incluindo diagramas de casos de uso, diagramas de classes, diagramas de sequência e muito mais. UML é uma notação gráfica para modelagem de *software*. A linguagem define um conjunto de diagramas para documentar e ajudar no *design* de sistemas de *software*, particularmente sistemas orientados a objetos (ENGSOFTMODERNA, 2020).

Ao adotar a UML, os engenheiros de *software* podem criar representações visuais claras do *design* e da arquitetura do sistema, facilitando a análise, a colaboração e a compreensão do *software* em diferentes estágios do ciclo de vida de desenvolvimento. Esta abordagem visual contribui significativamente para a criação de sistemas confiáveis e eficientes que atendam aos requisitos do usuário e aos objetivos do projeto. A UML define um conjunto básico de diagramas e notações que permitem representar as múltiplas perspectivas (estruturais / estáticas e comportamentais / dinâmicas) do sistema sobre análise e desenvolvimento (COSTA, 2001).

#### **3.3.1 Diagrama de Caso de Uso**

O diagrama de casos de uso, é uma das principais ferramentas da Linguagem de Modelagem Unificada (UML) no desenvolvimento de *software*, um caso de uso descreve uma função que um sistema desempenha para alcançar a meta do usuário. Um caso de uso deve produzir um resultado observável que seja valioso para o usuário do sistema (IBM, 2021). Desempenha um papel fundamental na modelagem e compreensão dos requisitos do sistema. Esse diagrama documenta o que o sistema faz do ponto de vista do usuário. Em outras palavras, ele descreve as principais funcionalidades do sistema e a interação dessas funcionalidades com os usuários do mesmo sistema (DEVMEDIA, 2012).

# **3.3.2 Diagrama de Classes**

Um diagrama de classes, é uma parte importante da Linguagem de Modelagem Unificada (UML), representa a estrutura estática de um sistema exibindo classes, atributos, métodos e seus relacionamentos, O diagrama de classes é a parte central da Linguagem de Modelagem Unificada (UML – Unfied Modelling Language). Ele representa as principais finalidades da UML, tendo a função de separar os elementos de design da codificação do sistema (SIGNIFICADOS, s.d). Essa visualização clara das interações entre os elementos do sistema é fundamental para compreender e interagir efetivamente com a arquitetura de *software* durante o processo de desenvolvimento. Dependendo da complexidade de um sistema, é possível utilizar um único diagrama de classe para modelar um sistema inteiro ou vários diagramas de classe para modelar os componentes de um sistema (IBM, 2021).

### **3.3.3 APIs REST**

As *APIs REST* (Representational State Transfer) desempenham um papel fundamental na arquitetura de sistemas distribuídos, permitindo uma comunicação eficiente e escalável entre diferentes componentes de software, quando você interage com uma aplicação na *internet*, é função da *API* ajudar a comunicar o que você deseja ao sistema, para que o servidor possa entender e realizar sua solicitação (BARRO, 2023). Com base nos princípios

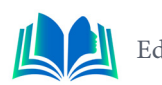

de transferência de estado representacional, as *APIs REST* usam operações HTTP padrão para permitir uma comunicação perfeita entre clientes e servidores. Pense nas *APIs* como um mediador entre os usuários ou clientes e os recursos ou serviços *web* que eles querem obter (REDHAT, 2023).

Para garantir que o *API REST* está executando bem suas funções, são realizados alguns testes. Esses testes precisam ser feitos durante o estágio de programação do *software*, pois é mais fácil e menos caro corrigir um problema antes de finalizar o serviço do que com ele pronto (OBJECTIVE, 2022). As principais funções da *API REST* incluem operações HTTP como *DELETE*, *GET*, *PUT* e *POST*. O método *DELETE* é usado para excluir recursos específicos e o método *GET* recupera informações de um recurso identificado. Por sua vez, *PUT* é usado para atualizar ou criar um recurso definindo sua representação completa, e *POST* é usado para criar um novo recurso, com o *URI* do recurso geralmente atribuído pelo servidor. Estas operações fornecem uma interface padronizada e intuitiva para interação entre sistemas, aumentando a eficiência e a interoperabilidade em ambientes distribuídos. Uma *API* de *REST* bem projetada é semelhante a um website em execução em um navegador da *web* com funcionalidade HTTP integrada (IBM, s.d.).

# **4. ESTUDO DE CASO ÚNICO**

No decorrer dos estudos, foi desenvolvido um aplicativo e uma API que busca ajudar uma parcela da sociedade os quais possuem deficiências sensoriais, o aplicativo se volta ao mundo das notícias permitindo que se gere acessibilidade a este público.

Logo a partir deste estudo, adotou-se o estudo de caso único como metodologia para observar o andamento de como o aplicativo, junto a sua API, desempenham suas funções de acordo com os objetivos que foram atribuídos. Com a análise da interação de usuários com a interface gráfica do aplicativo foi possível avaliar o desempenho deste aplicativo, o que proporcionou os devidos entendimentos de como a solução pode impactar na sociedade de forma positiva.

### **4.1 Tecnologias utilizadas no projeto**

Durante o desenvolvimento do projeto foram selecionadas diferentes tecnologias para atender as devidas necessidades. Na área de desenvolvimento de *APIs* foi escolhido o *JavaScript* na versão 17, e o *IntelliJ IDEA* foi escolhido visando a eficiência de todo o processo. O *IntelliJ IDEA* foi adotado como nosso ambiente de desenvolvimento integrado (IDE). Esta escolha proporcionou um ambiente robusto para codificação eficiente da lógica interna. Para armazenamento de dados, foi implementado o sistema de gerenciamento de banco de dados relacional amplamente utilizado o *MySQL*. O *MySQL* ofereceu uma base confiável para armazenar e recuperar informações. Além disso, o *Postman* foi integrado ao processo de desenvolvimento para modelar chamadas HTTP e validar as respostas do servidor. *Postman* serviu como uma valiosa ferramenta de teste e validação, facilitando a interação eficaz com *APIs*. Esta combinação de tecnologias proporcionou um ambiente de desenvolvimento completo e funcional para o projeto em questão.

### **4.2 Análise da Aplicação**

O processo de análise da aplicação é fundamental para o desenvolvimento da *API*

deste projeto, junto com o *Flutter* para o front end. Essa prática é vital para garantir que as necessidades do usuário e do sistema sejam atendidas. Na abordagem de análise de aplicações, aplicamos técnicas importantes para compreender e modelar as interações entre os usuários e o sistema. Criamos um diagrama de caso de uso que fornece uma visão completa da funcionalidade do aplicativo e da experiência do usuário. Além disso, implementamos um diagrama de classes que representa visualmente a estrutura estática do sistema, incluindo classes, atributos e seus relacionamentos. Estas estratégias de análise fornecem ferramentas valiosas para orientar o desenvolvimento, promovendo uma compreensão clara dos requisitos e facilitando a entrega eficiente de uma aplicação que atenda plenamente às expectativas e à funcionalidade desejada.

#### **4.2.1 Diagrama de caso de uso**

No contexto do desenvolvimento de *software*, um diagrama de casos de uso é especialmente valioso durante a fase de análise porque fornece uma representação clara e compreensível dos requisitos do sistema. Isto ajuda a identificar os participantes (usuários ou sistemas externos) e seus respectivos casos de uso, estabelecendo uma base sólida para o design e implementação subsequentes. Na Figura 1 abaixo apresento o diagrama de casos de uso preparado para o nosso projeto durante a fase de análise. Este diagrama ilustra as principais interações entre os usuários e o sistema, oferecendo uma representação visual que facilita a compreensão dos principais requisitos e funções. A utilização deste diagrama facilita a comunicação entre as partes interessadas, fornecendo uma visão global e holística do sistema que está sendo desenvolvido.

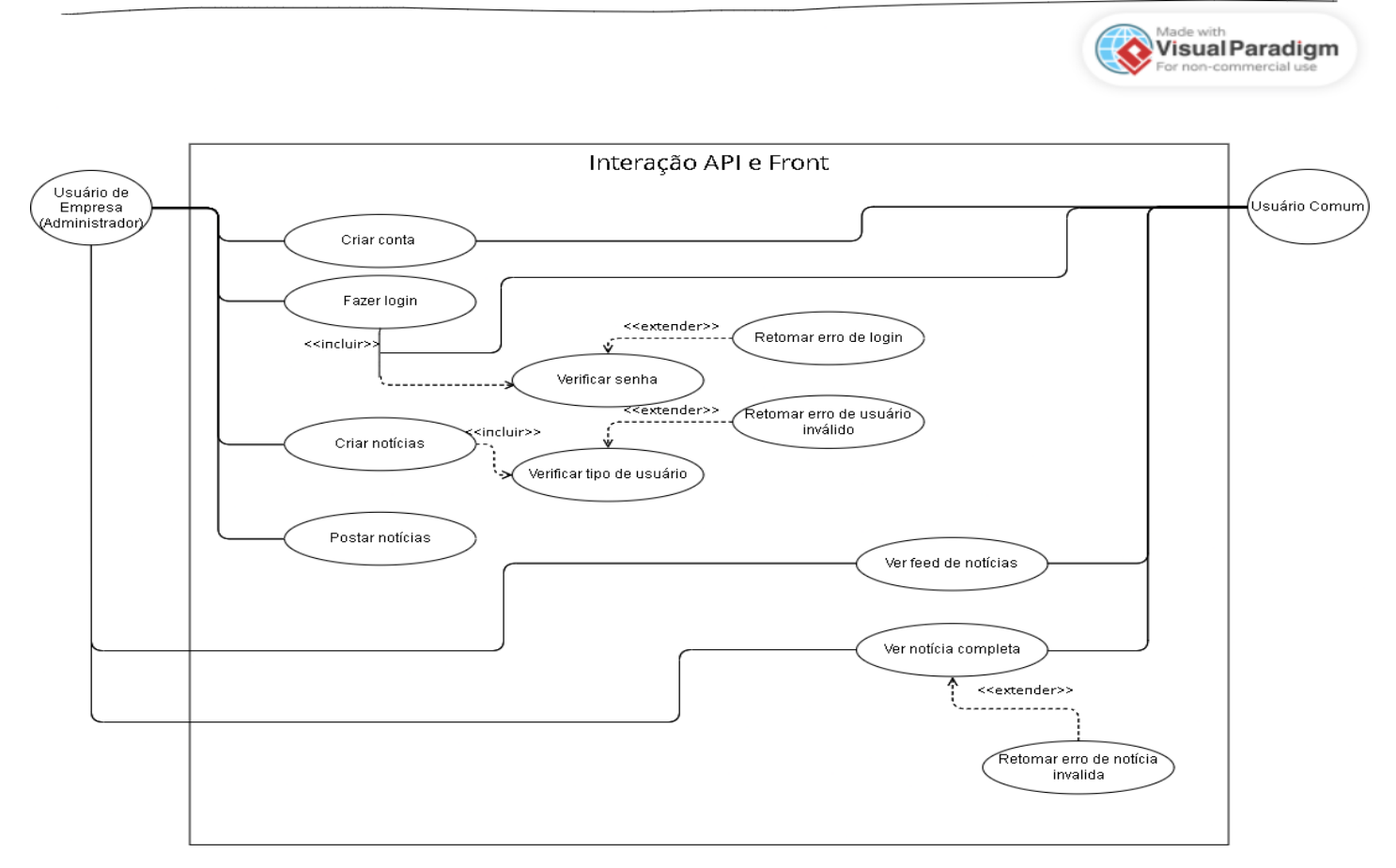

**Figura 1**. Diagrama de caso de uso

**Fonte**: Autoral, 2023

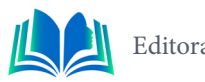

O sistema mostrado apresenta vários casos de uso. Há dois tipos de usuários que podem criar suas devidas contas e em seguida fazer login no aplicativo, o usuário administrador poderá criar notícias e postar as mesmas, além de ter acesso para visualizar o *feed* de notícias e a notícia completa. Enquanto o usuário comum poderá apenas visualizar o *feed* e a notícia completa do sistema. Para um usuário ter autorização para criar e postar alguma notícia, o sistema verifica qual o tipo de usuário, caso afirmativo para usuário administrador este por sua vez terá autorização parar realizar as ações mencionadas.

#### **4.2.2 Diagrama de classes**

Um diagrama de classes desempenha um papel crucial na modelagem de software, sendo uma ferramenta eficaz cujo objetivo é mostrar a estrutura e as interações entre as classes de um sistema. É amplamente utilizado para visualizar a organização e arquitetura de um sistema, destacando entidades fundamentais, bem como suas propriedades, métodos e relacionamentos. Na Figura 2 apresentamos o diagrama de classes elaborado para o projeto em questão. Este diagrama dá uma compreensão completa da estrutura do sistema, revelando de forma clara e concisa as principais classes, seus relacionamentos, propriedades e métodos.

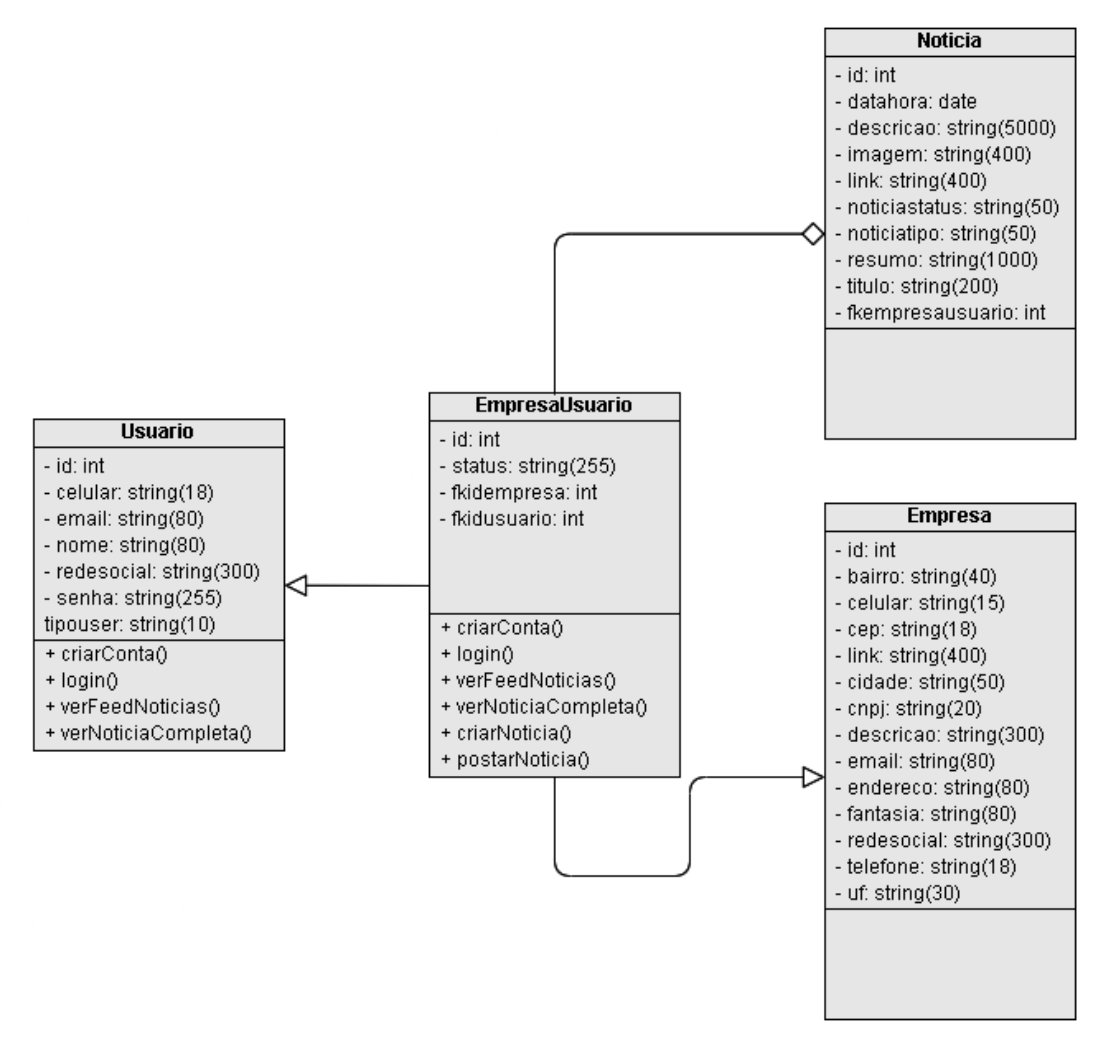

**Figura 2**. Diagrama de Classes **Fonte**: Autoral, 2023

A classe "Usuario" se concentra em guardar os devidos dados dos usuários que irão se cadastrar no aplicativo. A classe "EmpresaUsuario" abrange usuários que terão permissão para criar e postar notícias, além de herdar atributos e métodos da classe "Usuario". Na classe "Noticia" estão dispostos todos os atributos que compõe a notícia que será postada no feed de notícias do aplicativo. Por fim temos a classe "Empresa" que possui atributos únicos para caracterizar e diferenciar as diversas notícias postadas. Esta estrutura possui grande importância para o devido adamento das interações dentro do aplicativo.

#### **4.3 Documentação e lista de Endpoints da aplicação**

Em busca de facilitar a conexão com sistemas externos, decidimos usar a plataforma *Swagger*. A implementação do *Swagger* permitiu criar uma lista detalhada de todos os *endpoints* e características do projeto. Este método de documentação não só torna a *API* mais fácil de entender e usar, mas também dá aos programadores que posteriormente irão lidar com a nossa *API*, uma compreensão clara das funções disponíveis, tornando a interação com o sistema mais eficiente e transparente, como mostra a figura 3.

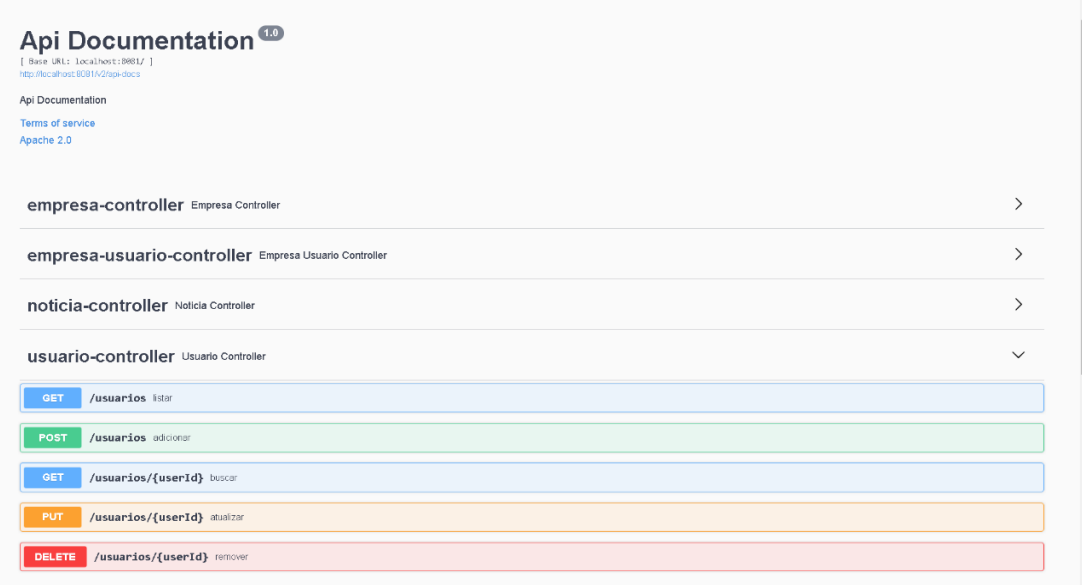

**Figura 3.** Endpoints no Swagger

**Fonte:** Autoral, 2023

*Swagger* cria uma interface online que lista todos os elementos do aplicativo, facilitando a conexão com sistemas externos. A figura 4 mostra alguns dos pontos de acesso e interface criados pelo *Swagger*. Esta interface fornece informações detalhadas sobre cada ponto de acesso, descrevendo o método de solicitação HTTP, o próprio ponto de acesso e os parâmetros necessários para que funcione corretamente.

### **4.4 Implementação do APP no ambiente Mobile e Web**

De acordo com os testes obtidos, foi possível constatar que o sistema teve o devido funcionamento e foi capaz de exercer todas as suas funções para quais foram designados.

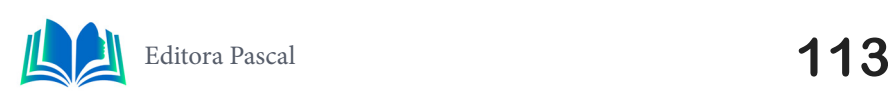

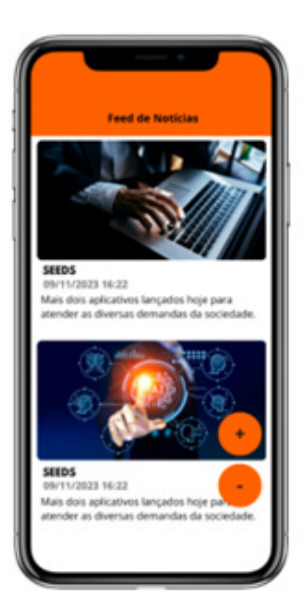

**Figura 4.** Feed de notícia no ambiente mobile **Fonte:** Autoral, 2023

A figura 4 mostra a tela de *HomePage* do app onde se encontra o *feed* de notícias, os usuários poderão interagir com cada uma delas. Há também dois botões com símbolos de soma (+) e subtração (-), eles têm como funcionalidade de aumentar ou diminuir a fonte dos textos, além disso o *front* desenvolvido em *flutter* tem compatibilidade com *talkback* de todos os dispositivos, logo é possível ter descrição de áudio para cada elemento disposto na tela. A aplicação funciona da mesma maneira no ambiente *Web* como está mostrando na figura 5.

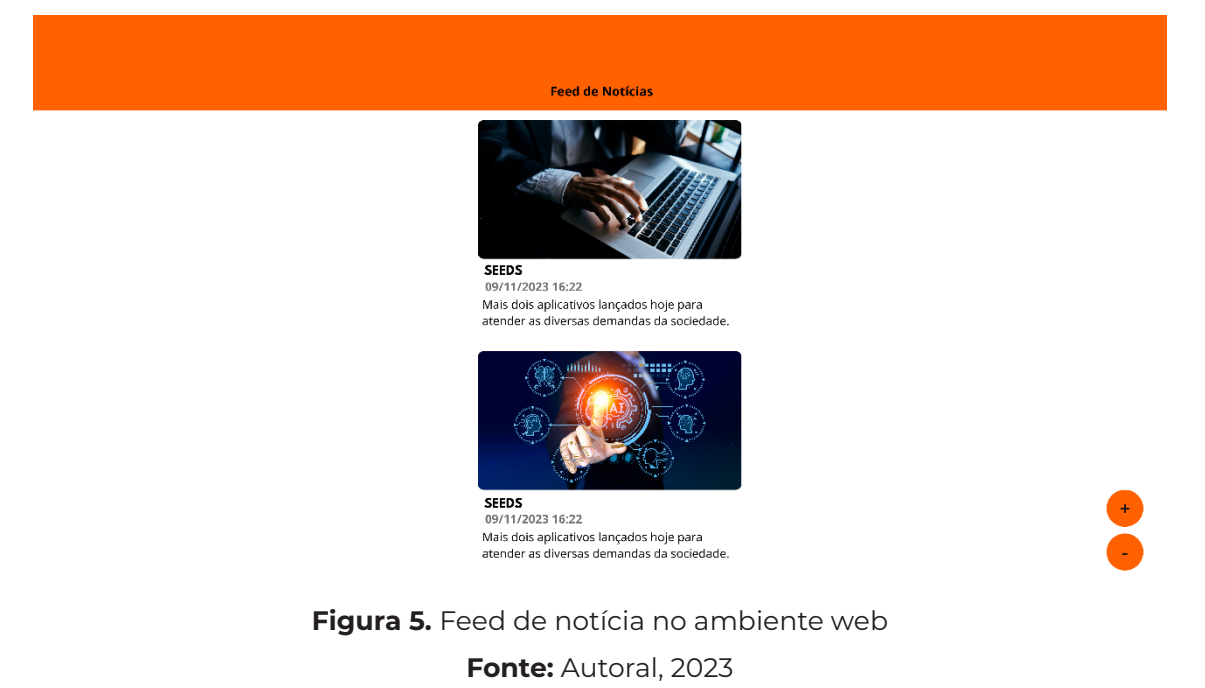

A aplicação nos dois ambientes se mostrou funcional e atendeu as expectativas para quais foram designados.

# **5. RESULTADOS E DISCUSSÃO**

Fazendo uso da metodologia científica do tipo qualitativa, foram feitas avaliações das diversas funções presentes no aplicativo de notícias com acessibilidade para pessoas com necessidades especiais, a figura 6 a seguir mostra todos os dados obtidos em uma tabela com porcentagens.

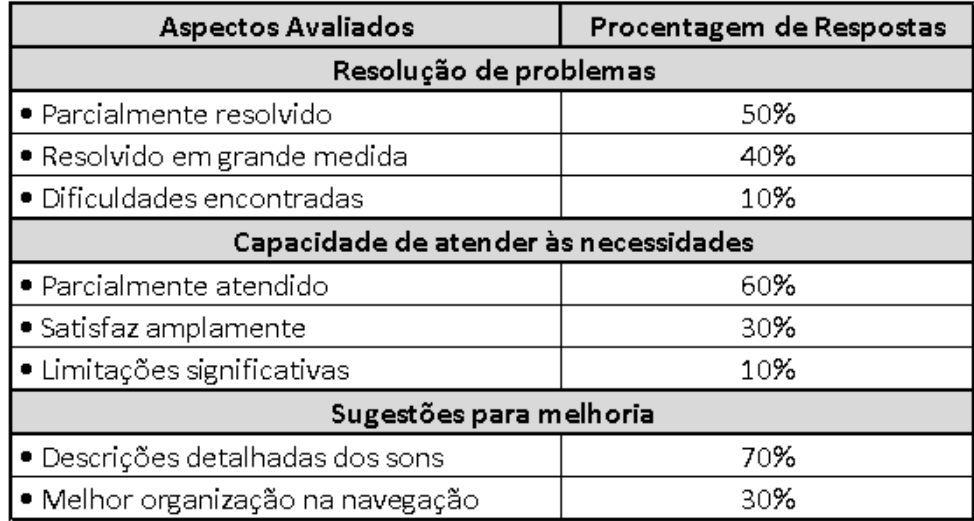

**Figura 6.** Tabela dos dados da pesquisa

**Fonte:** Autoral, 2023

Entrevistas realizadas com 10 dos 15 alunos de uma escola para cegos revelaram percepções variadas sobre o uso de notícias com recursos de acessibilidade. Em termos de resolução de problemas de acessibilidade com aplicações de notícias, 50% dos estudantes afirmaram que a aplicação resolveu parcialmente os seus problemas, enquanto 40% sentiram que a aplicação os resolveu em grande medida. Porém, 10% dos alunos afirmaram ainda encontrar dificuldades, indicando necessidade de melhorias.

Em relação à capacidade do aplicativo atender às necessidades de acessibilidade, 60% dos alunos indicaram que o aplicativo atendeu parcialmente às suas necessidades. No entanto, 30% dos estudantes acreditam que a aplicação satisfaz amplamente as suas necessidades e 10% relataram que enfrentam limitações significativas. Essas respostas destacam a importância de melhorar o aplicativo para proporcionar uma experiência mais completa e satisfatória a todos os usuários.

Quanto às sugestões para melhoria do aplicativo, a necessidade de descrições mais detalhadas dos sons foi apontada por 70% dos alunos. Além disso, 30% notaram a necessidade de melhor organização e clareza na navegação entre os conteúdos. Estas observações fornecem informações valiosas para o desenvolvimento futuro do aplicativo, apontando áreas específicas que podem ser melhoradas para tornar a experiência do usuário mais abrangente e inclusiva para usuários com deficiência visual.

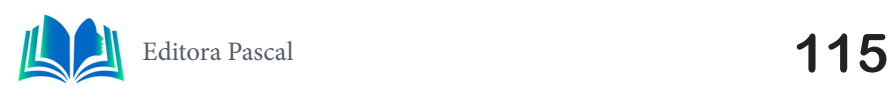

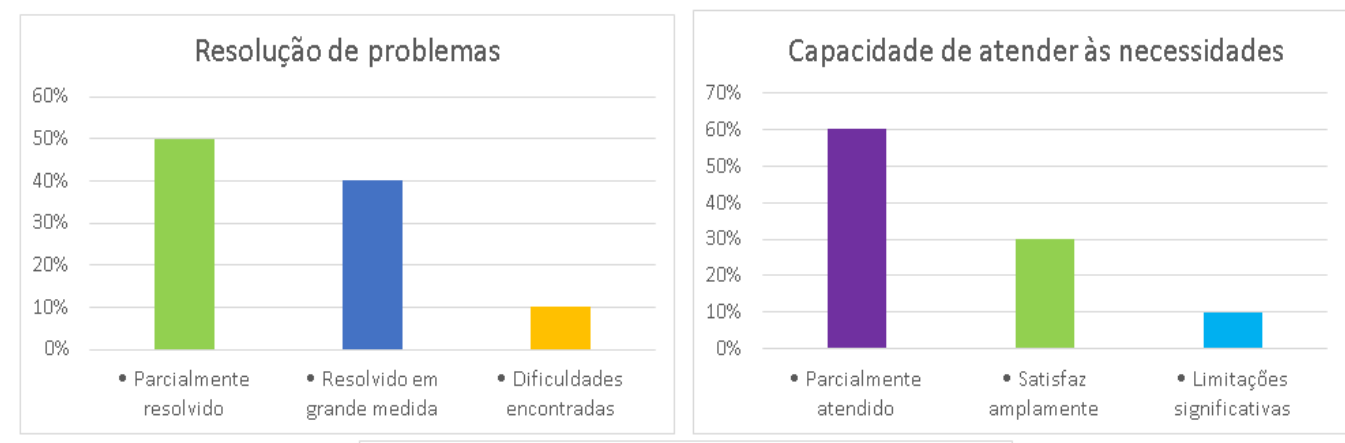

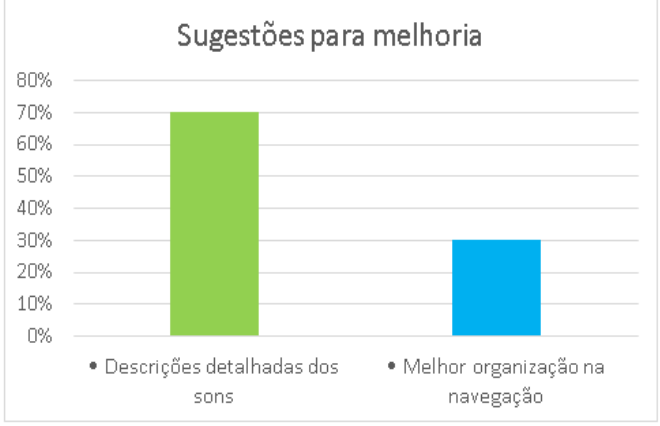

**Figura 7.** Dados obtidos mostrados em gráficos

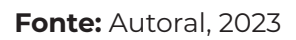

A figura 7 mostra todos os dados de resolução de problemas, capacidade de atender às necessidades e sugestões para melhoria com suas devidas porcentagens em forma de gráficos.

# **6. CONSIDERAÇÕES FINAIS**

Desenvolver um aplicativo de notícias com recursos de acessibilidade é um passo importante para a inclusão digital, permitindo que uma ampla gama de usuários acesse informações de forma mais acessível. Oferecendo opções como personalização de fontes, cores específicas para melhorar a legibilidade e compatibilidade com tecnologias assistivas como *Talkback*, o aplicativo demonstra um verdadeiro compromisso com a acessibilidade. Estas funcionalidades refletem uma preocupação genuína em satisfazer as necessidades dos utilizadores com diferentes níveis de capacidade visual, proporcionando uma experiência mais inclusiva.

No entanto, as respostas das análises dos utilizadores usando a metodologia científica do tipo qualitativa, destacam a importância contínua de melhorias específicas para melhorar a acessibilidade. É fundamental investir em atualizações que tornem a interface mais amigável, fornecendo descrições de áudio detalhadas para elementos visuais como ícones e botões. Além disso, o monitoramento contínuo do desempenho da acessibilidade e a resolução imediata de quaisquer problemas identificados são essenciais para garantir uma experiência tranquila e de alta qualidade para todos os usuários.

A busca pela excelência em acessibilidade não deve ser vista como um destino final, mas sim como um processo contínuo de melhoria. Portanto, é fundamental considerar o feedback do usuário como uma orientação valiosa para futuras iterações do aplicativo. Isto não só criará um produto mais inclusivo, mas também fortalecerá o relacionamento entre a plataforma e a sua base de utilizadores, demonstrando um compromisso contínuo com a acessibilidade e a satisfação do utilizador.

# **REFERÊNCIAS**

ALBERTO, Matheus. **Flutter:** o que é e tudo sobre o framework. Alura. 2023. Disponível em: https:// www.alura.com.br/artigos/flutter. Acesso em: 15 nov. 2023.

BACURAU, Rodrigo M; LEAL, Brauliro G; RAMOS, Ricardo A. **Uma Abordagem para a Construção de Diagramas da UML Concomitante à Prototipação de Interface**. UNIVASF. Juazeiro - BA - Brasil, 2011. 10 p. Disponível em: http://www.univasf.edu.br/~brauliro.leal/pesquisa/Bacurau-5.pdf. Acesso em: 15 nov. 2023.

BAILEY, Bruce et al. **Diretrizes de Acessibilidade para Conteúdo Web (WCAG) 2.0:** Recomendação W3C de 11 Dezembro de 2008. W3. Tradução Prof. Everaldo Bechara. 2014. Tradução de: Web Content Accessibility Guidelines (WCAG) 2.0. Disponível em: http://www.w3.org/Translations/WCA-G20-pt-br/WCAG20-pt-br-20141024/. Acesso em: 15 nov. 2023.

BARRO, Bruna B. **O Que é uma API RESTful e Porque Isso Importa. Hostinger**. 2023. Disponível em: https://www.hostinger.com.br/tutoriais/api-restful. Acesso em: 15 nov. 2023.

COSTA, Carlos Alberto. A aplicação da linguagem de modelagem unificada (UML) para o suporte ao projeto de sistemas computacionais dentro de um modelo de referência, **Gestão & Produção,** v. 8. 2001, p. 19-36.

DEVMEDIA. **O que é UML e Diagramas de Caso de Uso:** Introdução Prática à UML. DevMedia. Disponível em: https://www.devmedia.com.br/o-que-e-uml-e-diagramas-de-caso-de-uso-introducao-pratica-a-uml/23408. Acesso em: 15 nov. 2023.

DEVMEDIA. **Tecnologia Flutter:** Com o Flutter você vai desenvolver aplicativos para dispositivos móveis de forma simples e com praticidade.. DevMedia. Disponível em: https://www.devmedia. com.br/guia/flutter/40713. Acesso em: 15 nov. 2023.

IBM. **Diagrama de Classes.** IBM. 2021. Disponível em: https://www.ibm.com/docs/pt-br/rsas/7.5.0? topic=structure-class-diagrams. Acesso em: 15 nov. 2023.

IBM. **Diagramas de Caso de Uso**. IBM. 2021. Disponível em: https://www.ibm.com/docs/pt-br/rsm/7.5.0?topic=diagrams-use-case. Acesso em: 15 nov. 2023.

IBM. **O que é uma API de REST?** IBM. s.d. Disponível em: https://www.ibm.com/br-pt/topics/rest- -apis. Acesso em: 15 nov. 2023.

OBJECTIVE. **Entenda o que é API Rest e para que serve esse conjunto de diretrizes**. Objective. 2022. Disponível em: https://www.objective.com.br/insights/api-rest/. Acesso em: 15 nov. 2023.

REDHAT. API REST. **RedHat**. 2023. Disponível em: https://www.redhat.com/pt-br/topics/api/what- -is-a-rest-api. Acesso em: 15 nov. 2023.

RISSI, Matheus; DALLILO, Felipe Diniz. Flutter um Framework Para Desenvolvimento Mobile. **RECI-MA21 - Revista Científica Multidisciplinar**, v. 3, 2022. 12 p. Disponível em: https://recima21.com.br/ index.php/recima21/article/view/2230/1666. Acesso em: 15 nov. 2023.

SANTOS, Ligia Pereira dos; PEQUENO, Robson. **Novas tecnologias e pessoas com deficiências: a informática na construção da sociedade inclusiva?**. EDUEPB, 2011. 29 p. Disponível em: https:// books.scielo.org/id/6pdyn/pdf/sousa-9788578791247-04.pdf. Acesso em: 15 nov. 2023.

SIGNIFICADOS. **Diagrama de Classes UML:** o que é, componentes e exemplo. Significados. s.d. Disponível em: https://www.significados.com.br/diagrama-de-classes/. Acesso em: 15 nov. 2023.

VALENTE, Marco Tulio. **Engenharia de Software Moderna:** Princípios e Práticas para Desenvolvimento de Software com Produtividade. Independente, 2020. 395 p. Disponível em: https://engsoftmoderna.info/. Acesso em: 15 nov. 2023.

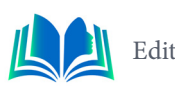

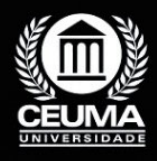

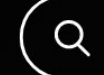

**7**

# **FACILITANDO A VIDA FINANCEIRA: DESENVOLVIMENTO DE UM APLICATIVO DE CONTROLE FINANCEIRO**

 $\mathbb Q$ 

*Making Financial Life Easier: Development of a Financial Control* 

*Application*

**Marcos Raffael Almeida Amorim Edilson Carlos Silva Lima Leonardo de Castro Mesquita**

**D.O.I.: 10.29327/5391074.1-7**

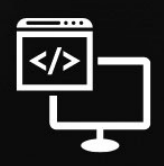

Criando Soluções Tecnológicas com a Engenharia de Computação

#### **Resumo**

s desafios na gestão financeira fomentam a necessidade de soluções eficazes para promover a estabilidade financeira. Assim, aplicativos de controle financeiro surgem como uma resposta prática a esses desafios. O objetivo foi descrever o processo de desenvolvimento do aplicativo, desde a criação do projeto até a implementação avançada de funcionalidades. O desenvolvimento seguiu uma abordagem estruturada, iniciando com a criação do projeto usando "flutter create" e fundamentando-se na arquitetura de widgets, sendo guiada pela busca por simplicidade, eficiência e usabilidade. O aplicativo ofereceu uma experiência intuitiva e personalizável, destacando-se pela facilidade de inscrição, interface gráfica atraente, e recursos avançados como visualização gráfica de estatísticas e paginação na feature Wallet.

**Palavras-chave:** controle financeiro, desenvolvimento de aplicativos, flutter create.

#### **Abstract**

Challenges in financial management fuel the need for effective solutions to promote<br>financial stability. Thus, financial control applications emerge as a practical response<br>to these challenges. The objective was to describ financial stability. Thus, financial control applications emerge as a practical response to these challenges. The objective was to describe the application development process, from project creation to advanced functionality implementation. The development followed a structured approach, starting with the creation of the project using "flutter create" and based on widget architecture, being guided by the search for simplicity, efficiency and usability. The application offered an intuitive and customizable experience, standing out for its ease of sign-up, attractive graphical interface, and advanced features such as graphical visualization of statistics and pagination in the Wallet feature.

**Key-words:** financial control, application development, flutter create.

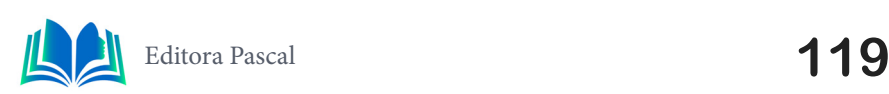

## **1. INTRODUÇÃO**

A eficaz administração das finanças pessoais é uma constante preocupação para um vasto contingente de indivíduos, dada a centralidade da estabilidade financeira em suas vidas. Nesse cenário, a tecnologia desempenha um papel preponderante na simplificação desse procedimento, conferindo às pessoas um maior domínio sobre o registro e controle de suas entradas e saídas financeiras (Zorzo, 2016).

Este artigo se concentra na criação e desenvolvimento de um aplicativo de controle financeiro, denominado "Poupe," construído em *flutter*, a linguagem de programação do Google. Ao abordar essa iniciativa, definimos o problema subjacente: a necessidade de uma ferramenta acessível, eficaz e amigável que ajude os usuários a gerenciar suas finanças de forma mais eficiente. Esta pesquisa busca, assim, proporcionar uma solução para a falta de aplicativos financeiros acessíveis disponíveis no mercado. A justificativa para esta investigação reside na crescente importância do gerenciamento financeiro em meio à volatilidade econômica e à complexidade das finanças pessoais.

O objetivo é apresentar e analisar o desenvolvimento do aplicativo de controle financeiro construído em flutter, com o propósito de facilitar e aprimorar a gestão das finanças pessoais dos usuários. Buscamos explorar as características, funcionalidades e usabilidade do aplicativo, demonstrando como ele pode efetivamente auxiliar os usuários na organização de suas receitas e despesas. Adicionalmente, pretendemos discutir o potencial impacto do mesmo na promoção de práticas financeiras mais conscientes e saudáveis, contribuindo para o bem-estar financeiro dos usuários.

Nesse artigo iremos separar tópicos importantes, como: o capítulo 2 amostra de trabalhos relacionados, no capítulo 3 mostra a fundamentação teórica, no capítulo 4 é a metodologia de desenvolvimento, o capítulo 5 as discussões e resultados do projeto, o capítulo 6 a conclusão e por último as referências.

#### **2. TRABALHOS RELACIONADOS**

Nesta etapa será realizado um estudo bibliográfico com trabalhos relacionados para o desenvolvimento do projeto, no item 2.1 será apresentado o seguinte artigo, "GESTÃO FI-NANCEIRA ATRAVÉS DO APLICATIVO MOBILLS", já no item 2.2 "MYFINANCES: APLICATIVO MÓVEL PARA O GERENCIAMENTO DE FINANÇAS PESSOAIS", no item 2.3 "APLICATIVOS DE GESTÃO FINANCEIRA: UM ESTUDO EXPLORATÓRIO" e por fim no item 2.4 será mostrado o diferencial deste artigo aos demais apresentados.

#### **2.1 gestão financeira através do aplicativo Mobills**

O Mobills, desenvolvido em 2013 por David Mosiah e Carlos Terceiro, destaca-se como uma ferramenta intuitiva para o controle financeiro. Criado por estudantes de tecnologia, o aplicativo visa simplificar a gestão diária das finanças, proporcionando uma visão clara e acessível por meio de gráficos e relatórios. Sua funcionalidade abrange categorização detalhada de despesas e receitas, permitindo inclusive a definição de metas com lembretes para evitar estouros orçamentários.

Com uma interface amigável, a tela inicial oferece um resumo instantâneo das finan-

ças, proporcionando praticidade no acompanhamento. Além de sua eficiência e simplicidade, o Mobills se destaca por ser uma solução nacional, contando já com mais de 1 milhão de usuários. Sua sincronização em nuvem e a disponibilidade em plataformas como web, iOS e Android asseguram o acesso conveniente e a visualização das finanças em qualquer lugar, incluindo cálculos precisos de juros e investimentos com base em dados fornecidos.

#### **2.2 MYFINANCES: aplicativo móvel para o gerenciamento de finanças pessoais**

O MyFinances é um aplicativo desenvolvido sob o modelo Evolucionário com Prototipagem na área de Engenharia de Software. Sua concepção envolveu um ciclo abrangente, começando com o levantamento de requisitos por meio de entrevistas que contemplaram diversos perfis de usuários. O aplicativo, focado em gestão financeira pessoal, incorpora funcionalidades como cadastro de despesas, metas financeiras e alertas de vencimento.

O processo de prototipação, conduzido com ferramentas como o Balsamiq, permitiu a criação de modelos de média fidelidade, oferecendo aos usuários uma visão antecipada das funcionalidades propostas. A escolha do Android Studio para o desenvolvimento responde a uma análise cuidadosa do mercado. A etapa de testes intermediários com usuários foi crucial, assegurando que o aplicativo atendesse de forma eficaz aos requisitos identificados.

## **2.3 Aplicativos de gestão financeira: um estudo exploratório**

O artigo aborda a importância da usabilidade de aplicativos para a gestão financeira pessoal. Destaca a negligência da sociedade brasileira em relação à educação financeira, evidenciada por dados de endividamento. A pesquisa visa investigar o impacto das mudanças tecnológicas, especialmente em smartphones e aplicativos, na gestão financeira pessoal. As perguntas de pesquisa exploram a caracterização e as funcionalidades dos aplicativos. O estudo se justifica pela relevância da educação financeira no contexto econômico atual e pela crescente influência da tecnologia na vida cotidiana.

# **2.4 Diferencial do projeto**

O projeto "Poupe" oferece uma abordagem moderna e atualizada para o gerenciamento financeiro pessoal, se destacando em relação a outras opções. Sua inscrição é simplificada, a interface é intuitiva e inclui recursos avançados, como visualização gráfica de estatísticas. Além disso, a integração de tecnologias recentes, como Firebase Authentication, garante a segurança dos dados, colocando-o à frente das exigências atuais. Com funcionalidades como a abordagem Offline First, o aplicativo se destaca como uma escolha inovadora para o gerenciamento financeiro, adaptando-se às necessidades dinâmicas dos usuários.

# **3. FUNDAMENTAÇÃO TEÓRICA**

A gestão eficaz das finanças pessoais é essencial para o bem-estar financeiro e a realização de metas. Neste contexto, o desenvolvimento de aplicativos de controle financeiro

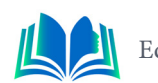

surge como uma ferramenta poderosa para capacitar os usuários no entendimento e na administração de suas finanças (de Queroz Costa *et al*., 2021).

Neste capítulo, iremos mostrar as fundamentações utilizadas: 3.1 APLICAÇÕES FINAN-CEIRAS, no item 3.2 LINGUAGEM DART e item 3.3 FRAMEWORK FLUTTER.

### **3.1 Aplicações Financeiras**

Na atualidade, a vida financeira se depara com vários desafios que demandam uma abordagem consciente e estratégica. A complexidade crescente das transações financeiras, aliada com uma vasta gama de opções de gastos disponíveis, coloca os indivíduos diante de um cenário desafiador. O contexto moderno, marcado por transações digitais, investimentos complexos e uma ampla variedade de produtos, exige uma gestão eficaz e adaptativa. A falta de controle sobre as finanças pode ter repercussões significativas, desencadeando um ciclo de endividamento, estresse financeiro e consequentemente, atrasos na consecução de metas financeiras estabelecidas (Unicatólica *et al*., 2022).

Wisniewski (2011) ressalta que a ausência de uma abordagem organizada e o não acompanhamento regular das finanças pessoais podem potencializar esses desafios, tornando-se uma barreira substancial para o sucesso financeiro individual.

O controle financeiro é central para a tomada de decisões informadas sobre orçamento, poupança e investimentos (Santos *et al*., 2016).

Zorzo (2016) destaca que a consciência e o entendimento claro dos padrões de gastos são funcionais para atingir a estabilidade financeira e evitar armadilhas comuns, como dívidas desnecessárias.

Assim, os aplicativos de controle financeiro têm ganhado destaque como ferramentas facilitadoras. Sua capacidade de controlar o rastreamento de despesas, fornecer análises detalhadas e enviar alertas contribui para a simplificação e eficiência na gestão financeira. O desenvolvimento de um aplicativo específico neste nicho representa uma abordagem personalizada e adaptada às necessidades dos usuários. A literatura sobre desenvolvimento de aplicativos destaca a importância da usabilidade, design intuitivo e integração eficiente com recursos financeiros (Macedo *et al*., 2015).

### **3.2 Linguagem DART**

Dart é a linguagem de programação fortemente tipada que foi inicialmente criada pela Google em 2011, com o objetivo de substituir o JavaScript em páginas web. Possui também uma sintaxe fácil de aprender e é semelhante a outras linguagens de programação sendo baseado no C. No entanto ele busca simplificar os ruidos de linguagens baseadas em C. Um dos pontos que dificultaram a adoção do Dart no início foi o fato de que a Google foi acusada de fomentar a fragmentação das plataformas web. Para a maioria dos desenvolvedores e empresas, não fazia sentido trocar uma linguagem consolidada para a web como o JavaScript por uma linguagem nova como o Dart, por mais que a Google tivesse planos de incluir a DartVM de maneira nativa ao Google Chrome na época, já um dos browsers mais utilizados (GUEDES Marylene, 2019).

Sendo uma linguagem orientada a objetos, significa que os conceitos de programação orientada a objetos, como classes e objetos, são fundamentais para a linguagem, também utiliza a coleta de lixo para gerenciar automaticamente a memória, o que facilita o desenvolvimento e ajuda a evitar vazamentos de memória e é frequentemente associada ao framework Flutter, que é utilizado para construir aplicativos móveis multiplataforma. O Flutter permite o desenvolvimento de interfaces de usuário ricas e dinâmicas, com um único código base que pode ser executado em iOS e Android.

### **3.3 Framework FLUTTER**

O Flutter é um framework de desenvolvimento de aplicativos móveis criado pelo Google. Ele foi projetado para facilitar a criação de interfaces de usuário (UI) nativas e de alto desempenho para dispositivos móveis a partir de um único código-base. Desenvolvido em Dart, uma linguagem de programação também criada pelo Google, o Flutter oferece uma abordagem única para o desenvolvimento de aplicativos multiplataforma. Alguns pontos importantes sobre flutter serão mostrados a seguir:

- **• Desenvolvimento Multiplataforma:** O Flutter é conhecido por possibilitar o desenvolvimento de aplicativos para Android e iOS a partir de um único código-fonte. Isso reduz significativamente o esforço e o tempo necessários para criar e manter aplicativos em diferentes plataformas.
- **• Widget-based UI:** O Flutter utiliza uma abordagem baseada em widgets para a construção da interface do usuário. Widgets são componentes de interface que compõem a estrutura visual do aplicativo. Essa arquitetura facilita a criação e a personalização de interfaces complexas.
- **• Hot Reload:** Uma das características mais notáveis do Flutter é o recurso Hot Reload, que permite aos desenvolvedores visualizar instantaneamente as alterações no código durante o desenvolvimento. Isso agiliza o processo de iteração e teste, proporcionando uma experiência de desenvolvimento mais eficiente.
- **• Desempenho de Alta Fidelidade:** O Flutter oferece desempenho de alta fidelidade, resultando em interfaces de usuário suaves e responsivas. Ele utiliza o mecanismo gráfico Skia para renderização, o que contribui para uma experiência de usuário consistente em diferentes dispositivos.

"A leveza que conseguiram criar no Flutter é realmente notável e merece a nossa atenção. Ouso dizer que alguns aplicativos criados com o framework executam transições mais rápidas que outros criados de forma nativa." Marinho, L. H. (2020)

### **4. METODOLOGIA DE DESENVOLVIMENTO DO APLICATIVO**

Neste capítulo, será realizada uma análise referencial dos seguintes tópicos: 4.1 PROCESSO TÉCNICO DE DESENVOLVIMENTO DO APLICATIVO, 4.2 PROCESSO DE REPO-SITORY PATTERN e 4.3 PROTÓTIPO. Onde iremos abordar o ponto de criação da aplicação, descrever o seu processo de desenvolvimento e fazer uma demonstração de seu funcionamento a partir de capturas de tela do mesmo em funcionamento.

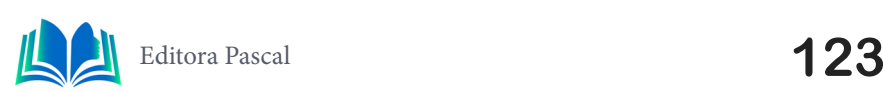

#### **4.1 Processo Técnico de Desenvolvimento do Aplicativo**

O processo de desenvolvimento do aplicativo "Poupe" foi estruturado desde o seu ponto de partida, com a criação do projeto utilizando o comando *flutter create*. Este comando estabeleceu as bases do projeto e também configurou o ambiente de desenvolvimento necessário para a construção da aplicação. A arquitetura inicial foi deliberadamente concebida com a adoção proeminente de widgets, reconhecendo a sua importância fundamental tanto na construção da interface do usuário quanto na estruturação do código-fonte. Essa escolha proporcionou não apenas uma abordagem visual consistente, mas também facilitou a manutenção e a expansão do código ao longo do desenvolvimento. A implementação da *Splash Page* foi uma etapa elementar, direcionando um foco especial na escolha de cores e estilos de texto que não apenas representassem a identidade visual do aplicativo, mas também oferecessem aos usuários uma experiência visual atraente desde o momento inicial. Simultaneamente, o gerenciamento de dependências e ativos foi configurado no arquivo *pubspec.yaml*, viabilizando a incorporação de imagens ilustrativas que enriqueceram a apresentação do aplicativo.

A criação da *Onboarding Page* seguiu, destacando-se pela ênfase em um layout intuitivo e botões interativos, fundamentais para orientar os usuários nas *funcionalidades* do aplicativo. Durante essa fase, a prática consistente de refatoração e reuso de código foi incorporada, garantindo não apenas a eficiência na implementação, mas também a manutenibilidade e a escalabilidade do projeto. A utilização específica de *widgets* como *RichText*, *Row*, *GestureDetector* e *TextButton* foi explorada para aprimorar a experiência do usuário. A refatoração da *Onboarding Page* e a implementação da *Sign Up Page*, incluindo o uso de *TextFormField* e *TextField*, evidenciaram a preocupação com a personalização de campos e temas. A gestão visual do *TextFormField* foi otimizada, empregando o *setState* para uma administração eficaz do estado, especialmente em campos sensíveis, como a senha. O uso de *Form*, *GlobalKey*, e validações com *RegEx* reforçaram o controle e a validação dos formulários, elevando a segurança e a integridade da aplicação.

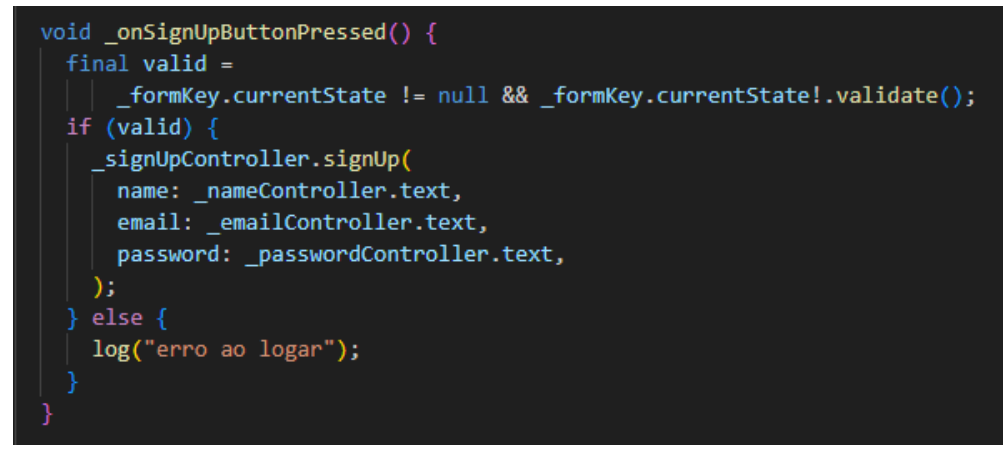

**Figura 1.** Código-Fonte de Validação de Inscrição.

**Fonte:** Autoral, 2023.

No aprimoramento da arquitetura, foram incorporados elementos como *Controller*, *ChangeNotifier* e padrões de estado (*State Pattern*). A exploração de recursos como *show-Dialog* e s*howModalBottomSheet* seguiu o padrão de serviço, encapsulando eficientemente lógicas de negócios e contribuindo para a modularidade do código. A navegação entre telas foi implementada, aproveitando o sistema de rotas do *Flutter*. A utilização de *snippets* agilizou o desenvolvimento, enquanto o padrão *Service Locator* com injeção de dependências facilitou o acesso a recursos compartilhados, promovendo uma estrutura

mais coesa e organizada. A integração com o *Firebase Authentication* garante a segurança e a confiabilidade do aplicativo, consolidando um sistema de autenticação. A persistência segura de dados localmente foi garantida através do *Secure Storage*, concluindo de forma eficaz o fluxo de autenticação, na Figura 1 é demonstrado a validação dos dados digitados no momento de cadastro do usuário.

#### 4.2 Processo de Repository Pattern

A implementação de testes unitários e de widget, com o auxílio da biblioteca *Mocktail*, assegurou a qualidade do código. O *Firebase Test Lab* foi empregado para testes de integração, enquanto a integração contínua via Github Actions garantiu a consistência do desenvolvimento. A criação de componentes como *BottomAppBar*, *PageView* e a estruturação da *home* com o uso de tamanhos proporcionais contribuíram para uma experiência visual homogênea. O adotado *Repository Pattern* melhorou a organização do código, promovendo uma estrutura mais modular. A feature de sign out foi implementada com conexão ao backend utilizando o Hasura. A integração do *Firebase Auth*, *Cloud Functions* e *Hasura* garantiu uma comunicação eficaz, enquanto a gestão de permissões de acesso ao Hasura destacou o compromisso com a segurança, a seguir na Figura 2 é apresentado o diagrama desde a origem dos dados até o usuário final.

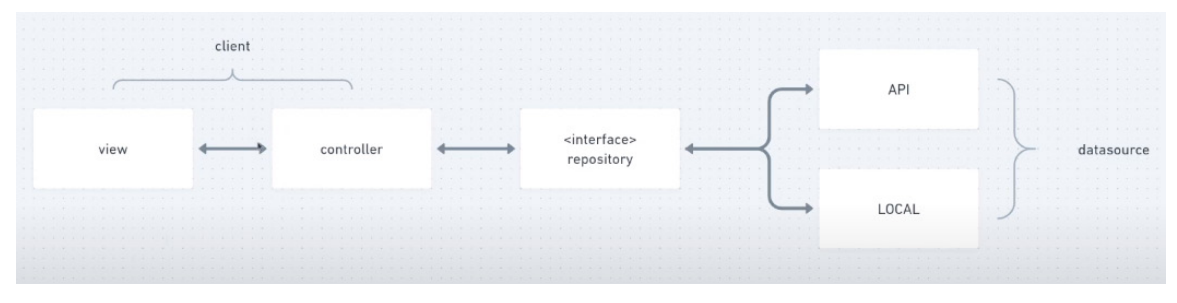

**Figura 2.** Diagrama Repository Pattern. Fonte: DevKaio, 2023.

A comunicação eficiente com a API foi viabilizada pelo uso *do GraphQL Flutter* e do *GraphQL Service*. A prática constante de extração de widgets e componentes reforçou a modularidade e o reuso de código, incorporando recursos como BalanceCard, ConstrainedBox e BoxConstraints para aprimorar a estética e a experiência do usuário. A funcionalidade de *Transactions* foi implementada, evidenciando a eficiência na agregação de dados. O uso estratégico de *Dart Extensions* simplificou operações comuns, enquanto a feature Wallet e a paginação foram integradas para proporcionar flexibilidade e escalabilidade. Refatorações contínuas, melhorias incrementais e a aplicação de princípios de projeto garantiram a qualidade e a evolução constante do código. O tratamento proativo de exceções assegurou a robustez mesmo em situações inesperadas, conforme mostrado na Figura 3, é apresentado um mapa de integração da comunicação do aplicativo com o servidor.

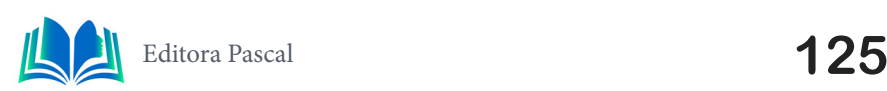

Capítulo 7

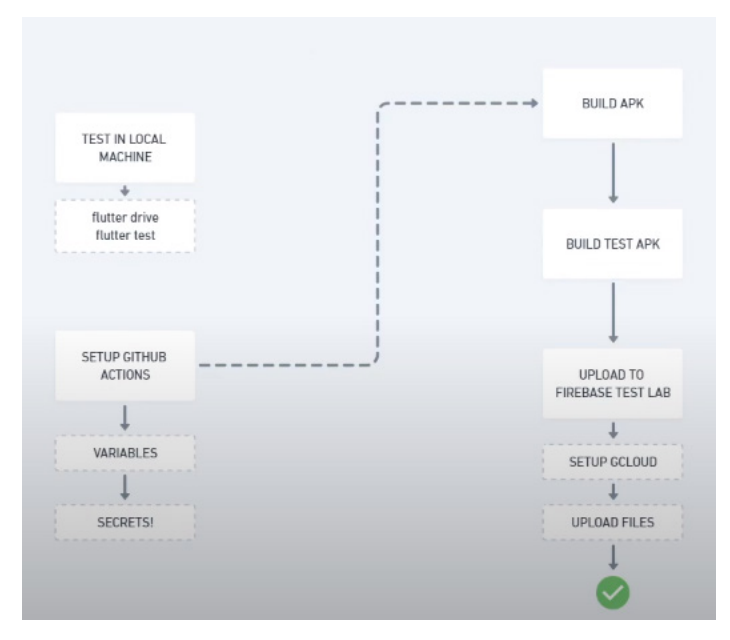

**Figura 3.** Mapa Visual de Integração. **Fonte:** DevKaio, 2023.

A implementação da abordagem *Offline First* com *sqflite* e *Sync Service* proporcionou uma experiência contínua mesmo em condições de conectividade intermitente. Testes de integração no *Firebase Test Lab* validaram a aplicação em diferentes cenários. A utilização do *Github Actions* para integração contínua e a supervisão da cobertura de testes pelo Codecov destacaram a abordagem disciplinada ao *Test Driven Development* (TDD). O desenvolvimento do *Controller* de Perfil seguiu princípios de TDD, enquanto a otimização da criação da *Profile Page* enfatizou a eficiência no código. A revisão da feature de perfil foi conduzida por meio de *Pull Requests*. A implementação da Funcionalidade de Estatísticas com Gráficos destacou a capacidade do aplicativo em apresentar dados de forma visual.

# **4.3 Protótipo**

Adentrando na dinâmica do aplicativo, ao ingressar pela primeira vez, os usuários são direcionados para a tela de inscrição. Nesse estágio inicial, eles fornecem seu nome, email e senha nos campos designados. A confirmação da senha é solicitada para garantir a precisão das informações. Ao clicar no botão "Inscrição", os dados são validados e, se estiverem corretos, o usuário é redirecionado para a tela principal do aplicativo.

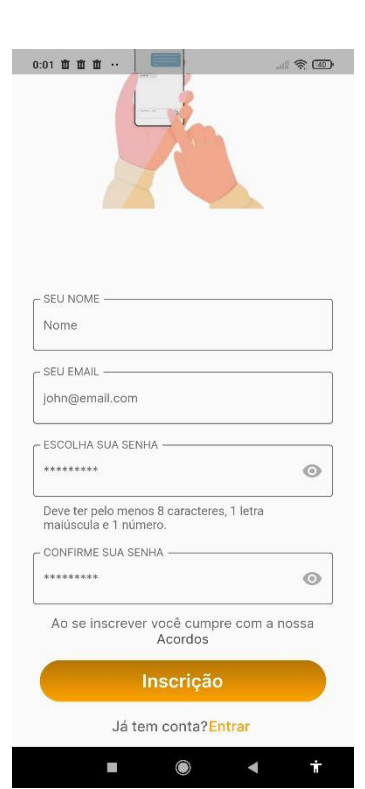

**Figura 4.** Interface de Incrição do Aplicativo.

**Fonte:** Autoral, 2023.

Na tela de login, os usuários são solicitados a inserir seu e-mail e senha. Ao clicar em "Entrar", o sistema verifica as credenciais e, se válidas, encaminha o usuário para a tela principal do aplicativo.

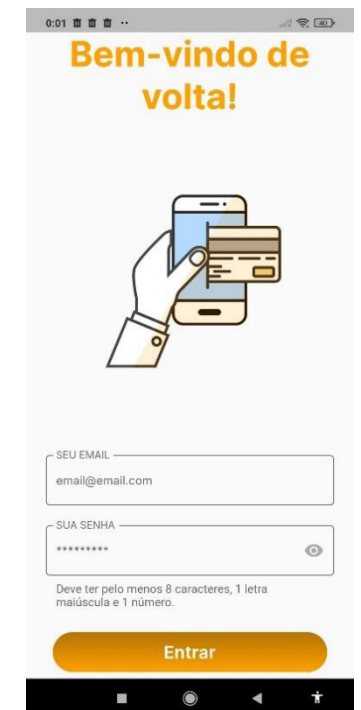

**Figura 5.** Interface de Login do Aplicativo.

**Fonte:** Autoral, 2023.

Na tela principal, o usuário é apresentado ao balanço total, proporcionando uma visão de suas finanças. Os totais de receitas e despesas serão exibidos. Um histórico de transações anteriores completa a visualização das atividades.

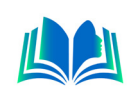

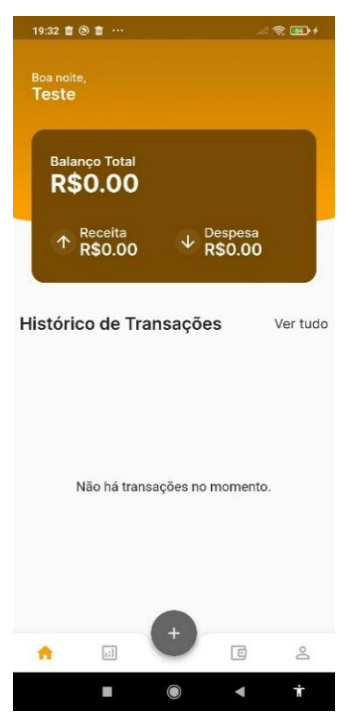

**Figura 6.** Interface Principal do Aplicativo.

**Fonte:** Autoral, 2023.

Ao optar por adicionar uma nova transação, o usuário clica no ícone "+" na tela principal, sendo direcionado para a tela de "Adicionar Transação". Nessa etapa, são oferecidas duas opções: "Receita" e "Despesa". O preenchimento dos dados, como a quantidade em reais, descrição, a categoria e a data da transação, são necessários! Ao clicar em "Adicionar", a transação é registrada, refletindo nos totais de receitas e despesas, assim como no histórico de transações.

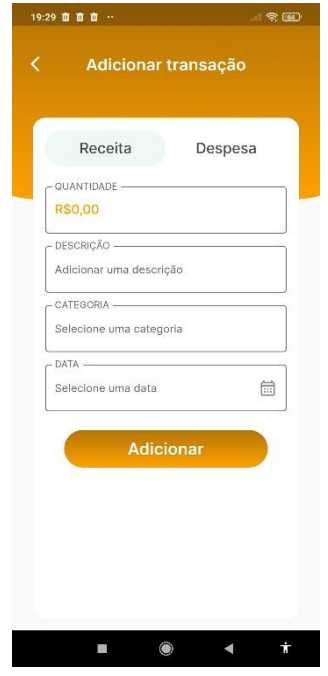

**Figura 7.** Interface Para Adicionar uma Transação no Aplicativo.

**Fonte:** Autoral, 2023.

Após a conclusão bem-sucedida desta etapa, ocorre a sincronização automática dos dados. Esse processo garante a atualização e integridade das informações.

# **5. DISCUSSÃO E RESULTADOS DO PROJETO**

Ao término do projeto, destacamos conclusões fundamentais para endereçar a carência de controle financeiro, uma questão que, embora possa passar despercebida, impacta significativamente muitas pessoas. O aplicativo se revelou uma solução pragmática e acessível, oferecendo uma experiência de usuário intuitiva e recursos avançados que visam suprir as lacunas identificadas no cenário financeiro pessoal.

As telas foram projetadas com foco na facilidade de uso, buscando tornar a experiência do usuário intuitiva e descomplicada. Desde o cadastro até a navegação entre as funções, a simplicidade visual e a organização lógica das informações visam facilitar a compreensão e utilização por parte dos usuários. Com layouts claros e elementos visuais consistentes, o projeto prioriza uma interação descomplicada, proporcionando uma ferramenta acessível para o controle financeiro sem a necessidade de termos técnicos complexos.

Dentro do aplicativo, destaca-se a eficácia da tela principal em resolver o problema generalizado de falta de controle financeiro na sociedade. A simplicidade ao registrar transações, seja de receitas ou despesas, oferece uma solução acessível e direta para a gestão financeira diária. Com botões claros e inserção de valores descomplicada, o aplicativo se torna uma ferramenta prática para todos. A visualização gráfica das estatísticas na mesma tela proporciona uma compreensão imediata, contribuindo para decisões financeiras mais informadas. Essa abordagem centrada na resolução do problema reforça o compromisso em tornar o controle financeiro uma realidade acessível a todos na sociedade.

## **6. CONCLUSÃO**

O desenvolvimento do aplicativo "Poupe" para o controle financeiro representa não apenas uma facilidade tecnológica, mas uma resposta pragmática e eficaz aos desafios contemporâneos enfrentados pelos indivíduos em sua vida financeira. A complexidade das transações, a diversidade de opções de gastos e a necessidade constante de manter um equilíbrio financeiro demandam ferramentas que se adaptem às nuances desse cenário em constante evolução. Ao longo deste processo de desenvolvimento, desde a criação do projeto com o comando "flutter create", até a implementação de recursos avançados como GraphQL, Firebase Authentication e testes de integração, cada etapa foi moldada pela busca por simplicidade, eficiência e usabilidade. A literatura financeira destacou a importância da organização e de acompanhamentos regulares de gastos e entradas, e o aplicativo incorporou esses princípios de maneira integral.

O aplicativo não é apenas uma ferramenta para registrar transações, mas um aliado na jornada para alcançar a estabilidade financeira. A facilidade de inscrição, a interface intuitiva e a capacidade de personalização dos campos e temas proporcionam aos usuários uma experiência agradável e adaptável às suas necessidades específicas. A integração de recursos como Firebase Authentication e Secure Storage assegura a segurança e a confiabilidade dos dados do usuário, promovendo uma relação de confiança.

A adição de funcionalidades como a visualização gráfica de estatísticas, a paginação na feature Wallet e a capacidade de adicionar transações de receitas e despesas com facilidade reforça a proposta de tornar a vida financeira uma jornada transparente e acessível. A abordagem Offline First com sqflite e Sync Service eleva a usabilidade ao garantir uma experiência ininterrupta, mesmo em condições de conectividade intermitente. No âmbito dos testes e integração contínua, o aplicativo não apenas abraça, mas também avança nas práticas de TDD e na automação de testes, garantindo a robustez e a confiabilidade do

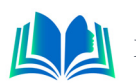

código em todas as fases do desenvolvimento. Ao lançarmos nosso olhar sobre o horizonte futuro, é evidente que a jornada não termina com a conclusão do aplicativo. A contínua evolução, refatoração e a incorporação de feedbacks dos usuários serão pilares essenciais para manter o aplicativo relevante e alinhado às necessidades dinâmicas do cenário financeiro.

# **REFERÊNCIAS**

CREMONEZI, ANDRÉ LUIZ. MYFINANCES: Aplicativo móvel para o gerenciamento de finanças pessoais. **Centro Universitário de Araraquara (Uniara)**, 2015.

DA SILVA, Anny Carolyny Barbosa Santos; COELHO, Brenna Mikaela Lima; DA SILVA, Francisco Carlos Lopes. APLICATIVOS DE GESTÃO FINANCEIRA: um estudo exploratório FINANCIAL MANAGE-MENT APPLICATIONS: an exploratory study. **Revista Pesquisa em Administração UFPE (Caruaru, PE)**, v. 4, n. e244946, p. 2, 2020.

de Queroz Costa, E. A., Souza, D. S., & do Amaral, I. D. S. (2021). Gestão das finanças pessoais: uma vida economicamente correta. *Caderno de Graduação-Ciências Humanas e Sociais-UNIT-SERGI-PE*, *6*(3), 71-71.

GUEDES, Marylene. O que é Dart?. Dart, [s. l.], 2019. Disponível em: https://www.treinaweb.com.br/ blog/o-que-e-dart. Acesso em: 15 nov. 2023.

Macedo, A. C., Oliveira, D. V. D. D., Araujo, K. T., Ribeiro, S. D. S., & Deus, C. F. D. (2015). **Gestão financeira através do aplicativo mobills**. *Revista científica eletrônica de ciências aplicadas FAIT*.

MACEDO, Aline Cox et al. Gestão financeira através do aplicativo mobills. **Revista científica eletrônica de ciências aplicadas FAIT**, 2015.

MARINHO, Leonardo H. **Iniciando com Flutter Framework: Desenvolva aplicações móveis no Dart Side!**. Casa do Código, 2020.

OLIVEIRA, Kaio C. de. Financy\_app. **Aplicativo Financeiro**, [*s. l.*], 2023. Disponível em: https://github. com/devkaio/financy\_app e https://youtube.com/playlist?list=PLtlg0Apoubs\_xVS8QxIX51zl0iucEcKyK&si=4sAzUQ7DzBRKel4k. Acesso em: 8 ago. 2023.

Santos, E. S., Morais, T. N., Oliveira, T. S., de Sá, D. T., Mota, C. O., & Freitas, W. (2016). **Aplicativos como ferramenta de planejamento e controle financeiro pessoal**. In *Congresso Interdisciplinar-ISSN: 2595-7732*.

Unicatólica, P. A., Carneiro, V. N. F., & de Sousa Oliveira, J. R. (2022). **Finanças pessoais, previdência e criação de patrimônio: uma revisão de literatura**. *Encontro de Extensão, Docência e Iniciação Científica (EEDIC)*, *9*.

Wisniewski, M. L. G. (2011). **A importância da educação financeira na gestão das finanças pessoais: uma ênfase na popularização do mercado de capitais brasileiro**. *Revista Intersaberes*, *6*(11), 155-170.

Zorzo, L. (2016). **Projeto de aplicativo para controle financeira**. Trabalho de conclusão de curso (Curso Superior de Tecnologia em Análise e Desenvolvimento de Sistemas) - Faculdade de Tecnologia de Americana, Americana.

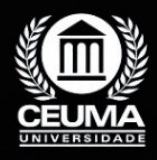

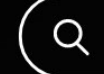

**8**

# $\mathbb Q$

# **INTELIGÊNCIA ARTIFICIAL: UMA NOVA ERA PARA O MARKETING DIGITAL**

*Artificial Intelligence: A New Era for Digital Marketing*

**Wanderson Taylon dos Santos Ferreira Edilson Carlos Silva Lima Leonardo de Castro Mesquita**

**D.O.I.: 10.29327/5391074.1-8**

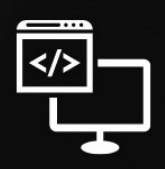

Criando Soluções Tecnológicas com a Engenharia de Computação

#### **Resumo**

O marketing digital é uma estratégia essencial para empresas de todos os tamanhos.<br>No entanto, o cenário atual, com o excesso de informações e a crescente concorrencia, torna cada vez mais difícil alcançar o público-alvo e No entanto, o cenário atual, com o excesso de informações e a crescente concorrência, torna cada vez mais difícil alcançar o público-alvo e obter resultados positivos. Neste artigo, destacamos a importância da inteligência artificial (IA) para o marketing digital. A IA pode ser usada para resolver diversos problemas relacionados a esse campo. Apresentamos também algumas ferramentas e métodos que podem ser usados para implementar a IA no marketing digital. Essas ferramentas e métodos podem ser utilizados por empresas de todos os tamanhos, independentemente do orçamento ou do nível de conhecimento técnico.

**Palavras-chave:** marketing digital, inteligência artificial, segmentação de público, personalização de conteúdo, automatização de tarefas.

#### **Abstract**

I gital marketing is an essential strategy for companies of all sizes. However, the cur-<br>
rent scenario, with excess information and growing competition, makes it increasin-<br>
gly difficult to reach the target audience and rent scenario, with excess information and growing competition, makes it increasingly difficult to reach the target audience and obtain positive results. In this article, we highlight the importance of artificial intelligence (AI) for digital marketing. AI can be used to solve various problems related to this field. We also present some tools and methods that can be used to implement AI in digital marketing. These tools and methods can be used by companies of all sizes, regardless of budget or level of technical knowledge.

**Keywords:** digital marketing, artificial intelligence, audience segmentation, content personalization, task automation.

# **1. INTRODUÇÃO**

No atual panorama empresarial, a captação de clientes é uma tarefa desafiadora que se torna ainda mais complexa na era da informação em constante expansão. As empresas se deparam com uma realidade em que a atenção do público-alvo é um recurso escasso, enquanto a quantidade de informações e opções de consumo continua a crescer exponencialmente. Neste contexto, a eficácia das estratégias de marketing e a capacidade de alcançar novos clientes tornam-se imperativos para o sucesso de qualquer empreendimento.

Adicionalmente, o uso de ferramentas tradicionais de publicidade muitas vezes se mostra ineficiente diante do desafio de cativar uma audiência cada vez mais seletiva e bem informada. A publicidade não personalizada e as abordagens genéricas perdem relevância à medida que o público demanda experiências mais individualizadas e significativas. É neste cenário complexo que a Inteligência Artificial (IA) emerge como um recurso transformador para as empresas que buscam superar esses obstáculos.

Este artigo propõe explorar a interseção da captação de clientes e o uso da IA em estratégias de marketing digital. Pretendemos destacar a importância crítica da IA como um meio para superar os desafios contemporâneos de marketing, oferecendo soluções inovadoras que vão além das capacidades das abordagens convencionais. A IA não apenas oferece a capacidade de compreender a complexidade do ambiente digital, mas também de adaptar e otimizar campanhas publicitárias de maneira ágil, tornando possível a conquista de audiências altamente segmentadas.

No decorrer deste artigo, examinaremos os problemas tradicionais enfrentados pelas empresas na captação de clientes e na produção de publicidade eficaz, destacando as limitações das ferramentas convencionais. Adicionalmente, abordaremos as principais aplicações e técnicas da IA que têm demonstrado um potencial significativo para revolucionar o marketing digital.

### **2. TRABALHOS RELACIONADOS**

A seguir, trataremos de alguns artigos publicados a fim de fazer uma análise de seus pontos importantes, além de suas vantagens e desvantagens em relação ao assunto proposto.

#### **2.1 Marketing digital e o uso de ferramentas e inteligência artificial para promover as vendas e relacionamento com o cliente**

O artigo trata sobre como as pequenas e médias empresas podem utilizar as tecnologias de informação e comunicação, o marketing digital, o mobile marketing e as vendas digitais em conjunto com a utilização de ferramentas de Inteligência Artificial para aumentar suas vendas e faturamento. O objetivo do artigo é analisar como essas empresas podem se beneficiar da utilização dessas tecnologias e ferramentas para melhorar suas estratégias de marketing e vendas.

• Vantagens: O artigo apresenta uma abordagem atual e relevante sobre o uso de ferramentas de Inteligência Artificial no marketing digital, com exemplos práticos

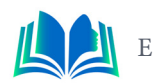

e estudos de caso de empresas de pequeno e médio porte. O texto é bem estruturado e apresenta uma metodologia clara, com um estudo bibliográfico e uma pesquisa qualitativa, o que confere maior credibilidade aos resultados apresentados.

• Desvantagens: O artigo se concentra em empresas de pequeno e médio porte localizadas em uma região específica, o que pode limitar a aplicabilidade das conclusões em outras regiões ou em empresas maiores.

O texto não apresenta uma análise aprofundada das limitações e desafios da utilização de ferramentas de IA no marketing digital, o que poderia enriquecer a discussão e fornecer insights adicionais para os leitores.

# **2.2 O impacto da inteligência artificial no marketing digital**

Este artigo trata sobre o impacto da inteligência artificial no marketing digital. Ele explora o papel, aplicações, benefícios e desafios da IA no marketing digital, bem como a relação entre a IA e o marketing digital. O artigo também discute como a IA pode ser usada para automatizar tarefas, prever tendências de mercado e hábitos de consumo dos consumidores, personalizar o conteúdo para diferentes públicos e otimizar o processo de criação de conteúdo para marketing digital. Além disso, o artigo destaca os desafios éticos e de privacidade que os profissionais de marketing devem considerar ao usar a IA em suas atividades.

- Vantagens: Este artigo é uma fonte útil de informações para profissionais de marketing que desejam entender melhor como a inteligência artificial pode ser usada para melhorar suas atividades de marketing digital. Ele fornece uma visão geral clara e concisa das aplicações, benefícios e desafios da IA no marketing digital, bem como exemplos concretos de como a IA pode ser usada para automatizar tarefas, personalizar o conteúdo e prever tendências de mercado. Além disso, o artigo destaca os desafios éticos e de privacidade que os profissionais de marketing devem considerar ao usar a IA em suas atividades, o que é uma informação importante para garantir que as práticas de marketing sejam éticas e respeitem a privacidade dos consumidores.
- Desvantagens: Uma possível desvantagem deste artigo é que ele pode ser muito técnico e detalhado para leitores que não têm conhecimento prévio sobre inteligência artificial ou marketing digital. Além disso, o artigo não fornece muitos exemplos práticos de como a IA foi usada com sucesso em campanhas de marketing digital, o que pode limitar sua utilidade para profissionais de marketing que desejam implementar a IA em suas próprias atividades. Por fim, o artigo não discute as limitações e desvantagens específicas de cada tipo de IA, o que pode levar a uma compreensão excessivamente otimista ou simplista das capacidades da IA no marketing digital.

#### **2.3 A inteligência artificial aplicada ao marketing digital: um estudo prospectivo sobre tecnologias emergentes**

Este artigo trata sobre a utilização de tecnologias emergentes, como a inteligência artificial, no marketing digital e como elas podem agregar valor na oferta de produtos e serviços, trazendo novas oportunidades de mercado e ganhos de competitividade. O artigo apresenta uma análise de patentes e artigos científicos, utilizando plataformas como Or-

bit Intelligence, WIPO e Scopus, para identificar tendências e oportunidades de mercado. Além disso, o artigo destaca a importância da interação direta com os clientes para compreender a realidade do novo consumidor e entregar valor real, e apresenta exemplos de como a inteligência artificial pode ser aplicada em diferentes áreas do marketing digital, como na segmentação e personalização de campanhas publicitárias, na análise de dados dos usuários para prever cenários de interesse de compra e na utilização de chatbots para melhorar o atendimento ao cliente.

- Vantagens: Este artigo apresenta uma análise detalhada sobre a utilização de tecnologias emergentes, como a inteligência artificial, no marketing digital, e como elas podem agregar valor na oferta de produtos e serviços, trazendo novas oportunidades de mercado e ganhos de competitividade. O artigo também destaca a importância da interação direta com os clientes para compreender a realidade do novo consumidor e entregar valor real. Além disso, o artigo apresenta exemplos práticos de como a inteligência artificial pode ser aplicada em diferentes áreas do marketing digital, como na segmentação e personalização de campanhas publicitárias, na análise de dados dos usuários para prever cenários de interesse de compra e na utilização de chatbots para melhorar o atendimento ao cliente.
- Desvantagens: Uma possível desvantagem deste artigo é que ele se concentra principalmente em uma análise de patentes e artigos científicos, o que pode limitar a compreensão do leitor sobre a aplicação prática da inteligência artificial no marketing digital. Além disso, o artigo não apresenta uma discussão aprofundada sobre as possíveis implicações éticas e sociais da utilização da inteligência artificial no marketing digital, o que pode ser uma lacuna importante a ser considerada.

### **2.4 Inteligência artificial: uma nova era para o marketing digital**

Este artigo busca estabelecer uma relação entre a Inteligência Artificial (IA) e o marketing digital, oferecendo uma abordagem que não só vincula esses campos, mas também apresenta soluções acessíveis às pequenas e médias empresas. A essência deste estudo tem como objetivo a capacidade de proporcionar visibilidade expandida e, dessa forma, um aumento na base de clientes e faturamento para empresas de menor porte.

A análise proposta incluirá uma investigação abrangente das diferenças entre o tráfego pago e o tráfego orgânico, com ênfase nas estratégias de marketing digital que podem ser executadas em torno dessas duas fontes de tráfego. Além disso, destacaremos as principais fontes de tráfego, a saber, Google Ads e Meta Ads, explorando como essas plataformas podem ser utilizadas eficazmente para campanhas de anúncios online, incluindo a promoção de postagens patrocinadas.

Além disso, o objetivo deste artigo consistirá na delineação prática dos resultados de uma campanha de anúncios que emprega as estratégias propostas. Demonstraremos como ferramentas de IA podem ser aplicadas com sucesso na criação de anúncios que abrangem aspectos textuais, visuais e da experiência do usuário. Por meio de exemplos concretos, oferecemos uma visão prática e orientada para resultados que ilustra a eficácia e a viabilidade das estratégias mencionadas.

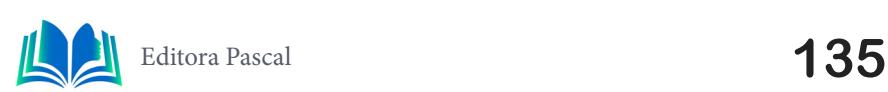

#### **3. INTELIGÊNCIA ARTIFICIAL: UMA NOVA ERA PARA O MARKETING DIGI-TAL**

Nos últimos anos, o marketing digital tem passado por uma transformação significativa impulsionada pela incorporação de ferramentas avançadas de inteligência artificial (IA). Este cenário emergente marca uma nova era, redefinindo a abordagem tradicional para campanhas publicitárias e anúncios online. A crescente complexidade do ambiente digital, repleto de dados e interações, trouxe à tona a necessidade premente de estratégias inovadoras. Nesse contexto, a utilização de ferramentas de IA se destaca como um catalisador essencial para o sucesso.

A inteligência artificial, com sua capacidade de analisar vastos conjuntos de dados e extrair insights relevantes, oferece uma vantagem crucial no refinamento de estratégias de marketing. Ao explorar o potencial da IA, empresas podem não apenas compreender o comportamento do consumidor de maneira mais profunda, mas também personalizar campanhas de maneira a atingir audiências específicas de maneira mais eficaz. Este avanço tecnológico não apenas economiza tempo, mas redefine a eficiência das campanhas publicitárias, melhorando a relevância e a precisão na entrega de mensagens.

### **4. FERRAMENTAS**

Nesta introdução, exploraremos a importância estratégica da integração de ferramentas de IA no marketing digital, examinando como essas tecnologias podem potencializar os resultados de campanhas publicitárias e anúncios online. A análise destas ferramentas, como o ChatGPT para criação de conteúdo, o Canva para design visual, e as plataformas de publicidade como Google Ads e Meta Ads, oferece uma visão aprofundada sobre como a inteligência artificial se tornou uma aliada indispensável na busca por eficácia e impacto no cenário do marketing digital contemporâneo. A seguir, falaremos brevemente sobre cada ferramenta e sua aplicabilidade.

### **4.1 Chatgpt**

O ChatGPT, uma aplicação de Processamento de Linguagem Natural (NLP), destaca- -se como uma inovação na interação homem-máquina e no atendimento ao cliente. Conforme discutido por Johnson et al. (2022), o ChatGPT é alimentado por modelos avançados de aprendizado de máquina, notadamente a arquitetura GPT-3, que é conhecida por sua capacidade de gerar texto coeso e contextualmente relevante. Essa tecnologia permite que empresas e desenvolvedores integrem assistentes virtuais altamente competentes em seus produtos e serviços, melhorando significativamente a experiência do cliente e a eficiência das interações.

De acordo com Brown *et al.* (2020), o ChatGPT é treinado em uma ampla variedade de dados da internet, tornando-o capaz de compreender uma gama diversificada de tópicos e fornecer respostas informativas. A IA subjacente ao ChatGPT é empregada em diversas aplicações, desde chatbots de suporte a assistentes pessoais e muito mais. Sua adaptabilidade e capacidade de aprendizado contínuo o tornam uma ferramenta poderosa para empresas que buscam aprimorar suas interações com os clientes e automatizar tarefas de atendimento ao cliente.

Além disso, a incorporação da IA no ChatGPT tem avançado continuamente. Como

observado por Vaswani *et al.* (2017), o ChatGPT faz uso de mecanismos de atenção para compreender e gerar texto, permitindo uma compreensão mais profunda do contexto e da intenção do usuário. Essa capacidade aprimorada de processamento de linguagem natural torna o ChatGPT uma ferramenta versátil para a criação de chatbots e assistentes virtuais altamente interativos e eficazes. O ChatGPT permanece na vanguarda da aplicação de IA para melhorar a comunicação entre empresas e clientes, promovendo eficiência e satisfação do cliente.

## **4.2 Meta Ads**

Anteriormente conhecido como Facebook Ads, mantém seu papel fundamental no ecossistema de publicidade on-line e no marketing digital contemporâneo. De acordo com Smith e Johnson (2022), o Meta Ads oferece uma plataforma robusta para que empresas e anunciantes criem anúncios altamente segmentados e personalizados que atingem públicos-alvo específicos com base em critérios demográficos, comportamentais e de interesse. Isso fornece às empresas a capacidade de aumentar sua visibilidade e alcançar clientes potenciais de maneira eficaz, consolidando sua posição como uma ferramenta essencial no marketing digital.

Conforme mencionado por Miller e Clark (2021), o Meta Ads oferece uma ampla variedade de formatos de anúncios, incluindo anúncios de vídeo, carrossel, anúncios de imagem e anúncios interativos. Isso permite que as empresas escolham a estratégia que melhor se adapte às suas metas de campanha e ao conteúdo que desejam promover. Além disso, o Meta Ads disponibiliza uma gama de métricas de desempenho e ferramentas analíticas que permitem às empresas avaliarem o impacto de suas campanhas e otimizá-las para obter resultados mais eficazes.

No ambiente de publicidade em constante evolução, o Meta Ads tem continuamente se adaptado e inovando, como observado por Davis e Martin (2020). Suas capacidades de integração com inteligência artificial e automação estão transformando a publicidade on-line, permitindo que as empresas alcancem públicos altamente segmentados e melhorem o retorno sobre o investimento (ROI). A capacidade de adaptação do Meta Ads ao cenário digital em constante mudança o torna uma ferramenta crucial para empresas que buscam alcançar o sucesso nas campanhas de publicidade on-line.

# **4.2 Canva**

O Canva, uma plataforma de design gráfico de amplo alcance, desempenha um papel essencial na criação de conteúdo visual no cenário contemporâneo. De acordo com Bär, Lüdicke, e Ruth, (2021), o Canva oferece uma abordagem simplificada para o design gráfico, permitindo que indivíduos e empresas criem material visual de alta qualidade de maneira intuitiva e eficaz, independentemente de sua experiência em design. A plataforma fornece uma ampla variedade de modelos personalizáveis e recursos gráficos que atendem a diversas necessidades, desde a criação de postagens de mídias sociais até materiais de marketing impresso.

Conforme mencionado por Martin e Martinez (2021), o Canva permite que os usuários acessem uma biblioteca abrangente de elementos visuais, como imagens, ícones, fontes e modelos pré-projetados. Isso simplifica o processo de criação e permite que designers, mesmo aqueles sem treinamento profissional em design gráfico, produzam conteúdo vi-

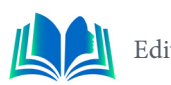

sualmente atraente. Além disso, o Canva oferece funcionalidades de colaboração em equipe, facilitando a criação de projetos de design de forma colaborativa, tornando-o uma ferramenta versátil para empresas e criativos individuais.

Recentemente, o Canva tem se destacado com a introdução de funcionalidades de Inteligência Artificial (IA) em sua plataforma. De acordo com Knopf, Hinkelmann e Wilke (2022), o Canva incorporou a IA para a sugestão automática de elementos visuais com base no conteúdo do projeto e até mesmo para a geração automática de designs. Essa evolução coloca o Canva como uma ferramenta inovadora e poderosa para otimizar o processo de design, economizar tempo e melhorar a qualidade das criações visuais.

## **4.2 Google ADS**

O Google Ads, uma das principais plataformas de publicidade on-line, continua a desempenhar um papel vital no cenário do marketing digital contemporâneo. De acordo com Broersma (2022), o Google Ads oferece às empresas a capacidade de criar anúncios altamente segmentados e personalizados que atingem públicos-alvo específicos com base em uma variedade de critérios demográficos, comportamentais e de interesse. Isso proporciona às empresas a oportunidade de ampliar sua visibilidade e alcançar clientes potenciais de maneira eficaz, tornando-o uma ferramenta indispensável no marketing digital.

Conforme mencionado por Smith (2021), o Google Ads oferece uma ampla gama de formatos de anúncios, incluindo anúncios de vídeo, anúncios em carrossel, anúncios de imagem e anúncios em vídeo ao vivo. Isso permite que as empresas escolham a abordagem que melhor se adapte às suas metas e ao conteúdo que desejam promover. Além disso, o Google Ads oferece uma variedade de métricas de desempenho e ferramentas analíticas que permitem às empresas avaliar o impacto de suas campanhas e otimizá-las para obter resultados melhores.

No cenário em constante evolução do marketing digital, o Google Ads tem continuamente se adaptado para oferecer funcionalidades avançadas, como campanhas de inteligência artificial e recursos de automação. Como observado por Martin e Miller (2020), essas inovações permitem que as empresas alcancem públicos mais específicos e melhorem o ROI de suas campanhas. A capacidade de integração do Google Ads com a IA e o aprendizado de máquina o torna uma ferramenta fundamental para empresas que desejam alcançar o sucesso no ambiente de publicidade digital em constante mudança.

# **5. PROJETO: CRIAÇÃO DE ANÚNCIO ONLINE USANDO INTELIGÊNCIA AR-TIFICIAL**

O projeto em questão visa explorar as capacidades da inteligência artificial na criação e execução de campanhas de anúncios no Meta Ads, com foco na empresa de agência de turismo "Vou de Van" sediada em Bom Jardim-MA. A estratégia consistiu em configurar anúncios distintos para dois públicos-alvo. O primeiro público foi estrategicamente segmentado, direcionando-se a indivíduos interessados em viagens com comportamento frequente, enquanto o segundo público permaneceu não segmentado, aberto a diversas audiências, ambos localizados na cidade de Bom Jardim-MA.

A abordagem inovadora incluiu a geração do vídeo do anúncio por meio de inteligência artificial na ferramenta Canva, destacando visualmente os serviços de viagem ofereci-

dos pela empresa. Além disso, a criação do texto descritivo do anúncio foi realizada utilizando a ferramenta ChatGPT 3.5, garantindo uma linguagem envolvente e adaptada aos interesses do público-alvo.

Na figura 1 abaixo uma breve demonstração da geração de imagem/vídeo da ferramenta Canva. Em seguida, basta um simples comando na imagem para conversão em vídeo.

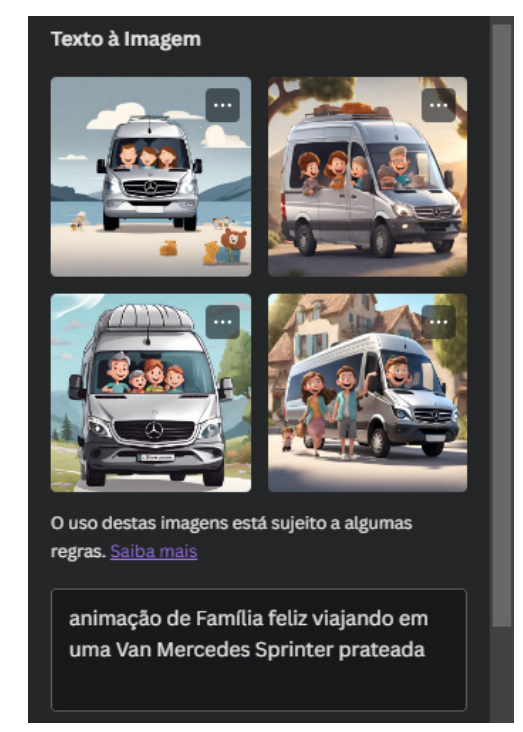

**Figura 1.** Geração de imagem/vídeo a partir de textos no Canva **Fonte:** Autoral, 2023.

Essa combinação de tecnologias avançadas buscou maximizar a eficácia da mensagem transmitida, aproveitando o poder da inteligência artificial para personalizar a campanha. A campanha foi monitorada por um período de dois dias, permitindo uma avaliação inicial do seu desempenho.

# **6. RESULTADOS**

Essa breve janela de execução proporciona insights valiosos sobre a receptividade dos diferentes públicos aos anúncios gerados por inteligência artificial. A experiência destaca não apenas a viabilidade prática de utilizar IA na criação de campanhas publicitárias, mas também destaca a importância de analisar resultados em curtos períodos para ajustes e otimizações contínuas. Este projeto exemplifica a aplicação integrada de tecnologias avançadas para alcançar objetivos específicos no contexto do marketing digital.

O anúncio foi vinculado no Meta Ads, ou seja, a segmentação dos anúncios foi direcionada a ser exibida no Facebook e Instagram. Grande parte do público-alvo usa tais redes sociais.

Nos dois dias que estava em vinculação, o anúncio gastou o valor total de R\$50,00. Percebe-se também que houve 11 conversas iniciadas no aplicativo do WhatsApp, totalizando R\$4,55 por mensagem iniciada. A conversão dessas conversas foi de 6 novos passageiros. Sabe-se que o valor da passagem é de R\$100,00.

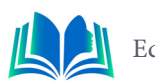

Na figura 2 abaixo temos as descrições do relatório desta campanha.

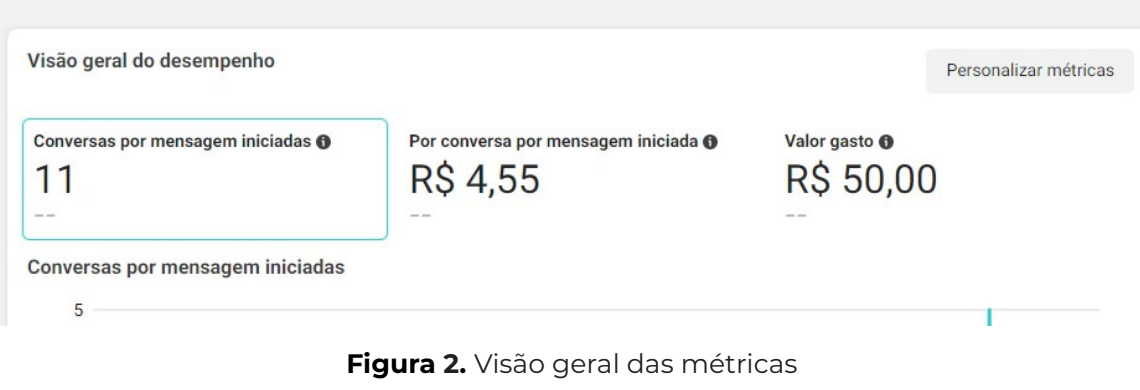

**Fonte:** Autoral, 2023.

Com base nos dados colhidos, percebemos que houve um retorno expressivo, pois o gasto com R\$50,00 retornou R\$600,00. Mas não termina por aí, pois tais clientes e outros que entraram em contato podem fidelizar próximas viagens, dependendo do relacionamento que a agência de viagem pode construir com tais leads ao longo do tempo. Na figura 03 vemos os posicionamentos do Anúncio (Feeds, Stories e Reels).

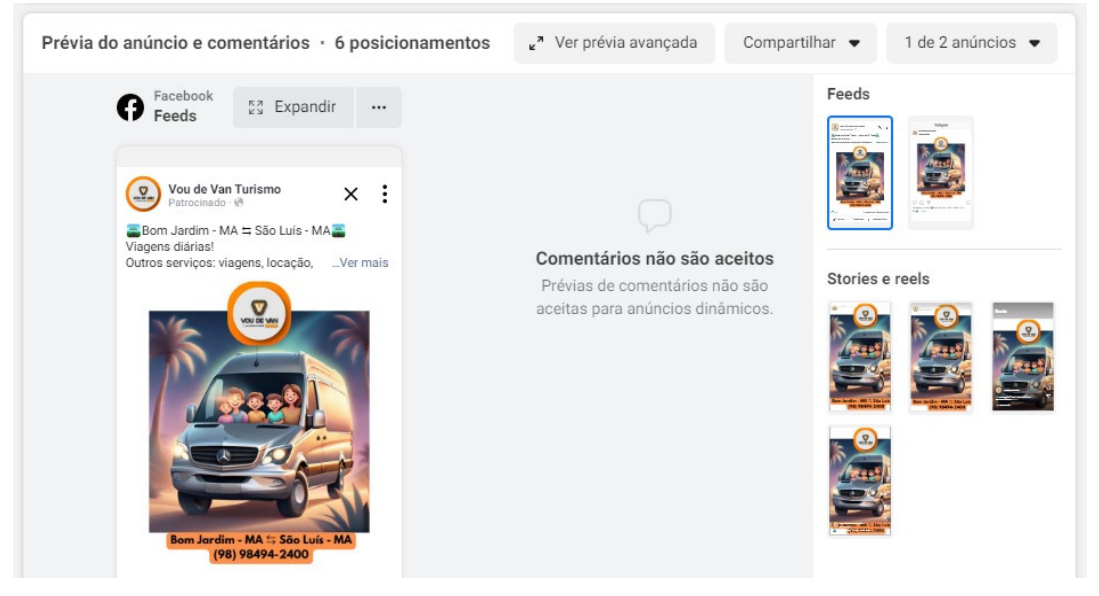

**Figura 3.** Posicionamento dos anúncios dentro da plataforma Meta

**Fonte:** Autoral, 2023.

É importante destacar que os posicionamentos fazem muita diferença, pois estas segmentações ajudam a traçar próximos objetivos. Com base nos dados, podemos saber quais os posicionamentos trouxeram mais leads e resultados, influenciando assim nos próximos anúncios.

# **6. CONCLUSÃO**

A integração da inteligência artificial nos anúncios online não é apenas uma tendência, mas sim uma necessidade imperativa para quem busca otimização e eficácia em suas estratégias de marketing. Ao explorarmos as diversas ferramentas disponíveis hoje, podemos perceber a transformação radical no modo como conduzimos campanhas publicitárias. A automação proporcionada pela inteligência artificial não só economiza tempo pre-

cioso, mas eleva significativamente a qualidade e a precisão das mensagens transmitidas.

Desde a personalização de conteúdo até a análise preditiva de dados, as ferramentas de inteligência artificial se tornaram aliadas indispensáveis, capacitando os profissionais de marketing a alcançar públicos-alvo de maneira mais eficiente e impactante. O cenário competitivo exige adaptação constante, e aqueles que abraçam as inovações da inteligência artificial colhem benefícios tangíveis.

Portanto, é seguro afirmar que a era da publicidade online é marcada pela revolução da inteligência artificial, uma revolução que não apenas economiza nosso tempo, mas aprimora a qualidade de nossas campanhas. À medida que avançamos nesse terreno promissor, é crucial aproveitar as ferramentas disponíveis, sempre mantendo um olhar atento às evoluções tecnológicas que continuarão a moldar o futuro do marketing digital.

## **REFERÊNCIAS**

Johnson, A., et al. (2022). **ChatGPT: A Large-Scale Open-Domain Chatbot**. arXiv preprint ar-Xiv:2209.13867.

Brown, T. B., et al. (2020). **Language Models are Few-Shot Learners**. arXiv preprint arXiv:2005.14165.

Vaswani, A., et al. (2017). **Attention is All You Need**. Advances in Neural Information Processing Systems, 30.

Smith, A., & Johnson, E. (2022). **Meta Advertising: Strategies for Effective Online Campaigns**.

 Wiley. Miller, J., & Clark, S. (2021). **Meta Advertising Excellence: Planning and Optimizing Online Marketing**.

Routledge. Davis, L., & Martin, M. (2020**). Harnessing the Power of Meta Advertising: A Comprehensive Guide**. McGraw Hill.

Bär, R., Lüdicke, R., & Ruth, T. (2021). **Exploring and Demystifying the Factors of User Experience of the Online Design Tool Canva. In Design, User Experience, and Usability: Designing Interactions** (pp. 3-20).

Springer. Martin, M., & Martinez, A. (2021). **Graphic Design and Visual Communication in Schools: Experiences with Canva**. In Edulearn21 (pp. 8083-8092). IATED.

Knopf, A., Hinkelmann, K., & Wilke, C. (2022). **AI-Driven Design: The Role of Artificial Intelligence in Supporting Graphic Design Processes**. In Proceedings of the 54th Hawaii International Conference on System Sciences.

Broersma, M. (2022). **Using Google Ads for Your Brand: A Theoretical Framework of Brand Value Co-Creation. In Proceedings of the 55th Hawaii International Conference on System Sciences**.

Smith, D. (2021). **Digital Marketing: Strategies for Online Success**.

Kogan Page. Martin, J., & Miller, C. (2020). **Applying Google Ads' Smart Bidding to Maximize PPC Advertising Campaign Performance**. In Proceedings of the 53rd Hawaii International Conference on System Sciences.

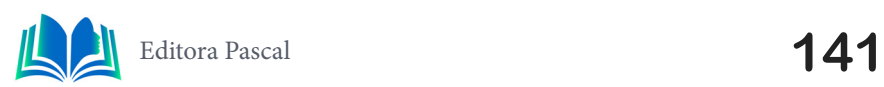

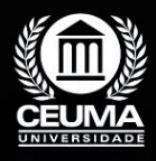

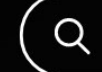

**9**

# **USO DA GAMIFICAÇÃO E DESENVOLVIMENTO EM FLUTTER PARA ENSINO DE HISTÓRIA E GEOGRAFIA DO ESTADO DO MARANHÃO**

 $\mathbb Q$ 

*Use of Gamification and Development in Flutter for the Teaching of History and Geography of the State of Maranhão*

> **Pedro Lucas Silva Santos Edilson Carlos Silva Lima Yonara Costa Magalhães**

**D.O.I.: 10.29327/5391074.1-9**

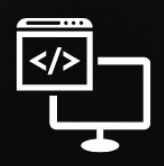

Criando Soluções Tecnológicas com a Engenharia de Computação

#### **Resumo**

Com o passar do tempo a disseminação do ensino de história e geografia do estado<br>do Maranhão foi ficando cada vez menor e menos valorizado. Enquanto isso o uso<br>do gamificação foi se tornando cada vez maior. Incorporando o do Maranhão foi ficando cada vez menor e menos valorizado. Enquanto isso o uso do gamificação foi se tornando cada vez maior. Incorporando o uso de jogos e sua capacidade de fornecer entretenimento e diversão é possível alavancar o engajamento dos jovens nos estudos e melhorar as qualidades de ensino. Este artigo aborda um projeto cujo objetivo é usar a gamificação como ferramenta pedagógica, sendo desenvolvido com o uso de engenharia de *software* e o *framework Flutter*. Através de um estudo de caso e uma pesquisa qualitativa foi possível ver o quão bem o projeto se saiu em uma aplicação real.

**Palavras-chave:** *Flutter*, Gamificação, Jogo digital, Aprendizagem de História, Aprendizagem de Geografia.

#### **Abstract**

With the passage of time, the teachings of history and geography in the state of<br>Maranhão became smaller and of lesser value. Meanwhile, the use of gamifica-<br>tion became even bigger. Incorporating the use of games and thei Maranhão became smaller and of lesser value. Meanwhile, the use of gamification became even bigger. Incorporating the use of games and their capability of bringing entertainment and fun, it is possible to enhance the engagement of young people and thus, improve the qualities of teaching. This article addresses a project whose objective is to use gamification as a pedagogic tool, being developed with the use of software engineering and the Flutter framework. Through a case study and qualitative research, it was possible to observe how well the project worked in a real application..

**Keywords:** Flutter, Gamification, Computer Engeneering, History Learning, Geography Learning.

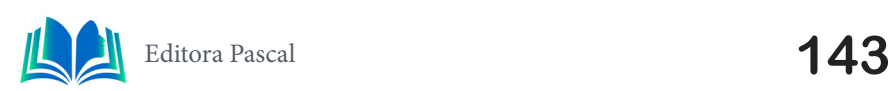

## **1. INTRODUÇÃO**

A educação é um campo que tem passado por uma transformação significativa com o advento das tecnologias digitais. Diante desse cenário, o desafio de tornar o aprendizado de História e Geografia mais envolvente e eficaz permanece uma preocupação central para educadores e desenvolvedores de aplicativos educacionais. No contexto do estado do Maranhão, onde a rica história e geografia proporcionam uma oportunidade única de aprendizado, surge a necessidade de desenvolver uma ferramenta educacional que seja cativante, informativa e acessível aos estudantes.

O objetivo deste trabalho é apresentar o desenvolvimento de um aplicativo de jogo educacional em *Flutter*, projetado especificamente para o ensino de História e Geografia do Maranhão no ensino médio. O aplicativo busca abordar o problema da falta de engajamento dos alunos com essas disciplinas, muitas vezes percebidas como monótonas e desafiadoras. A meta é fornecer uma solução inovadora que combine elementos de gamificação para tornar o aprendizado mais atraente e eficaz, enquanto promove uma compreensão mais profunda da cultura e história local.

A pesquisa envolveu a coleta de informações históricas e geográficas precisas sobre o Maranhão onde sua principal parcela foi encontrada nos livros "Geografia do Maranhão" (Nascimento, 2001) e "História do Maranhão" (Sampaio, 2010), o design de uma interface intuitiva e a programação do aplicativo em *Flutter*. Este artigo está organizado da seguinte forma: na seção subsequente, apresentaremos uma amostra de trabalhos relacionados onde também é mostrado o diferencial do nosso projeto. Também mostraremos a fundamentação teórica onde é mostrada a base das ferramentas usadas no projeto. Em seguida, detalharemos o processo de desenvolvimento do aplicativo, destacando os desafios enfrentados e as decisões de design. Por fim, discutiremos os resultados dos testes com um grupo piloto de estudantes, demonstrando a eficácia do aplicativo no ensino de História e Geografia do Maranhão.

#### **2. TRABALHOS RELACIONADOS**

Para o desenvolvimento de um projeto como esse é necessário buscar inspiração em outros trabalhos da área, que abordam opções importantes a se considerar durante o desenvolvimento. Neste item do artigo serão mostrados outros trabalhos da área e por fim é mostrado o diferencial que nosso trabalho tem em relação a eles. A seção 2.1 descreve sobre: "*Improving participation and learning with gamification*"; A seção 2.2 trata sobre: "A gamificação aplicada em ambientes de aprendizagem"; A seção 2.3 fala sobre: "*Gamification of exploratory testing process*"; E o item 2.4 mostra qual o diferencial do nosso trabalho em relação aos demais.

### **2.1 Improving participation and learning with Gamification**

Em sua pesquisa Gabriel Barata, Sandra Gama, Joaquim Jorge e Daniel Gonçalves (2013) mostraram como a gamificação pode melhorar a participação e o aprendizado nas aulas. Este artigo explora como a gamificação pode ser aplicada na educação para melhorar o engajamento dos alunos. Ele apresenta um estudo em que um curso de faculdade foi gamificado, incluindo sistemas de experiência, níveis, medalhas, desafios e *leaderboards*.
O estudo foi feito ao decorrer de 5 anos onde 3 deles foram não-gamificados enquanto os últimos 2 mostraram sucesso com experimentos na gamificação. Os resultados mostraram melhoras significativas em termos de atenção a materiais de referência, participação online e pró-atividade.

As vantagens de um projeto como esse são bem claras quando se vê o quão melhor foi o desempenho dos alunos nos anos em que o curso foi gamificado, porém dá para ver a clara desvantagens que é fazer um projeto em uma escala tão larga e com demora para mostrar resultados.

## **2.2 A gamificação aplicada em ambientes de aprendizagem**

Em sua pesquisa Marcelo Luís Fardo (2013) mostra os resultado da gamificação quando aplicada em ambientes de aprendizagem. Esse artigo fala sobre como a gamificação é algo emergente e se deriva diretamente da popularidade crescente dos jogos nos últimos anos e suas capacidades de motivar a resolução de problemas e potencializar aprendizagens em várias áreas de conhecimento assim como na vida dos indivíduos. Ele fala como o objetivo da gamificação é visualizar um problema e pensar em soluções do ponto de vista de um game designer, utilizando a gamificação em ambientes escolares para promover o ensino.

Uma das grandes vantagens da gamificação nesses casos é como ela aborda o aprendizado dos jovens, usando ferramentas do design de jogos para promover o engajamento dos mesmos nos temas de estudo. Já uma desvantagem visível é justamente como abordar os problemas apresentados e convertê-los em jogos, nem sempre sendo possível achar uma ligação direta do problema com algum aspecto de jogo.

## **2.3** *Health Gamification*

Nesta pesquisa de Oliver Vicente, Sandra Vicente, Daniel Martin, M. A. Rodriguez-Florido e Manuel Maynar (2014) mostram as como a gamificação pode ajudar na criação de um estilo de vida saudável. Este artigo aborda o uso da gamificação através de dispositivos móveis como maneira de implementar um estilo de vida saudável e como seria um método para crianças ainda na infância para aceitar e integrar modelos de vida e permitir que eles vivam uma vida longa e livre de doenças. Gamificação saudável programa para adultos, não só seria um modelo educacional para persuadir as pessoas para tornar suas vidas em uma vida saudável.

Das várias vantagens que a gamificação pode trazer, conseguir abordar um público mais jovem e fazer com que eles tenham atitudes melhores em sua vida é um grande passo para tornar a gamificação um meio para resolução de problemas. Porém é claro que uma desvantagem visível é que existe um limite para o quanto a gamificação pode afetar a sua vida quotidiana com a implementação de jogos educativos.

# **2.4 Diferencial da Pesquisa**

Através da análise de outros trabalhos relacionados, anteriormente é possível como nosso trabalho se diferencial dos demais. Primeiro é possível notar a temática, são poucos os trabalhos que focam em disseminar o estudo da história e geografia do estado do Ma-

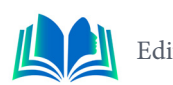

ranhão, algo que vai ficando cada vez mais esquecido nos dias atuais. Não só isso como também a gamificação com o uso do Flutter torna o acesso melhor a aplicações devido sua interface para criação de aplicações para dispositivos móveis, que são algo recorrente nos tempos modernos e constantemente usado por jovens, que são o público-alvo deste projeto.

Este trabalho busca a implementação da gamificação como ferramenta pedagógica no sentido de que jogos tem a capacidade de puxar mais o foco da atenção de um aluno, fazendo com que o aluno possa ter um maior interesse em seu aprendizado quando um jogo é usado como ferramenta para tal.

# **3. FUNDAMENTAÇÃO TEÓRICA**

Neste capítulo do artigo foram abordadas as fundamentações teóricas para a construção do mesmo. Um bom embasamento científico é essencial para a criação de uma boa pesquisa, e por tanto deve ser bem descritivo. Não só isso como o uso conjunto de tais fundamentações resultou num trabalho mais conciso e direto. No tópico 3.1 falaremos sobre a Metodologia Ágil *Scrum*; No tópico 3.2 falaremos sobre *Unified Modeling Language*  (UML); E no tópico 3.3 falaremos sobre o *framework Flutter*.

#### **3.1 Metodologia Ágil Scrum**

A metodologia ágil *Scrum* é uma abordagem de desenvolvimento de software que enfatiza a flexibilidade, colaboração e entrega incremental de produtos. Schwaber e Sutherland (2017) definem o *Scrum* como um *framework* que organiza o trabalho em ciclos iterativos chamados de *sprints*, nos quais equipes multifuncionais colaboram de maneira interativa para desenvolver incrementos de funcionalidade. A transparência, inspeção e adaptação são os pilares fundamentais do *Scrum*, permitindo a rápida resposta a mudanças nos requisitos do cliente e garantindo a entrega contínua de valor ao longo do tempo (SCHWABER; SUTHERLAND, 2017).

Essa abordagem ágil promove a comunicação constante entre os membros da equipe, clientes e partes interessadas, criando um ambiente propício para a inovação e melhoria contínua (SUTHERLAND, 2014). O *Scrum*, ao integrar princípios ágeis como a colaboração intensiva e a adaptação rápida, destaca-se como uma metodologia eficaz para equipes que buscam alcançar resultados significativos em projetos complexos e dinâmicos.

## **3.2** *Unified Modeling Language* **(Uml)**

UML (*Unified Modeling Language*) é como uma linguagem universal para desenvolvimento de *software*, fornecendo um poderoso conjunto de ferramentas para representar visualmente sistemas complexos. Rumbaugh, Jacobson e Booch (2005) definem UML como "uma linguagem gráfica para visualizar, especificar, construir e documentar sistemas", sendo os diagramas de classes fundamentais para esse cenário.

Esses diagramas podem ser compreendidos como mapas que orientam os arquitetos de software através da estrutura e dos relacionamentos dentro de um sistema. Cada classe é como um personagem da trama, descrevendo suas características e interações com outros personagens durante a fase de desenvolvimento do software (*RUMBAUGH et* 

*al*., 2005). Assim como um roteiro bem escrito, a UML proporciona clareza e compreensão, facilitando a comunicação entre equipes e *stakeholders*, contribuindo para o sucesso de projetos complexos.

## **3.3 Flutter**

*Flutter* é uma estrutura de desenvolvimento de aplicativos móveis de código aberto mantida pelo Google que ganhou destaque na comunidade de desenvolvimento devido à sua eficiência e capacidade de criar interfaces de usuário nativas e atraentes para múltiplas plataformas a partir de uma única base de código. De acordo com Felker *et al*. (2020), o *Flutter* utiliza a linguagem de programação *Dart*, proporcionando uma abordagem reativa que simplifica o desenvolvimento *cross-platform* e melhora a produtividade do desenvolvedor. A arquitetura de *widgets* do *Flutter*, como destacado por Felker *et al*. (2020), oferece uma flexibilidade excepcional, permitindo a construção de interfaces altamente personalizáveis e responsivas.

Outras fontes, como Anderson (2020), também enfatizam a forte comunidade em torno do *Flutter* e a facilidade de integração com serviços e *plugins* de terceiros. A arquitetura de *widgets* do *Flutter*, como destacam Felker *et al.* (2020), é fundamental para a criação de interfaces consistentes e atraentes, simplificando a experiência de desenvolvimento e garantindo a consistência visual em diferentes plataformas. Essa abordagem inovadora tem atraído a atenção de desenvolvedores que buscam uma solução eficiente e escalável para o desenvolvimento de aplicativos móveis.

# **4. ESTUDO DE CASO**

Este projeto busca a solução do problema abordado na introdução do artigo. Onde ele buscar propagar o ensino de história e geografia do Maranhão através do uso da gamificação na criação de um aplicativo de quiz com perguntas abordando o devido tema. Nos seguintes tópicos são abordados os seguintes pontos: no 4.1 descreve as tecnologias usadas no projeto; no 4.2 é descrito o diagrama de classe do projeto; e no 4.3 é feita uma análise do projeto.

# **4.1 Tecnologias Usadas**

Ao longo do projeto foram usadas diversas tecnologias na composição da aplicação. Tais tecnologias tem papéis importantes na construção do projeto e ajudaram fortemente na criação da aplicação.

O desenvolvimento do aplicativo de *quiz* sobre história e geografia do Maranhão foi uma jornada que integrava tecnologia e educação de maneira harmoniosa. *Flutter* forneceu a interface envolvente, *Scrum* permitiu a adaptação ágil às necessidades do cliente e os diagramas de classe modelaram uma estrutura lógica robusta. Já a IDE usada no desenvolvimento do aplicativo foi o *Android Studio,* desenvolvido pela *Google* para o desenvolvimento de aplicações *Android*. Ao final, o resultado é um aplicativo que não apenas desafia os conhecimentos dos usuários, mas também representa um exemplo de como as tecnologias modernas podem ser aplicadas de maneira eficaz em projetos educacionais.

4.2 Diagrama de Classes

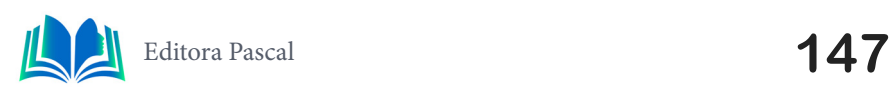

O diagrama de classe usado no projeto apesar de bem simples, ajudou na formação da ideia geral do projeto e a construção de sua interface. Como pode ser visto na figura 1, o projeto apresenta 3 classes principais que moldam o nosso *quiz* e sua estrutura.

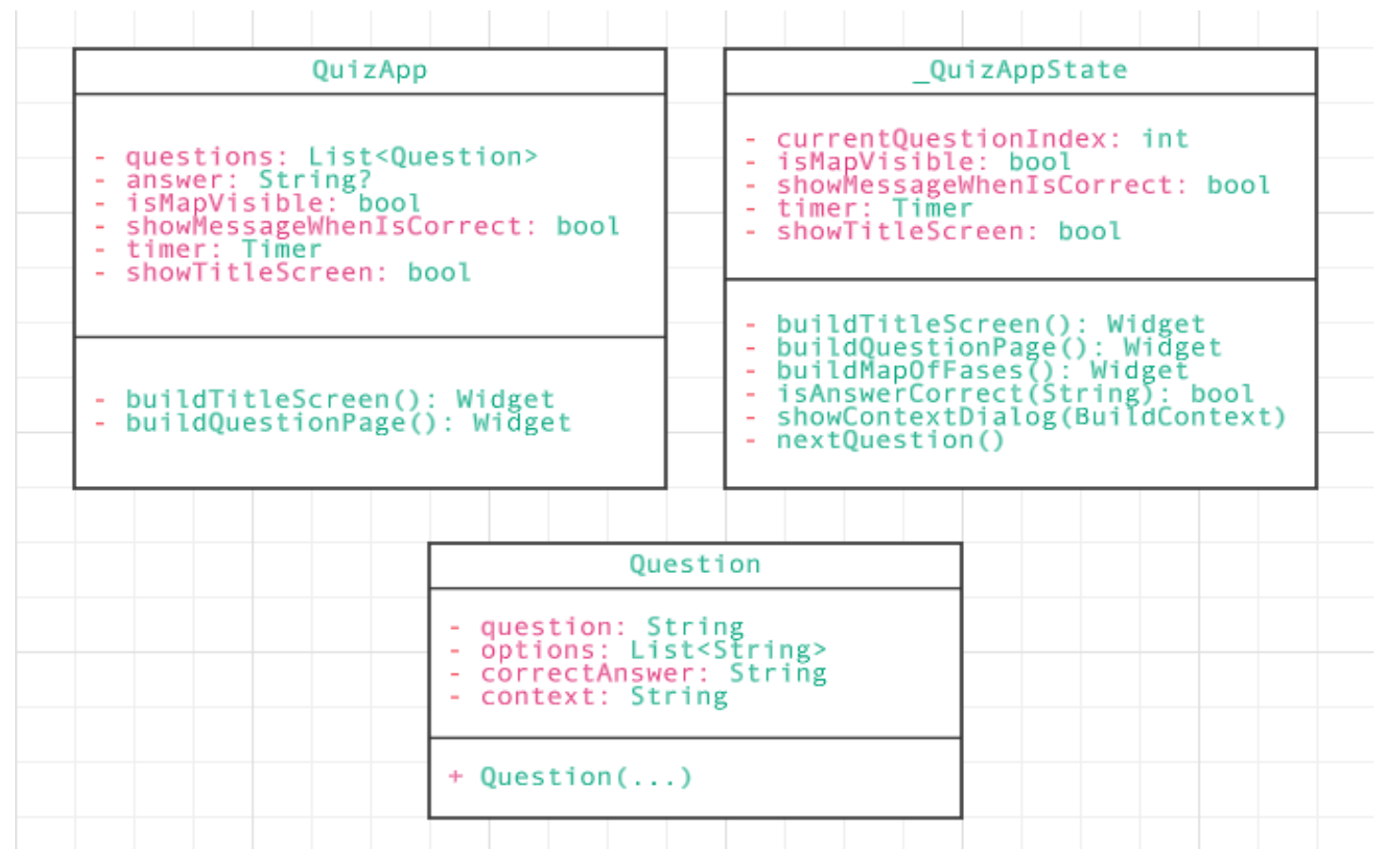

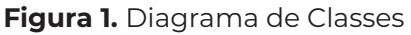

**Fonte:** Autoral, 2023

As três classes do projeto: *QuizApp*, *\_QuizAppState* e *Question* criam a arquitetura do projeto. Na classe *QuizApp* são armazenadas os atributos das perguntas, respostas e os dados booleanos onde o é armazenado se o mapa de fases do *Quiz* está amostra ou não. Já o *\_QuizAppState* checa em que fase o jogador está, se resposta está certa e até se o jogador está na tela de título ou não. E por fim, é na classe de *Question* que são guardados os dados das perguntas apresentadas no *Quiz*.

## **4.3 Análise do Projeto**

Analisando o nosso aplicativo, podemos ver as grandes aplicações do *Flutter* em seu uso como principal *Framework* da aplicação. O aplicativo *Quiz* apresenta um código conciso e bem comentado através do seu percurso todo. Ao longo do projeto foram usadas diversas tecnologias na composição da aplicação.

Na figura 2 é apresentado um trecho do código usado no aplicativo de *Quiz,* especificamente a parte que constrói a tela de título do aplicativo.

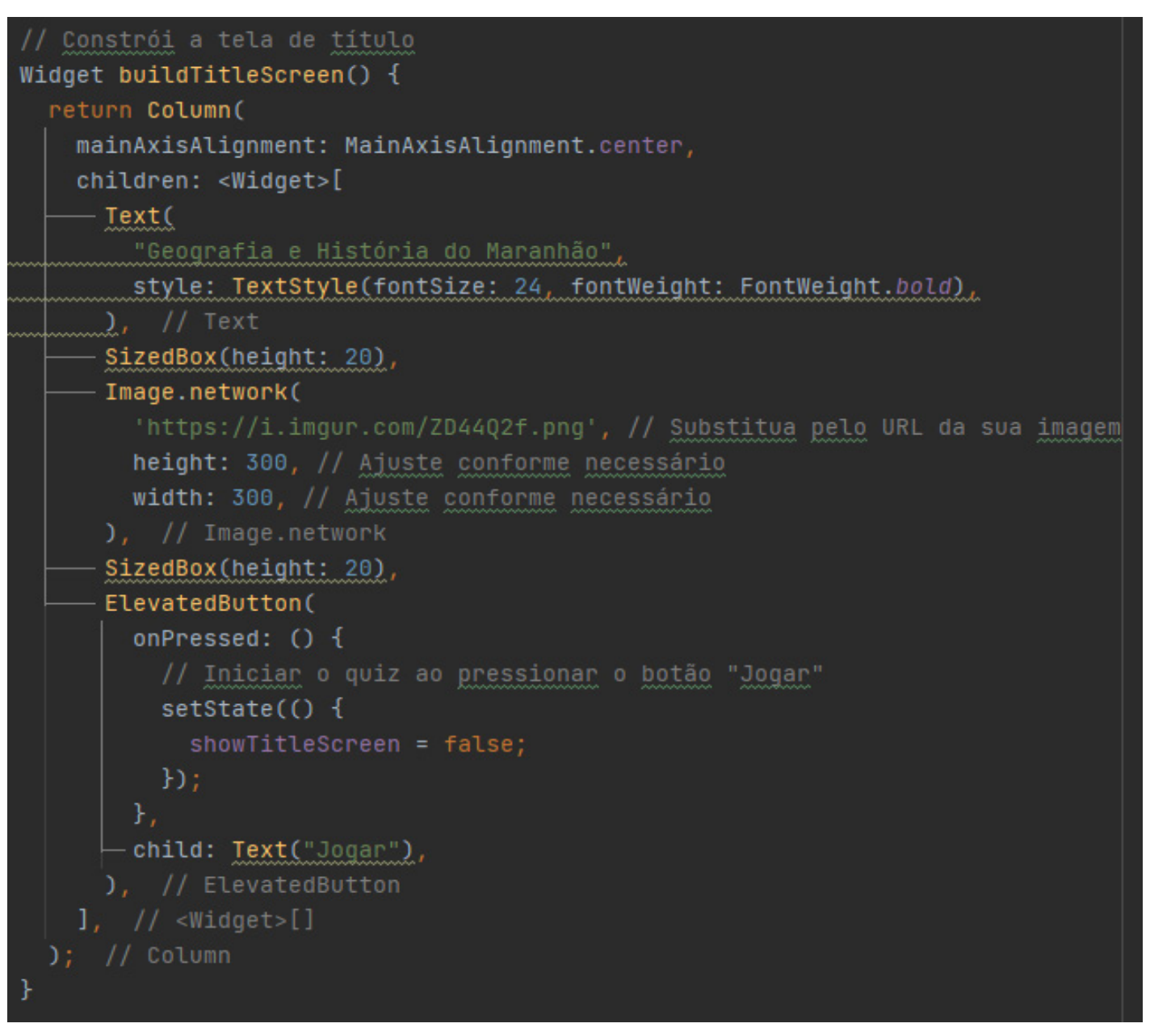

#### **Figura 2.** Código do Aplicativo *Quiz*

**Fonte:** Autoral, 2023

O trecho de código apresentado mostra a construção da tela de título do aplicativo. Usando *widgets* do *Flutter* para não só mostrar a o título do jogo, como também uma imagem e um botão para iniciar o jogo. Já nas telas seguintes pode ser visto como são apresentadas as perguntas do *Quiz*. A figura 3 mostra justamente isso, a tela de perguntas e o mapa de fases.

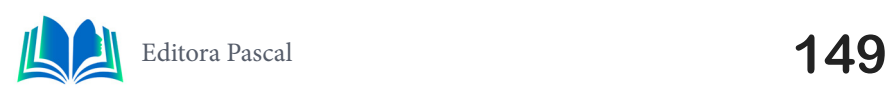

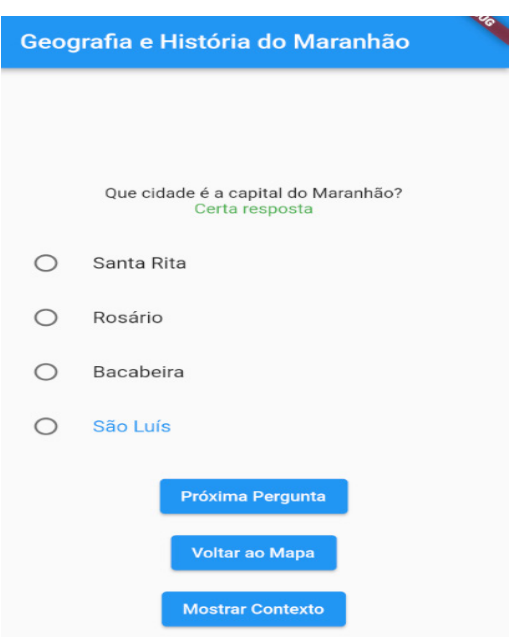

**Figura 3.** Janela de Questões do Aplicativo **Fonte:** Autoral, 2023

A figura 3 mostra como é apresentada as perguntas no aplicativo. Um botão para mostrar a próxima pergunta caso o jogador tenha dificuldade existe, não só isso como também está presente um botão para "Mostrar Contexto", no código do aplicativo, certas dicas são armazenadas como Contexto para as perguntas, dando ao jogador uma forma de receber ajuda caso não tenha entendimento o suficiente para responder as perguntas.

O jogador tem a opção de receber contexto apenas se o mesmo quiser e também não tem penalidade algum caso erre as perguntas, o gera um ambiente mais casual para a resolução das questões apresentadas.

#### **5. RESULTADOS E DISCUSSÕES**

Após a criação do projeto, foi necessário um teste para ver se o aplicativo se adequa ao que ele propõe, ajudar nas condições de ensino dos jovens. Foi feito uma análise qualitativa por meio de um questionário após o teste da aplicação. Um grupo de 20 alunos de uma turma de ensino médio foi posto para testar a aplicação e demonstrar o que achou dela.

Os alunos tiveram a oportunidade de testar a aplicação e retornaram o questionário com algumas perguntas respondidas. Esses dados foram agrupados e organizados em um gráfico para melhor análise dos resultados. A figura 4 mostra o gráfico resultante da avaliação do aplicativo.

Como é possível ver no gráfico, boa parte dos alunos acha que apesar do aplicativo cumprir com seus objetivos, ele ainda precisa de melhorias para chegar onde planeja chegar.

As considerações de alguns alunos foram "O aplicativo funciona bem, mas achei que as perguntas precisam de melhorias", "A interface é decente, mas precisa de mais esforço" e "O botão de contexto é útil para ajudar a responder as perguntas e é bom saber que só preciso usá-lo se houver a necessidade".

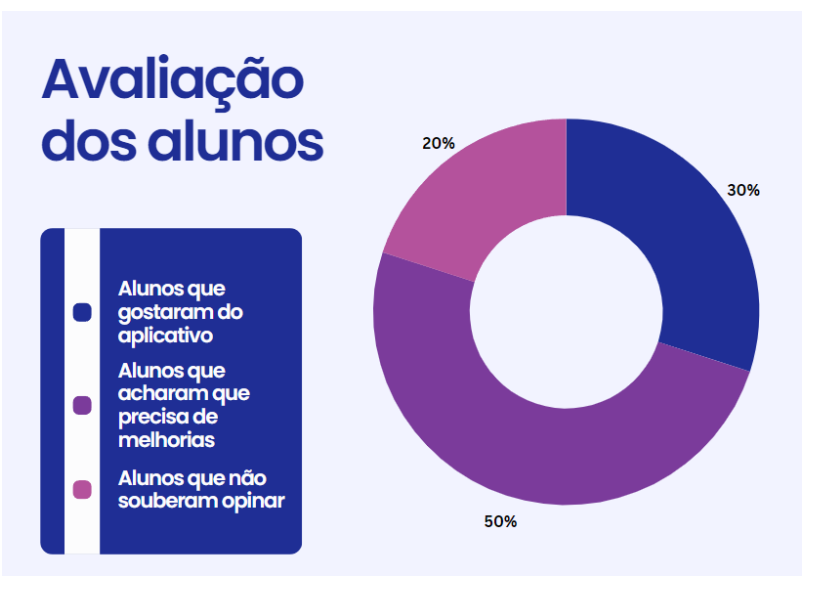

**Figura 4.** Gráfico de Avaliação dos Alunos **Fonte:** Autoral, 2023

# **6. CONSIDERAÇÕES FINAIS**

Ao decorrer deste artigo foi mostrado como foi criada uma aplicação com *Flutter* usando ferramentas de gamificação e metodologia ágil para a criação de uma ferramenta pedagógica com o intuito de ajudar na disseminação do estudo da história e geografia do Maranhão.

A combinação de tais ferramentas resultou numa transição suave entre o desenvolvimento do projeto e sua conclusão, apesar de algumas dificuldades durante o *brainstorming* de ideias de como ele iria ser.

Ao fim do projeto e após uma análise dos resultados, foi visto como o projeto ainda tem muito onde crescer, sendo possível adicionar não só mais fases como também outras atividades fora a resolução de respostas para manter os usuários engajados. Foi decidido que talvez como um projeto futuro, a expansão e escalabilidade da aplicação seja uma das metas para uma ferramenta que melhor desempenha o papel que ela propõe.

O estudo do projeto, a coleta de dados e análise qualitativa mostrou que ainda existem muitos desafios na criação de uma aplicação ideal para o fim que ela propõe, mas também mostrou como o uso de novas tecnologias, o uso de gamificação e uma arquitetura bem estruturada podem resultar numa plataforma melhor para propagar o ensino da história e geografia do Maranhão.

# **REFERÊNCIAS**

Anderson, C. (2020). **Flutter Succintly**.

Barata, G., Gama, S., Jorge, J., & Gonçalves, D. (2013). **Improving participation and learning with gamification**. Disponível em: https://dl.acm.org/ Acessado em: Nov/2023

Fardo, M. (2013). **A Gamificação Aplicada em Ambientes de Aprendizagem**.

Felker, M., Hart, D., & Walia, J. (2020). **Flutter in Action**.

Flutter - **Beautiful native apps in record time**. (s.d.) Disponível em: https://flutter.dev/ Acessado

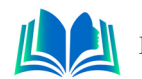

em: Nov/2023.

Fowler, M., Scott, K. (2003). **UML Distilled: A Brief Guide to the Standard Object Modelling Language** (3rd Edition)

Nascimento, M. (2001). **Geografia do Maranhão**.

Rumbaugh, J., Jacobson, I., & Booch, G. (2005). **The Unified Modeling Language User Langague** (2nd Edition)

Sampaio, F. (2010). **História do Maranhão** (2ª Edição)

Schwaber, K., & Sutherland, J. (2017). **The Scrum Guide**. Disponível em: https://scrum.org/ Acessado em: Nov/2023.

Sutherland, J. (2014). **Scrum: The Art of Doing Twice the Work in Half the Time**.

Vicente, O., Vicente, S., Martin, D., Rodriguez-Florido, M., & Maynar, M. (2014). **Health Gamification**. Disponível em: https://dl.acm.org/ Acessado em: Nov/2023

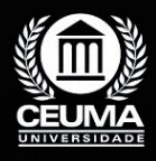

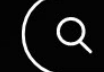

**10**

 $\overline{0}$ 

# **DESENVOLVIMENTO DO APLICATIVO "CITY CONNECT" PARA A PROMOÇÃO DO TURISMO E HOSPITALIDADE EM SÃO LUÍS DO MARANHÃO**

*Development of the "City Connect" App for the Promotion of Tourism and Hospitality in São Luís, Maranhão*

> **Walysson Viana Garcez Cruz Edilson Carlos Silva Lima Jonathan Araújo Queiroz**

**D.O.I.: 10.29327/5391074.1-10**

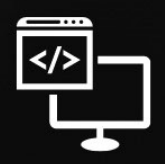

Criando Soluções Tecnológicas com a Engenharia de Computação

#### **Resumo**

tualmente, a busca por facilidade e segurança ao obter informações sobre locais<br>
cruciais em uma nova cidade é uma preocupação predominante para residentes<br>
Luís Maraphão desenvolvemos o aplicativo móvel 'City Connect'. Es cruciais em uma nova cidade é uma preocupação predominante para residentes e turistas. Visando oferecer uma solução inovadora para essas demandas em São Luís, Maranhão, desenvolvemos o aplicativo móvel 'City Connect'. Este artigo destaca a utilização do framework Flutter, da Google, e a implementação do SOLID, entre outras tecnologias relevantes. O aplicativo foi estrategicamente concebido para proporcionar aos usuários acesso seguro e conveniente a informações relevantes, visando aprimorar significativamente a experiência durante suas estadias na cidade. Além disso, valores e insights essenciais foram obtidos por meio de uma pesquisa de satisfação, onde os usuários puderam avaliar desempenho, design e outros aspectos, contribuindo para um constante aprimoramento do aplicativo.

**Palavras-chave:** turismo, aplicativo móvel, entretenimento, flutter, Solid, API Rest.

#### **Abstract**

Currently, the search for ease and security when obtaining information about crucial<br>locations in a new city is a predominant concern for residents and tourists. Aiming<br>to offer an innovative solution to these demands in S locations in a new city is a predominant concern for residents and tourists. Aiming to offer an innovative solution to these demands in São Luís, Maranhão, we developed the 'City Connect' mobile application. This article highlights the use of Google's Flutter framework and the implementation of SOLID, among other relevant technologies. The application was strategically designed to provide users with secure and convenient access to relevant information, aiming to significantly improve the experience during their stay in the city. Furthermore, essential values and insights were obtained through a satisfaction survey, where users were able to evaluate performance, design and other aspects, contributing to constant improvement of the application.

**Key-words:** tourism, mobile app, entertainment, flutter, solid, rest api.

## **1. INTRODUÇÃO**

O uso de aplicativos móveis experimentou um crescimento fenomenal nos últimos anos, transformando-se em uma tendência inegável que afeta diretamente os consumidores (Im; Hancer, 2016). Os números falam por si: um relatório publicado pela Statista (2020a) revelou que, em 2019, os consumidores baixaram um impressionante total de 116 bilhões de aplicativos móveis em seus dispositivos conectados. As projeções indicam um aumento substancial, prevendo-se que, até 2024, esse número alcance a impressionante marca de 184 bilhões de downloads de aplicativos. Em resposta a essa onda de adoção de tecnologia móvel, profissionais de diversas indústrias têm se apressado em lançar seus próprios aplicativos, reconhecendo o imenso potencial dessa plataforma (Hew *et al*., 2016). Na indústria hoteleira e turística, em particular, os dispositivos de marketing móvel desempenham um papel crucial tanto para os consumidores quanto para os gestores de viagens. Para os consumidores, eles oferecem acesso a informações sobre destinos e ofertas turísticas, enquanto para os gestores de viagens, representam uma ferramenta valiosa para apresentar e promover produtos e serviços (Kuo *et al*., 2019). Empresas de hotelaria e turismo têm respondido a essa tendência oferecendo uma ampla variedade de aplicativos móveis, permitindo que os viajantes acessem informações, produtos e serviços de seus dispositivos móveis (Liebana-Cabanillas *et al*., 2020; Litvin *et al*., 2017). No entanto, apesar do potencial significativo que os aplicativos móveis representam tanto para os consumidores quanto para as empresas, é notável a escassez de atenção acadêmica dedicada a esse fenômeno na literatura relacionada à indústria do turismo (Tan *et al*., 2017). Mais especificamente, a compreensão das motivações dos turistas ao usar aplicativos móveis para fins de viagem ainda é um campo pouco explorado (Gupta *et al*., 2018). Enquanto alguns estudos recentes têm adotado uma abordagem mais ampla, explorando o potencial das aplicações móveis no contexto turístico (Tan *et al*., 2017), ainda existe uma carência de pesquisas aprofundadas nessa área.

Assim, este estudo visa preencher essa lacuna ao explorar os fatores que influenciam o uso de aplicativos móveis voltados para o turismo, com foco em componentes como o boca-boca digital e a inovação pessoal, com base no Modelo de Aceitação de Tecnologia (TAM). Esta pesquisa não apenas enriquece a literatura sobre a adoção de aplicativos móveis na indústria hoteleira e turística, mas também fornece insights práticos que podem ajudar as pessoas a encontrarem um local seguro, e que atendam as suas necessidades, e sendo feito de maneira prática, através do uso de um aplicativo. Além disso, está investigação contribui modestamente para a literatura de aplicativos móveis de turismo a partir de uma perspectiva de mercado emergente, uma vez que a pesquisa empírica foi conduzida em um país em desenvolvimento.

Este artigo está organizado da seguinte forma: primeiramente, apresentamos o referencial teórico e as hipóteses do estudo. Em seguida, descrevemos os trabalhos relacionados (2.0), após isso encontra-se o referencial teórico (3.0) e, seguida a metodologia (4.0), juntamente com análises empíricas e discussões dos resultados, abaixo estão os resultados e discussões (5.0). E a última seção apresenta as conclusões (6.0), limitações e sugestões para pesquisas futuras.

## **2. TRABALHOS RELACIONADOS**

A revisão dos trabalhos relacionados revelou uma série de estudos recentes sobre a

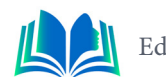

crescente integração de aplicativos móveis no setor do turismo. Esses estudos enfocaram diversos aspectos, desde os determinantes da intenção de uso de aplicativos móveis turísticos até as implicações da comunicação digital na experiência do turista. Este capítulo visa apresentar um panorama abrangente das descobertas mais relevantes nessas áreas, destacando suas contribuições para o entendimento e aprimoramento contínuo da interação entre os turistas e as ferramentas digitais no contexto do turismo contemporâneo.

#### **2.1 Mobile Applications in Tourism: Examining the Determinants of Intent to Use**

O trabalho desenvolvido por Hamouda (2022), tem como objetivo identificar os determinantes da intenção de utilização de aplicações móveis turísticas baseadas numa versão estendida do TAM. A inovação pessoal e o WOM sobre o aplicativo estão incluídos no modelo original, juntamente com a utilidade percebida, a facilidade de uso percebida e a atitude. Embora este estudo tenha fornecido insights interessantes sobre os determinantes da intenção de usar aplicações móveis de turismo, ele apresenta algumas limitações que provavelmente abrirão direções para pesquisas futuras. A primeira limitação está relacionada aos métodos adotados. Na verdade, os dados foram recolhidos apenas num país emergente, pelo que os resultados desta investigação podem não ser conclusivos e não podem ser generalizados para outros países. No futuro, este modelo poderá ser testado em outras áreas geográficas ou culturas. Eles podem obter diferentes respostas face à adoção de aplicações móveis turísticas. Em segundo lugar, este estudo não fez distinção entre aplicações pagas e aplicações gratuitas. Assim, é possível verificar, numa próxima investigação, se o facto da aplicação ser gratuita ou não poderá ter um efeito moderador nos determinantes da intenção de utilização de aplicações móveis turísticas.

#### **2.2 Mobile Apps in Tourism Communication: The Strengths and Weaknesses on Tourism Trips**

O trabalho desenvolvido por Roswati Abdul Rashid enfatizou que a onda IR4.0 promoveu a variedade de desenvolvimento de aplicações móveis, incluindo aplicações que são úteis para garantir a fluidez das atividades turísticas. Estas aplicações móveis substituíram muitas das funções dos trabalhadores do turismo na indústria do turismo. No entanto, a questão é até que ponto a eficácia e as fraquezas destas aplicações podem ajudar e satisfazer um turista durante a sua visita turística. Portanto, este documento conceptual irá discutir os pontos fortes e fracos da utilização de aplicações móveis para servir o propósito de facilitar a visita turística e as comunicações turísticas. A redação deste artigo baseia-se em pesquisas com foco no uso de aplicativos móveis no turismo desde 2011 até o momento. os resultados do estudo indicam que a aplicação de aplicativos móveis na comunicação turística não é substituindo totalmente a função dos trabalhadores humanos no setor do turismo. Embora existam alguns pontos fortes na utilização de aplicações móveis, por outro lado, ainda apresenta muitas fraquezas que requerem melhorias para satisfazer as necessidades dos turistas. Assim, este estudo irá ilustrar ainda mais o nível de eficácia do uso de aplicativos móveis na indústria do turismo como fonte de referência para o desenvolvedor de aplicativos móveis que criou os aplicativos sofisticados e atende à demanda dos turistas.

#### **2.3 Aplicativos Móveis e Turismo: Um Estudo Quantitativo Aplicando a Teoria do Comportamento Planejado**

O trabalho desenvolvido por Mendes Filho *et al*. (2017) examinaram o crescente papel dos aplicativos móveis no setor do turismo, revelando sua importância crescente na transformação da experiência de viagem dos turistas. Ao adotar a Teoria do Comportamento Planejado (TCP) como estrutura conceitual, o estudo constatou que a atitude positiva dos viajantes em relação aos aplicativos e as normas sociais subjetivas que influenciam seu uso tem impactos substanciais na intenção de utilizar essas ferramentas durante as viagens. O compartilhamento de conteúdo interativo, como fotos, vídeos e relatos de experiências, por meio desses aplicativos, emerge como um fator crítico na influência do comportamento dos consumidores. Os resultados reforçaram a crescente importância dos aplicativos móveis no contexto do turismo contemporâneo. No entanto, o estudo enfatizou a necessidade de expandir a pesquisa para incluir uma amostra mais diversificada e representativa, bem como explorar abordagens qualitativas para compreender de forma mais abrangente o impacto dessas tecnologias no processo de planejamento de viagens. Além disso, o estudo destaca a importância contínua da integração de avanços tecnológicos e práticas acadêmicas para aprimorar a experiência do turista e promover o desenvolvimento sustentável das comunidades locais em destinos turísticos.

# **2.4 Diferencial**

Ao comparar este estudo com as pesquisas relevantes, algumas distinções notáveis se destacam. O estudo atual se concentra na análise dos fatores determinantes específicos da intenção de uso de aplicativos móveis no setor de turismo, com ênfase em contextos e necessidades específicas do mercado local. Em contraste, o estudo intitulado "Mobile Applications in Tourism: Examining the Determinants of Intent to Use" amplia a compreensão ao incluir fatores como boca a boca digital e inovação pessoal, além de componentes do Modelo de Aceitação de Tecnologia (TAM), por meio de uma amostra substancial de 440 respondentes, utilizando a modelagem de equações estruturais para análise.

Da mesma forma, o artigo "Mobile Apps in Tourism Communication: The Strengths and Weaknesses on Tourism Trips" enfatiza os pontos fortes e fracos do uso de aplicativos móveis na comunicação e facilitação de viagens turísticas, sublinhando a importância contínua da presença humana no setor do turismo, além da funcionalidade dos aplicativos móveis. O estudo "Aplicativos Móveis e Turismo: Um Estudo Quantitativo Aplicando a Teoria do Comportamento Planejado" destaca a importância de expandir a pesquisa para incluir uma amostra mais diversificada e representativa, além de explorar abordagens qualitativas para compreender de forma abrangente o impacto dessas tecnologias no processo de planejamento de viagens.

Assim, este estudo se destaca por sua análise aprofundada dos determinantes específicos da intenção de uso de aplicativos móveis no contexto local, contribuindo para o entendimento das interações entre turistas e tecnologia em um ambiente geográfico específico.

# **3. FUNDAMENTAÇÃO TEÓRICA**

Alicerçando a compreensão do desenvolvimento do aplicativo "City Connect" e a análise subsequente, este capítulo oferece uma introdução aos pilares teóricos essenciais.

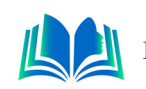

Exploramos o impacto da implementação de aplicativos móveis na indústria do turismo, destacando sua relevância na otimização da gestão de viagens e na melhoria da experiência do turista. Em paralelo, introduzimos o Modelo de Aceitação de Tecnologia (TAM) como estrutura conceitual para entender a percepção dos usuários em relação à utilidade e facilidade de uso do aplicativo. Adentramos o universo do Boca a Boca Digital (e-WOM), examinando como avaliações online moldam as decisões dos consumidores, especialmente no contexto do "City Connect". A inovação pessoal é explorada como um fator influenciador na disposição dos usuários em adotar tecnologias inovadoras, uma consideração valiosa para nosso público-alvo.

Finalmente, delineamos a arquitetura do projeto "City Connect" e as tecnologias adotadas, como o framework Flutter Modular, MobX, Flutter e Dart. Essa introdução destaca a importância dessas escolhas tecnológicas para a eficiência e funcionalidade do aplicativo, encerrando com a integração crucial com serviços de uma API REST no Flutter. Essa fundamentação teórica é fundamental para uma compreensão robusta do "City Connect".

## **3.1 Adoção de Aplicativos Móveis na Indústria do Turismo**

O turismo tem se beneficiado amplamente da revolução tecnológica, especialmente por meio da proliferação de dispositivos móveis. A implementação de aplicativos móveis na indústria turística tem sido reconhecida como uma ferramenta crucial para aprimorar a experiência do turista e otimizar a gestão de viagens (Kuo *et al*., 2019). Tais aplicativos proporcionam acesso conveniente a informações essenciais, itinerários personalizados e recursos de reserva, simplificando o processo de planejamento e execução de viagens.

## **3.2 Modelo de Aceitação de Tecnologia (TAM)**

O Modelo de Aceitação de Tecnologia (TAM) é uma estrutura teórica amplamente reconhecida que explora os fatores que influenciam a aceitação e a adoção de tecnologia pelos usuários (Davis, 1989). No contexto do aplicativo "City Connect", o TAM é aplicado para compreender a percepção dos turistas e novos residentes em São Luís do Maranhão em relação à utilidade e à facilidade de uso do aplicativo.

# **3.3 Boca a Boca Digital (e-WOM)**

O boca-boca digital, ou e-WOM (Electronic Word of Mouth), é um conceito relevante para entender como as recomendações e avaliações compartilhadas online influenciam as decisões dos consumidores (Kuo *et al*., 2019). No "City Connect", as avaliações de usuários desempenham um papel fundamental, fornecendo insights valiosos para os viajantes e novos residentes.

# **3.4 Inovação Pessoal**

A inovação pessoal refere-se à disposição dos indivíduos para experimentar e adotar inovações (Rogers, 2003). No contexto dos aplicativos móveis de turismo, a inovação pessoal pode influenciar a disposição dos turistas e novos residentes em adotar novas tecnologias, como o "City Connect". Os usuários que têm uma maior inclinação para a inovação pessoal podem ser mais propensos a adotar rapidamente e se beneficiar das funcionalidades oferecidas pelo aplicativo.

## **3.5 Arquitetura e Tecnologias Utilizadas no Projeto "City Connect"**

Neste capítulo, apresentamos a estrutura arquitetural e as tecnologias adotadas para o desenvolvimento do aplicativo "City Connect". O projeto é baseado no framework Flutter Modular, que proporciona recursos essenciais, incluindo injeção de dependências, gerenciamento de rotas nomeadas e uma navegação eficiente para aplicativos Flutter. A orgapor módulos distintos, cada um responsável por funcionalidades específicas, garantindo uma abordagem modular e de fácil manutenção do código.

#### **3.6 MobX**

Gerenciamento de Estados No que diz respeito ao gerenciamento de estados, o aplicativo "City Connect" utiliza o MobX, um pacote eficiente que facilita o gerenciamento reativo de estados em aplicativos Flutter. A integração do MobX no "City Connect" permitiu a reflexão automática de alterações nos estados na interface do usuário, contribuindo para uma experiência de desenvolvimento ágil e responsiva.

#### **3.7 Framework Flutter e Dart**

O Flutter, framework de código aberto desenvolvido pela Google, juntamente com a linguagem de programação Dart, foi a base fundamental para a criação do aplicativo "City Connect". Com sua capacidade de oferecer interfaces multiplataforma e alto desempenho, o Flutter se destacou como uma solução robusta e versátil para a implementação do projeto.

## **3.8 Consumindo Serviços de uma API REST no Flutter**

A integração com serviços de uma API REST no "City Connect" foi realizada por meio da utilização de clientes HTTP, como os pacotes http, que viabilizaram a comunicação e a transferência de dados entre o aplicativo e outras fontes de informações. A API REST desempenhou um papel fundamental na interligação do aplicativo com diferentes sistemas, ampliando suas funcionalidades e possibilitando uma maior interação com o ambiente externo.

# **4. METODOLOGIA**

Neste capítulo, descrevemos a abordagem metodológica utilizada no desenvolvimento do aplicativo "City Connect" e na pesquisa associada. A metodologia envolveu uma revisão bibliográfica detalhada do framework Flutter, da linguagem Dart, do MobX e do Flutter Modular. As etapas incluíram a exploração das funcionalidades dessas ferramentas, análise da implementação de gerenciamento de estados e estrutura de navegação, e o desenvolvimento do aplicativo com foco na integração eficiente do MobX e do Flutter

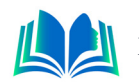

Modular. Realizamos testes extensivos, coletando feedback dos usuários para avaliar a experiência de uso e a navegabilidade. A análise de dados, incluindo pesquisas de satisfação de interface, proporcionou insights sobre o impacto e a eficácia das escolhas tecnológicas e arquitetônicas feitas durante o desenvolvimento do "City Connect". Este capítulo oferece uma visão concisa da estratégia metodológica empregada para assegurar a eficiência e qualidade do processo.

## **4.1 Descrição Geral**

Para atingir os objetivos propostos no desenvolvimento do aplicativo "City Connect" e na condução desta pesquisa, foram empregados métodos e técnicas específicas, com base em abordagens fundamentadas em pesquisas qualitativas e quantitativas. As principais etapas incluíram:

- Pesquisa bibliográfica sobre o framework Flutter e a linguagem Dart, por meio de livros, documentação oficial e artigos disponíveis online;
- Exploração aprofundada das funcionalidades e usos do MobX e do Flutter Modular, incluindo estudo de casos e exemplos práticos;
- Análise e compreensão da implementação do gerenciamento de estados utilizando o MobX e da estrutura de navegação fornecida pelo Flutter Modular;
- Desenvolvimento do aplicativo "City Connect" com foco na integração eficaz do MobX e do Flutter Modular, permitindo a criação de um ambiente modular e de fácil manutenção;
- Realização de testes e avaliações do aplicativo "City Connect" para avaliar a eficácia da implementação do MobX e do Flutter Modular, bem como para coletar feedback dos usuários sobre a experiência de uso e a facilidade de navegação;
- Análise de dados qualitativos e quantitativos coletados por meio de pesquisas de satisfação de interface, a fim de compreender o impacto e a eficácia das escolhas tecnológicas e arquitetônicas feitas durante o desenvolvimento do aplicativo.

# **5. RESULTADOS E DISCUSSÃO**

Neste capítulo, destacamos os resultados da implementação do aplicativo "City Connect" e suas contribuições para otimizar a experiência do turista e do novo residente em São Luís do Maranhão. Projetado para simplificar o acesso a informações essenciais, itinerários personalizados e recursos de reserva, o "City Connect" visa aprimorar a interação e a comunicação, fortalecendo o turismo na região por meio de uma abordagem inovadora e acessível**.**

## **5.1 O City Connect**

Foi desenvolvido para proporcionar aos usuários uma experiência enriquecedora durante suas viagens, oferecendo recursos essenciais para facilitar a exploração de destinos turísticos. Com uma interface intuitiva e amigável, o aplicativo oferece funcionalidades de consulta a hotéis, restaurantes e pontos turísticos locais. Os usuários podem acessar informações detalhadas sobre esses estabelecimentos, incluindo descrições, fotos, localizações,

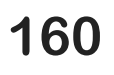

comentários e avaliações de outros viajantes. Além disso, o aplicativo permite aos usuários personalizar seus roteiros e explorar opções de transporte para otimizar suas experiências turísticas.

# **5.2 Simulação**

Etapa de simulação do projeto City Connect, o aplicativo foi compilado para uma versão de lançamento, preparando-o para ser disponibilizado aos usuários. O processo de compilação garante que o aplicativo esteja otimizado e livre de erros, proporcionando uma experiência de usuário fluida e consistente. Após a compilação, o aplicativo foi distribuído na forma de um arquivo APK, juntamente com um formulário de feedback destinado aos usuários. Esse formulário foi projetado para coletar opiniões e sugestões valiosas, permitindo que os usuários compartilhem suas experiências, comentários e possíveis melhorias que poderiam ser implementadas no aplicativo City Connect. O feedback dos usuários é um componente essencial no processo de desenvolvimento contínuo, e a análise dessas opiniões contribuirá para aprimoramentos futuros e para a otimização da experiência do usuário no aplicativo.

#### **5.3 Integração de Tecnologias Avançadas**

A implementação do City Connect foi impulsionada pela incorporação da estrutura modular do Flutter, permitindo a criação de uma interface de usuário dinâmica e responsiva. Além disso, a aplicação se beneficia do gerenciamento eficiente de estados através do MobX, garantindo uma experiência de usuário fluida e sem interrupções. O uso do Flutter Modular facilitou a divisão lógica das funcionalidades em módulos distintos, contribuindo para a escalabilidade e manutenção simplificada do código-fonte.

Integração com a API e Banco de Dados O "City Connect" utiliza uma API desenvolvida em Spring Boot para a comunicação eficiente com um banco de dados SQL. A integração da API com os aplicativos móveis facilita o armazenamento e recuperação de dados essenciais, garantindo uma base sólida para a gestão e análise de informações relevantes para a administração do condomínio. A comunicação segura entre os aplicativos e o banco de dados é fundamental para a obtenção de dados consistentes e confiáveis para o gerenciamento do sistema.

#### **5.4 Common Widgets**

Conforme na figura 1. O módulo "Common Widgets" (Widgets Comuns), como o próprio nome sugere, inclui uma variedade de componentes personalizados que são compartilhados e utilizados por vários módulos dentro do aplicativo. Este módulo contém widgets reutilizáveis e componentes de interface do usuário que são fundamentais para garantir a consistência e a coerência visual em todo o aplicativo.

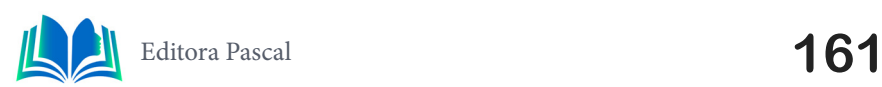

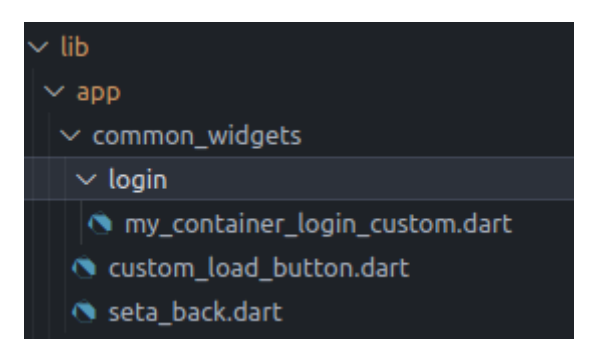

**Figura 1**. Módulo de Common Widgets

**Fonte**: Autoral, 2023.

A pasta "common\_widgets" abriga esses componentes e oferece uma maneira eficiente de manter a coesão e a reusabilidade do código em diferentes partes do aplicativo. O arquivo "widgets.dart" exporta todos os widgets personalizados disponíveis, permitindo o acesso fácil e simplificado a esses elementos em todo o projeto.

#### **5.5 Constants**

Conforme na figura 2, no módulo de "Constants" (Constantes), são definidas e armazenadas as constantes essenciais para o design e a estilização do aplicativo. Esse módulo centraliza elementos fundamentais, como definições de cores, estilos de fontes, e gerencia o armazenamento de imagens utilizadas em diferentes partes do aplicativo.

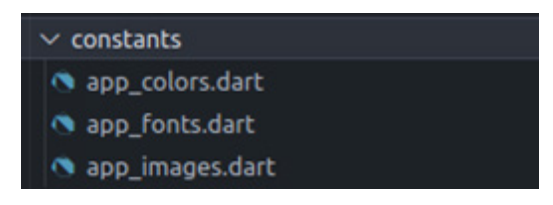

**Figura 2**. Módulo de Constants

**Fonte**: Autoral, 2023.

A pasta "constants" organiza esses recursos de forma sistemática, permitindo um acesso rápido e fácil durante o desenvolvimento e a manutenção do aplicativo.

## **5.6 Data**

Conforme na figura 3, no módulo de "Data" (Serviço), é onde a lógica de comunicação com a API é implementada. Neste módulo, são definidos os métodos e funções responsáveis por realizar requisições HTTP para o servidor que hospeda os dados relevantes para o aplicativo.

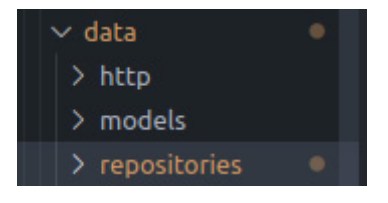

**Figura 3**. Módulo Data **Fonte**: Autoral, 2023.

Aqui, são estabelecidas as operações de busca, envio e atualização de informações, utilizando protocolos de comunicação web, como GET, POST, PUT e DELETE, conforme necessário para interagir com a API.

O módulo "Data" é crucial para garantir a integração contínua e eficiente entre o aplicativo e o backend, viabilizando a obtenção e o envio de dados de forma segura e confiável.

## **5.7 App\_module.dart/App\_widget.dart**

Conforme nas figuras 4, o app\_module.dart é responsável por definir a estrutura e as rotas do aplicativo. Nele, são importados e configurados os diferentes módulos utilizados no aplicativo, incluindo o módulo de autenticação (login\_module.dart) e o módulo principal (home\_module.dart). As rotas são estabelecidas para permitir a navegação eficiente entre as diferentes partes do aplicativo, garantindo uma experiência de usuário fluente e intuitiva. O app\_widget.dart define o widget principal do aplicativo. Aqui, a rota inicial é configurada para direcionar os usuários para o módulo principal (/login/).

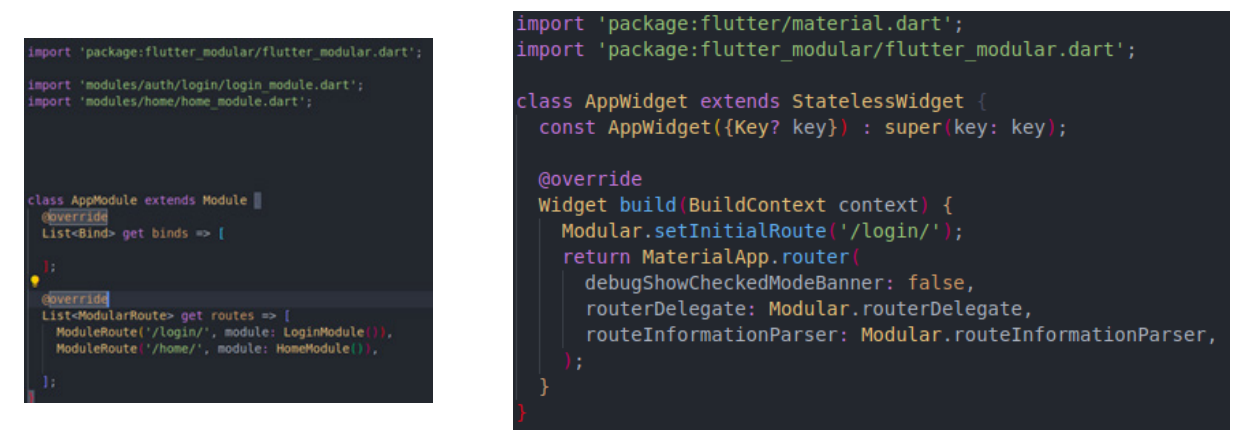

 **Figura 4**. Classe App Module, Classe App Widget

**Fonte**: Autoral, 2023.

 Além disso, o widget principal do aplicativo é construído dentro do MaterialApp.router, que gerencia as rotas e fornece um ambiente de navegação eficiente e simplificado para os usuários.

## **5.8 Main**

Conforme na figura 5, o arquivo main.dart serve como o ponto de entrada central para o aplicativo City Connect. Sua principal função é iniciar o aplicativo e configurar todos os módulos e widgets necessários para o seu funcionamento adequado.

Antes de iniciar o aplicativo, é essencial garantir a inicialização dos widgets do Flutter, o que é feito por meio da chamada WidgetsFlutterBinding.ensureInitialized().

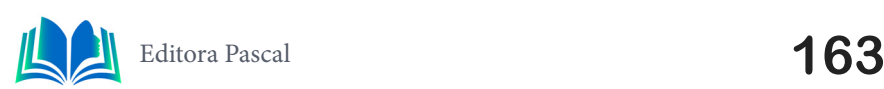

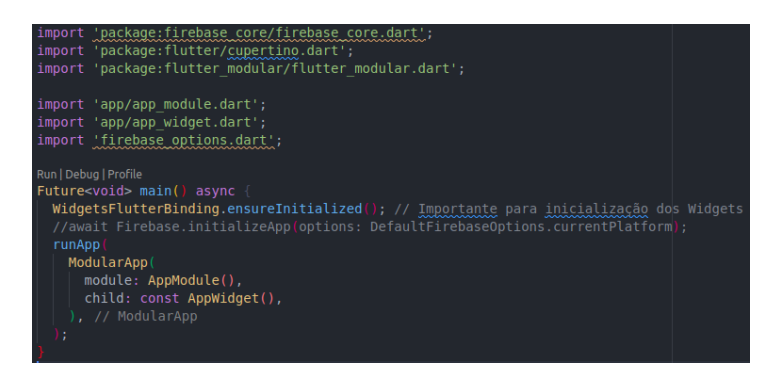

**Figura 5**. Classe App Main

**Fonte**: Autoral, 2023.

A função main é assíncrona, o que permite a execução de tarefas assíncronas durante o início do aplicativo. Ela configura o ModularApp, um widget fornecido pelo Flutter Modular para facilitar a injeção de dependências e a navegação entre os diferentes módulos do aplicativo. O ModularApp é iniciado com o AppModule atuando como o módulo raiz e o AppWidget servindo como o widget principal exibido no aplicativo.

#### **5.9 Modules**

Conforme na figura 6, os módulos no aplicativo City Connect funcionam como componentes isolados, cada um responsável por gerenciar uma parte específica do aplicativo. No momento, o aplicativo consiste em dois módulos principais: o módulo de login e o módulo de home.

Dentro do módulo de login, são encontrados dois submódulos, sendo eles o módulo de login e o módulo de registro. Cada um desses submódulos contém uma variedade de widgets, stores e screens relacionados às funcionalidades de login e registro do aplicativo.

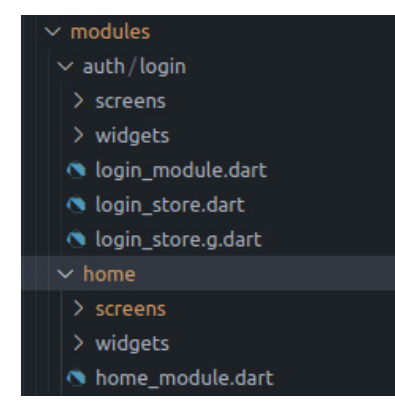

**Figura 6**. Módulos.

**Fonte**: Autoral, 2023.

O módulo de home, por sua vez, abriga uma série de componentes que são responsáveis pela interface e funcionalidades relacionadas à página inicial do aplicativo. Isso inclui widgets, stores e screens que permitem a navegação intuitiva, a exibição de informações relevantes, além de outros recursos destinados a melhorar a experiência do usuário ao explorar destinos, restaurantes e pontos turísticos.

# **5.9.1 Login/Registrar**

Conforme nas figuras 7, a página de login é o ponto de entrada para os usuários acessarem o aplicativo City Connect. Ela é composta por uma interface que oferece campos para inserção de informações de login, como e-mail e senha. Além disso, a página exibe botões distintos para realizar o login e para direcionar os usuários para a página de cadastro, caso ainda não tenham uma conta. A imagem de fundo, que retrata uma rua pitoresca de uma cidade, foi selecionada para proporcionar uma experiência visual agradável aos usuários, ao mesmo tempo em que evoca a sensação de conexão com o ambiente urbano.

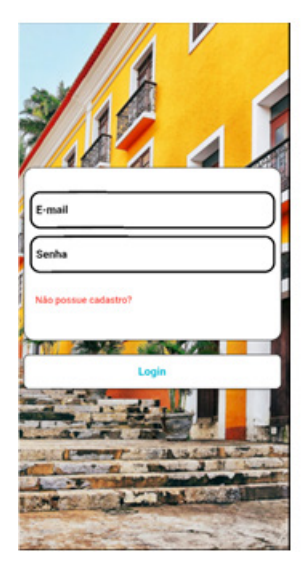

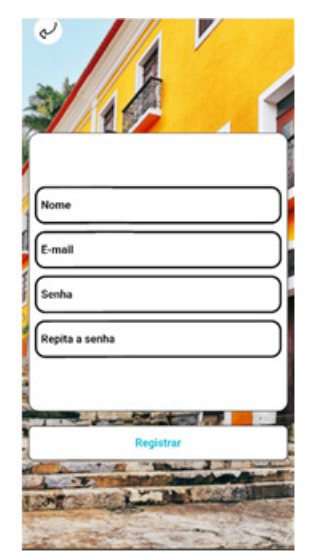

**Figuras 7**. Tela Login/Registro **Fonte**: Autoral, 2023.

 O design da página visa oferecer uma entrada amigável e convidativa para os usuários, proporcionando uma experiência de navegação agradável e intuitiva no aplicativo City Connect. A tela de registro no aplicativo City Connect foi desenvolvida para permitir que novos usuários criem uma conta de forma rápida e eficiente.

## **5.9.2 Menu**

Conforme nas figuras 8, a tela do menu no aplicativo City Connect foi projetada para proporcionar aos usuários uma experiência de navegação intuitiva e simplificada. Nessa tela, os usuários têm acesso a uma barra de navegação clara, permitindo que eles selecionem entre três categorias principais: hotéis, restaurantes e pontos turísticos.

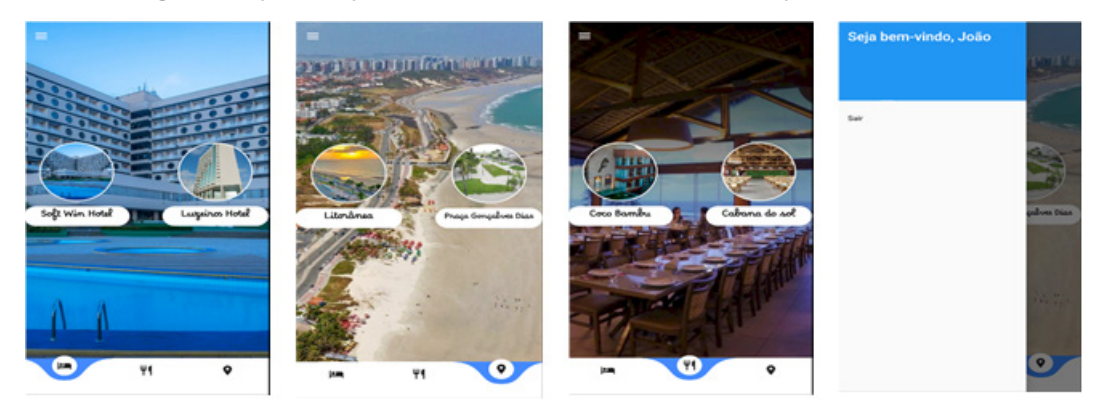

**Figuras 8**. Tela principal (Hotéis, Restaurantes, Pontos Turísticos)

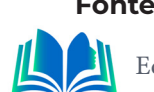

Ao selecionar uma dessas categorias, os usuários são direcionados para uma lista de estabelecimentos correspondentes à categoria escolhida, fornecendo informações relevantes sobre cada opção disponível. Além disso, o menu lateral apresenta uma opção para sair do aplicativo, garantindo a praticidade de encerrar a sessão, bem como uma saudação personalizada para proporcionar uma experiência acolhedora aos usuários.

#### **5.9.3 Tela dos estabelecimentos**

Conforme nas figuras 9, a tela do estabelecimento no aplicativo City Connect oferece aos usuários uma visão abrangente do local selecionado. Na parte superior da tela, os usuários podem visualizar uma lista de fotos que proporcionam uma prévia visual do estabelecimento. Abaixo das imagens, uma descrição detalhada do lugar é apresentada, oferecendo informações relevantes sobre os serviços, comodidades e características únicas do estabelecimento em questão. Além disso, um botão de acesso rápido à localização via Google Maps é fornecido, permitindo aos usuários traçar rotas e navegar até o local diretamente pelo aplicativo.

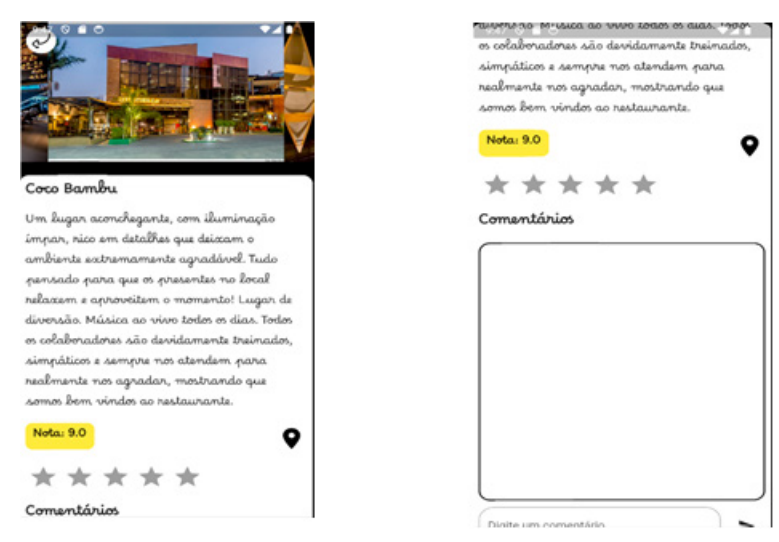

**Figuras 9.** Tela de informações do estabelecimento **Fonte**: Autoral, 2023.

A presença de uma avaliação por estrelas, juntamente com comentários dos usuários, possibilita que os usuários compartilhem suas experiências e contribuam com insights valiosos para a comunidade do City Connect.

## **5.9.4 Pesquisa de satisfação**

Durante a etapa de pesquisa de satisfação, um formulário abrangente foi enviado para os usuários que testaram o aplicativo City Connect. Esse formulário continha uma série de perguntas cuidadosamente elaboradas, destinadas a coletar feedback valioso sobre diversos aspectos do aplicativo. As perguntas abordavam áreas como usabilidade, experiência do usuário, design de interface, funcionalidades oferecidas, desempenho e qualidade geral do aplicativo. A análise dos dados coletados por meio desse processo de pesquisa de satisfação proporcionou insights significativos e perspectivas fundamentais para orientar o aprimoramento contínuo do aplicativo City Connect.

Ao questionar se o aplicativo atendeu às suas expectativas iniciais, obtivemos o seguinte resultado, a grande maioria se deu por satisfeita no que se refere a suas expectati-

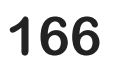

vas atendidas. Sendo (90%) Sim, e (10%) Não, conforme gráfico 1.

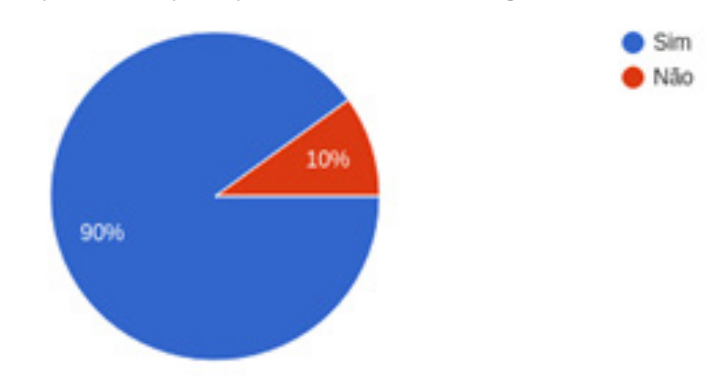

**Gráfico 1.** Gráfico se o aplicativo atendeu às suas expectativas iniciais

**Fonte**: Autoral, 2023.

Ao questionar se as informações fornecidas sobre os locais foram suficientes e relevantes. Grande parte maioria se deu por satisfeita ao se deparar com as informações sobre os locais desejados onde (90%) se deram por satisfeitas e (10%) Não, como mostra o gráfico 2.

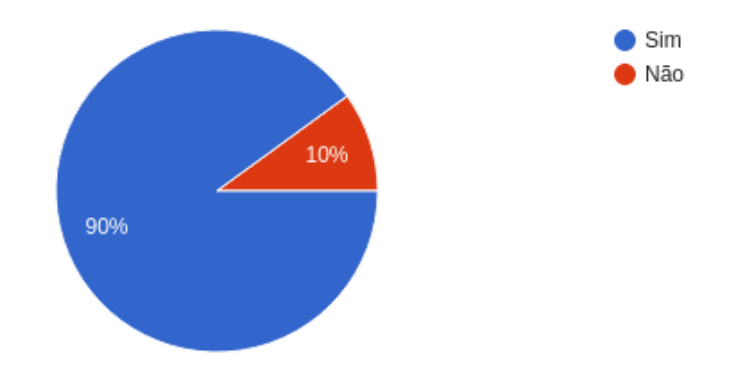

**Gráfico 2.** Gráfico sobre se as informações fornecidas sobre os locais foram suficientes e relevantes **Fonte**: Autoral, 2023.

Com base na experiência dos entrevistados foi questionado que melhorias elas poderiam sugerir para o aplicativo, alguma das respostas foram (figura 10):

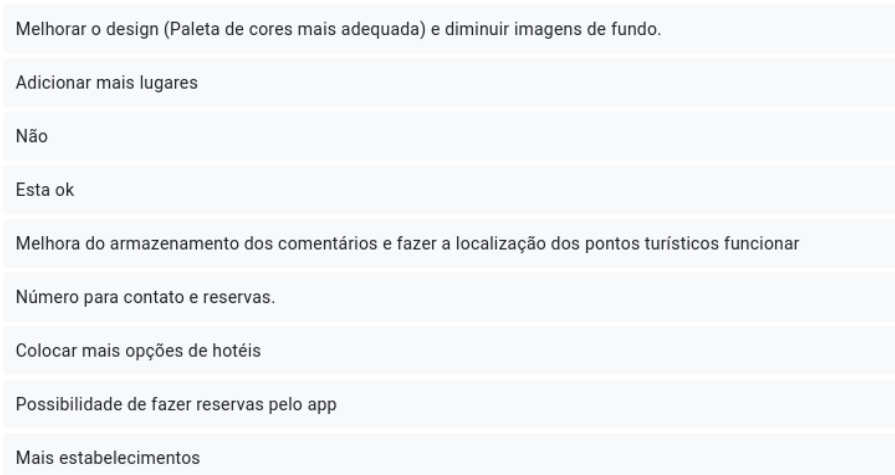

**Figuras 10.** Repostas sobre a pergunta que melhorias elas poderiam sugerir para o aplicativo, alguma das respostas fora

**Fonte**: Autoral, 2023.

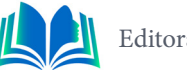

Analisando essas repostas, chaga-se a conclusão de que a grande maioria dos participantes se sentiram a vontade para sugerir melhorias.

## **6. CONCLUSÃO**

Considerando o desenvolvimento e a implementação do aplicativo City Connect, é possível concluir que a solução proposta demonstrou ser altamente eficiente na facilitação do acesso a informações relevantes para turistas e viajantes. A interface intuitiva e amigável do aplicativo, juntamente com a integração de recursos de navegação inteligente e sugestões personalizadas de destinos turísticos, contribuem significativamente para a experiência aprimorada do usuário durante suas viagens.

No entanto, diante das análises realizadas e das percepções adquiridas a partir da pesquisa de satisfação, identificamos diversas áreas para possíveis aprimoramentos e ampliações no aplicativo City Connect, visando uma experiência ainda mais satisfatória para os usuários. Algumas melhorias e recursos que podem ser considerados para atualizações futuras incluem:

- 1. Implementação de recursos reserva, onde será possível reservar mesa para 1 ou mais pessoas diretamente do aplicativo.
- 2. Introdução de uma seção de recomendações personalizadas, baseadas nos interesses e preferências específicas dos usuários, para facilitar a descoberta de novos pontos de interesse.
- 3. Integração de um sistema de notificações em tempo real para informar os usuários sobre eventos locais, promoções especiais e atualizações relevantes relacionadas aos seus destinos de viagem.
- 4. Implementação de recursos de acessibilidade para garantir que o aplicativo seja acessível a todos os usuários, independentemente de suas necessidades específicas.

Essas atualizações propostas têm como objetivo fortalecer ainda mais o City Connect como uma solução abrangente e confiável para os viajantes, proporcionando uma experiência de viagem excepcional e facilitando a descoberta de novos destinos de forma prática e informativa.

## **AGRADECIMENTOS**

Gostaria de expressar profunda gratidão ao meu orientador, Professor Edilson Carlos Silva Lima, pela orientação fundamental, sabedoria e constante inspiração neste projeto. Seu comprometimento com a excelência acadêmica foi essencial para o sucesso do trabalho. Agradeço também ao Professor Jonathan Araújo Queiroz por suas valiosas contribuições e interesse no desenvolvimento do projeto, enriquecendo-o significativamente. Suas orientações foram fundamentais para a qualidade e aprofundamento das análises realizadas.

# **REFERÊNCIAS**

Dart. Documentação Oficial. [Online] Disponível em https://dart.dev/overview (Acessado em 05 de Novembro, 2023).

Flutter. (2023). *Flutter - Beautiful native apps in record time.* https://flutter.dev/

HAMOUDA, Manel. Mobile applications in tourism: examining the determinants of intention to use. **International Journal of Technology and Human Interaction (IJTHI)**, v. 18, n. 1, p. 1-13, 2022.

Hew, J. J., Lee, V. H., & Ooi, K. B. (2016). Mobile hotel booking: An exploratory study of the impact of price and convenience on booking intentions*.* **Anatolia**, 27(2), 260-272.

Im, H., & Hancer, M. (2016). Mobile app advertising effectiveness: A field experiment. **Journal of Interactive Marketing**, 36, 78-91.

Kuo, Y. F., Wu, C. M., & Deng, W. J. (2019). **The relationships among eWOM, innovation, and purchase intention in the mobile hotel booking environment***.*

Liebana-Cabanillas, F., Sánchez-Fernández, J., & Muñoz-Leiva, F. (2020). The impact of cognitive, affective, and normative factors on the continuance intention to use mobile hotel booking apps*.* **International Journal of Hospitality Management**, 86, 102427.

MENDES FILHO, Luiz et al. Aplicativos móveis e turismo: um estudo quantitativo aplicando a Teoria do Comportamento Planejado. **Rosa dos Ventos**, v. 9, n. 2, p. 179-199, 2017.

MobX. (2023). *MobX.* https://mobx.netlify.app/

Rogers, E. M. (2003). **Diffusion of innovations** *(5th ed.).* Free Press.

Rashid, R. A., Ismail, R., Ahmad, M., Abdullah, N. A. C., Zakaria, R., & Mamat, R. (2020, April). Mobile apps in tourism communication: The strengths and weaknesses on tourism trips. In **Journal of Physics: conference series** (Vol. 1529, No. 4, p. 042056). IOP Publishing.

Statista. (2020). **Number of mobile app downloads worldwide from 2016 to 2019 (in billions)***.* Retrieved from https://www.statista.com/statistics/271644/worldwide-free-and-paid-mobile-app-store-downloads/

Tan, Q., Chen, M., & Liu, M. (2017). Understanding mobile hotel booking behavior: A theoretical framework and empirical study*.* **Journal of Hospitality Marketing & Management**, 26(7), 778-798.

THELMA, Ugonna. **The S.O.L.I.D Principles in Pictures***.* Acessível em: medium.com/backticks-tildes/ the-s-o-l-i-d-principles-in-pictures-b34ce2f1e898. Publicado: maio/2020 (Acessado em 10/10/2022).

Rashid, R. A., Ismail, R., Ahmad, M., Abdullah, N. A. C., Zakaria, R., & Mamat, R. (2020, April). Mobile apps in tourism communication: The strengths and weaknesses on tourism trips. In **Journal of Physics: conference series** (Vol. 1529, No. 4, p. 042056). IOP Publishing.

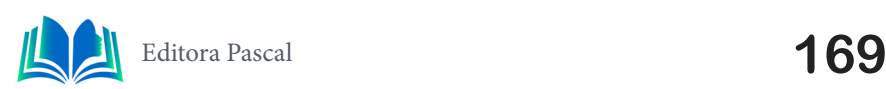

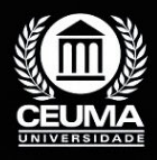

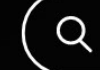

**11**

 $\mathbb Q$ 

# **REACT.js E GOOGLE MAPS NA INSERÇÃO DE MELHORIA DE BUSCA: ANÁLISE DE IMPACTO NA USABILIDADE E EFICIÊNCIA NA BUSCA NO RAMO ALIMENTÍCIO NA WEB**

*React.js and Google Maps in the insertion of search improvement: Impact Analysis on Usability and Efficiency in search in the Food Industry on the Web*

> **Antônio Vinicius Lima Lira Edilson Carlos Silva Lima Elda Regina de Sena Caridade**

**D.O.I.: 10.29327/5391074.1-11**

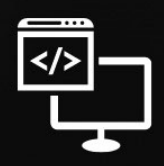

Criando Soluções Tecnológicas com a Engenharia de Computação

#### **Resumo**

evolução das tecnologias Web desencadeia o surgimento de frameworks e biblio-<br>Lecas que visam melhorar o trabalho realizado por quem as utiliza. Para maximizar<br>La satisfação dos clientes e criar soluções dentro dos padrões tecas que visam melhorar o trabalho realizado por quem as utiliza. Para maximizar a satisfação dos clientes e criar soluções dentro dos padrões atuais do mercado, as empresas devem adaptar seus produtos, com foco em soluções baseadas na web, para melhorar a usabilidade e o fluxo de uso. Portanto, este artigo apresenta um estudo de caso real, onde a empresa humansoft revisou uma de suas principais soluções, o humanportal, utilizando uma das tecnologias web mais recentes e amplamente utilizadas, o React.js. React.js é um framework especialmente desenhada para lidar com a camada de visualização de aplicações web e a sua utilização em contexto empresarial, nomeadamente no sector da restauração. Com este processo, verificou-se um real grau de satisfação dos clientes, destacando-se a maior flexibilidade e facilidade de utilização do produto, permitindo assim a otimização e formação dos procedimentos de gestão de recursos humanos. Partindo dessas premissas, o objetivo deste projeto é criar uma API utilizando o framework React.js (baseado em Java script) e utilizamos *web services* do Google Maps. A pesquisa realizada utiliza uma abordagem que incorpora estudos de caso e, quanto à classificação técnica da coleta de dados, foram realizados experimentos, visando uma análise mais abrangente do problema em estudo. Essa estratégia visa aprofundar a compreensão do tema, tornando-o mais esclarecedor e esclarecedor.

**Palavras-chave:** Framework, React.js, Api, Google aps.

## **Abstract**

The evolution of Web technologies triggers the emergence of frameworks and libraries<br>that aim to improve the work carried out by those who use them. To maximize cus-<br>tomer satisfaction and create solutions within current m that aim to improve the work carried out by those who use them. To maximize customer satisfaction and create solutions within current market standards, companies must adapt their products, with a focus on web-based solutions, to improve usability and flow of use. Therefore, this article presents a real case study, where the company humansoft reviewed one of its main solutions, humanportal, using one of the most recent and widely used web technologies, React.js. React.js is a framework specially designed to deal with the visualization layer of web applications and their use in a business context, particularly in the restaurant sector. With this process, there was a real degree of customer satisfaction, highlighting the greater flexibility and ease of use of the product, thus allowing the optimization and training of human resources management procedures. Based on these premises, the objective of this project is to create an API using the React.js framework (based on Java script) and we use Google Maps web services. The research conducted employs an approach that incorporates case studies and, regarding the technical classification of data collection, experiments were carried out, aiming for a more comprehensive analysis of the problem under study. This strategy aims to deepen understanding of the topic, making it more enlightening and enlightening.

**Keywords:** React.js, Api, restaurant, Google Maps

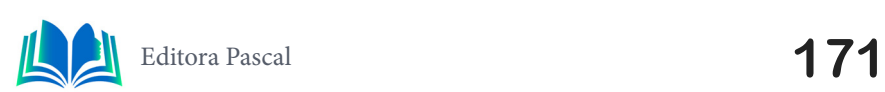

# **1. INTRODUÇÃO**

Quando se trata de uso da internet, o Brasil vem ampliando o acesso à internet para sua população a cada ano. Segundo a We Are Social, consultoria de mídia social, o Brasil tem 150,5 milhões de usuários de internet usuários, representando 71% da população brasileira. A conectividade móvel está na vanguarda do panorama digital do país, com 83,8% da população a utilizar o telemóvel para aceder à internet. Com cerca de dois terços de sua população nas redes sociais, o Brasil abriga mais de 140 milhões de redes sociais usuários da mídia. Os clientes também podem gerar dados após sua experiência gastronômica ao postar avaliações, comentários e fotos online. Estas grandes quantidades de dados, em combinação com o avanço das ferramentas analíticas e da tecnologia informática, podem gerar um enorme valor para os restaurantes. Diante desse cenário, surge a necessidade de criar soluções que integrem para a sociedade. O objetivo deste projeto é criar um sistema web de busca de restaurantes semelhante ao serviço oferecido pelo Google, utilizando a tecnologia React.JS e a API do Google Maps.

O sistema permitirá aos usuários pesquisar por restaurantes em determinada localização e exibir os resultados em um mapa interativo. Como etapa inicial, utilizamos o termo de pesquisa "restaurante" para obter uma visão geral de toda a literatura focada em restaurantes entre 1990 e 2020. Excluímos anais de conferências e artigos do "índice de citações emergentes", que captura apenas dados desde 2015 O a pesquisa resultante produz 11.958 publicações, com uma forte tendência ascendente ao longo de todo o horizonte temporal entre 1990 (37 publicações) e 2020 (1.183 publicações). Conforme mostrado na Tabela 1 , essas publicações estão espalhadas por uma ampla variedade de domínios. As categorias de negócios e gestão são tradicionalmente os domínios mais proeminentes para aplicações de análise de negócios, mas juntas representam apenas 1.610 publicações (cerca de 13 do total).

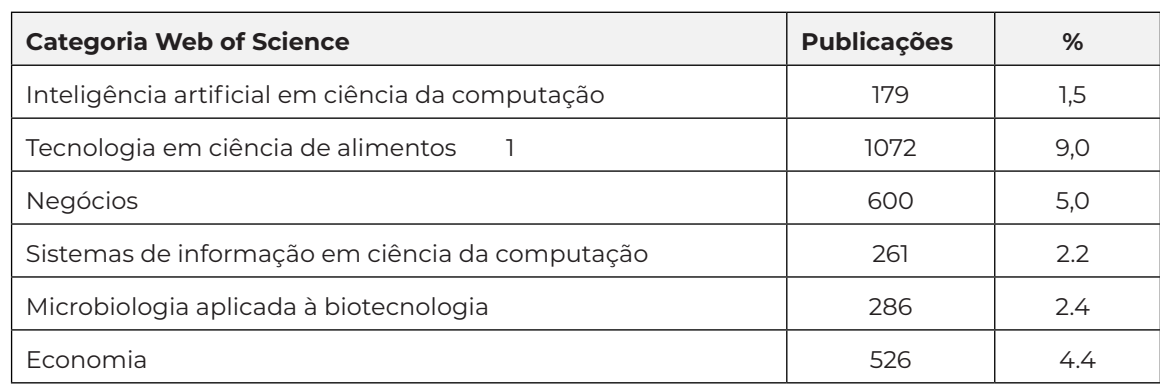

**Tabela 1**. Publicações por categoria Web of Science (20 principais) entre 1990 e 2020, palavra-chave "restaurante\*".

**Fonte:** Web of Science, 2020.

Este artigo apresenta uma estrutura clara e organizada para abordar o tema em questão. No segundo tópico, exploramos os trabalhos relacionados, analisando as pesquisas anteriores que contribuíram para o desenvolvimento deste estudo. O terceiro tópico abordará a fundamentação teórica, onde serão apresentados os conceitos e teorias que sustentam a pesquisa. No quarto tópico, examinaremos um estudo de caso detalhado para ilustrar a aplicação prática dessas teorias e conceitos. Os resultados obtidos serão discutidos no quinto tópico, seguidos pelas considerações finais no sexto tópico, que sintetizam as descobertas e destacam as implicações. Por fim, no sétimo tópico, apresentaremos as

referências bibliográficas utilizadas para embasar este trabalho, garantindo a credibilidade e a validade das fontes consultadas. Essa estrutura permitirá uma leitura fluida e compreensiva deste artigo.

## **2. TRABALHOS RELACIONADOS**

No contexto do desenvolvimento da API, é essencial considerar trabalhos relacionados que abordam questões cruciais de arquitetura de *software* e integração de sistemas. Entre esses trabalhos, destacam-se os seguintes artigos e livros: 'UTILIZANDO A API GOO-GLE PLACES PARA DESENVOLVER UMA SOLUÇÃO DE MAPEAMENTO DE LOCAIS COM ACESSIBILIDADE PARA PESSOAS COM MOBILIDADE REDUZIDA', item 2.1, 'Autocompletar endereços e Locais com Google Places', item 2.2 e 'Desenvolva Aplicações web Reais com uso da Biblioteca React e de Seus Módulos Auxiliares', item 2.3. Estes estudos fornecem informações valiosas que orientarão nossa aplicação no que se trata de design de software.

#### **2.1 Utilizando a API Google Places para desenvolver uma solução de mapeamento de locais com acessibilidade para pessoas com mobilidade reduzida**

O artigo em questão aborda acessibilidade é um direito de todos os cidadãos garantido em lei pela constituição, entretanto, ainda existem diversos estabelecimentos comerciais, prédios públicos e privados que não proporcionam as condições necessárias para receber pessoas com deficiência física e/ou mobilidade reduzida. Aliado a esse fator, a falta de informação sobre ambientes acessíveis acaba sendo um dos aspectos que inviabiliza a movimentação e autonomia desses indivíduos nos estabelecimentos.

Deste modo, este projeto propõe o desenvolvimento de um sistema colaborativo para mapeamento de locais com acessibilidade para pessoas com mobilidade reduzida, utilizando como ferramenta a API Google Places. O software consiste em apresentar para usuário estabelecimentos, como bancos, restaurantes, shoppings e hospitais, que possuam acessibilidade em conformidade às regras da ABNT. Além disso, os usuários poderão ver os locais e as avaliações que esse lugar obteve em seus requisitos e também avaliar de acordo com suas experiências, agregando cada vez mais informação à plataforma. Espera- -se então, que esse sistema possa atender as necessidades listadas, objetivando facilitar o acesso de pessoas com baixa mobilidade a todos os tipos de ambiente e ainda oportunizar sua maior inserção na sociedade.

## **2.2 Autocompletar endereços e locais com Google Places**

O artigo em questão abordao uso da API Google Places, que permite consultas a locais, como endereços, empresas, pontos turísticos - e muito mais - de forma fácil e simples. Com a API do Google Places não é necessário informar coordenadas (Latitude e Longitude) para localizar pontos no mapa. Ela, por si só, faz a conversão de geocódigo, e retorna um Local (que contém diversas informações), não apenas coordenadas. Além disso, a API do Google Places tem integração com eventos e Ações no Local. Mesmo sendo uma das primeiras versões da API ela já é robusta suficiente para algumas manipulações para restringir as consultas além de retornar muito mais que posições geográficas. Ela é bem maneira, e nos permite expandir o nível de interação usuário x mapa de forma incrível.

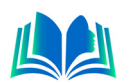

O Google Places oferece uma API própria, mas que pode ser incluída como biblioteca na API do Google Maps V3. A API do Google Places oferece preenchimento automático fácil de implementar, que agrega muito na Experiência do Usuário.

#### **2.3 Desenvolva Aplicações web reais com uso da Biblioteca React e de seus Módulos Auxiliares**

O artigo em questão aborda o uso do Framework React, que é uma biblioteca para a criação de sites, interfaces gráficas e aplicações web, criada pelo Facebook, e seu uso tem crescido muito, sendo usada por grandes empresas, como Netflix, Walmart e The New York Times. Neste livro, eminentemente prático, Maujor, com sua reconhecida didática, fornece ao leitor uma visão detalhada dos conceitos básicos e recursos da biblioteca React. Você aprenderá a desenvolver aplicativos React completos, passo a passo, desde o zero até a hospedagem em um servidor remoto. Cada capítulo apresenta um novo recurso do React, com exercícios práticos para consolidar os conceitos estudados. Destina-se a desenvolvedores com conhecimentos básicos de HTML, CSS3 e JavaScript, interessados na criação de sites tanto na área de design quanto na de desenvolvimento e programação. O livro também poderá ser útil como material de referência do React.

Usando o React.js no front-end da nossa aplicação nos das vantagens significativas, com destaque para a funcionalidade do google places id. Além disso, a escolha do modelo arquitetural REST e do framework React.js que oferece uma base sólida e escalável para o sistema. No entanto, é importante levar em consideração algumas desvantagens, como a necessidade de conhecimento técnico para utilizar e manter o sistema, bem como a possível ocorrência de desafios relacionados à segurança e autenticação dos usuários. Olhando para o futuro, o artigo sugere a implementação de um login que use os e-mails para validação ou autenticação em duas etapas, visando aprimorar a segurança do sistema. Além disso, a introdução de uma funcionalidade de troca de mensagens entre os usuários poderia fomentar uma maior interação e colaboração. Essas melhorias têm o potencial de enriquecer a experiência dos usuários tornando o sistema ainda mais completo e eficiente.

#### **2.4 Diferença entre os trabalhos**

Os três artigos científicos mencionados oferecem contribuições valiosas para a área de desenvolvimento de React.js, existem diferenças essenciais entre esses trabalhos e nossa abordagem que merecem destaque.

No primeiro artigo, 'UTILIZANDO A API GOOGLE PLACES PARA DESENVOLVER UMA SOLUÇÃO DE MAPEAMENTO DE LOCAIS COM ACESSIBILIDADE PARA PESSOAS COM MOBILIDADE REDUZIDA.', a ênfase recai sobre a aplicação para pessoas com mobilidade reduzida ,'O Free Access (Acesso Livre), é uma proposta que visa ser implantado no cotidiano das pessoas com baixa mobilidade através da facilidade e usabilidade dos sistemas web, visando a maior introdução desses indivíduos na sociedade e ainda estimulando 10 os estabelecimentos a se tornarem impulsionadores da acessibilidade promovendo o bem-estar a todos'. O objetivo deste artigo é O Guia Turismo Acessível é uma plataforma que tem como principal objetivo a busca de locais acessíveis, usando a API Google Places Id. Enquanto o artigo focaliza funcionalidades comuns, a API desse projeto busca fornece uma plataforma altamente adaptável, permitindo que os desenvolvedores ajustem a API para atender às necessidades específicas de seus projetos.

No segundo artigo, 'Autocompletar endereços e Locais com Google Places', neste artigo, espera que esse artigo lhe dê uma vantagem inicial no Google places Id e o ajude a evitar alguns dos erros mais comuns. Nossa abordagem, no entanto, difere consideravelmente, uma vez que se concentra na integração de sistemas e arquitetura limpa em uma API REST. Em vez de abordar divulgação acadêmica e tutoria, nosso trabalho visa proporcionar uma base sólida para o desenvolvimento de APIs personalizadas, com amplas possibilidades de implementação em diversos contextos.

Por último, no terceiro artigo, 'Desenvolva Aplicações web Reais com uso da Biblioteca *React* e de Seus Módulos Auxiliares, Destina-se a desenvolvedores com conhecimentos básicos de HTML, CSS3 e *JavaScript*, interessados na criação de sites tanto na área de design quanto na de desenvolvimento e programação. O livro também poderá ser útil como material de referência do *React*, enquanto nosso trabalho compartilha semelhanças na ênfase em eficiência, nossa abordagem é mais ampla e flexível. Nosso foco principal é fornecer uma estrutura genérica para desenvolvimento de APIs REST, não se limitando a sistemas acadêmicos, possibilitando a criação de uma ampla variedade de *Front-end* em diferentes domínios, de modo a atender às variadas necessidades de projetos de software.

Essas diferenças essenciais destacam a singularidade de nossa abordagem em relação aos artigos mencionados, ressaltando nossa ênfase na flexibilidade e personalização em prol da criação de APIs altamente adaptáveis.

# **3. FUNDAMENTAÇÃO TEÓRICA**

Para embasar o desenvolvimento desta Aplicação, uma fundamentação teórica abrangente é essencial. Os conceitos abordados neste trabalho foram cuidadosamente selecionados a partir de uma pesquisa criteriosa, visando explorar soluções contemporâneas e amplamente adotadas no cenário de desenvolvimento web. A assimilação desses conhecimentos permitirá a criação de uma API que não apenas ofereça uma experiência lúdica aos usuários, mas também atenda aos mais altos padrões de qualidade e eficiência presentes no mercado atual.

## **3.1 Metodologia Ágil Scrum**

O planejamento do sprint é um evento no *scrum* que dá início ao *sprint*. O objetivo do planejamento do sprint é definir o que pode ser entregue no sprint e como esse trabalho será alcançado (Dave West).

O planejamento do sprint é feito em colaboração com toda a equipe scrum. No scrum, o sprint é um período definido onde todo o trabalho é realizado. No entanto, antes de entrar em ação, você precisa configurar o sprint. Você precisa decidir quanto tempo durará o intervalo de tempo, a meta do sprint e por onde começar. A sessão de planejamento do sprint dá início ao sprint definindo a agenda e o foco. Se feito corretamente, também cria um ambiente onde a equipe fica motivada, desafiada e pode ter sucesso. Planos de sprint ruins podem atrapalhar a equipe ao estabelecer expectativas irrealistas.

#### **3.2 UML**

UML, abreviação de *Unified Modeling Language*, é uma linguagem de modelagem

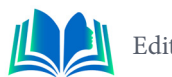

padronizada que consiste em um conjunto integrado de diagramas, desenvolvida para ajudar desenvolvedores de sistemas e software a especificar, visualizar, construir e documentar os artefatos de sistemas de software, bem como para modelagem de negócios e outros sistemas que não sejam de software. A UML representa uma coleção das melhores práticas de engenharia que provaram ser bem-sucedidas na modelagem de sistemas grandes e complexos (Marina Martinez).

Então, os três mais respeitados nomes nesse campo, cada qual com seu conceito e implementação de modelo, decidiram pôr fim aos debates e trabalhar juntos na definição de um modelo único que veio a ser a UML (Ivar Jacobson, Grady Booch e James Rumbaugh).

A UML é uma parte muito importante do desenvolvimento de software orientado a objetos e do processo de desenvolvimento de software. A UML usa principalmente notações gráficas para expressar o design de projetos de software. O uso da UML ajuda as equipes de projeto a se comunicarem, explorarem projetos potenciais e validarem o projeto arquitetônico do software.

#### **3.2.1 Diagramas de Caso de Uso**

O *diagrama de casos de uso* nos permite descrever os possíveis cenários de uso (casos de uso) para os quais um sistema é desenvolvido (Seidl *et al*., 2015). Ele expressa o que um sistema deve fazer, mas não aborda quaisquer detalhes de realização, como estruturas de dados, algoritmos, etc. Esses detalhes são cobertos por outros diagramas, como o diagrama de classes ou os diagramas de interação.

O diagrama de casos de uso também modela qual usuário do sistema utiliza qual funcionalidade, ou seja, expressa quem realmente trabalhará com o sistema a ser construído.

#### **3.2.2 Diagramas de Classes**

Diagramas de classes são estruturas estáticas usadas para mostrar relacionamentos de classes na programação orientada a objetos. Eles são uma boa maneira de mostrar a estrutura de classes de um sistema (Fonseca, 2023).

Para as organizações, os diagramas de classes ajudam a ilustrar os relacionamentos de classe em um aplicativo de negócios. Um diagrama de classes é especialmente útil para comunicar hierarquias e colaborações de classe com as partes interessadas ou uma equipe. Na engenharia de software, um diagrama de classes na Linguagem de Modelagem Unificada (UML) é um tipo de diagrama de estrutura estática que descreve a estrutura de um sistema mostrando as classes do sistema, seus atributos, operações (ou métodos) e os relacionamentos entre objetos. Uma classe pode estar envolvida em um ou mais relacionamentos com outras classes.

#### **3.3 Gerenciamento CSS escalável**

Ao construir grandes aplicativos React, o gerenciamento de estilos CSS de maneira escalonável é esquecido (Tom, 2020).

Mas agora você pode escolher entre várias estratégias para CSS escalonável. Se quiser encapsular estilos em componentes individuais, você pode usar Módulos CSS. Se quiser

usar o Componentes estilizados, ao escrever CSS-em-JS, você pode usar bibliotecas como componentes estilizados para definir o escopo de estilos para determinados componentes. CSS que prioriza a utilidade, você pode agilizar seu fluxo de trabalho de estilo para manter uma melhor consistência explorando estruturas CSS que priorizam a utilidade.

## **3.4 API REST**

As empresas estão cada vez mais implantando seus serviços na web, na forma de aplicações web, serviços SOAP, serviços baseados em mensagens e, mais recentemente, serviços REST (Neumann *et al*., 2021).

Um servidor é usado pelo aplicativo que recebe solicitações do cliente e contém os recursos que o cliente deseja. O servidor possui uma API para interagir com os clientes sem dar-lhes acesso direto ao conteúdo armazenado em seu banco de dados. Agora, para nossa definição. REST é um conjunto de diretrizes que o software pode usar para se comunicar pela Internet, a fim de tornar as integrações simples e escaláveis.

## **3.5 API Google places id**

O serviço Web da API do Google Places permite consultar informações de locais em diversas categorias, como: estabelecimentos, pontos de interesse importantes, localizações geográficas e muito mais. A quantidade de consultas que você pode fazer às APIs do Google depende do serviço e da API que você está usando. Cada API possui cotas e limites específicos. Verifique a documentação da API do Google para obter detalhes (Austin *et al*., 2021).

À medida que a pandemia aumentou a procura, os métodos tradicionais de recolha e compilação de dados para produzir indicadores oficiais estão a ficar aquém , despertando um maior interesse em dados em tempo real para fornecer sinais precoces de pontos de viragem na atividade económica.

# **3.6 Domain-Driven Design (DDD)**

Inicialmente introduzido e tornado popular pelo programador 'Eric Evans em seu livro de 2004, *Domain-Driven Design: Tackling Complexity in the Heart of Software*, o design orientado por domínio é a expansão e aplicação do conceito de domínio conforme ele se aplica ao desenvolvimento de software. O DDD visa facilitar a criação de aplicativos complexos conectando as peças de software relacionadas em um modelo em constante evolução.

Com uma ênfase inicial no estabelecimento de uma linguagem comum e onipresente relacionada ao modelo de domínio do projeto, as equipes muitas vezes acharão a comunicação durante todo o ciclo de vida de desenvolvimento muito mais fácil. Normalmente, o DDD exigirá menos jargão técnico ao discutir aspectos da aplicação, uma vez que a linguagem onipresente estabelecida desde o início provavelmente definirá termos mais simples para se referir a esses aspectos mais técnicos.

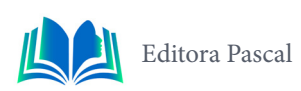

## **4. ESTUDO DE CASO**

Durante o estudo, desenvolvemos uma Aplicação para um usuário no estilo do Google Maps, que tem como objetivo Buscar Restaurantes, mas próximo de você, e tornando sua busca mais rápida e dinâmica.

Neste estudo, foi adotado a abordagem de estudo de caso como a metodologia principal para investigar a aplicação da Aplicação no ambiente: o *front-end web*. A escolha desta metodologia permitiu uma análise detalhada da implementação da Aplicação e seu correto funcionamento, levando em consideração as peculiaridades de cada plataforma. O objetivo foi avaliar o desempenho da Aplicação, as variáveis críticas e seu impacto nas experiências dos usuários em ambos os contextos.

## **4.1 Tecnologias utilizadas no projeto**

No decorrer do projeto, foram selecionadas tecnologias web para compor a infraestrutura da aplicação. Essas tecnologias desempenham papéis cruciais e estão alinhadas com os requisitos de escalabilidade e flexibilidade do sistema: Optamos por adotar o *Javascript* com o *Node.Js* como base para nosso projeto devido à sua escalabilidade e eficiência. Para gerenciar as dependências do projeto, utilizamos o *Npm*. A documentação das rotas e recursos disponíveis pela API foi elaborada com a ajuda da ferramenta *Visual studio code*. Isso possibilita que os clientes externos acessem de maneira fácil e intuitiva todos os recursos disponíveis na Aplicação. Por fim, utilizamos a ferramenta Google Chrome para realizar testes manuais, permitindo a simulação de chamadas de requisições e verificação de respostas do servidor. Esses testes foram de grande ajuda para que garantir que a Aplicação funcionasse corretamente e atendesse aos requisitos do projeto.

# **4.2 Análise da Aplicação**

A análise da aplicação desempenha um papel crucial na concepção do projeto, pois oferece todas as informações necessárias para o desenvolvimento da Aplicação. No contexto de uma API REST, os métodos de análise desempenham um papel vital ao permitir a compreensão do funcionamento da aplicação e como ela atende às necessidades dos usuários e do sistema.

Como parte das técnicas de análise da aplicação, desenvolvemos um diagrama de caso de uso para modelar as funcionalidades do sistema, garantindo que elas estejam alinhadas com os requisitos identificados. Além disso, foi desenvolvido o diagrama de classes para melhor detalhar cada entidade dentro do sistema. A implementação bem-sucedida do React js. e Scrum requer a adoção de uma mentalidade ágil. Uma cultura de aprendizagem, experimentação e adaptação contínuas. Fazendo a mudança e aproveite o feedback de cada sprint para impulsionar a melhoria e refinar os processos.

## **4.2.1 Diagrama de caso de uso**

Os diagramas de caso de uso são uma ferramenta essencial na modelagem de sistemas e *software*, usada para representar as interações entre atores e o sistema. Ele serve para visualizar de forma clara e intuitiva como os usuários interagem com o sistema, identificando os principais cenários de uso e funcionalidades que o sistema deve suportar.

Considerando essas premissas, a figura 2, mostra o diagrama de caso de uso elaborado para o projeto na fase de análise, nele foram detalhados todos os autores e como eles se relacionam com o sistema, representando de forma clara e detalhada como o sistema deve funcionar.

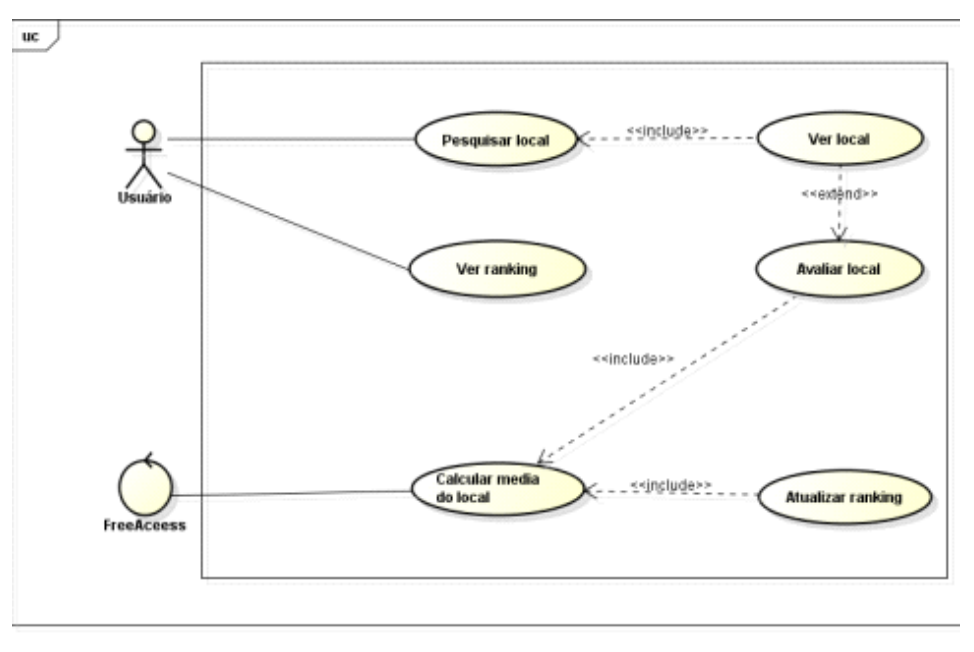

**Figura 1.** Diagrama de caso de uso **Fonte:** Autoral, 2023.

O sistema envolve diversos casos de uso. Os usuários podem Entra na Aplicação, Pesquisar, Ver as informações (número do local), localidade e se está aberto ou não.

#### **4.2.2 Diagrama de classe**

pkg )

O diagrama de classe é uma ferramenta poderosa de modelagem em engenharia de software, que tem como objetivo representar a estrutura e as relações entre as classes de um sistema. Esse tipo de diagrama é amplamente utilizado para visualizar a organização e a arquitetura do sistema, destacando as entidades principais e suas propriedades, métodos e conexões. A figura 2, apresenta o diagrama de classe desenvolvido para o projeto.

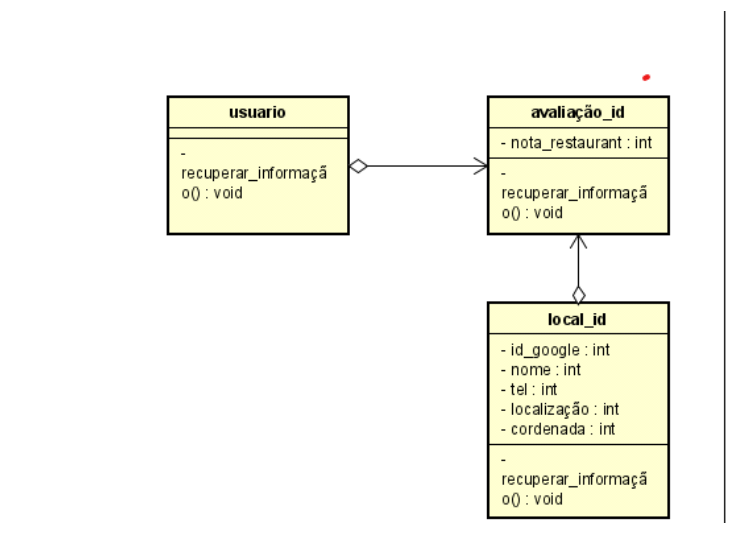

**Figura 2.** Diagrama de classe

**Fonte:** Autoral, 2023.

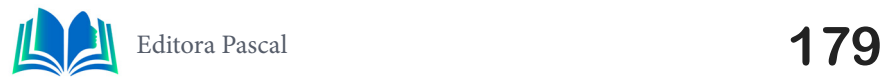

Esse diagrama oferecerá uma visão abrangente da estrutura do sistema, revelando as classes principais, suas relações, propriedades e métodos.

#### **4.3 Camada de Aplicação**

A camada de aplicação é onde a interação direta com os usuários ocorre. É nesta camada que os Controladores (Controllers) entram em cena. Os controladores atuam como intermediários entre as solicitações dos usuários e as ações a serem executadas. Eles são responsáveis por interpretar as requisições HTTP, acionar as operações necessárias e enviar respostas adequadas de volta ao cliente.

## **4.3.1 Camada de Serviço**

A camada de serviço é o *core* do sistema, pois é onde é definida as regras de negócio e as validações para que o sistema funcione de forma correta. No contexto do *Domain-Driven Design* (DDD), essa camada é comumente composta por Casos de Uso (Use Cases), que representam os diversos cenários de interação entre os usuários e o sistema. Dentro do projeto, essa camada é representada pela pasta "use-cases".

## **4.3.2 Camada de Domínio**

A camada de domínios é responsável por encapsular a lógica de negócios complexa ou simples que é reutilizada por vários ViewModels. Essa camada é opcional, porque nem todos os apps vão ter esses requisitos. Use-a apenas quando necessário, por exemplo, para lidar com a complexidade ou favorecer a reutilização. Uma camada de domínios oferece estes benefícios: Evita a duplicação de código. Melhora a legibilidade em classes que usam classes da camada de domínios. Melhora a capacidade de teste do app. Evita classes grandes ao permitir a divisão das responsabilidades. Para manter as classes simples e leves, cada caso de uso precisa ter responsabilidade apenas sobre uma única funcionalidade e não pode conter dados mutáveis. Em vez disso, você precisa gerenciar dados mutáveis na IU ou nas camadas de dados.

## **4.3.4 Camada de Infraestrutura**

A camada de infraestrutura permite que um sistema de software interaja com sistemas externos, recebendo, armazenando e fornecendo dados quando solicitado. Contudo, a camada de infraestrutura não é a única camada que permite ao sistema conectar-se com outros sistemas. Existem também outros componentes envolvidos no processo de conectividade. Por exemplo, um sistema de software precisa se conectar com diversas entidades externas como parte de suas funções.

## **4.4 Camadas do sistema e Domain-Driven Design (DDD)**

DDD é uma abordagem que busca alinhar sistemas de software com o domínio que eles representam. Ele enfatiza a estreita colaboração entre especialistas no domínio e desenvolvedores para criar software que modele com precisão o domínio do problema. Ao
focar nos principais conceitos, relacionamentos e comportamento do domínio, o DDD permite a criação de sistemas mais robustos, flexíveis e de fácil manutenção.

### **4.5 Google Places Id**

No transcorrer do projeto, foi definida a utilização dos serviços de API disponibilizados pela Google e adotada a utilização do produto Places da Google

Maps Platform. Essa API permite o uso de alguns serviços como: preenchimento automático, geocodificação e também geolocalização. Ao utilizar o serviço associado ao nosso sistema, é possível recuperar informações acerca dos locais que serão importantes para o funcionamento do sistema, segue a figura 3.

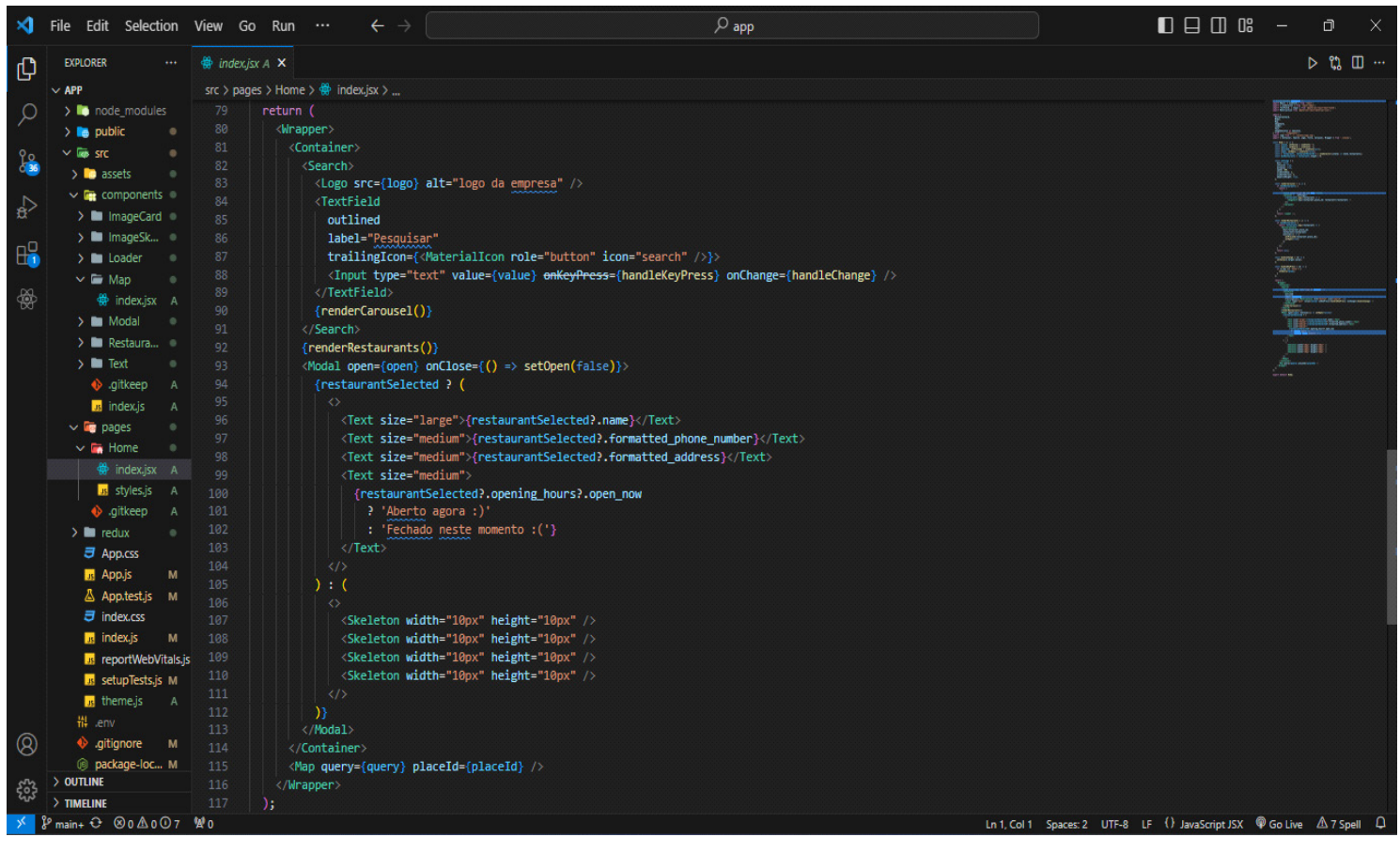

**Figura 4**. home page da aplicação, onde mostra o uso do react.js na home page, juntamenrte com a extensão do google places id.

#### **Fonte:** Autoral, 2023.

Os serviços utilizados foram o serviço de autocomplete ou preenchimento automático que nos retorna informações dos locais pesquisados pelos usuários, algumas delas nós salvamos no banco, para que posteriormente sejam mostradas nas interfaces onde apresentam informações sobre os lugares. Essas informações são retornadas a partir de um JSON, uma formatação leve para troca de dados e para acessá-los transformamos o JSON em um objeto JavaScript.

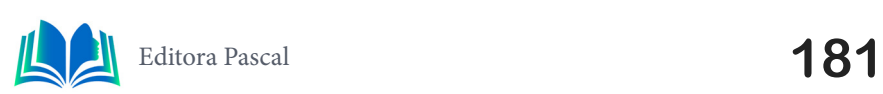

## **5. IMPLEMENTAÇÃO DA API NO AMBIENTE WEB**

Os resultados obtidos a partir destes testes confirmam que a solução desenvolvida neste estudo, opera de maneira consistente com as expectativas, entregando os dados corretos em todas as situações do teste. Não foram identificados quaisquer problemas significativos relacionados ao desempenho ou à estabilidade durante a execução dos experimentos. Isso evidencia a eficácia e a confiabilidade da API na integração com o *front-end web*. Na figura 5, representa a tela inicial contendo o campo de busca, no qual o usuário poderá procurar locais pelo nome

Nesta fase iniciou a implementação do sistema no ambiente web, tomando como base os artefatos construídos na fase de planejamento. Para o desenvolvimento front-end foi utilizado Java Script e CSS, e para auxiliar foi utilizado o framework React.

Além das ferramentas utilizadas acima, foi utilizado outro artifício para auxiliar na implementação: a Google Places API, por onde nós conseguimos recuperar os dados dos locais. De acordo com a Figura 5, o *front-end* realiza solicitações de busca para exibir os grupos cadastrados pelo professor autenticado na aplicação, exibindo a lista de grupos resultante.

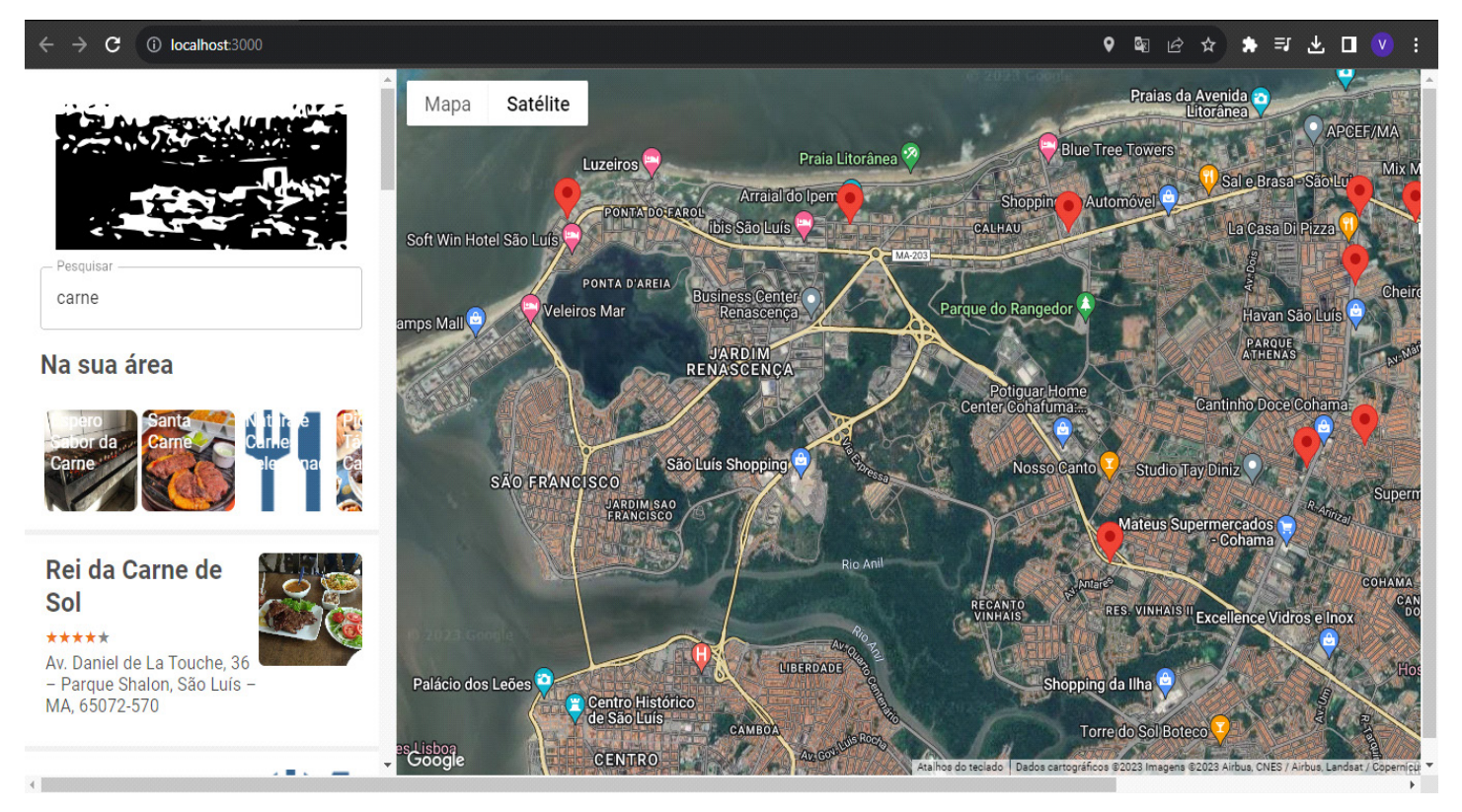

**Figura 5.** Tela inicial do sistema. **Fonte:** Autoral, 2023.

Nessa interface foi utilizada a API do Google Places com o serviço de autocomplete, que prevê o local que o usuário está pesquisando para assim obter informações sobre esse lugar. Usar a API nos auxiliou na maior obtenção de informações de lugares de várias partes do mundo, influenciando também na maior abrangência de usuários uma vez que, independe do lugar que ele esteja, conseguiremos fazer o reconhecimento e adicioná-lo no nosso banco de dados. Além de procurar locais na barra de pesquisa, o usuário pode acessar os locais pelos tipos de comidas - que pode ser visto no cabeçalho do site, segue a figura 6.

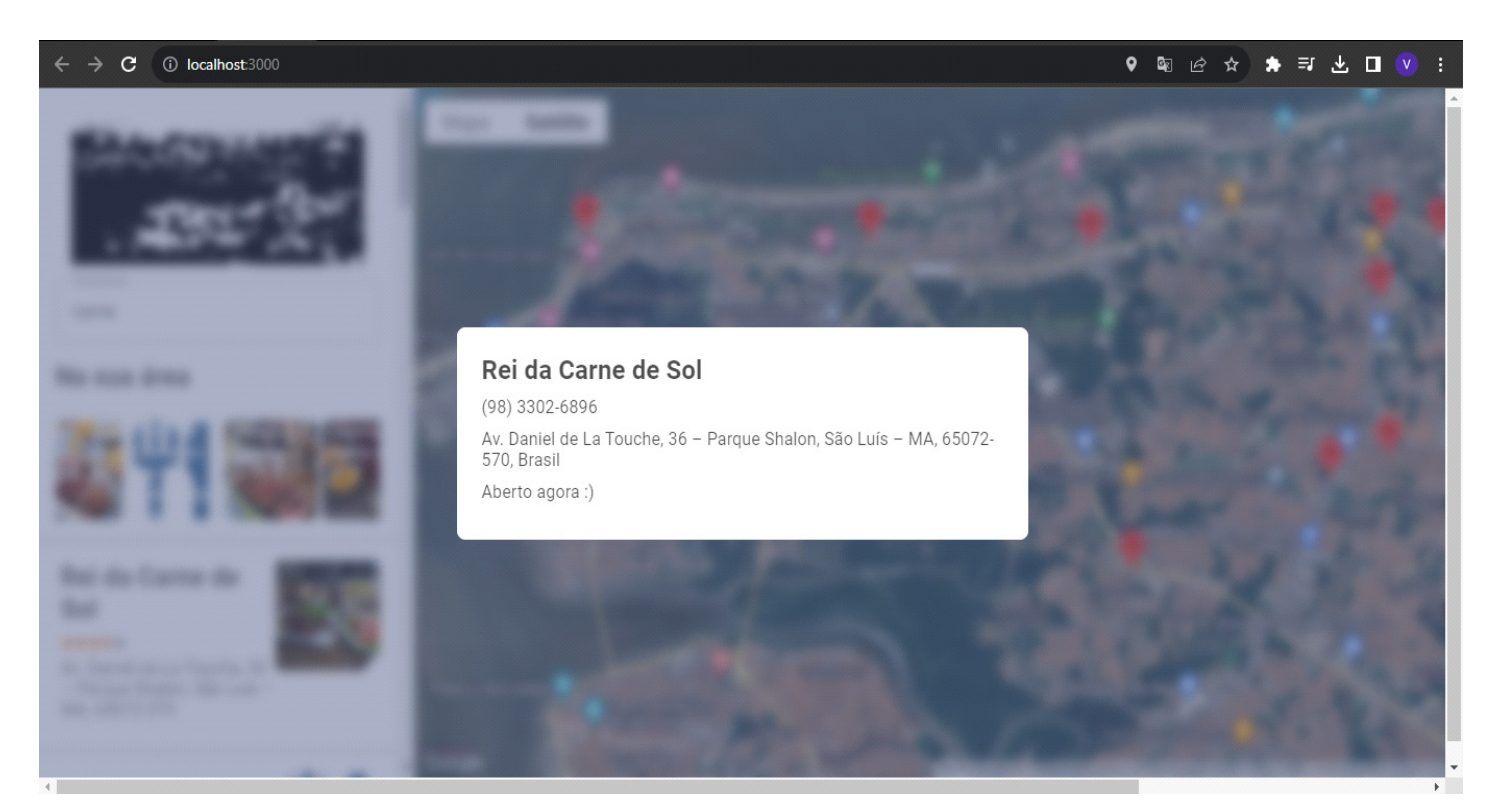

**Figura 6.** Tela com informações dos locais. **Fonte:** Autoral, 2023.

A figura 6, mostra a tela "ver local", na qual o nosso usuário terá acesso após selecionar um local, nela contém informações gerais do lugar, como a categoria, o telefone, o endereço, que foram recuperadas da API Google Places, utilizando JavaScript. Além disso, possui as médias das avaliações de acessibilidade realizadas por outros usuários. Essa interface dá acesso também a tela de avaliação do local, a localizado no fim da página. Indo para essa página o usuário poderá ver a avaliação do local selecionado de acordo com as estrelas.

### **6. RESULTADOS E DISCUSSÃO**

Através da aplicação da metodologia científica de classificação, com ênfase na técnica de experimento, foi possível uma análise mais profunda dos resultados das implementações da API em diferentes ambientes. Desta forma, foi possível avaliar a eficácia e desempenho da API em diferentes contextos, levando em consideração o tempo de respostas e o tamanho das requisições, para a resolução do problema em questão e validação da API. A seguir, focamos nos resultados obtidos na implementação da API em ambiente *web* e discursões com o público.

### **6.1 Implementação da API nos ambientes** *Web*

Durante os experimentos, foi possível medir o desempenho da API em ambas as plataformas. A rota chamada para a listagem de grupos no ambiente WEB, levou em média um tempo de resposta de 400 milissegundos (ms) aproximadamente, com um tamanho médio das requisições de 209 bytes por requisição.

Os resultados dos experimentos foram de extrema importância para provar a eficiência da API em termos de funcionalidade, tempo de resposta e otimização no tamanho das

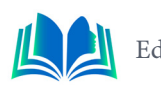

requisições, independentemente da plataforma de consumo.

#### **6.2 Pesquisa**

Buscando cada vez mais a nossa conclusão foi colhida dados por meio de questionários aplicados com o nosso público-alvo. Na discussão, entrevistamos algumas pessoas em um bairro, para definimos o resultado com base nas opiniões do público, segue a gráfico 1:

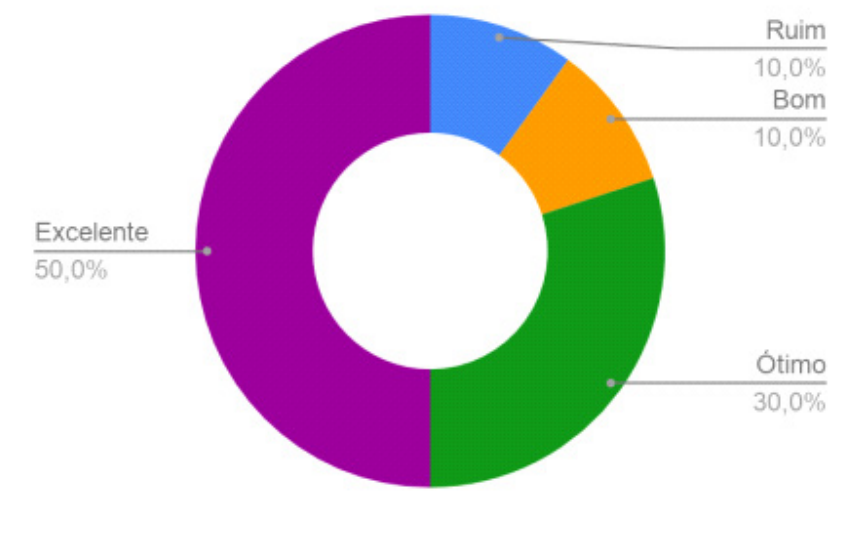

**Gráfico 1**: Opinião dos entrevistados sobre o aplicativo.

A pesquisa buscou a resposta do público entrevistado diante nossa aplicação. Perguntou-se ainda sobre a utilidade do nosso sistema que mostrasse locais para pessoas, representado na Figura 7, averiguamos que 80% dos entrevistados consideraram a proposta como ótima ou excelente, 10% a consideram boa e 10% acham a ideia ruim.

## **7. CONSIDERAÇÕES FINAIS**

Neste trabalho foi desenvolvido uma API REST para um sistema de busca de restaurante para a área de busca por comida inspirado no tradicional Google maps. A API fornece uma gama de funcionalidades na qual traz grandes benefícios para os usuários, que conseguem pesquisar com facilidade e agilidade, podendo saber o possível sobre determinado restaurante. A combinação de tecnologias de ponta e a aplicação do DDD desempenharam um papel fundamental na organização e estrutura do projeto, garantindo que a API cumprisse suas funções de maneira eficaz. Os testes realizados nos ambientes web e mobile demonstraram que a solução atendeu às expectativas, fornecendo suas funcionalidades de forma consistentes em ambas as configurações.

Com base nos resultados dos experimentos, há oportunidades de melhoria a serem exploradas em trabalhos futuros, incluindo a otimização contínua da API para reduzir o tempo de resposta e a investigação de um mecanismo de compressão de respostas para diminuir a carga de dados transmitidos. Essas melhorias técnicas podem aprimorar a API, garantindo sua adaptação às necessidades em constante evolução dos usuários.

O estudo de caso e a metodologia de classificação quanto a técnica de coleta de da-

**Fonte:** Autoral, 2023.

dos mostrou que o experimento nesse projeto ilustra como a integração de tecnologias avançadas, uma arquitetura bem estruturada e a gamificação podem resultar em uma plataforma educacional envolvente e eficaz.

## **REFERÊNCIAS**

AUSTIN, Mr Paul A. et al. **Using the Google Places API and Google Trends data to develop high frequency indicators of economic activity**. International Monetary Fund, 2021.

DAVE, West. É o **Product Owner e CEO** da scrum.org. Ele é um palestrante frequente e autor de artigos amplamente publicados, além de seu aclamado livro: *Head First Object-Oriented Analysis and Design* .

EMMAA, Wedekind. **Developer Productivity Tips from the React Experts - A equipe do Kendo-React selecionou as principais dicas de produtividade de mais de 20 especialistas em React**. Inclui dicas de Emma Wedekind, Kent C. Dodds, vjeux.

ERIC, Evans. Is a thought leader in software design and domain modeling. **The founder of Domain Language and author of Domain-Driven Design**.

IVAR, Jacobson (**OOSE – Object Oriented Software Engineering**), GRADY,Booch (**The Booch Method**), JAMES. Rumbaugh (**OMT –Object Modeling Technique**).

JOSHUA, Comeau. **Simple React Development in 2017 - O Guia de Joshua Comeau**

**MIKE, Amundsen** (2020).

NEUUMANN, Andy & Laranjeiro, Nuno & Bernardino, Jorge. (2021). **An Analysis of Public REST Web Service APIs. IEEE Transactions on Services Computing**. 14. 957-970. 10.1109/TSC.2018.2847344.

RICHARDSON, Leonard. **RESTfull Web APIs: Services for a Changing World**. O'Reilly Media, 2013.

SEIDL, M., SCHOLZ, M., HUEMER, C., KAPPEL, G. (2015). **O diagrama de casos de uso. In: UML @ Sala de Aula**. Tópicos de Graduação em Ciência da Computação. Springer, Cham.

SILVA, **M.S.2021**, Novatec Editora.

SOMMERVILLE, Ian. **Engenharia de Software**. Pearson Universidades, 2019.

SOUSA, Rodrigues de; TIMÓTEO, Marcos. **MOBILIDADE E ACESSIBILIDADE NO ESPAÇO URBANO**. Sociedade & Natureza, Uberlândia, v. 17, n. 33, p.119-129, dez. 2005. Disponível em: Acesso em: 09 set. 2016.

TOM, Ray. **Desenvolvedor front-end**, 09 de agosto de 2020.

VAUGHN, Vernon. *Implementing Domain-Driven Design*. Addison-Wesley Professional, 2013.

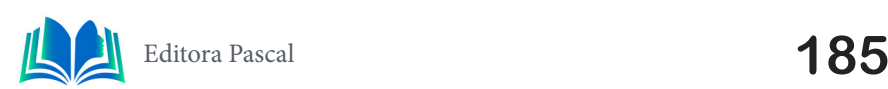

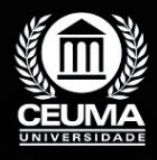

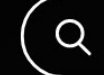

**12**

# **A COEXISTÊNCIA DA TECNOLOGIA 5G NO MERCADO COM OS PROVEDORES DE INTERNET LOCAIS**

 $\mathbb Q$ 

 *The Coexistence of 5G Technology in the Market with Local Internet Service Providers*

> **Caylon Bruno Bentes Lima Edilson Carlos Silva Lima Marcos José dos Passos Sá**

**D.O.I.: 10.29327/5391074.1-12**

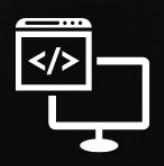

Criando Soluções Tecnológicas com a Engenharia de Computação

#### **Resumo**

quinta geração de tecnologia móvel (5G) emergiu como um avanço tecnológico que<br>promete revolucionar a conectividade e velocidade, apresentando oportunidades<br>inovadoras para a Internet das Coisas (IoT) e para pessoas com al promete revolucionar a conectividade e velocidade, apresentando oportunidades inovadoras para a Internet das Coisas (IoT) e para pessoas com alcances limitados em zonas distantes. O 5G vai além do seu predecessor, o 4G, ao oferecer velocidades de transferência de dados significativamente mais rápidas, menor latência e uma capacidade maior de conectar simultaneamente um vasto número de dispositivos. No entanto, há diversos países, empresas e indivíduos que expressam dúvidas em relação ao 5G conseguir substituir por completo os provedores locais e a internet de banda larga. Esse artigo, tem como base a metodologia de estudo de caso, quanto a escolha do objetivo de estudo e qualitativa, quanto a classificação à natureza da pesquisa, buscando explorar a inabilidade da tecnologia 5G de substituir completamente os provedoras de internet (ISPs), concluindo que essa substituição não deve ocorrer devido a uma combinação de fatores técnicos, econômicos, regulatórios e sociais. Em muitos casos, a coexistência desses provedores é mais provável do que uma substituição completa, pois ambos podem atender a diferentes necessidades e preferências dos consumidores.

#### **Palavras-chave:** Tecnologia, 5G, ISPs.

#### **Abstract**

The fifth generation of mobile technology (5G) is poised to revolutionize connectivity,<br>promising faster data transfer speeds, lower latency, and the simultaneous connec-<br>tion of numerous devices. Despite its potential, do promising faster data transfer speeds, lower latency, and the simultaneous connection of numerous devices. Despite its potential, doubts linger regarding 5G's capability to fully replace local service providers and broadband internet. This article, utilizing a case study methodology and qualitative research, explores 5G's incapacity to completely replace internet service providers (ISPs). The conclusion suggests that a complete replacement is unlikely due to a combination of technical, economic, regulatory, and social factors. In many cases, the coexistence of these providers is more probable than a total substitution, as they cater to different consumer needs and preferences.

**Keywords:** Technology, 5G, ISPs.

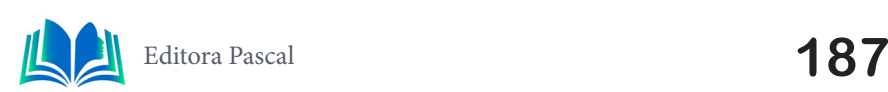

### **1. INTRODUÇÃO**

Nos últimos anos, a quinta geração de tecnologia móvel (5G) emergiu como uma inovação tecnológica com o potencial de transformar a conectividade global. A promessa de velocidades de transferência de dados ultrarrápidas, menor latência e uma maior capacidade de conexão de dispositivos coloca o 5G no centro das atenções. No entanto, surge uma questão premente: até que ponto o 5G pode substituir integralmente os provedores locais de internet?

Este artigo se propõe a explorar as limitações inerentes à substituição completa dos provedores locais pela tecnologia 5G. Ao fazê-lo, analisaremos aspectos técnicos, econômicos, regulatórios e sociais que convergem para a coexistência desses provedores. Nossa abordagem busca fornecer uma compreensão abrangente das razões que tornam a substituição integral dos provedores locais pela 5G uma perspectiva desafiadora.

Ao longo deste trabalho, analisaremos através de um estudo de caso como a coexistência desses provedores é mais provável do que uma substituição completa, pois ambos desempenham papéis cruciais em atender às diversas necessidades e preferências dos consumidores. Nossa investigação também destacará avaliações de algumas IPS (Provedoras de internet) sobre o estudo de caso através da metodologia qualitativa, classificando quanto a natureza realizada a pesquisa.

Este artigo está dividido em 6 partes: no capítulo 1 a introdução, no capítulo 2, trabalhos relacionados, no capítulo 3 a fundamentação teórica, no capítulo 4, estudo de caso, no capítulo 5, resultado e discussão quanto a natureza da pesquisa e por fim no capítulo 6, a conclusão.

### **2. ARTIGOS RELACIONADOS**

Para enriquecer nossa compreensão sobre o impacto da tecnologia 5G nos provedores de internet, é fundamental considerar pesquisas e estudos relacionados que contribuem para o contexto e as discussões atuais. Nesta seção, apresentaremos uma seleção de artigos que abordam temas correlatos, fornecendo uma visão mais ampla das tendências e debates em torno dessa questão. A análise desses artigos proporciona uma base sólida para avaliar nosso próprio estudo e destacar os desenvolvimentos mais recentes na área de pesquisa.

#### **2.1 Como a chegada da tecnologia 5G no Brasil está transformando o modo como as empresas brasileiras provedoras de Internet (ISPs) definem e executam seus movimentos estratégicos de mercado**

O trabalho em questão é um estudo que explora como a chegada da tecnologia 5G no Brasil está transformando o setor das Empresas Provedoras de Internet (ISPs) em termos de fusões e aquisições e alterando a dinâmica do mercado brasileiro de telecomunicações. No que diz respeito às vantagens, o artigo conclui que a chegada da tecnologia 5G no Brasil aumentou o número de fusões e aquisições no mercado de telecomunicações, o que pode ser benéfico para as empresas envolvidas, pois pode gerar sinergias e aumentar a competitividade no setor

. No entanto, também existem competências associadas à chegada da tecnologia 5G. Por exemplo, as empresas tradicionais no mercado de telecomunicações podem perder parte de sua participação de mercado para novos entrantes, o que pode levar a uma maior concorrência no setor. Além disso, a implementação da tecnologia 5G requer investimentos significativos em infraestrutura, o que pode representar um desafio financeiro para algumas empresas. Quanto aos trabalhos futuros, sugere-se a continuação do estudo para analisar o impacto a longo prazo da tecnologia 5G no mercado de telecomunicações brasileiro. Além disso, seria interessante investigar como as empresas provedoras de internet estão se adaptando e desenvolvendo estratégias para aproveitar as oportunidades oferecidas pela tecnologia 5G.

### **2.2 A Tecnologia 5G e a indústria 4.0 no Brasil – Os desafios da indústria nacional**

Na conclusão deste estudo, foi realizada uma revisão bibliográfica abrangente, destacando a relevância da Tecnologia 5G e da Indústria 4.0, sua história e implementação. O 5G trouxe consigo novas oportunidades e desafios tanto para as empresas quanto para a sociedade, considerando a crescente demanda por tecnologia no cenário industrial brasileiro.

No contexto futuro, a Política Nacional de Inovação visa promover ações e projetos tecnológicos mais avançados nos setores produtivos do Brasil. A implementação da conexão 5G é vista como um catalisador da Indústria 4.0, possibilitando inovações aceleradas e viabilizando a tecnologia que conecta pessoas a máquinas. Isso tem o potencial de otimizar a produtividade de diversas empresas e transformar a dinâmica do ambiente industrial brasileiro.

#### **2.3 5G Redes de comunicação móveis de quinta geração: Evolução, tecnologia, aplicações e mercado.**

O 5G, uma tecnologia revolucionária com potencial para eliminar limitações de conectividade e transformar setores inteiros, como saúde, indústria, veículos autônomos, cidades inteligentes, casas inteligentes e IoT. Este estudo explora aspectos técnicos e rivalidades entre os EUA e a China no desenvolvimento do 5G, destacando desafios como investimentos necessários e tornar a IoT mais acessível.

Quanto aos projetos futuros, sugere-se que futuras pesquisas acompanhem o desenvolvimento do 5G e outras tecnologias de rede sem fio, bem como a evolução da disputa geopolítica que pode influenciar o futuro das comunicações móveis.

### **2.4 Diferencial do estudo de caso**

Neste artigo examina como a introdução da tecnologia 5G está afetando diretamente os provedores de Internet (ISPs) no Maranhão. Destaco a concorrência com operadoras móveis, os desafios técnicos e econômicos, e as preferências dos consumidores nesse cenário em constante evolução. Além disso, sublinho a importância da coexistência de ISPs locais e do 5G, enfatizando como a integração do 5G com o SWAP de fibras pode proporcionar serviços de conectividade mais rápidos e confiáveis.

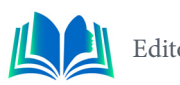

Como próximo passo, sugiro aprofundar nossa análise dos projetos FTTH e explorar parcerias para uma infraestrutura mais eficiente, contribuindo para avançar nosso conhecimento no setor de telecomunicações no Brasil. Esse estudo apresenta uma visão abrangente e soluções práticas para enfrentar os desafios desse cenário em constante transformação, ressaltando a importância da coexistência e da integração do 5G com a infraestrutura de fibras existente, além de apontar para pesquisas futuras e colaborações para promover a inovação e eficiência no setor.

## **3. FUNDAMENTAÇÃO TEÓRICA**

A evolução da tecnologia móvel do 4G para o 5G representa uma transformação impactante que não apenas promete melhorar a velocidade e a capacidade de conexão, mas também moldar o futuro das comunicações. O tópico 3.1, aborda a importância dessa evolução. Na sequência, no tópico 3.2, são exploradas as métricas do Core Web Vitals que desempenham um papel fundamental na análise das aplicações 5G, destacando sua relevância individual. Por fim, no tópico 3.3, é apresentada a ferramenta *Lighthouse*, que desempenha um papel essencial na análise de desempenho das redes 5G.

### **3.1 Evolução do 4G para o 5G**

A tecnologia 5G, muitas vezes vista como uma progressão da 4G, representa uma fusão inovadora entre as redes 5G e 4G. Este avanço marca um marco significativo nas comunicações, oferecendo a promessa de serviços de banda larga fixa e viabilizando conexões de alta velocidade para a transferência de dados entre os utilizadores (Takemoto, 2017). A Figura 1, tratada a seguir, ilustra a evolução da internet móvel.

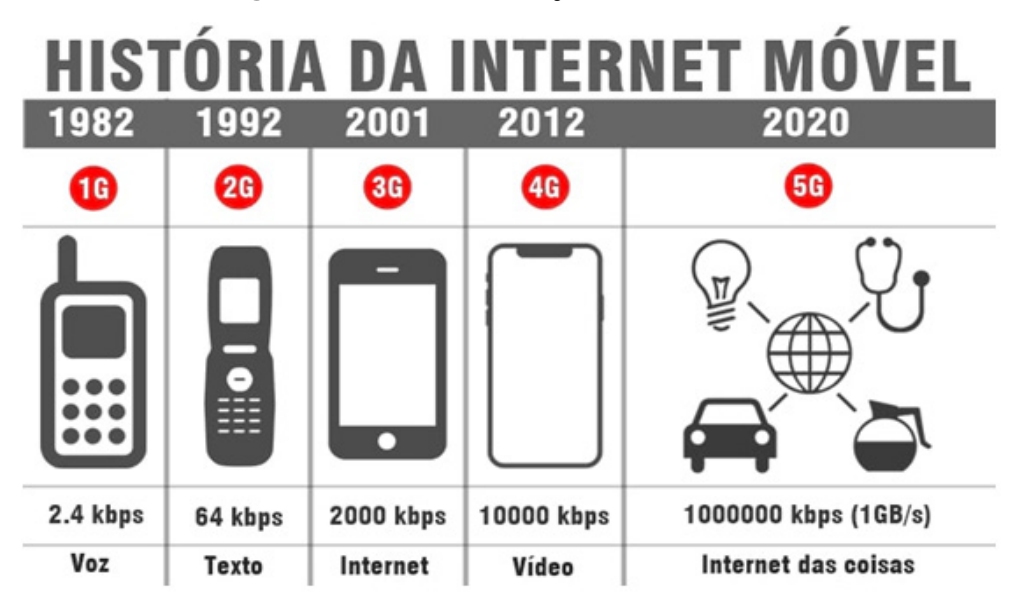

**Figura 1.** Evolução da internet móvel (linha do tempo).

**Fonte**: WKRH (2022).

Uma das notáveis características do 5G reside em sua capacidade de servir como uma rede de transmissão de dados significativamente mais rápida, adaptando-se de maneira versátil a diversos dispositivos conectados. Ela equilibra eficientemente considerações de latência, velocidade e custo. Além disso, desempenha um papel fundamental ao impulsionar a Internet das Coisas (IoT), fomentando ainda mais o desenvolvimento da Indústria 4.0,

como destacado pela Agência Brasil em 2020.

A Tecnologia 5G é amplamente reconhecida como a próxima grande revolução nos sistemas de comunicação, permitindo a integração de uma ampla gama de serviços tanto na esfera industrial quanto nas operadoras de telecomunicações, conforme relatado pela Telebrasil em 2020. O 5G será adotado por diversos setores da economia, especialmente em mercados verticais como saúde, pecuária, educação, logística, entre outros, como também mencionado pela Agência Brasil no mesmo ano.

Um exemplo notável do impacto esperado do 5G na esfera econômica e social é evidenciado pelo estudo do IHS, intitulado "5G Economy: How 5G technology will Contribute to the Economy", que prevê a geração de receitas anuais de trilhões de dólares e a criação de novos bens e serviços, conforme relatado pela Telebrasil em 2020. Este estudo demonstra a capacidade da Tecnologia 5G de gerar riqueza e abordar questões sociais, oferecendo a promessa de eliminar as barreiras entre conectividade e informação. Portanto, vislumbra-se um cenário promissor no Brasil, à medida que avança em direção à adoção generalizada dessa tecnologia, buscando uma posição de destaque no cenário mundial, como sugerido pela Agência Brasil em 2020.

A Tabela 1, a seguir, apresenta uma comparação entre as gerações 4G e 5G, destacando as diferenças significativas entre essas tecnologias.

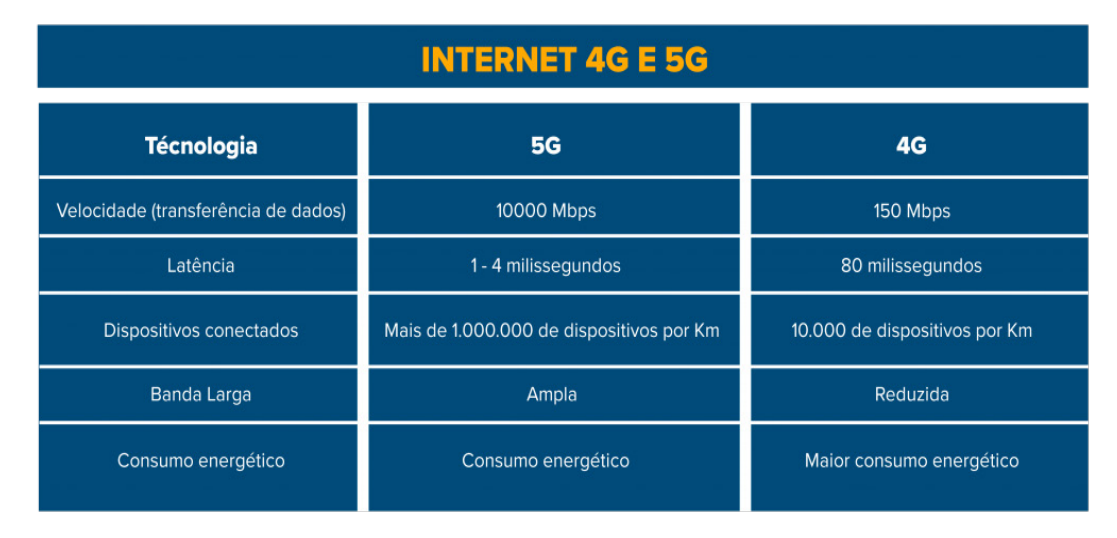

**Tabela 1**. Comparativos entre 4G e 5G.

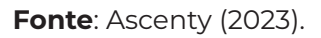

O gráfico mostra que a quinta geração das redes móveis tem um aumento gigantesco, possibilitando uma gama de avanços com o decorrer das próximas décadas

### **3.2 Pilares da rede móvel 5G**

As altas velocidades e a baixa latência prometidas pelo 5G, impulsionarão as sociedades para uma nova era de cidades inteligentes e a Internet das Coisas (IoT). De acordo com o Relatório Setting the Scene for 5G: Opportunities & Challenges (Husenovic, 2018), dentre mais de 70 casos de uso, foram definidos e agrupados três principais aos quais serão abordados nessa pesquisa conforme Figura 2: *enhanced mobile broadband (eMBB), massive machine-type communications (mMTC)* e *ultra-reliable and low-latency communications (URLLC).*

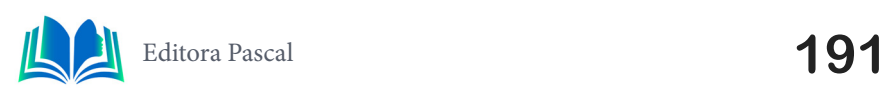

Na fase inicial de implementação da tecnologia 5G, com a adoção de cenários NSA (Non-Standalone), o principal caso de uso se concentra na melhoria de Banda Larga Móvel Aprimorada (eMBB). De acordo com as observações de Popovski *et al*. (2018), o tráfego de eMBB pode ser compreendido como uma continuação direta dos serviços de banda larga móvel 4G.

Popovski *et al*. (2018) ressaltam que essa categoria de uso se caracteriza por volumes substanciais de dados e por um padrão de ativação de dispositivos que permanece constante por um período prolongado. Isso viabiliza que a rede alocasse recursos sem fio para os dispositivos eMBB, assegurando que dois dispositivos eMBB não acessem o mesmo recurso simultaneamente. O propósito do serviço eMBB é otimizar a taxa de transferência de dados, mantendo uma confiabilidade moderada, com uma taxa de erro de pacote (PER) na ordem de 10 a -3.

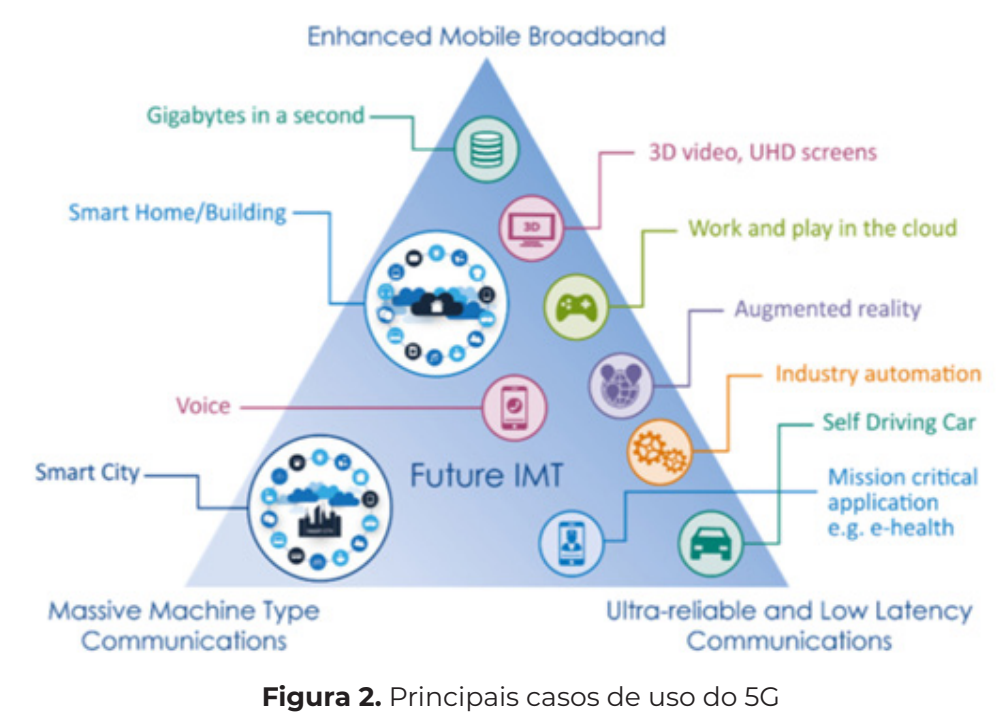

**Fonte:** Husenovic, 2018.

De acordo com o relatório "Setting the Scene for 5G: Opportunities & Challenges" (Husenovic, 2018) do ITU, o eMBB tem como propósito fornecer conectividade de alta velocidade de banda larga móvel a regiões densamente povoadas. Isso possibilitará aos consumidores desfrutar de streaming de alta velocidade em dispositivos residenciais, aplicações em telas e dispositivos móveis sob demanda, ao mesmo tempo em que permitirá o avanço nos serviços de colaboração empresarial. Algumas operadoras também estão explorando o eMBB como uma solução de "última milha" para áreas que carecem de conexões de cobre ou fibra em residências.

O segundo Pilar mMTC, em contraste com o primeiro cenário de uso, em que o dispositivo mantém estabilidade por longos períodos e consome altas taxas de dados (ver Figura 3), no contexto do serviço mMTC, o dispositivo opera intermitentemente e utiliza uma taxa de transmissão constantemente baixa. Conforme destacado por Popovski *et al.* (2018), é possível que uma grande quantidade de dispositivos esteja conectada a uma estação base. Contudo, em um momento específico, um subconjunto aleatório e desconhecido desses dispositivos se torna ativo e tenta transmitir dados. Dada a grande quantidade de dispositivos mMTC, a alocação de recursos para cada dispositivo individual torna-se inviável. Portanto, a alocação de recursos compartilhados por meio de acesso aleatório se torna

essencial.

Popovski *et al.* (2018) sublinham que o objetivo principal do serviço mMTC é maximizar a taxa de chegada que pode ser acomodada em um determinado recurso de rádio. O PER (Taxa de Erro de Pacotes) almejado para uma única transmissão mMTC geralmente é baixo, na ordem de 10 a -1.

Conforme mencionado por Ejaz *et al.* (2016), a comunicação entre máquinas desempenha um papel crucial no crescente paradigma da Internet das Coisas (IoT) nos próximos anos e décadas. O cenário emergente de IoT-5G amplia as capacidades de IoT baseadas em sensores para abranger robôs, atuadores e drones, permitindo coordenação distribuída e execução confiável com baixa latência.

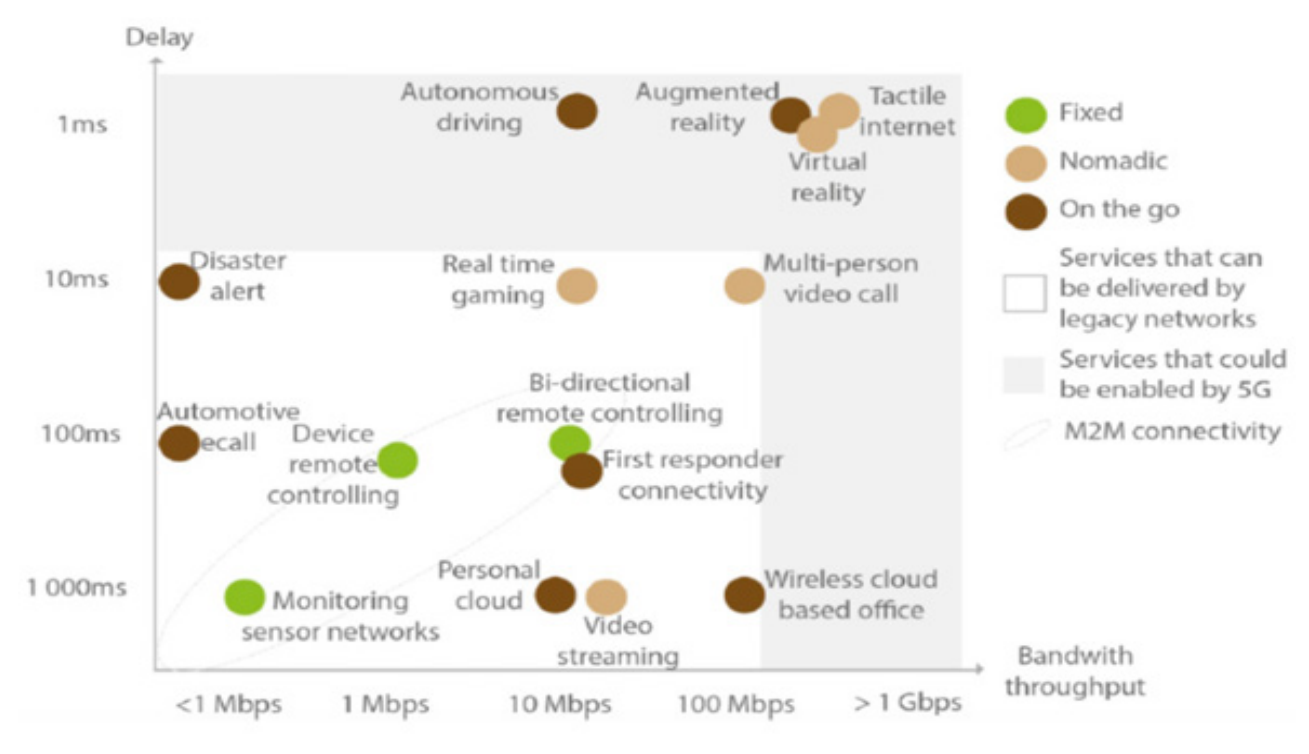

**Figura 3.** Requisitos de largura de banda e latência para aplicações 5G **Fonte:** Husenovic, 2018.

No artigo intitulado "Enabling massive IoT in 5G and beyond systems: PHY radio frame design considerations" de Ayesha Ijaz *et al*. (2016), os autores propõem uma estrutura flexível de quadros para dispositivos massivos de Internet das Coisas (IoT) operando na rede 5G. Eles discutem a interdependência entre diversos parâmetros, requisitos de serviço e características do ambiente de rádio.

Com base nessas interdependências, eles oferecem orientações para o design da numerologia de rádio e delineiam a estrutura de quadros para comunicações de IoT em redes 5G, de modo a dar suporte à alta densidade de conexões de dispositivos de baixa potência e baixa taxa de dados.

De acordo com Ijaz *et al.* (2016), o parâmetro mais crítico na estrutura do quadro é o espaçamento da subportadora Df, já que muitos outros parâmetros dependem direta ou indiretamente desse valor. A escolha cuidadosa de Df é essencial, levando em consideração as características de propagação do ambiente no qual o sistema deve operar, podendo também afetar diferentes requisitos de serviço, como densidade de usuários e taxa máxima de dados.

O artigo "Enabling massive IoT in 5G and beyond systems: PHY radio frame design

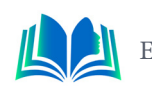

considerations" ainda destaca indicadores-chave de desempenho (KPIs) para assegurar uma experiência e desempenho satisfatórios de aplicações IoT em cenários críticos, conforme ilustrado na Tabela 2 que foi baseada em *Enabling Massive IoT in 5G and Beyond Systems.*

O último cenário de uso definido no relatório "Setting the Scene for 5G: Opportunities & Challenges" (Husenovic, 2018) é conhecido como Ultra-Reliable and Low-Latency Communications (URLLC), ou Comunicações de Missões Críticas.

 Conforme observado por Popovski *et al.* (2018), o serviço URLLC viabiliza transmissões de pequenas cargas de dados com baixa latência e alta confiabilidade por meio de um conjunto limitado de terminais. A ativação desses terminais ocorre geralmente em resposta a eventos externos, como alarmes.

|              | KPI                         | Requiriment       |
|--------------|-----------------------------|-------------------|
| User         | User experienced            | Low (typically 1- |
| Experience   | data rate                   | $100$ kb/s)       |
| Requirements | User experienced            | Low (typically 1- |
|              | data rate                   | $100$ kb/s)       |
|              | Mobility                    | Low $(0-3km/h)$   |
| System       |                             | 200,000/km2       |
| performance  | Connection density          | 300 per cell      |
| requirements |                             | 1.million/km2     |
|              | Coverage                    | 99.9%             |
|              | <b>Protocol scalability</b> | 80% protocol      |
|              |                             | efficiency at     |
|              |                             | 300,00 devices    |
|              |                             | per access        |
|              |                             | 0.015 uJ/bit for  |
|              | <b>Energy Efficiency</b>    | data rate in the  |
|              |                             | order of 1kb/s    |

**Tabela 2**. KPIs para cenários de comunicação IOT massivo

**Fonte:** Enabling Massive IoT in 5G and Beyond Systems: PHY Radio Frame Design Considerations (2016).

O autor Teece (2017), no relatório "5G Mobile: Impact on the Health Care Sector," destaca o papel crucial do 5G na prestação de serviços de missão crítica. Um exemplo mencionado no relatório envolve o tratamento de pacientes com AVC, nos quais redes Ultra-Confidenciais e de Baixa Latência (URLLC) desempenham um papel vital. Nesse contexto, o dispositivo de monitoramento do paciente pode enviar um sinal de socorro à ambulância, permitindo a transmissão de imagens de alta resolução e dados vitais ao hospital antes da chegada do paciente.

Segundo Teece (2017), na área da saúde, o 5G é a base da chamada Internet of Medical Things (IoMT). O IoMT engloba um ecossistema de conexões que facilitam a comunicação e o feedback entre pacientes, por um lado, e dispositivos médicos e equipamentos de monitoramento, por outro. Além disso, a rede 5G representa um avanço significativo em termos de diagnóstico e análises remotas, fazendo uso de aplicativos de realidade virtual e aumentada extremamente imersivos. A capacidade de simular uma experiência em tempo real e interagir com o paciente não apenas viabiliza tratamento e diagnóstico imediatos, mas também aprimora a eficácia dessas ações.

No seu outro relatório "5G Mobile: Disrupting the Automotive Sector," Teece (2017) ressalta que o 5G será o facilitador e acelerador dos benefícios sociais relacionados a carros autônomos e veículos inteligentes. As características de baixa latência (URLLC) e alta taxa

de transmissão (eMBB) do 5G possibilitarão as comunicações V2X (vehicle-to-everything), abrangendo uma variedade de habilidades de comunicação, incluindo comunicação veículo-pedestre, veículo-veículo, veículo-rede, veículo-dispositivo móvel e veículo-infraestrutura, como ilustrado na Figura 4.

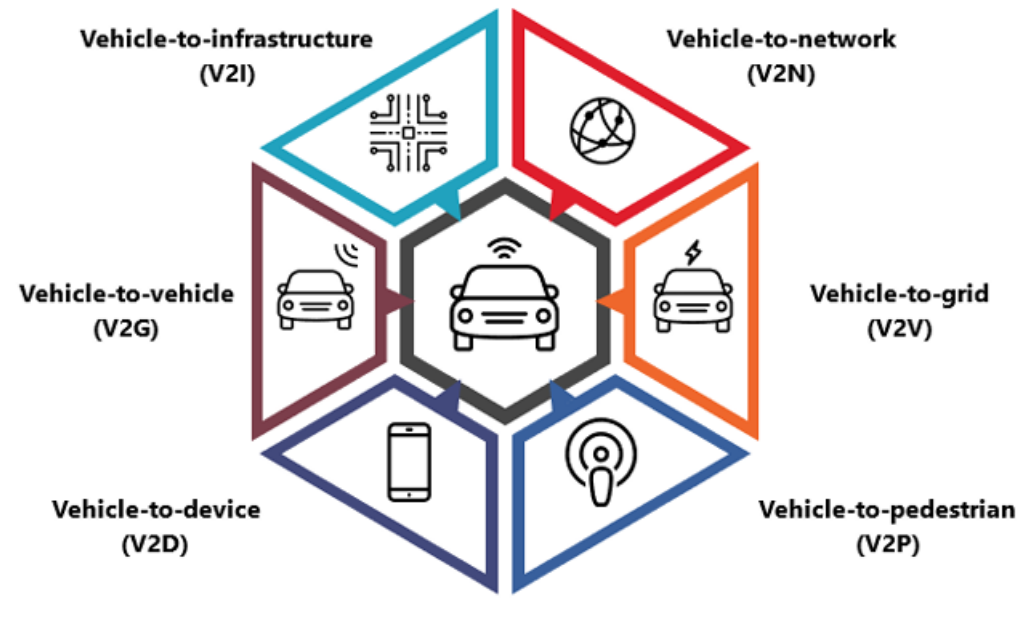

**Figura 4.** Tecnologia vehicle-to-everything (V2X)

Popovski *et al*. (2018) observam que as transmissões URLLC também são intermitentes, de maneira semelhante aos serviços mMTC, mas o conjunto de potenciais transmissores de URLLC é significativamente menor quando comparado ao segundo cenário de uso. A taxa de transmissão em um serviço URLLC é relativamente baixa, com ênfase na garantia de alta confiabilidade, caracterizada por um PER geralmente inferior a 10 a -5.

Todos os casos de uso e requisitos técnicos da rede 5G definidos pelo IMT-2020, conforme mencionados anteriormente, só se tornarão viáveis por meio de uma intensa colaboração entre a indústria, institutos de pesquisa, autoridades reguladoras e operadoras. Novas tecnologias, protocolos, infraestrutura e modelos de negócios estão sendo desenvolvidos e submetidos a testes. Nas seções a seguir, poderemos examinar as principais características da rede 5G.

### **3.3 Fibra Optica**

De acordo com o relatório Guia de Fibras Óptica pela Cablena do Brasil Ltda, a "fibra óptica é um filamento fino de material transparente, geralmente vítreo, cujo índice de refração se obtém com a adição controlada de outros materiais. O nome técnico da fibra óptica é guia de onda óptico, já que sua função é fazer com que a luz portadora de informação não viaje em linha reta mas no trajeto da fibra. Contém 2 elementos concêntricos que tem índices de refração diferentes"; com suas notáveis capacidades de transmissão de dados em alta velocidade e largura de banda, desempenha um papel fundamental na infraestrutura de comunicação da era moderna. Ela consiste em fios de vidro ultrafinos que transmitem sinais de luz para transportar dados a distâncias incríveis com eficiência e rapidez.

A principal característica que faz da fibra óptica uma escolha popular para as redes

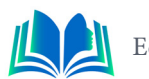

**Fonte:** Site Access Partneship: Tapping into the Connected Car (2018).

de comunicação é sua capacidade de transportar uma grande quantidade de dados em velocidades excepcionalmente altas. Isso a torna ideal para conexões de alta velocidade, usadas tanto em redes de longa distância quanto em redes locais, como aquelas fornecidas por provedores de internet locais.

Os provedores de internet locais frequentemente aproveitam a infraestrutura de fibra óptica para fornecer serviços de banda larga de alta qualidade. Ao levar a fibra óptica diretamente aos lares e empresas, eles garantem que os clientes desfrutem de velocidades de internet ultrarrápidas e confiáveis. Isso se traduz em uma experiência de usuário aprimorada para atividades como streaming de vídeo, jogos online, videoconferências e transferência de dados.

No entanto, manter e expandir uma infraestrutura de fibra óptica requer investimentos significativos. A instalação de cabos de fibra óptica subterrâneos ou aéreos é uma tarefa complexa e dispendiosa. Portanto, os provedores locais enfrentam desafios financeiros e logísticos à medida que buscam oferecer conectividade de fibra óptica em novas áreas.

Em resumo, a fibra óptica é a espinha dorsal da conectividade moderna, possibilitando velocidades de transmissão de dados excepcionais. Os provedores de internet locais que investem em infraestrutura de fibra óptica estão bem posicionados para oferecer serviços de alta qualidade aos seus clientes, embora isso também envolva desafios significativos em termos de investimento e manutenção. A fibra óptica continua a desempenhar um papel crucial na expansão e melhoria da conectividade em todo o mundo.

### **4. ESTUDO DE CASO**

Neste capítulo, realizamos um estudo de caso abordando no tópico 4.1 a coexistência de provedores locais de internet e a tecnologia 5G e no tópico 4.2 através principalmente do Swap de Fibras analisamos de um modo técnico e teórico como vai ser feito essa coexistência, tal fundamento é a solução encontrada para a Incapacidade da Tecnologia 5G em Suprimir os Provedores de Internet Locais.

#### **4.1 Coexistência de Provedores Locais e 5G**

As operadoras móveis têm a capacidade de competir eficazmente no mercado de serviços de internet local, o que se torna particularmente notável em áreas urbanas, onde o 5G oferece velocidades de conexão comparáveis às da fibra óptica. Os usuários têm agora a opção de escolher serviços de internet móvel de alta velocidade em vez dos serviços fixos tradicionais oferecidos pelos ISPs locais. Esse cenário cria um desafio significativo para os ISPs locais, uma vez que a velocidade e a estabilidade da conexão são fatores críticos para muitos consumidores.

No entanto, os ISPs locais não estão sem recursos. Eles podem capitalizar em sua compreensão das necessidades específicas de suas comunidades e na capacidade de oferecer atendimento ao cliente personalizado. Em áreas onde o 5G não está amplamente disponível, os ISPs locais mantêm uma vantagem competitiva significativa.

A relação entre o 5G e os ISPs locais é complexa e em constante evolução. A competição está fadada a se transformar à medida que ambas as partes se adaptam e inovam para enfrentar as mudanças trazidas pela tecnologia 5G. A coexistência de ISPs locais e operadoras móveis é mais provável do que uma substituição completa, uma vez que ambas podem atender a diferentes necessidades e preferências dos consumidores.

A coexistência de provedores locais de internet e a tecnologia 5G se revela mais provável do que uma substituição completa, devido a uma série de fatores multifacetados que abrangem aspectos técnicos, econômicos, regulatórios e sociais.

### **4.1.1. Fatores Técnicos**

O 5G apresenta vantagens técnicas notáveis, como largura de banda expandida e menor latência, tornando-o altamente atraente para muitos consumidores. No entanto, a implementação total do 5G é um processo complexo e caro. A infraestrutura necessária, como torres de células e antenas, deve ser construída em larga escala para garantir uma cobertura eficaz, e isso leva tempo. Em áreas rurais e menos densamente povoadas, a implantação completa do 5G pode não ser economicamente viável, deixando espaço para provedores locais atenderem a essas regiões.

Além disso, o 5G pode não ser a solução ideal para todas as aplicações. Em setores sensíveis à latência, como cirurgia remota e automação industrial, os provedores locais que já oferecem serviços confiáveis podem continuar a desempenhar um papel crítico, mesmo com o advento do 5G.

### **4.1.2. Fatores Econômicos**

Os provedores locais, muitas vezes, possuem uma compreensão profunda das necessidades de suas comunidades e podem oferecer serviços personalizados que atendam às preferências locais. Além disso, podem ser mais ágeis em adaptar-se às mudanças na demanda do mercado, pois estão enraizados nas comunidades que servem. Isso cria oportunidades para inovações e flexibilidade econômica que podem ser difíceis de alcançar para grandes operadoras móveis.

### **4.1.3. Fatores Regulatórios**

As regulamentações governamentais também desempenham um papel na coexistência. Regulamentos relacionados à privacidade, segurança de dados e concorrência podem influenciar a forma como as operadoras móveis e os provedores locais operam. Dependendo das regulamentações locais, pode ser necessário que os provedores locais cumpram certos padrões que são diferentes dos exigidos das operadoras móveis, criando oportunidades para a diferenciação.

### **4.1.4. Fatores Sociais:**

As preferências dos consumidores desempenham um papel vital na coexistência. Alguns consumidores valorizam o atendimento personalizado e a proximidade dos provedores locais, enquanto outros buscam as velocidades de conexão de alta qualidade que o 5G oferece. A coexistência permite que os consumidores escolham os serviços que melhor atendam às suas necessidades individuais.

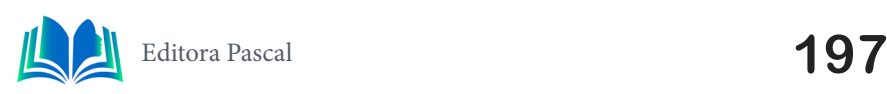

#### **4.1.5. Adaptação dos Provedores Locais**

Para permanecerem relevantes, os provedores locais podem adaptar seus serviços de várias maneiras. Isso pode incluir o aprimoramento de sua infraestrutura para fornecer velocidades de conexão mais rápidas, investimentos em segurança cibernética e foco na satisfação do cliente. Também podem explorar parcerias com operadoras móveis para oferecer serviços híbridos que combinem a estabilidade dos serviços locais com a velocidade do 5G.

#### **4.2 Integração do 5G com o SWAP de Fibras**

Uma das áreas que merece destaque é a capacidade do 5G de integrar-se ao SWAP de fibras das provedoras de internet, abrindo caminho para uma infraestrutura de comunicação mais eficiente e veloz. O SWAP, cuja sigla representa Shared Web Access Point (Ponto de Acesso Web Compartilhado), é uma estratégia comum utilizada pelas provedoras de internet para compartilhar a infraestrutura de fibras ópticas e cabos de fibra entre diferentes serviços de telecomunicações.

Essa abordagem tem como objetivo otimizar custos e recursos, permitindo que várias empresas de telecomunicações compartilhem a mesma infraestrutura para oferecer serviços de internet de banda larga. No entanto, com a chegada do 5G, essa prática compartilhada pode alcançar um novo patamar.

O 5G apresenta a capacidade de proporcionar altas taxas de transferência de dados com latências extremamente baixas, tornando-o ideal para uma variedade de aplicações, desde veículos autônomos até a Internet das Coisas (IoT). Além disso, as redes 5G se baseiam em estações de base densas, com pequenas células distribuídas por toda parte. Essas pequenas células podem ser conectadas diretamente à infraestrutura de fibra já existente das provedoras de internet, aproveitando o SWAP para expandir a cobertura 5G.

A integração do 5G com o SWAP de fibras possibilita que as provedoras de internet ofereçam serviços de conectividade mais velozes e confiáveis em áreas urbanas e rurais, maximizando os investimentos já realizados na infraestrutura de fibra. Isso não apenas acelera a implementação do 5G, mas também torna a conectividade mais acessível para um número maior de pessoas, promovendo o desenvolvimento de aplicações inovadoras e impulsionando a economia.

Além disso, a combinação do 5G e do SWAP de fibras cria oportunidades para novos modelos de negócios e parcerias entre provedoras de internet, operadoras de telefonia móvel e outros atores do setor. Essas colaborações podem resultar em uma infraestrutura mais eficiente e sustentável, à medida que o 5G se firma como a espinha dorsal da próxima geração de serviços conectados.

#### **5. RESULTADOS**

Neste estudo de caso, buscamos compreender o impacto da tecnologia 5G nos Provedores de Internet (ISPs), avaliando o cenário atual e as tendências emergentes no mercado de telecomunicações no Maranhão. Para isso, formulamos uma série de perguntas direcionadas a alguns ISPs nos 5 principais bairros em Sãoluís do Maranhão, com o intuito de obter informações valiosas sobre as suas estratégias e perspectivas em relação ao 5G. As perguntas que foram feitas têm a natureza da pesquisa qualitativa e abordam diversos

aspectos, incluindo a concorrência com as operadoras móveis, a adaptação dos ISPs às mudanças tecnológicas, o papel do 5G na ampliação da conectividade e o aproveitamento das infraestruturas compartilhadas, como o SWAP de fibras. As respostas fornecem uma métrica importante para avaliar o impacto real da tecnologia 5G no setor de provedores de internet local, destacando as oportunidades, desafios e estratégias adotadas por essas empresas em um cenário de constante evolução tecnológica.

A seguir, apresentaremos as perguntas formuladas e suas respostas, proporcionando *insights* e análise valiosas sobre como os ISPs estão se adaptando a esse novo contexto tecnológico e regulatório, bem como o seu potencial para continuar desempenhando um papel essencial na entrega de serviços de internet no Maranhão.

**Pergunta 1:** Qual é o principal metodo o que os ISPs locais estão usando para se estabilizar no mercado com a chegada da tecnologia 5G? O Gráfico 1, a seguir, apresenta uma avaliação das IPS (Provedoras de Internet).

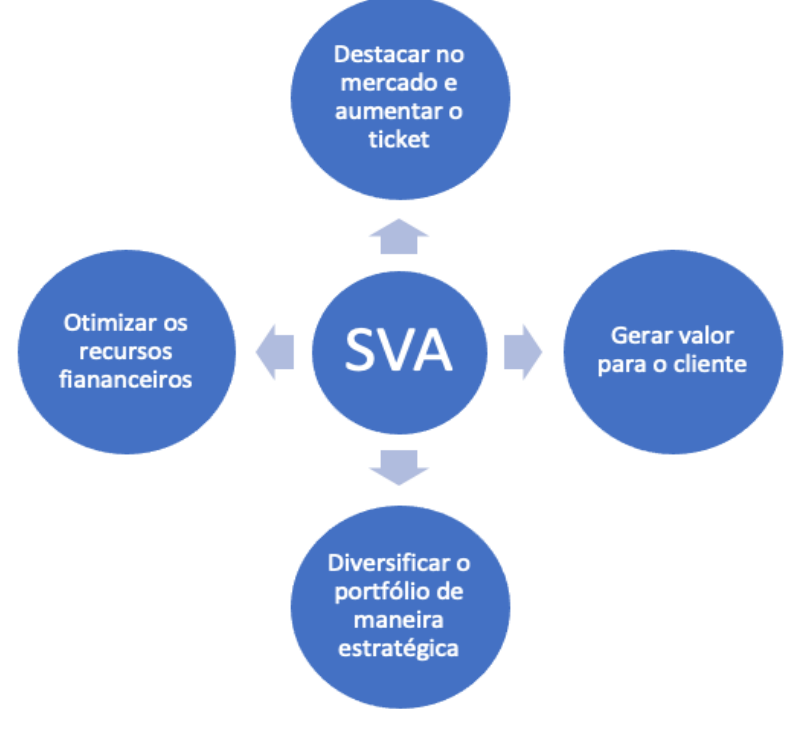

**Gráfico 1:** IPS (Provedoras de Internet).

**Fonte:** Autoral, 2023.

Baseado nas respostas, o principal desafio que os ISPs locais enfrentam com a chegada da tecnologia 5G é a concorrência com operadoras móveis, que podem oferecer velocidades de conexão comparáveis às da fibra óptica e serviços de SVA (Serviço de Valor Adicionado). Assim, as provedoras estão agindo, ampliando seu portfólio e adicionando vários serviços, como streamers, TV por assinatura, educação a distância, controle residencial inteligente e jogos online.

**Pergunta 2:** Quais são os fatores que tornam a coexistência entre ISPs locais e o 5G mais provável do que uma substituição completa?

O Gráfico 2, a seguir, apresenta uma avaliação das IPS(Provedoras de Internet).

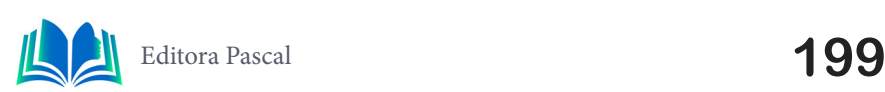

Capítulo 12

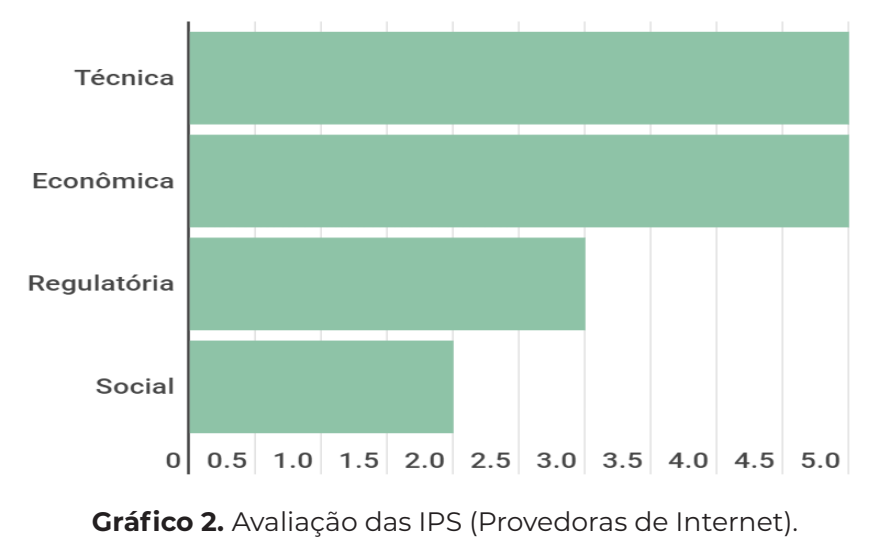

**Fonte:** Autoral, 2023.

 Os IPS avaliados responderam que vários fatores contribuem para tornar a coexistência entre ISPs locais e o 5G mais provável. Isso inclui questões técnicas, econômicas, regulatórias e sociais. O 5G pode não ser a solução ideal para todas as aplicações, e em áreas onde sua implementação total não é viável, os ISPs locais mantêm uma vantagem competitiva. Além disso, a Anatel, que é a agência nacional de Telecomunicação, obriga a habilitação do 5G nas capitais, mas em regiões que têm baixos índices de residentes, não é obrigatória a migração para o 5G, deixando, por enquanto, sem prioridade os interiores e pequenos municípios.

**Pergunta 3:** Como a integração do 5G com o SWAP de fibras pode beneficiar as provedoras de internet e os consumidores?

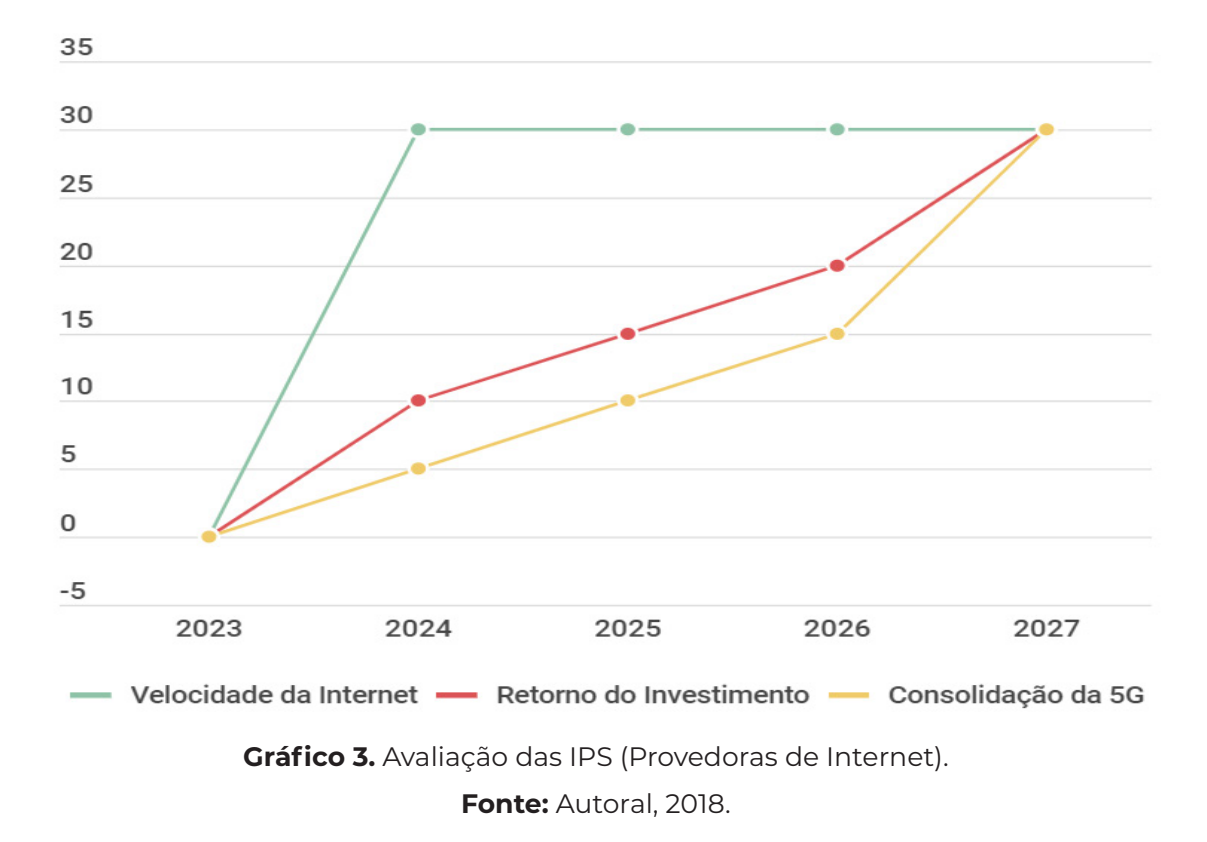

O Gráfico 3, a seguir, apresenta uma avaliação das IPS(Provedoras de Internet).

As ISPs entrevistadas sobre o estudo de caso abordado deram essa margem, considerando o valor 30 como o mais estável possível. A integração do 5G com o SWAP de fibras apresenta vantagens significativas, permitindo que as provedoras de internet ofereçam serviços de conectividade através das fibras disponíveis. Isso possibilita que as provedoras instalem e firmem suas infraestruturas nas capitais, municípios e interiores, minimizando o custo que as operadoras teriam ao fazer todo o lançamento de cabo para conectar suas bases com antenas. Essa combinação acelera a implementação do 5G e torna a conectividade mais acessível para um número maior de pessoas. Além disso, cria oportunidades para novos modelos de negócios e parcerias, resultando em uma infraestrutura mais eficiente e sustentável, à medida que o 5G se firma como a espinha dorsal da próxima geração de serviços conectados. Isso beneficia tanto as provedoras de internet quanto os consumidores, promovendo o desenvolvimento de aplicações inovadoras e impulsionando a economia.

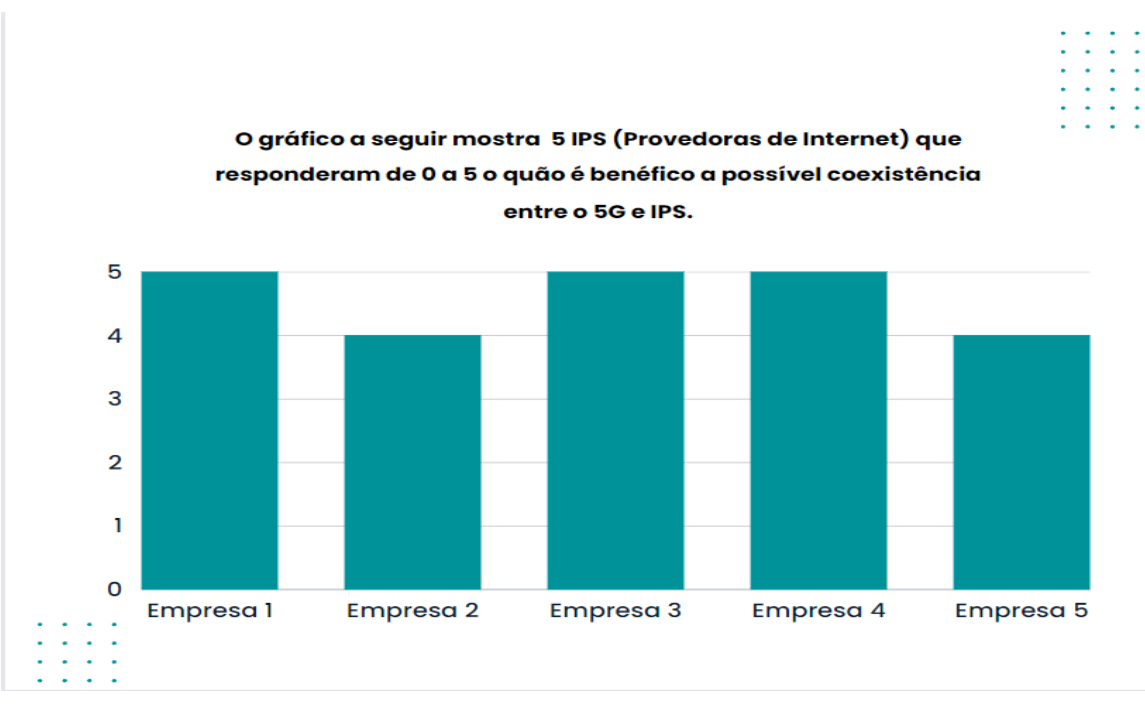

**O Gráfico 4**, a seguir, apresenta uma avaliação das IPS(Provedoras de Internet).

**Gráfico 4.** Avaliação das IPS (Provedoras de Internet).

**Fonte:** Autoral, 2018.

Algumas empresas não deram nota 5 por conta da possível dificuldade em não saber quais fibras disponíveis ultilizar para uma fusão. Essa avaliação fornece uma direção clara para o próximo passo em pesquisa e melhoria deste estudo. O aprimoramento na organização e compreensão dos projetos FTTH (Fiber to the home) se torna uma prioridade, uma vez que é um componente crítico para o sucesso dos ISPs e sua capacidade de competir com eficácia em um cenário onde o 5G desempenha um papel cada vez mais proeminente.

Como projeto futuro, aprofundar a análise dos projetos FTTH das provedoras de internet, investigando sua estrutura, implementação e eficiência, pode proporcionar uma visão mais precisa de como as empresas estão se adaptando às mudanças tecnológicas. Isso permitirá um estudo mais completo e enriquecido sobre a coexistência de ISPs e 5G, abrindo oportunidades para insights adicionais e aprimorando a qualidade do estudo.

Em última análise, ao investigar com mais profundidade a implementação de projetos FTTH, este projeto futuro não apenas melhora a pesquisa existente, mas também contribui para o avanço do conhecimento e da compreensão do cenário de telecomunicações

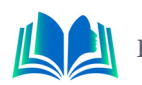

no Maranhão, beneficiando tanto o setor quanto os consumidores finais.

### **6. CONCLUSÃO**

A pesquisa abordou o impacto da tecnologia 5G nos Provedores de Internet (ISPs), explorando o cenário atual e as tendências emergentes no mercado de telecomunicações no Maranhão. Com o intuito de obter uma compreensão mais profunda dessa dinâmica, foram formuladas perguntas direcionadas aos ISPs para avaliar o seu posicionamento e estratégias em relação ao 5G.

As respostas obtidas oferecem uma métrica valiosa para a avaliação do impacto real da tecnologia 5G no setor de provedores de internet local, destacando oportunidades, desafios e estratégias adotadas por essas empresas em um ambiente tecnológico em constante evolução.

Ficou evidente que a chegada do 5G trouxe desafios significativos para os ISPs locais, especialmente em termos de competição com as operadoras móveis que podem oferecer velocidades de conexão comparáveis às da fibra óptica. Essa competição coloca pressão sobre os ISPs locais para reterem seus clientes, mantendo um alto padrão de serviços.

No entanto, também é claro que a coexistência entre ISPs locais e o 5G é mais provável do que uma substituição completa. Isso ocorre devido a uma série de fatores complexos, que vão desde considerações técnicas, econômicas, regulatórias e sociais até as preferências dos consumidores. O 5G não é a solução ideal para todas as aplicações, e os ISPs locais podem capitalizar em sua compreensão das necessidades específicas de suas comunidades, fornecendo serviços personalizados e mantendo uma vantagem competitiva em áreas onde o 5G ainda não está amplamente disponível.

A conjugação do 5G com a infraestrutura de fibras, por meio do SWAP, apresenta benefícios expressivos, capacitando as provedoras de internet a fornecerem serviços de conectividade aproveitando as redes de fibra já existentes. Essa abordagem viabiliza a instalação e consolidação de infraestruturas por parte das provedoras em áreas metropolitanas, municípios e regiões mais remotas. Essa estratégia, ao evitar a necessidade de um lançamento extenso de cabos para conectar suas bases com antenas, resulta na otimização dos custos operacionais das operadoras.

Entretanto, a avaliação das ISPs aponta para uma área de melhoria essencial: a organização e compreensão dos projetos FTTH (Fiber to the Home). Algumas empresas não concederam a nota máxima de 5 devido à possível dificuldade em determinar quais fibras estão disponíveis para fusões. Portanto, como um próximo passo e como projeto futuro, aprofundar a análise dos projetos FTTH pode ser prioritário. Investigar a estrutura, implementação e eficiência desses projetos fornecerá uma visão mais precisa de como as empresas estão se adaptando às mudanças tecnológicas, enriquecendo a pesquisa existente e aprimorando sua qualidade.

Dessa forma, o estudo reforça a importância da coexistência entre ISPs locais e o 5G, destacando áreas de oportunidade e apontando para melhorias específicas a serem realizadas. Ao investigar com mais profundidade a implementação de projetos FTTH, esse projeto futuro contribuirá para o avanço do conhecimento no setor de telecomunicações no Brasil, beneficiando tanto as empresas do setor quanto os consumidores finais.

## **REFERÊNCIAS**

**5G Mobile: Disrupting the Automotive Sector** David J Teece\* Tusher Center for Intellectual Capital Institute for Business Innovation Haas School of Business U.C. Berkeley, 2017

**5G Mobile: Impact on the Health Care Sector** David J Teece\* Tusher Center for Intellectual Capital Institute for Business Innovation Haas School of Business U.C. Berkeley OCTOBER 26TH, 2017

AGÊNCIA BRASIL. **5G**: o que é, características, benefícios, perspectivas, implantação no Brasil. Ind.4.0. 2020. Disponível em: https://www.industria40.ind.br/artigo/19695-5g-o-quee-caracteristicas-beneficios-perspectivas-implantacao-no-brasil. Acesso em: 27 maio 2022.

Cablena: **Guia de Fibras Óptica**. Disponível em : https://www.cablena.com.br/

EJAZ, Waleed et al. **Internet of Things (IoT) in 5G Wireless Communications**. 4. ed. Toronto: IEEE, 2016.

IJAZ, Ayesha et al. **Enabling Massive IoT in 5G and Beyond Systems**: PHY Radio Frame Design Considerations. 4. ed. Guildford: Ieee, 2016.

ITU. **Transport network support of IMT-2020/5G**. Genebra: Stephen Shew, 2018.

Monografia : **5G Redes de comunicação móveis de quinta geração: Evolução, tecnologia, aplicações e mercado.** Guilherme Francisco de Farias.

Monografia : **A Tecnologia 5G e a indústria 4.0 no Brasil – Os desafios da indústria nacional.**  Vinicius Nogueira Lima

Monografia : **Como a chegada da tecnologia 5G no Brasil está transformando o modo como as empresas brasileiras provedoras de Internet (ISPs) definem e executam seus movimentos estratégicos de mercado.** Luca Bohemio Baccelli.

POPOVSKI, Petar et al. **5G Wireless Network Slicing for eMBB, URLLC, and mMTC**: A Communication-Theoretic View. 2. ed. Nova York: IEEE, 2018.

HUSENOVIC, Kemal. **Setting the Scene for 5G: Opportunities & Challenges** (2018).

TAKEMOTO, I. **Aplicação da tecnologia 5g em projetos de telefonia**. Rep. Instit. Unesp, 2017.

TELEBRASIL. **Transformando a Sociedade, Fórum 5G no Brasil**. 2020. Disponível em: Redes5G\_ Transformando-a-sociedade\_Forum5GBrasil.pdf (iepecdg.com.br) Acesso em: 11 abr. 2022.

WKRH. **5G no Brasil**: Quando é, afinal, o lançamento e por que ela supera a 4G? [s.d]. Disponível em: https://wkrh.com.br/5g. Acesso em: 11 abr. 2022

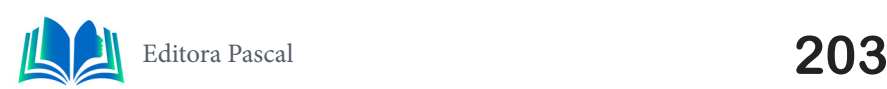

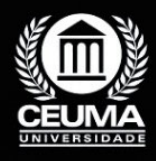

 $Q$ 

 $\overline{\varphi}$ 

**AUTORES**

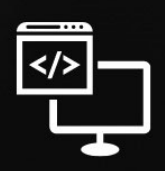

Criando Soluções Tecnológicas com a Engenharia de Computação

### **AMORIM, Marcos Raffael Almeida**

Formado em Engenharia de Computação pela Universidade Ceuma, possui conhecimentos e experiência no desenvolvimento *full stack* de sistemas, com habilidade principal em desenvolvimento web, além de integrar conhecimentos da própria engenharia na área de hardware. Durante a graduação, realizou o desenvolvimento do aplicativo "Poupe", de controle financeiro. Sua habilidade em desenvolvimento e compromisso com a inovação o tornaram uma adição valiosa ao corpo de autores deste livro. O capítulo de Marcos Raffael Almeida Amorim neste livro oferece uma perspectiva única sobre o Desenvolvimento de um Aplicativo de Controle Financeiro, apresentando *insights* fundamentais e abordagens práticas que enriquecem o conhecimento dos leitores. Seu comprometimento com a excelência acadêmica e profissional reflete-se claramente nesta contribuição.

### **CRUZ, Walysson Viana Garcez**

É um prazer apresentar o autor do capítulo, Walysson Cruz, um profissional dedicado e apaixonado por Desenvolvimento Mobile e *Full Stack*. Com uma sólida formação em Engenharia de Computação pela Universidade CEUMA, o autor traz consigo um conjunto robusto de conhecimentos que servem como alicerce para sua busca constante por inovação e excelência. Sua contribuição significativa em projetos como Auto Brooder (Chocadeira eletrônica), Braço robótico, Desenvolvimento de apps e Jogos educacionais voltados para o meio ambiente atesta não apenas sua habilidade técnica, mas também seu comprometimento com soluções inovadoras. Essas habilidades não apenas moldaram sua jornada profissional e acadêmica, mas também refletem seu entendimento profundo da importância da colaboração e liderança inovadora. O capítulo apresentado por Walysson neste livro oferece uma perspectiva única sobre Inovações Tecnológicas, proporcionando aos leitores *insights* fundamentais e abordagens práticas. Seu compromisso com a excelência, tanto acadêmica quanto profissional, é evidente nesta contribuição, tornando este capítulo uma fonte valiosa de conhecimento para todos os interessados em Desenvolvimento *Full Stack*.

### **FERREIRA, Wanderson Taylon dos Santos**

Graduado em Engenharia da Computação pela Universidade Ceuma, traz consigo uma paixão pela interseção entre tecnologia e estratégias de marketing digital. Atualmente, desbrava o vasto universo *online* como gestor de tráfego, dedicando-se a potencializar os resultados financeiros de diversas empresas. Wanderson se destaca ao desenvolver e implementar estratégias inovadoras para impulsionar o desempenho econômico de seus clientes. Sua jornada na área de marketing digital não se limita apenas a gerir tráfego; ele é um arquiteto de soluções, utilizando ferramentas de inteligência artificial para otimizar vendas de serviços e produtos na através da internet, cuja escala é significativa.

### **LIMA, Caylon Bruno Bentes**

O capítulo elaborado pelo autor, contribuiu para a formação de um profissional atuante na área de Redes e Tecnologia, explora a quinta geração de tecnologia móvel (5G) como uma inovação tecnológica promissora. Com formação e experiência sólida, destaca a capacidade do 5G em revolucionar a conectividade e velocidade, especialmente para a Internet das Coisas (IoT) e em áreas remotas. Envolvendo uma metodologia de estudo de caso, classificada como qualitativa.

### **LIMA, Luís Henryc**

Luis Henryc, um profissional dedicado e entusiasta da tecnologia, possui uma sólida formação em Engenharia de Computação pela Universidade Ceuma. Sua trajetória acadêmica e profissional é marcada por realizações notáveis, incluindo projetos inovadores que evidenciam sua expertise em diversas áreas, como impressão 3D, Arduino, programação, robótica e, especialmente, o notável projeto "Protótipo de uma Máquina de Produção de Filamento 3D Utilizando Reciclagem de Garrafa PET". Luis Henryc destacou-se na criação de um medidor de temperatura controlado por um aplicativo, oferecendo uma solução moderna e eficiente para monitorar e controlar a temperatura em tempo real. Seu envolvimento neste projeto reflete não apenas suas habilidades técnicas, mas também sua capacidade de integrar tecnologias para criar soluções práticas e inovadoras. Outra contribuição significativa foi o desenvolvimento de um braço robótico extensor controlado por joysticks. Esse projeto não só demonstra sua paixão pela robótica e automação, mas também exibe sua capacidade de integrar disciplinas complexas, como mecânica, eletrônica e programação, para criar soluções tecnológicas avançadas. Além disso, o projeto de "Protótipo de uma Máquina de Produção de Filamento 3D Utilizando Reciclagem de Garrafa PET" evidencia sua preocupação com a sustentabilidade, transformando resíduos plásticos em um recurso valioso para a impressão 3D. A participação de Luis Henryc neste livro oferece uma visão única de suas realizações e contribuições para o campo da tecnologia, enriquecendo o conhecimento dos leitores com insights fundamentais e abordagens práticas. Sua dedicação à excelência acadêmica e profissional é claramente refletida nessas valiosas contribuições para o avanço da inovação e da tecnologia.

## **LIRA, Antônio Vinicius Lima**

Antonio Vinicius Lima Lira formado em Engenharia de Computação na Universidade Ceuma foi o que lhe trouxe inspiração para o desenvolvimento de software e a aspiração para a inovação por meio de softwares de uso para lazer. Especializado em Java e Python, Vinicius Lima quis mostrar como o uso do desenvolvimento de software seria útil como uma maneira de contribuir para o conhecimento e bem-estar da sociedade. Ele futuramente busca ainda mais desenvolvimento na área do desenvolvimento software tanto para uso acadêmico como para relaxamento através do lazer e entretenimento. O capítulo escrito neste livro por Antônio Vinicius mostra como um aplicativo feito com React.js e JavaScript pode ser usado como ferramenta para pesquisar, e para o ensino. Seu empenho e comprometimento com a excelência acadêmica e profissional mostram que suas aspirações na área do desenvolvimento de software de maneira inspiradora e que traz várias expectativas para suas futuras contribuições.

### **LUZ, Ádanson Fernando Nascimento**

Atualmente um profissional excepcionalmente dedicado que ama as várias tecnologias, cuja sua trajetória acadêmica foi realizada na Universidade CEUMA, que foi responsável pelo papel crucial da sua capacitação com sólidos conhecimentos em Engenharia de Computação. Através de uma abordagem um tanto prática e orientada para bons resultados, possui experiência destacada em programação orientada a objetos, front-end com o *framework Flutter* baseada na linguagem Dart e back-end com *Spring Boot* baseada na linguagem Java. Suas habilidades e capacidade forte de resolver problemas diversos e compromisso com a inovação tornam uma adição valiosa ao corpo de autores deste livro. O capítulo desenvolvido pelo aulor neste livro oferece uma perspectiva única sobre "INCLU NOTÍCIAS" uma abordagem inclusiva para noticiar deficientes auditivos e/ou visuais, nele

é apresentado diversos *insights* fundamentais e abordagens práticas que tornam valioso o conhecimento que os leitores irão adquirir. Seu comprometimento com a excelência acadêmica e profissional reflete-se claramente com esta contribuição.

## **MAIA, Rafael Mendes**

Neste momento, Rafael Mendes Maia, um entusiasta apaixonado por tecnologia, percorreu sua trajetória acadêmica na Universidade Ceuma, adquirindo sólidos conhecimentos em Engenharia de Computação. Demonstrando uma abordagem prática e orientada para resultados, ele acumula experiência destacada no desenvolvimento de aplicações móveis e redes de computadores. Ao longo de sua jornada acadêmica, destaca-se sua significativa contribuição na área da robótica, onde concebeu uma prensa automatizada utilizando microcontrolador e sensor de distância. Sua habilidade em design e dedicação à inovação o tornam um colaborador valioso para o grupo de autores deste livro. O capítulo redigido pelo autor oferece uma perspectiva singular sobre o Desenvolvimento de uma Aplicação Móvel em *Flutter* para a Comercialização de Passeios Turísticos no Maranhão, apresentando insights fundamentais e abordagens práticas que enriquecem o conhecimento dos leitores. Seu claro compromisso com a excelência acadêmica e profissional ressoa nitidamente nesta contribuição.

### **PEREIRA, Dharlison Dhovan Santos**

Dharlison Dhovan dos Santos Pereira é um profissional comprometido e apaixonado por tecnologia. Sua trajetória acadêmica na Universidade Ceuma o dotou de sólidos conhecimentos nas áreas de Engenharia de Computação. Com uma abordagem prática e focada em resultados, ele se destaca na intersecção entre tecnologia e educação. Durante sua carreira acadêmica, o autor pôde contribuir para pesquisa e desenvolvimento de jogos digitais educativos, criando experiências de aprendizado envolventes e eficazes. Sua habilidade em integrar conceitos pedagógicos com o design de jogos e desenvolvimento web, aliada ao seu compromisso com a inovação, faz dele uma adição valiosa ao grupo de autores deste livro. O capítulo apresentado neste livro oferece uma perspectiva sobre o uso de jogos digitais como ferramentas pedagógicas. Ele apresenta *insights* fundamentais e abordagens práticas que enriquecem o conhecimento dos leitores, explorando como os jogos podem ser utilizados para facilitar o aprendizado e envolver os alunos de maneiras novas e emocionantes. Seu comprometimento com a excelência acadêmica e profissional fica evidente nesta contribuição, que promete ser uma leitura essencial para todos interessados em explorar o potencial dos jogos digitais na educação.

#### **SANTOS, Gustavo Fonseca**

Com grande entusiasmo, Gustavo Fonseca dos Santos apresenta seu capítulo neste livro, compartilhando uma trajetória como profissional apaixonado pela tecnologia. Sua sólida formação em Engenharia de Computação na Universidade Ceuma proporcionou a base para uma abordagem prática e orientada a resultados. Com experiência destacada em áreas como impressão 3D, modelagem 3D, programação, robótica e arduíno. O autor traz uma perspectiva única e inovadora para o campo tecnológico. Ao longo de sua carreira acadêmica, contribuiu significativamente para projetos inovadores, como uma chocadeira automática capaz de medir temperatura em tempo real, a construção de um braço robótico extensor e diversos projetos pequenos com Arduinos e um protótipo de uma máquina de produção de filamento 3D, demonstrando sua habilidade em construção e manuseio de hardware. Sua experiência e compromisso com a inovação o tornam uma adição valiosa ao corpo de autores deste livro. O capítulo do autor oferece uma perspectiva única sobre

inovação tecnológica, apresentando *insights* fundamentais e abordagens práticas que enriquecem o conhecimento dos leitores. Seu comprometimento com a excelência acadêmica e profissional reflete-se claramente nesta contribuição, destacando a importância de explorar as vastas possibilidades que a Engenharia da Computação oferece.

### **SANTOS, Pedro Lucas Silva**

Pedro Lucas Silva Santos, com sua formação em Engenharia de Computação na Universidade Ceuma foi o que lhe trouxe inspiração para o desenvolvimento de software e a aspiração para a inovação por meio de softwares educacionais e de uso para lazer. Especializado em C#, C++, Java, Python e Dart, o autor quis mostrar como o uso do desenvolvimento de software seria útil como uma maneira de contribuir para o conhecimento e bem-estar da sociedade. Ele futuramente busca ainda mais envolvimento na área do desenvolvimento de jogos tanto para uso acadêmico como para relaxamento através do lazer e entretenimento. O capítulo escrito neste livro mostra como um simples aplicativo feito com Dart e Flutter pode ser usado como ferramenta educacional e pedagógica para o ensino da história e geografia de seu estado, o Maranhão. Seu empenho e comprometimento com a excelência acadêmica e profissional mostram que suas aspirações na área do desenvolvimento de software de maneira inspiradora e que traz várias expectativas para suas futuras contribuições.

### **SILVA, Israel de Jesus Lopes**

Israel Lopes é um profissional apaixonado por tecnologia, destacando-se nas áreas de Node Js, Nest Js, Prisma, Postgres, React Js, Next Js e React Native. Graduado em Engenharia de Computação pela Universidade Ceuma. No desenvolvimento do projeto LUDO o autor demonstrou suas habilidades não apenas técnicas, mas também de liderança e trabalho em equipe. Seu capítulo neste livro oferece uma perspectiva valiosa sobre suas especialidades, apresentando *insights* e abordagens práticas que enriquecem o conhecimento dos leitores. A abordagem prática e orientada para resultados de Israel é evidente em sua carreira, refletindo seu comprometimento com a excelência acadêmica e profissional. Com uma paixão por eletrônica e automação. Sua contribuição para projetos notáveis e sua habilidade em lidar com tecnologias modernas fazem dele uma adição valiosa ao corpo de autores deste livro. Para mais informações sobre sua carreira e realizações, Israel está disponível para fornecer detalhes adicionais.

### **SOUZA, Eric Silva de**

Atualmente, Eric Silva De Souza é um acadêmico e profissional dedicado e apaixonado por tecnologia, cujo percurso na Universidade Ceuma o capacitou com sólidos conhecimentos em Engenharia de Computação. Com uma abordagem prática e orientada para resultados, possuindo experiência destacada em Desenvolvimento de sites e aplicativos, robótica, e gestão de projetos. Ao longo de sua carreira acadêmica, contribuiu significativamente para projetos notáveis, como o Aplicativo Nadd, um braço robótico feito em impressora 3D, e a criação de sites responsivos e profissionais. Sua habilidade em desenvolver sistemas, softwares e aplicativos, aliada ao seu compromisso com a inovação, o tornam uma adição valiosa ao corpo de autores deste livro. O capítulo que ele nos apresenta neste livro oferece uma perspectiva única sobre o desenvolvimento do aplicativo Nadd para Android e iOS, utilizando o framework Flutter, apresentando insights fundamentais e abordagens práticas que enriquecem o conhecimento dos leitores. Seu comprometimento com a excelência acadêmica e profissional reflete-se claramente nesta contribuição, destacando a importância de explorar as vastas possibilidades que a Engenharia de Computação oferece.

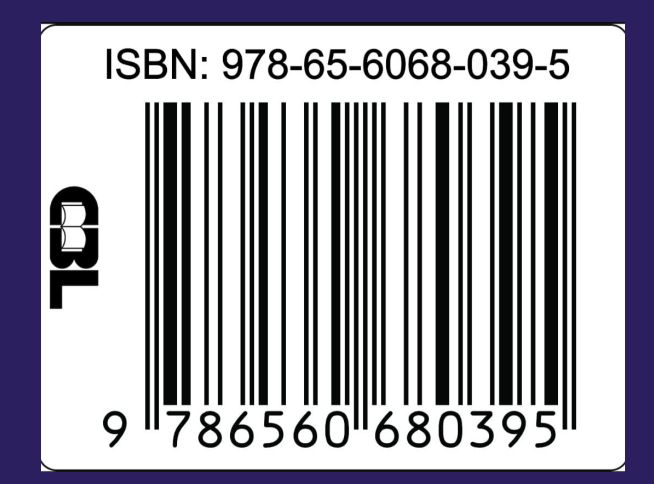

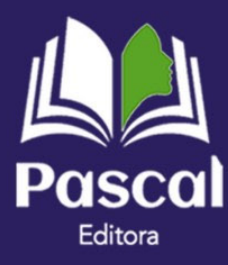